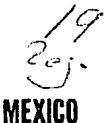

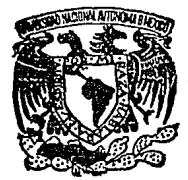

Е N E<br>P

A<br>R<br>A

G  $\circ$ Ň

**IIN AM** 

**ETITUTO FAERICANO OF PH** 

# UNIVERSIDAD NACIONAL AIITONOMA DE

### **ESCUELA NACIONAL DE ESTUDIOS** PROFESIONALES "ARAGON"

# "ESTIMULADOR ELECTRONICO PARA APLICACIONES EN INVESTIGACION BIOMEDICA"

TESIS CON FALLA DE ORIGEN

# TESIS PROFESIONAL

QUE PARA OBTENER EL TITULO DE MECANICO INGENIERO **ELECTRICISTA** 

P R E - S E. N т А N RUBIN LEYVA IORGE – GUILLERMO NAVA PEREZ INSTITUTO MEXICANO DE PSIOUIATRIA

SAN JUAN DE ARAGON MEX. 1992

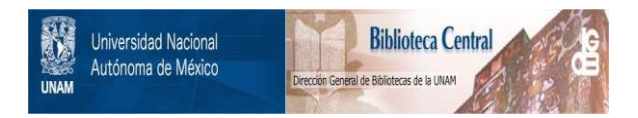

### **UNAM – Dirección General de Bibliotecas Tesis Digitales Restricciones de uso**

## **DERECHOS RESERVADOS © PROHIBIDA SU REPRODUCCIÓN TOTAL O PARCIAL**

Todo el material contenido en esta tesis está protegido por la Ley Federal del Derecho de Autor (LFDA) de los Estados Unidos Mexicanos (México).

El uso de imágenes, fragmentos de videos, y demás material que sea objeto de protección de los derechos de autor, será exclusivamente para fines educativos e informativos y deberá citar la fuente donde la obtuvo mencionando el autor o autores. Cualquier uso distinto como el lucro, reproducción, edición o modificación, será perseguido y sancionado por el respectivo titular de los Derechos de Autor.

#### N D I C E

#### l ITTRODUCCI ON.

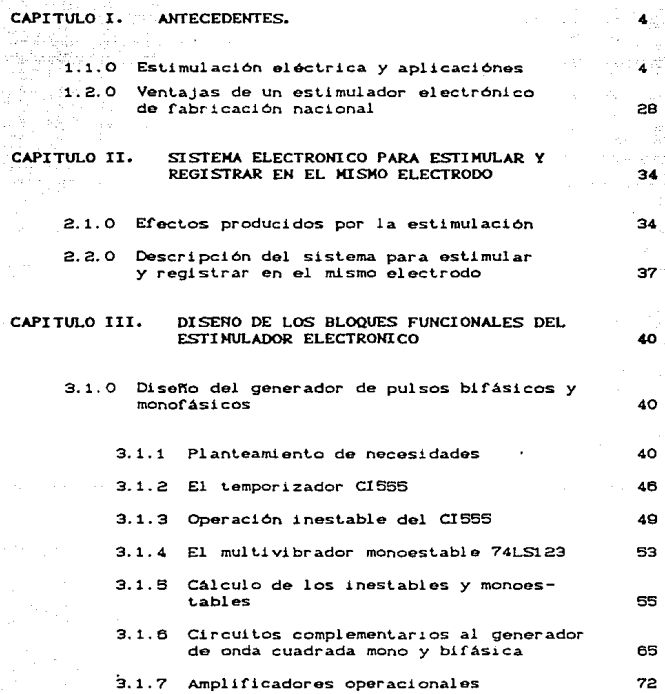

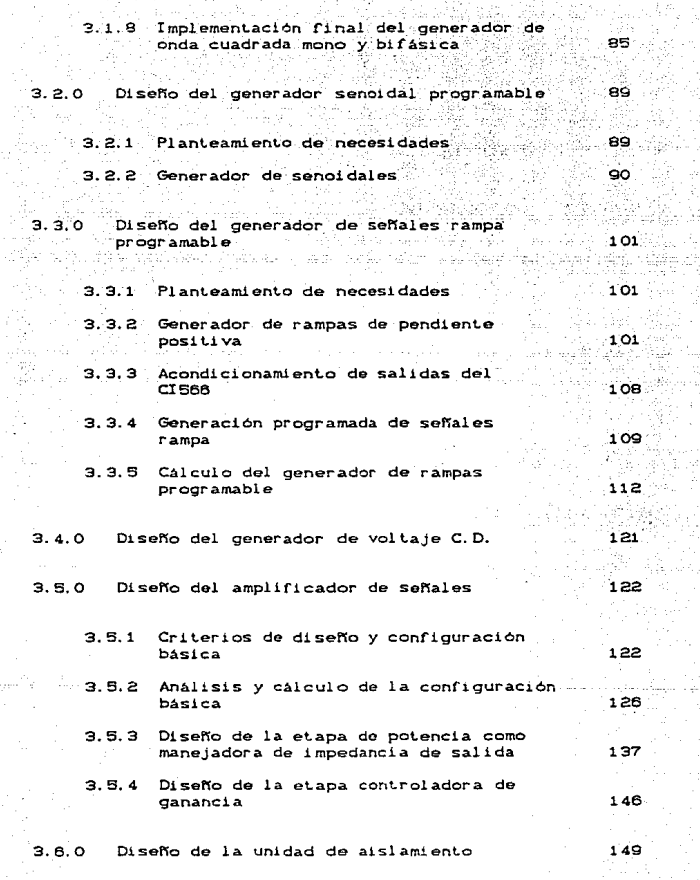

1

téh.

kan in

 $3.6.1$ Generación del pulso de retardo de estimulo

149

ata ala

R

Đ

ş.

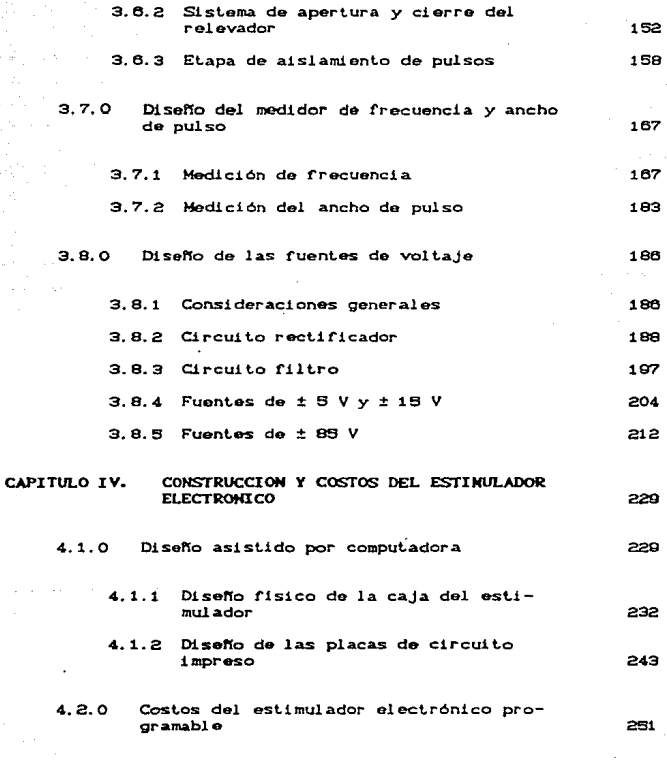

CONCLUSIONES

#### **BIBLIOGRAFIA**

#### INTRODUCCION

En ésta tesis presentamos un dispositivo electrónico que se diseñó y se construyó para ser utilizado en investigación biomédica<sup>.</sup> en áreas tales como: Fisiología, Biofísica, Psicofisiología, Psiquiatría, Rehabilitación, etc.

Cumple con caracteristicas especiales para tales aplicaciones, como son: la generación de señales senoidal, rampa, trenes de pulsos, pulsos monofásicos o bifásicos, todas ellas en f'orma continua o programada, pudiendo variar en un amplio rango sus caracteristicas en tiempo y amplitud. Cuenta además con un medidor digital de f'recuencia y ancho de pulso, el cual muestra de manera muy exacta los parámetros a elegir de cualquier señal. También se incluye un amplif'icador de potencia que se encarga de dar la ganancia tanto en voltaje como en corriente a cualquiera de las seftales a utilizar. teniendo la opción de cambiar la impedancia de salida en dos rangos, ésto con el fin de lograr la máxima transferencia de energía a la preparación. Finalmente se cuenta con un sistema elect.rónico analógico-digital para estimular y registrar en el mismo elect.rodo. a t.ravés de una unidad de aislamiento *y* un sistema de apertura y cierre con relevador para tal fin.

Este aparato llene como propósito solventar los roquerimienlos especif'icos en las diversas áreas antes mencionadas. Debido a que supera las características de instrumentos similares ya existentes en cuanto a funcionamiento y aun costo significativamente menor, ofreciendo la ventaja de que los centros de investigación afínes a éslas áreas lo puedan adquirir.

 $\mathbf{1}$ 

 $64.94.53$  $\frac{1}{2}$   $\frac{1}{2}$   $\frac{1}{2}$   $\frac{1}{2}$   $\frac{1}{2}$   $\frac{1}{2}$ -~-~:-~ ~::: •

Estimulador Electrónico para aplicaciones en investigación Biomédica.

En el caplt.ulo I, se mencionan en forma resumida una serie *do*  aplicaciones de la est.imulaci6n eléctrica *y* su aportación en el campo de las investigaciones biomédicas. As! mismo se establecen las ventajas que representa la construcción de un estimulador electrónico de manufactura nacional para los centros de investigación.

En el capítulo II, se establecen las características del sistema. electrónico para estimular *y* registrar por el mismo electrodo, y que además minimize el artefacto de estimulación. aspecto importante en la etapa del registro poligráfico.

Dent.ro del capitulo III se llevan a cabo el análisis *<sup>y</sup>* cálculos correspondientes a cada circuito de los cuales se constituirá el estimulador electrónico Cfuentes de voltaje. generador de seflales, ampllf'lcador de potencia. medidor de frecuencia y ancho de pulso, así como el sistema de estimulo y registro por el mismo electrodo incluyendo su unidad de

aislamiento ), en base a las características que cada uno de ellos tendra que cumplir.

Finalmente en el capítulo IV se exponen los métodos utilizados para la construcción física del aparato, hechando mano de la poderosa herramienta que representa el Diseño Asistido por Computadora (CAD), utilizado para la distribución, acabado y generación de plantillas, así como el trazado y manufactura del mismo. De iqual forma que para la elaboración de placas de circuito impreso.

Por último se hace una cuantificación del material empleado en la construcción del estimulador electrónico, que para efectos de costo total implicó dicha construcción, y de ésta manera justificar uno de los objetivos establecidos: construirse a un costo significativamente menor que los ya existentes.

#### I. - ANTECEDENTES.

1.1 0 ESTIMULACIÓN ELECTRICA Y APLICACIONES.

La estimulación eléctrica constituye para el investigador y en la clinica una herramienta muy útil durante la realización de estudios de las propiedades electrofisiológicas de preparaciones biológicas,como son: músculos, nervios y células, en procedimientos para efectuar modelos de epilepsia (Kindling), en rehabilitación. dolor, etc. Donde frecuentemente, se requiere la utilización de un estimulador eléctrico programable.

La estimulación eléctrica consiste en aplicar una diferencia de potencial a través de un par o más de electrodos o bien microelectrodos en una estructura biológica. haciendo pasar una corr1ent.e eléctrica que puede ser del orden de los nanoamperios hasta los miliamperios. dependiendo de lo que se desee est.imular *<sup>y</sup>* el objetivo de la estimulación.

El interés por la aplicación en la clínica y el trabajo experimental de la estimulación eléctrica, constituye actualmente y sin lugar a dudas, una herramienta de uso muy generalizado. La trascendencia de la estimulación eléctrica en biomedicina es notoria, pues encontramos aplicaciónes en diversas áreas como son; la Neurolog1a. Fisiolog1a, Psiquiatria, etc. Rehabilitación, Psicofisiología,

A continuación mencionamos más ampliamente su utilización en algunas de las Areas antes mencionadas.

#### HEUROFI SI OLOGI A:

El uso de ésta técnica se usa para estimulación del sistema nervioso central y regiones de la corteza cerebral, principalmente en la localización y definición de centros funcionales de los sentidos y corteza motora, o para estimulaciones más profundas como

en el caso de querer estimular el tálamo, la amigdala, la formación reticular, el sistema límbico, etc.

Actualmente la ciencia biomédica cuenta con una herramienta que es una alternativa posible en la producción de anestesia en seres humanos y animales. La electroanestesia, como una técnica de anestesia producida por medios electrónicos, ha hecho posible que el cuerpo humano alcance la inconciencia total por medio de la aplicación de corrientes eléctricas a través del cerebro. Esto ha constituido un desarrollo lento en comparación con otras técnicas, en parte, debido a que los resultados de la técnica convensional de la anestesia Cpor medio de fármacos) que ha sido en la mayoría de los casos satisfactorios. Pero presenta una herramienta poderosa de la cual podemos hechar mano cuando existe el problema de no poder usar fármacos en el paciente (1).

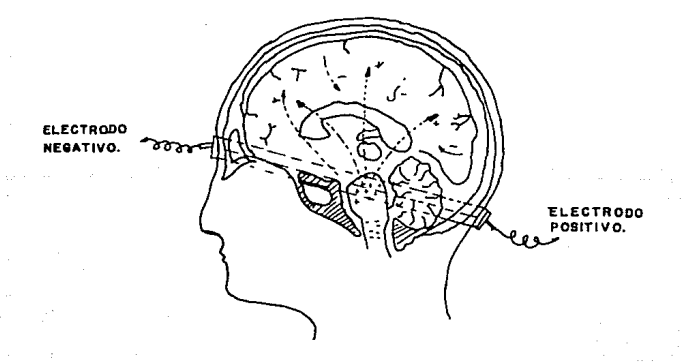

Fig. 1.1-1 Aplicación de corriente eléctrica para lograr electroanestesia.

Una de las aplicaciónes más importantes de la estimulación eléctrica dentro de la neurofisiología, a sido en el estudio de la "epilepsia". La cual constituye una de las más importantes alteraciones neurológicas desde el punto de vista médico y social, ya que se ha estimado que el 0.5 % de la población mundial padece ésta alteración. Hoy más de un millon de mexicanos sufren de epilepsia, ésta tiene una frecuencia considerable desde el punto de vista epidemiológico, Mediante estudios estadisticos se ha identificado que en nuestro país aproximadamente el 2 % de la población padece éste problema; lo cual quiere decir, si se obtienen números absolutos, que sólo en la ciudad de México existen 360 mil epilépticos.

La palabra epilepsia se deriva de una preposición griega y un verbo irregular. Quiere decir ''ser sobrecogido bruscamente", "ser atrapado" o "algo que cae bruscamente sobre el individuo". Clínicamente se le define como un padecimiento crónico caracterizado por la presencia de crisis continuas en la vida de una persona (2).

Jean Etiene Dominique Esquirol propone en 1815 los términos "gran mal" y "pequeño mal", los cuales actualmente ya no tienen validez. Apenas en 1989 fue aprobada la clasificación moderna de las epilepsias, las cuales en un principio se dividen en dos grandes grupos: crisis parciales y crisis generalizadas. De ahi se ramifican al menos 30 subcategorias.

La electroencefalografia, introducida por Hang Berger en 1929, permitió observar el primer registro gráfico de la corteza cerebral. responsable de ledas las funciones conocidas: memoria, facultad de pensamiento, conciencia, etc. Ahi se localizan los centros para la visión, olfato, audición, equilibrio, tacto y gobierno muscular entre otros.

Numerosos estudios han establecido que la aclividad eléctrica del cerebro normal se registra en rorma de ondas. las cuales según su forma *y* frecuencia se describen como ritmos alfa, beta, tetha *y* delta. Las descargas eléctricas. en este caso de las células nerviosas. se producen a intervalos regulares. *y* no en rorma continua. a sa kacimatan seb

En las crisis epilépticas ocurre todo lo contrario. Durante ellas las descargas se registran simultaneamente en determinado número de células cerebrales. Lo cual se refieia en el elect.roencefalograma por la aparición de ondas cerebrales anormales. amplias. breves y puntiagudas.

Estas descargas suscitadas sin razón aparente. pueden extenderse de súbito y a velocidad explosiva desde las neuronas lesionadas hasta otras partes del cerebro y suprimir por minutos sus funciones. Es cuando se pierde la conciencia *e* incluso aparecen espasmos e 3).

Los ataques epilépticos comienzan frecuentemente con sintomas localizados, por ejemplo: calambres en las manos, giro súbito de la cabeza o de los ojos hacia un lado, o bien se presentan sensaciones especiales, tales como enbotamiento de una parte del cuerpo, destellos de luz o sensaciones peculiares de olfato y gusto (auras). En ocasiones los síntomas son subjetivos y de difícil descripción: aberración del pensamiento, sensación súbita de bienestar o compasión. ele.

Todos esos sintomas precoces J.ndican el lugar del cerebro donde se origina la excitación patológica. El ataque se detiene o extiende hasta provocar desmayos *y* convulsiones generalizadas, o bien éstas pueden presentarse sin mayor LrAmite. En algunos casos los epilépticos pierden momentaneamente la conciencia pero no se convulsionan y en ocasiones ni siquiera llegan a caer. A veces

continúan automáticamente sus labores, aunque después no recuerden lo ocurrido en ese breve lapso. A pesar de los múltiples estudios bioquimicos y fisiológicos en pacientes epilépticos, la fisiopatología de las crisis convulsivas permanece obscura.

La epilepsia es catalogada como síndrome Cconjunto de sintomas) y a diferencia de las enfermedades, en las que siempre se conoce su origen y de acuerdo con las señales que las acompañan es posible establecer pronósticos. ésta nuede tener numerosas causas y además se desconocen los cambios que sobrevendrán durante su curso.

En realidad, la epilepsia puede aparecer a cualquier edad. Como principales causas de su origen se señalan las siguientes: Un tumor, un traumatismo, una lesión, enfermedades metabólicas, etc. Generalmente éstas crisis se desencadenan debido a la aparición de una lesión cerebral ( como es el caso de un tumor ) y también con una lesión difusa, como es el caso de enfermedades degenerativas.

Los tratamientos tienen éxito en el 80 % de los casos cuando el paciente obedece al pie de la letra las instrucciones del médico. Al administrarse fármacos Cactualmente existen ocho antiepilépticos de primera linea) únicamente se controla el sindrome. Al 15% se le deben suministrar combinaciones de dos o tres medicamentos  $v = e1$ 5% restante es tratable modiant.e intervenciones quirúrgicas (5).

La utilización de nuevas y mejores técnicas en la creación de modelos de epilepsia con estimulación eléctrica auspiciará el desarrollo de la investigación en nuevos fármacos. Con estos desarrollos efectuados por investigadores mexicanos se esperan obtener medicamentos accesibles al bolsillo de muchos enfermos que ante su elevado costo, no pueden continuar con su tratamiento.

 $\mathbf{a}$ 

METODO USUAL. DE INDUCIR EPILEPSIA EXPERIMENTALMENTE EN ANIMALES MEDIANTE LA APLI CACI ON REPETIDA DE ESIT M'ULACI ON ELECTRI CA EN FORMA DE TRENES DE PULSOS DE CORTA DURACION *V* BAJAS AMPLITUDES DE VOLTAJE: KINDLING.

El "Kindling" es un procedimiento en el cual una estimulación repelida a intervalos fijos del cerebro induce el desarrollo progresivo de descargas convulsivas y de alteraciones conducluales en cierta variedad de especies animales. Un número de hallazgos han sugerido ciertas similitudes entre el erecto Kindling y la5 epilepsias. Independientemente de los avances recientes, hay una incertidumbre con respecto a los procesos químicos que toman lugar durante la actividad convulsiva del cerebro CB).

El procedimiento Kindling consiste en la aplicación de trenes de pulsos eléctricos, utilizando un electrodo bipolar. las frecuencias 6plimas se encuentran enlre los 9 *y* 200 Hz, la intensidad debe ser de alrededor de 50 mlcroamperes Cpico a pico) en la rala y ligeramente mayor en el galo *y* en el mono. Esla eslimulaci6n se aplica por un segundo aunque puede ser aumentada a algunos segundos.

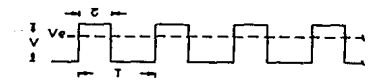

Fig. 1.1-2 Parámetros de un esllmulo eléctrico para Kindling.

Una vez definidos los parámetros de estimulación se aplican en forma diacrónica o en intervalos más cortos Cmlnimo 15 minutos), hasta que aparecen las manifestaciones electrofisio16gicas <sup>y</sup> conducluales de la epilepsia. La estandarización de los parámetros de eslimulaci6n se conocen para la frecuencia y la duración, pero para la intensidad existen ligeras variaciones.

 $\circ$ 

estimulaciones necesarias г١ númer o de nar a establecimiento del efecto Kindling ( presentación de la primera  $c - i - i$ convulsiva Ÿ. generalizada ). varia sequn la región estimulada, siendo la amigdala del lóbulo temporal, la estructura  $_{\text{max}}$ responsiva de  $1a<sub>s</sub>$ áreas positivas. decir. aquellas<sup>1</sup> susceptibles de evocar convulsiones.

 $G - 2$ 

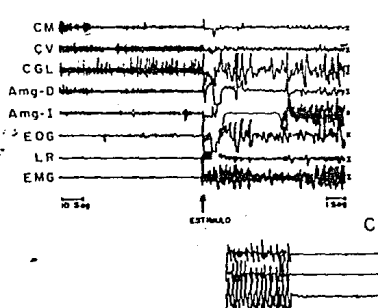

А

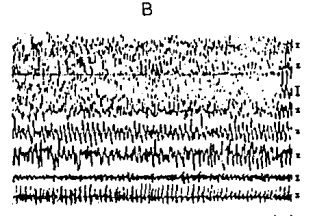

1.1-3 Trazo poligráfico que muestra la aplicación del estimulo durante el SP y la parte inicial de la PD (A), que generaliza a todas las estructuras registradas (B), en (C) se aprecia la detención de la crisis y el periodo de silencio electrocortical post-critico, donde se observan movimientos oculares y contracciones fásicas del músculo lateral recto.

Es importante señalar que la forma de la crisis convulsiva varia grandemente según la especie estimulada, así Goddard reporta que el gato y el mono muestran convulsiones más complejas que las de la rata. Wada, Sato y Corcoran (1974), han reportado que la estimulación eléctrica de la amigdala induce desarrollo progresivo de la actividad epiléptica pudiendo ocurrir un periodo hasta de 12 meses después de la última estimulación. La susceptibilidad o facilitación esta reflejada por la persistencia de las descargas interictales y por una respuesta tipo "todo o nada" al re-estimular con intensidades a nivel umbral convulsivo (7).

Los datos anteriores hacen del fenómeno Kindling un modelo de epileptogénesis permanente, semejante a ciertos tipos de epilepsia humana. La ventaja del fenómeno Kindling sobre otros modelos de epilepsia experimental, como  $1<sub>os</sub>$ provocados por irritantes guimicos, es la posibilidad de ejercer un mayor control de las variables experimentales; siendo el sitio de estimulación bien definido, permitiendo también el control adecuado de los parámetros de estimulación que se llevan a cabo con una graduación precisa(8).

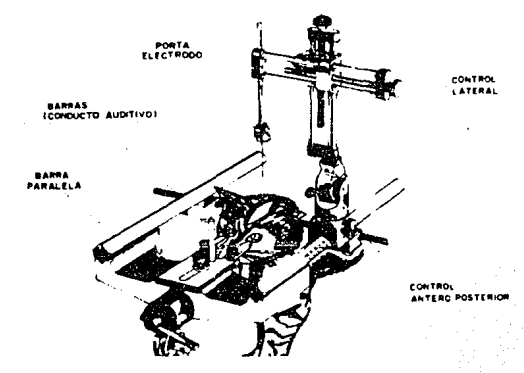

 $1 - 4$ Preparación del animal para el proceso de Fin. estimulación.

Por otro lado la estabilidad del fenómeno permite su uso en el análisis de las propiedades anticonvulsionantes de algunos agentes farmacológicos, ya sea en forma preventiva ( efectos ejercidos durante el desarrollo ó supresión ) o en convulsiones ya establecidas

#### PSICOFISIOLOGIA:

Psicología fisiológica o Psicofisiología estudia La l  $1a$ relación de los procesos o actividades fisilógicos con la conducta tanto humana como en animales. Para ejemplificar el uso de la estimulación eléctrica en. ésta disiplina. expondremos  $\bullet$ continuación los resultados de un experimento sobre conducta cooperativa y competitiva en ratas. Además de otros experimentos sobre estimulación eléctrica hipotalámica y depresión cortical propagada (9).

Para tal caso se trabajó con 50 ratas albinas adultas obtenidas de laboratorio, pesando entre 350 y 450 grs, bajo condiciones normales de trabajo, entre las 8:30 AM a las 17:00 hrs PM, alimentadas con alimento sólido y agua por levitación.

Todos los instrumentos y equipos giran en torno a las necesidades planteadas por el aparato diseñado para estimular la conducta social de las ratas. El cual se muestra en la figura 1.1-5 Los componentes se listan enseguida:

- 1. Compartimiento de partida.
- 2. Compartimiento principal.
- 3. Plataforma.
- 4 y 4. Bebederos.
- 5. Bomba de agua.
- 6. Fuente eléctrica.
- 7. Tubo con resorte en su interior.

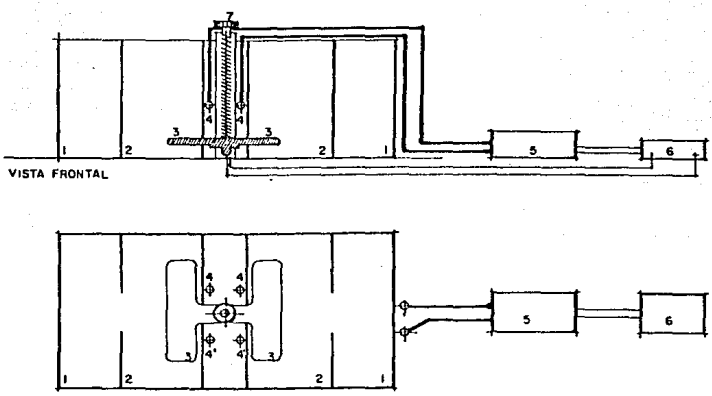

VISTA DE BASE

Fig. 1.1-5 Aparato usado por Bures y Suárez para conducta social en ratas.

El experimento arrojó los resultados siguientes:

Con el animal intacto: entenderemos como conducta social al conjunto de movimientos y reacciones de una rata que comprometen al conjunto de ratas involucradas en el experimento. En nuestro caso distinguiremos conducta cooperativa cuando se necesita la acción de dos o más ratas para que puedan conseguir el objetivo C el agua D y conducta competitiva cuando el objetivo esta siempre presente Cflujo contínuo del agual pero la llegada de dos o más ratas lo elimina (escasez) por tanto deben competir entre ellas para  $obterner1o$   $C93$ .

En ambas conductas se ve la capacidad de entendimiento entre ellas, incluso turnándose para beber mediante una interesante

conducta ritmica evitando siempre el conflicto, excepto en algunos casos de conducta competitiva en donde si luchan entre ellas pero sin llegar a una agresión mortal pése a estar tremendamente sedientas. En todo caso se pudo observar una elevada correlación entre torpeza y agresividad. La rata torpe es más agresiva para conseguir el objetivo, aunque su torpeza la pierda y en definitiva opt.a después por seguir al lider.

Una de las conductas mantenidas siempre por todas, es su limpieza ya sea de si misma o entre ellas, de todo su cuerpo u orientada a un lugar específico de su cuerpo previamente ensuciado.

Una de ellas se transformo en lider Cla más inteligente de todas) y siempre fue seguida por las demás. Esta rata fue la única que en condiciones de conduela cooperativa podia beber sola, al accionar la plataforma con sus propias patas y por lo tanto haciendo funcionar la bomba de agua que alimentaba el bebedero. Incluso ésta rata dejaba beber a las otras evitando actos violentos, algunas veces colocandose entre dos ratas en conflicto.

Uno de los resultados más interesantes se relaciona con el aprendizaje que requieren las ratas para encontrar los bebederos. Despues de un entrenamiento igual para todas, las ratas encuentran dichos bebederos en tiempos muy diferenciados y de acuerdo a la estructura conductual a la que se ven sometidas.

Las ratas sometidas a conducta competitiva son capaces de encontrar los bebederos en tiempos record. El primer día lo encuentran en un tiempo entre uno y dos minutos y luego desde el tercer dia en adelante bajan este tiempo a treinta segundos y hasta quince segundos que es lo nún1mo dada las condiciones de velocidad  $\mathbf{e}$ las ratas. Por el contrario, las sometidas a conducta cooperativa tardaron en el primer día entre siete y diecisiete para encontrar el bebedero, aunque al día siguiente lo consiguen en dos minutos para luego desde el tercer dia equipararse con los tiempos de la otra conducta.

También resultó interesante comprobar que las ralas no ejercen la propiedad privada ya que una vez saciada su sed. se retiran al compartimiento pequeño e ignoran el bebedero. Por tanto ignoran la competencia y como el bebedero en éste caso sigue funcionando Cmercado sin agentes) los recursos Cel agua) se pierden. No as! en conduela cooperativa en donde los recursos siempre se aprovechan. aunque cuando hay muchas ratas "trabajando" se tienden a molestar y por tanto baja la "productividad" (consumo de agua por rata).

En definitiva ambas conductas tienen sus pro *y* sus contras. dejando claro que la conducta social de las ratas ésta fuertemente ligada a la estructura ambiental a la cual se ven sometidas.

Animal bajo depresión cortical propagada: En éste estado el animal pierde la conduela del grupo, la única excepción fue que las ratas tienden a mantenerse juntas inmóviles, por tanto más bien se trataria de un problema de termo-regulación; más que de conservación o protección *de* ellas ya que además pierden t.odo sentido del peligro o miedo a ser eliminadas.

Las ratas no beben ni comen, aunque se les coloque el aqua y la comida en la boca. Sus movimientos son torpes, lentos, deambulantes. sin levantar la cabeza. En general pierden toda capacidad do exploración. La función limpieza de si misma la mantienen en forma reducida en un 50 *Y.* de su tiempo, pero jamás se limpian entre ellas ni menos son capaces de limpiarse algun lugar específico del cuerpo que intensionalmente se les haya ensuciado,

Después de dos horas pierden ese estado, y lentamente vuelven a la conducta normal. Al día siguiente son capaces de comportarse como si jamás hubieran estado bajo depresion cortical propagada. Otros experimentos al respecto mostraran diferencia comport.arniento entre machos *y* hembras. Principalmente en la función sexual donde el macho pierde toda capacidad de copulación y la hembra la mantiene aunque con cierta dificultad.

Iquaimente el instinto maternal se mantiene en la hembra y el macho pierde toda noción de sus crias.

Animal bajo estimulación eléctrica hipotalámica: En nuestro caso éste fue el experimento que menos resultados arrojo sobre lo relaciónado con conducta social. En general los animales mantienen su conducta del estado normal (por supuesto no se considera el caso de daffarles el hipotalamo eléctricamente) pése a la negativa del jefe del laboratorio, se experimentó tratando de obtener lideres en sus diversas formás, mediante la estimulación eléctrica, pero de ninguna manera se pudo obtener. En general todo siguió normal. sujeto a que un análisis más detallado nos pudiera dar otros resultados (9)

De acuerdo a los experimentos con estimulación eléctrica, es posible condicionar ciertas conductas en las ratas. Por ejemplo uno de los investigadores logro que las ratas comieran con bastante buenos hábitos, o sea tomando su alimento sólido con una mano y llevándoselo a la boca lentamente. El Dr. Greenshaw trabajando con el sistema de recompensa, logró condicionar la conducta para beber en la rata. Además se logró una conducta epiléptica en ellas Cmovimientos involuntarios) para luego volver a la conducta normal.

#### APLICACIONES EN LA PSIOUTATRIAL

La psiquiatria es una especialidad médica que trata de la prevensión, diagnóstico, tratamiento y atención de la enfermedad y anomalias mentales y, por extensión, de muchos problemás relativos al ajuste de la personalidad.

Uno de los usos de la estimulación eléctrica dentro de la psiquiatria es su utilización en Terápia Electroconvulsiva (TEC) en desondenes depresivos. La primera indicación para el uso de TEC es recomendable en un desorden depresivo mayor. Es importante reconocer que no todos los pacientes quienes tienen depresiones.

son candidatos para la TEC. Generalmente del 80 al 90 porciento de tales individuos muestran una buena respuesta.

Hay muchas variantes en la práctica clínica para poder precisar cuando se usara la TEC durante el transcurso de un gran episodio depresivo. En algunos casos la TEC puede ser el tratamiento adecuado si el paciente está lo bastante enrermo como para requerir hospitalización. La mayoría de los psiquiatras actualmente utilizan la ECT en el tratamiento de desordenes depresivos mayores, cuando el paciente ha fallado a un adecuado tratamiento con drogas antidepresivas o cuando un tratamiento no puede ser llevado cabo con cierta seguridad (10).

Puede utilizarse en situaciones en las cuales so pueden originar efectos tóxicos con agentes psicofarmacológicos o cuando la condición clínica del paciente demanda inmediata acción terapéutica, por ejemplo, en caso de actividades suicidas o de conduelas autodestructivas. En tales casos la TEC puede garantizar la salvación de la vida y deberá aplicarse tan rapidamente como sea posible. Hay que recalcar que la TEC es un tratamiento muy erectivo para casos claros de resistencia a medicamentos antidepresivos.

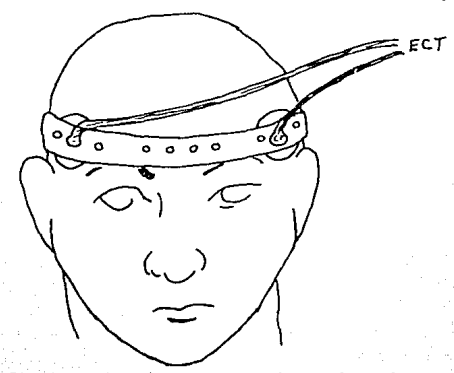

Fig. 1.1-6 Ilustración de como se aplican los electrodos para aplicar Terapia Electroconvulsiva.

En Mania: Es del conocimiento de muchas clinicas que la TEC es extremadamente efectiva en el tratamiento de manias agudas. Actualmente solo una pequeña fracción de pacientes han recibido la TEC, pero si es necesario cuando caracen de respuesta medicamentos, existe toxicidad o la necesidad de una acción inmediata. la TEC debera ser considerada como una alternativa. En Esquizofrenia: aproximadamente uno de seis pacientes que reciben la TEC padece de esquizofrénia. Esto representa una tasa baja en su utilizaci6n para tratamientos en ésto grupo de desordenes. En f'ormás agudas de ezquizof'renia. sin embargo, la TEC puede ser realmente efectiva (10).

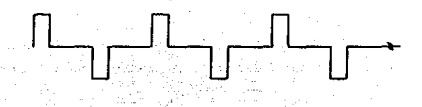

Fig. 1.1-7· Forma de onda tipica para TEC.

#### FISIOLOGIA1

En la fisiologia encontramos un basto campo de aplicaciones de la estimulación eléctrica. Por ejemplo, es usada para ayudar a que la vejiga realice sus funciones normales en pacientes, con parálisis, encontramos también que muchas personas con imperfecciones en el sistema nervioso central caminan lentamente, mucho esfuerzo tienen parAlisis, de tal manera.que con seleccionan una silla de ruedas como modo de locomosión primaria.

La estimulaci6n eléctrica runcional tiene la potencialidad *de*  permitir que muchos de esos pacientes recobren un nivel efectivo en el andar, supliendo en el paciente una parle de su sistema motor, con un control de estimulo eléctrico en músculos especificos durante cada ciclo del proceso.

Caminar sobre un piso plano. inclinado o una escalera es una actividad compleja y repetitiva. Los requerimientos de un controlador para un sistema de estimulación eléctrica funcional es: que asista a individuos con una parAlisis parcial, de tal modo que para caminar puedan producir un patrón periódico básico de actividades en los músculos estimulados. más una compensación para respuestas inconsistentes y disturbios que perturben esos patrones.

Estos estudios experimentales realizados en laboratorio han permitido esta ámplia gama de aplicaciones clinicas y continuas. desarrollándose en los campos de la investigación y de la preparacion de estimuladores portátiles para los parapléjicos.

Encontramos también aplicaciones estimuladores electrotáctiles portatiles, para aplicaciones de substitución sensorial, sistemas de estimulación neuromuscular implantables, tratamiento de escoliosis (curvatura lateral de la espina), usando estimulación eléctrica implantada (EEI), estúdio de propiedades eléctricas en huesos vivos bajo corriente directa, etc. (11).

Otras de las aplicaciones más importantes las encontramos en el estudio y tratamiento del dolor. Por ejemplo, miles de pacientes tratados de dolor crónico con diferentes técnicas de son estimulación eléctrica, eliminando asi la dependencia con medicamentos analgésicos u otras drogas.

#### Estimulación Eléctrica Nerviosa Transcutanea (EENT):

Cuando hablamos de un equipo que se utiliza para el tratamiento del dolor crónico, nos referimos a un equipo de gran

utilidad para el tratamiento de este tipo de padecimiento. el cual invalida a muchos sujetos de poder vivir una vida normal y sobre todo de poder realizar sus funciones. tanto de trabajo, como de recreo, etc. sin sufrir esta molestia. Ejemplos do estos casos se deben a padecimientos agudos como:

> Dolor postoperatorio. Dolor en parto. Dolor en fracturas.

#### Como también a padecimientos crónicos:

Tales como el dolor bien localizado en articulaciones, músculos, tendones y piel Clumbálgias, artrálgias, fibrositis), lesiones en fibras nerviosas periféricas o centrales Cneuritis post-herpéticas, neuropatias periféricas, cáncer, ciática, desaferentación en plexos).

Es interesante hacer notar que. recienlemento se han publicado experiencias favorables a la EENT en pacientes con angina de pecho. logrando aumentar los periodos de esf'uer:zo.y disminuyendo el dolor significativamente Cll). Para hablar un poco de las aplicaciones en nuestro país podemos referirnos a lo siguiente:

Desde 1972 se inicio el trabajo en la Clinica del Dolor del Instituto Nacional de Nutrición Salvador Zubiran, y hasta 1977 se empezó a usar la EENT como sistema útil para tratar algunos pacientes con sindromes dolorosos especialmente crónicos y reboldcs cuya intolerancia los analgésicos bloquead'ores del Acido araquidonico CABAA) era evidente y por lo tanto requerian de otra lerapeúlica que mcdiCicase la percepción del dolor, sin los inconvenientes de los ABAA o aun do los opiáceos. Se habla iniciado la acupuntura manual on 1974, pero algunos pacientes estaban renuentes debido a las molestias propias de la inyección de las muy delgadas agujas y otras temian el contagio de algunas enfermedades lransrnisibles por esle medio. Asl surgió la nueva generación de la EENT, en los E. U. de A. Sin embargo los primeros aparaLos eran caros. además que solo podian ser adquiridos en el extranjoro C11).

ªº

La industria extranjera, productora de los modernos aparatos para aplicar la EENT continuaban perf'eccionandolos *y* se simplificaba o reducia el volumen de los mismos, al mismo tiempo que expandia su mercado a nivel mundial. En México continua siendo un lujo la propiedad de este pequeño, pero util dispositivo que combate el dolor crónico.

Cabe decir que la EENT se ha usado extensamente, no se han llevado a cabo. bajo condiciones estrictas. trabajos doble .ciegos que demuestren el efecto analgésico especifico de la EENT, pero aun así es sin duda el que tiene un gran soporte teórico firme, con la mayoría de los estudios clínicos más convincentes que apoyan su uso ol control del dolor.

Existen muchas publicaciónes acerca de su uso en el dolor postoperatorio, y este tipo de dolor agudo es un buen modelo para experimentar la eficacia clinica do los analgesicos: su benef'icio parece ser importante, disminuyendo las complicaciones postoperatorias objetivas, tales como iloo, atelectasia y disminución de la función pulmonar.

Otros tipos de dolor en que se ha comprobado su eficacia clínica son: Artritis, cáncer, trauma agudo, neuropatias, daño traumatico en nervios y lesiones de la médula espinal y de las ralces nerviosas. Recientemente se han publicado artículos, donde se indican tratamientos de pacientes con dolor lumbar crónico, e incluso angina de pecho, reduciendo la frecuencia de los ataques de angina. aumentando la tolerancia al ejercicio y reduciendo significativamente la depresión del segmento ST-inducido por el ejercicio, el EKG C11).

Una gran venlaja es la seguridad en su empleo y sus minimos efectos secundarios, como reacciones de intolorancia al gel conductor o incluso a la corriente eléctrica como observamos en una paciente, la cual sentía que se "electrizaba" todo el cuerpo y le impedia continuar la EENT. También es posible su ulllización a

largo plazo. usandola en forma intermitente en especial si solo se usa en los periodos Algidos. como sucede en muchos sindromes dolorosos crónicos.

Las técnicas han variado de acuerdo con los logros alcanzados. pero la mayoria de los investigadores sugieren que alrededor de un tercio de los que sufren dolor crónico intratable pueden beneficiarse significativamente utilizando el método del estimulo transcutaneo.

Generalmente se utiliza un pulso monofásico que tiene las siguientes caracteristicas:

> Ancho da pulso: 25 - 600 microsegundos.  $Frecuencia: 4 - 180 hertz.$  $Corriente: 10 - 80 milliamoerlos.$

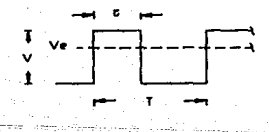

Fig. 1.1-8 Caracteristicas del pulso de estimulo.

an ann an

#### REHABILITACION DE PACIENTES PARAPLEIICOS:

Estas técnicas son utilizadas en personas con paraplejia, resultado de una lesión en el cordon espinal y que necesitan volver a rehabilitar la función muscular usando sus piernas cuando presentan una parapleila que pueda ser permanente. Se ha demostrado que la estimulación neuromuscular funcional (ENE) nuede inducir de manera rudimentaria el poperse de pié o caminar (12).

Aunque la ENF es un método potencialmente util, muchos problemas deberan ser resueltos, antes de que éste se convierta en una práctica totalmente aceptable.

Afortunadamente durante las pasadas dos decadas, alrededor de media docena de grupos de investigación en este campo de la rehabilitación han estado tratando de resolver tales problemas y un progreso notorio se ha empezado a visiumbrar.

Con estos métodos, se ha tratado de desarrollar modelos computacionales, puesto que estos pueden ser de mucha ayuda en el diseño de estrategias de control automático, para lograr que un parable iico camine o se levante. Estos modelos computacionales son importantes también para estudiar los problemas pertenecientes a esquemas de control. La necesidad de modelos de computación vienen a ser importantes, como el caso de regular automáticamente el balance de un cuerpo con múltiple grado de libertad sometido a disturbios externos, por ejemplo el movimiento de los brazos (13).

Con ayuda de modelos computacionales para el control de la ENF, estos sistemas deben ser ajustados a usuarios específicos, por ejemplo, asumiendo que un controlador de realimentación está siendo diseñado para mantener la estabilidad y reducir el consumo de diseño optimizado utilizando energía.  $e<sub>1</sub>$ puede ser las características físicas del usuario.

aз

Uno de los mayores problemas inherentes al diseño de sistemas de control del movimient.o en un paraplejico. es la redundancia muscular. por ejemplo, dentro de un conjunto muscular dado podemos usar diferentes patrones de activación para efectuar una tarea motora específica, de este modo, es necesario desarrollar una metodologia con el fin de asignar activaciones entre los muchos músculos disponibles para la estimulación.

Se ha establecido una optimización del esquema de energia por la distribución de la activación. lo cual f'ue motivado por la suposición de que la minimización de la energia liberada Cen Corma de calor y trabajo) por los músculos, mientras el cuerpo se balancea u oscila en la posición do erguirse. incrementa la eficiencia muscular y reduce la ratiga.

Vimos anteriormente que la estimulac16n muscular CENF) de músculos esqueléticos a probado ser un medio eficiente de corrección del movimiento en pacientes parapléjicos. Actualmente este método se ha introducido en el programa de rehabilitación de pacientes con lesiones en las neuronas motoras superiores, siendo usado también para fortalecer músculos atrofiados por el desuso de algunas parAlisis completas o incompletas asi. como de cuadripléjicos, previniendo mediante la estimulación eléctrica que el músculo se atrofie, proporcionando asi un flujo sanguineo más eficiente en el interior de la extremidad estimulada y pudiendose también prevenir contracciones inadecuadas CKrojle y cols. '1980).(14).

El estimulador eléctrico diseñado por nosotros, podría ser usado con fines de investigación si se toman algunos aspectos que permitan obtener los parámetros adecuados para éste uso.

Una forma práctica de lograr aplicar un estimulador eléctrico consistira primeramente en utilizar dos canales de estimulación y de éste modo iniciar el trabajo con pacientes parapléjicos.

Primeramente se puede tratar de educar al paciente a erguirse. ejercitando las uniones de las rodillas mediante estimulación eléctrica de ambos músculos extensores Cde las rodillas). El mantener inicialmente sentado al paciente es importante para prevenir dolores provocados por la presión muscular y para mejorar el funcionamiento de los organos internos. Este procedimiento de estimulación eléctrica Cuncional CENP), fue hallado importante desde el punto de vista sicológico puesto que permite que los músculos paralizados de las extremidades inferiores puedan ser ut~lizados nuevamente.

El poderse parar es una actividad muy importante en el ser humano; por ejemplo poder alcanzar un objeto situado por encima del nivel de un impedido Ccuando está sentado), permite que una persona pueda prepararse para levantarse desdo su asiento y permanecer de pie independientemente. Esto ha sido demostrado por Kralj y Grobel Nik en 1973. los cuales lograron que un paciente parapléjico pudiera levantarse mediante la estimulaci6n de los músculos extensores del múslo y la cadera. los flexores planares del tobillo y la rodilla en ambas zonas inferiores de las piernas. para ser más explicitos; el experimentar con el estimulador implica a veces el uso de varios canales, de tal modo que conociendo los parámetros utilizados se puedan preparar estimuladores portátiles para uso diario del paciente, por lo tanto, podemos continuar nuestra explicación considerando que el uso del estimulador permitira el desarrollo do un procedimiento. para poder lograr la Cunción de erguirse utilizando solamente grupos de músculos extensores de las rodillas, es decir, tratando de estimular unicamente a estos músculos. De este modo podrá utilizarse un estimulador de dos canales para aquellos procedimientos de poder sentarse o levantarse por tiempos prolongados puesto que existe para este tipo de experimentación una silla especialmente diseñada, para facilitar este proceso, situando en las agarraderas de las sillas interruptores deslizantes que permitan ser controlados por el propio paciente. utilizando el movimiento de sus manos, como se muestra en la figura siguiente.

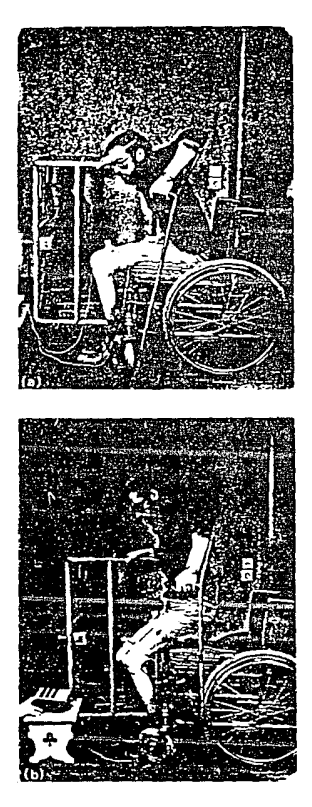

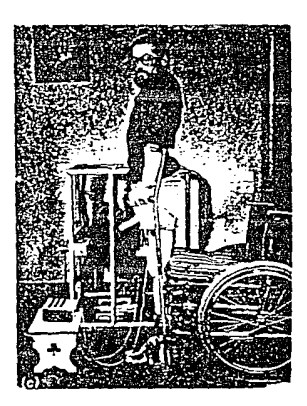

There's Popular and its 결국 시간

Fig. 1.1-9 Sujeto con parálisis en los miembros inferiores<br>levantandose de su silla de ruedas con la ayuda de estimulación<br>eléctrica de los músculos externante de la la consumerado de su arra de ruedas con la ayuda de estimulación.<br>eléctrica de los músculos extensores de las rodillas.

in Price and Persia.<br>P

Para lograr una eficiencia mayor en la estimulación múscular. combiene tomar en cuenta el tipo de lesión que tiene el paciente en el cordón espinal. Así aquellos candidatos que puedan ser estimulados con resultados alentadores • podrían ser los que pasen ciertas pruebas. de tal modo. que músculos puedan ser restituidos a cierto valor funcional requerido. En los experimentos realizados por Kraljen 1990 pacientes completamente parapléjicos, éstos pudieron ser preparados para poder erguirse, mediante un entrenamiento de estimulación eléctrica muscular, durante un periodo de 2 a 3 meses, logrando que el propio paciente ef'ectúe el entrenamiento en su propia casa, para lo cual se le construyeron estimuladores *de* dos canales y, como dalo curioso cuatro pacientes parapléjicos lograron erguirse de su asiento con un entrenamiento de unos pocos minutos.

La fatiga de los músculos eléctricamente estimulados fue muy notorio en estos pacientes, debido a que utilizó una frecuencia ba ja para la estimulación. los otros pacientes se estuvieron preparando para levantarse por más de una hora. De todos ellos,uno tuvo suficiente energia y habilidad para levantarse utilizando unicamente los soportes de los brazos y el estimulador.

Para levantarse de la silla de ruedas, un paciente parapléjico de los denominados TS Ct.ot.almente paraplejico) requiere de un soporte sólido para uno de sus brazos; tal soporte puede ser proporcionado mediante un monlaje especial o muelle que puede ser construido en su propia casa, con la otra mano se puede sostener de una muleta, utilizando dos canales de estimulación y estimulando ambos extensores de la rodilla con electrodos de superficie, el estimulador puede ser activado por un fisioterapista, así éste estimulador de dos canales diseñado para el uso del paciente en su propio hogar provisto de un retardo, permite retardar la activación del estimulador y el inicio de la estimulación. En esta forma, el paciente puede primeramente prender el estimulador con la mano libre Cla que no esta colocada en la muleta) y luego agarrar el soporte.

#### 1. 2. o VENTIUAS. DE UN ESTIMULADOR ELECTRONICO DE PABRICA-CION NACIONAL.

Como hemos. visto la estimulación eléctrica es una herramienta poderosa en la investigación biomédica. las aplicaciones antes mencionadas en cada área son solo una pequeña parte dentro de una ámplia gama de aplicaciones en el basto campo de la biomedicina. De tal manera que la exposición anterior de cada caso nos da una idea de lo que es la estimulación eléctrica y su importante contribución que aporta a la investigación.

El diseño y la construcción de éste aparato surge debido a la necesidad de su existencia en cada laboratorio de investigación biomédica. Actual mente pueden ut.ilizar varios lipes de estimuladores comercialmente disponibles. cuyas características con respecto de la señal de salida pueden ofrecer pulsos monofásicos. pulsos bifásicos, o un arreglo de los primeros para obtener estos últimos. Sin embargo su fabricación es extranjera y para cierto tipo de aplicaciones su adaptación resulta complicada.

De aqui que el mantenimiento sea un problema, esta es una de las principales dificultades a los que se enf'renlan las personas que utilizan constantemente estimuladores eléctricos para investigación. Se reporta (investigadores del Institut.o Mexicano de Psiquiatría) que en estos aparatos las piezas, como circuitos integrados y transistores, carecen de clave algúna que permita saber las características de los componentes, o bien tráen piezas hechas especialmente por la misma f'irma que construye el aparato.

Esto trae como resultado que cuando uno de estos aparatos se daña, sea necesario enviarlos a la fábrica o distribuidora en el extranjero para que sean reparados, elevando el costo de mantenimiento y trayendo paralelamente el paro de la investigación.

Otra deficiencia de estos aparatos es que son muy especificos en cuanto a sus f'unciónes. pues generan solamenle un lipo de rorma de onda para una aplicación en particular, o se f'abrican en secciones, como es el caso del estimulador de la marca GRASS S8 y GRASS SB8 en que lraen por separado una unidad de aislamiento indispensable para aplicaciones en neurofisiológia, donde se requiere aislar el estimulo que viene directamente del amplificador a través de alguna etapa, pudiendo ser por radiofrecuencia. disposilivos ópticos, ele. debido a lo delicado de las estructuras biológicas Csistema nervioso cenlral y esLrucluras cerebrales).

Por lo que para ésla aplicación hay que comprar estos aditamentos por separado contribuyendo a incrementar el costo inicial del aparato. Debido a estos problemás que presentan estos aparatos; se planea, diseña y construye un estimulador electrónico, que cumpla con las necesidades minirnas de Cuncionalidad y operación necesarias para suplir estos estimuladores de fabricación extranjera.

Investigando en primera instancia las características de cada estimulador Cen nuestro caso fueron tres estimuladores comerciales de fabricación extranjera) y recurriendo a la opinión de investigadores y gente Cdel IMPs) que ocupa este tipo de aparatos continuamente, pudimos agrupar las caracteristicas minimas que nuestro diseño debera cubrir.

El instrumento que a continuación se describe, será capaz de eslimular eléctricamente por medio de pulsos y rormas de onda tales senoidales, rampa y cuadradas con caracteristicas que como puedan ser modificadas con gran versatilidad. En la f'igura 1. 2-1 se muestran las formas de onda típicas que se podrán obtener.

Los parámetros de las señales siguientes son los que a continuación se dan en los siguientes rangos:

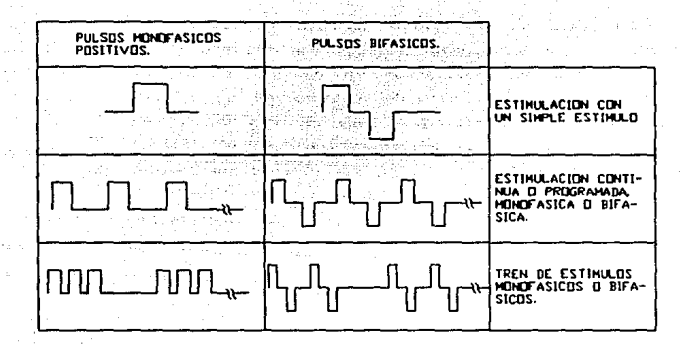

Fig. 1.2-1 Características de las señales que debe entregar el instrumento con una carga minima de 220 ohms.

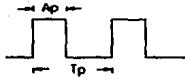

Pulso simple

٠  $F = 1/Tt$ 

Tren de pulsos

Ap= Ancho de pulso. Fp= Frec. de pulso.

0.1 Hz < Fp < 1000 Hz  $10 \mu S$ Ap  $<$  10  $\,$ k.

At= Ancho del tren Frec, del tren. E.  $0.1$ Hz  $\overline{\phantom{a}}$ Ft < 100 Hz  $1 \text{ mS}$  $\overline{\phantom{a}}$ At < 10 S

 $\frac{1}{2}$  .  $\frac{1}{2}$  .  $\frac{1$ t.r= Tiempo de retardo. Ar= Ancho del pulso retardado.

10 *µS* < t.r < 10 S 10 *µS* < Ar < 10 S

#### Señal bifásica

La amplitud de las senales es:

Am=Amplitud monofásica[Vp] Ab= Amplitud bifAsica CVppl

1V<Am<70V 2 V < Ab < 140 V

El estimulador llovará dos etapas generadoras adicionales, una de forma de onda senoidal *y* otra de forma de onda rampa posiliva, ambas de duración previamente programada útiles para la estimulación eléctrica específica. El rango de duración para tren programado tanto para senoidal como para rampa sera *de* 10 ms a 10 S Las caracteristicas de éstas señales son las siguientes:

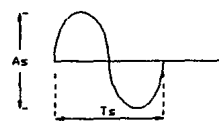

2V<As<140V 0.1 mS < Ts < 1 S 1 Hz < Free. < 10 KHz

As= Amplitud de la senoide CVppl Ts= Periodo de la senoide.
$1$  ,  $V \subseteq C \subseteq Ar$  .  $\left( 570, V \right)$  $20 \text{ ms}$  >  $Trp$  >  $0.2 \text{ ms}$ 50 Hz < Frec. < 5 KHz

Ar= Amplitud de la rampa [Vp] Trp= Periodo de la rampa.

El estimulador contará con un medidor de frecuencia y ancho de pulso, capaz de medir la frecuencia de toda la gama de señales cuadradas mensionadas anteriormente, así como sus respectivos anchos de pulso y tren. Además el mismo medidor medirá la frecuencia de la onda senoidal y de la rampa con bastante precisión.

Contará además con una unidad de aislamiento por: para aplicaciones en neurofisiología, integrada radiofrecuencia dentro del mismo aparato, y el diseño original de un novedoso sistema de estimulación y registro por un mismo electrodo. Poseerá también un pequeño microamperimetro para cuantificar la corriente de estimulación a través de la unidad de aislamiento (15).

El diseño y la construcción se llevara a cabo pensando en la conveniencia humana (ergonómica), seleccionando la forma У operatividad más conveniente para su aplicación y uso.

Finalmente, como se mencionó en los párrafos anteriores, el diseño y construcción del estimulador electrónico cumplirá con las necesidades planteadas, principalmente abatiendo costos Cinicial y de mantenimiento ) pues será construído con componentes existentes en México y comercialmente accesibles, de tal modo que en cualquier tienda de componentes electrónicos sean posible de adquirir. también su funcionalidad se verá incrementada integrando circuitos

<sup>y</sup>caraclerislicas en un mismo aparato. constituyendo as! de un uso más generalizado y más accesible a los laboratorios y centros de <sup>i</sup>nvesti gaci 6n.

Cabo añadir que el diseño incluye aspectos originales y tendrá la calidad necesaria para su utilización posterior. sin olvidar que el primer paso para su consolidación consistirá en comprobar su eficiencia y funcionalidad en sesiones experimentales de laboratorio. y esperamos de ésta forma que su implementación final sirva para apoyar las prácticas experimentales en el laboratorio de los investigadores de los fenómenos risiológicos.

#### SISTEMA ELECTRONICO PARA REGISTRAR Y ESTIMULAR EN EL CAP. II **MISMO ELECTRODO.**

2.1.0 EFECTOS PRODUCIDOS POR LA ESTIMULACION.

Cuando un pulso de estimulación es aplicado a una preparación para evocar una respuesta, un artefacto eléctrico aparece en el: registro del instrumento como resultado de la dispersión de la corriente de estimulación hacia los electrodos. Este artefacto precede a la respuesta evocada en tiempo, como se indica en la figura 2.1-1. El retardo entre el artefacto del estimulo y la respuesta evocada es dependiente de los párametros de estimulación y las propiedades características de la preparación.

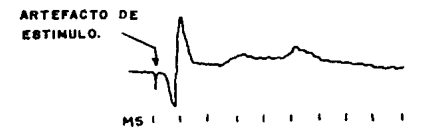

Fig. 2.1-1 Artefacto de estimulo.

Al gunos artefactos de estimulación son deseables para establecer el tiempo de estimulación.

Sin embargo el excesivo artefacto de estimulo puede destruir la observación de la respuesta deseada como frecuentemente es el caso. cuando pequeños potenciales evocados son buscados despues de un pulso de estímulo de excesiva amplitud o duración (15).

Un artefacto inevitable ocurre cuando los electrodos de registro captan la distribución del campo producido por el voltaje de estimulo a través de la preparación. El tamaño del estimulo y la proximidad de los electrodos de estimulo a los de registro, contribuye al aumento o disminución de la amplitud del artefacto.

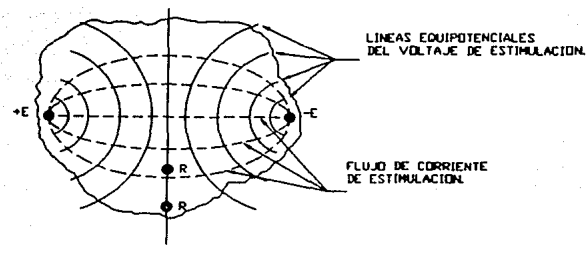

EE= ELECTROOOS DE CSTJMULACIDN. RR• ELCCTROillS DE REGISTRO.

Fig. 2.1-2 Campo eléctrico formado por dos electrodos.

Para reducir el artefacto de estimulación se mencionan algunas formas:

a) Aislar el pulso de estimulación de tierra y de éste modo reducir la circulación de corrientes a tierra entre el estimulador. la preparación y el instrumento de registro, así como también para reducir la capacitancia de los electrodos de estimulación a tierra.

b) Espaciar los electrodos de estimulación y registro tan lejos unos de olros como soa posible, o colocarlos en una linea equipotencial del voltaje de estimulo C lo cual es dificil) para una máxima cancelación de los efectos del campo, como se muestra en la figura 2. 1-2.

c) Usar pulsos de estimulación tan pequeños y cortos como sea posible Caproximadamente 0.1 mSD.

El aislamiento de la señal respecto a tierra es lo más efectivo en la reducción de esos artefactos debido al surgimiento de las corrientes a tierra del sistema de registro y estimulación, los cuales están conductivamente unidos por la preparación.

Desde el punto de vista técnico. el problema principal consiste en la reducción del artefacto que produce el estimulo. de tal manera, que sea posible registrar la actividad lo más cerca. posible de los electrodos de estimulación.

Una alternativa de uso común es la utilización de "un" macroelectrodo C que es un electrodo concéntrico formado por un tubo de acero muy delgado, al cual se le introduce un alambre de cobre recubierto de barniz aislante ).

El método presentado en la figura 2.1-2 es cási imposible de lograr en la práctica, puesto que no es fácil situar electrodos sobre las lineas equipotenciales, ya que su posición durante el proceso de est.1mulo se desconoce.

Generalmente el registro y el estimulo para algunas aplicaciones Ct.al como es el caso del kindling) se t.ienen que efectuar en el mismo sitio usando un macroelectrodo. Por lo cual el método que se ha desarrollado para registrar y estimular en el mismo electrodo es el más adecuado, ya que el artefacto de estimulo solo aparecería al abrir o cerrar los contactos del relay. Aunque para otra aplicacion del aparato se pueden conectar a la salida electrodos de superficie. Hay dos formas de aislar el estimulo, una es ut.ilizando una unidad de aislamiento por radiofrecuencia y la segunda es una unidad de aislamiento fotoeléctrica. En el primer caso, un oscilador de radiorrecuencia es modulado por la rorma de onda de voltaje del estímulo y aplicado al devanado primario de un t.ransf'ormador. El devanado secundario del transformador es aislado de tierra y la señal en éste punto es demodulada. Preservando así la forma de onda cuadrada C15).

El segundo método trabaja aislando los pulsos de estimulación a través de dispositivos ópticos como son fotoemisores y Cotoreceptorcs. El inconveniente de éste método es el tener que utilizar una bateria de C. D. en la parte aislada para poder polarizar los elementos encargados de reproducir los pulsos de estimulación. Si éste artefacto se reduce a su minima expresión,

tenemos el sistema ideal puesto que si se desconecta al poligrafo en el instante de la estimulación, se evitara el peligro de dañar sus circuitos electrónicos de registro (15). Alexandre de la constitución de la constitución de la constitució

2.2. DESCRIPCION DEL SISTEMA ELECTRONICO PARA ESTIMULAR Y REGISTRAR EN EL MISMO ELECTRODO. ಬೆಂದ ಸಾಹಿತ್ಯ State -

Salah y

A continuación se muestra un diagrama a bloques del sistema electrónico.

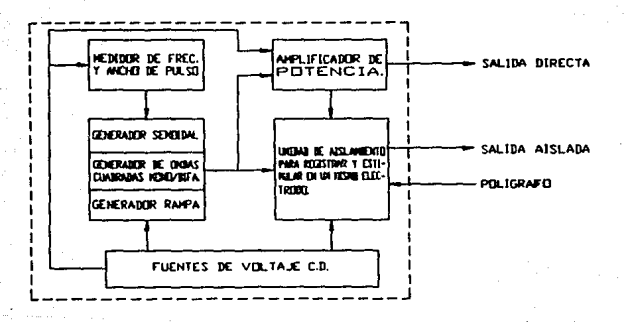

Fig. 2.2-1 Diagrama a bloques del estimulador electrónico.

El estimulador diseñó para poder generar 4 tipos de se señales; cuadradas monofásicas/bifásicas, senoidales, C.D. y rampas positivas, en un amplio rango de frecuencia y duración, todas ellas factibles de medirse. Además contará con un amplificador de potencia para dar ganancia a la señal de salida, y una unidad de aislamiento para estimular y registrar en un mismo electrodo (15).

En  $l<sub>a</sub>$ figura siquiente muestra นก esquema del se funcionamiento de la unidad de aislamiento de estimulo v registro en un mismo electrodo.

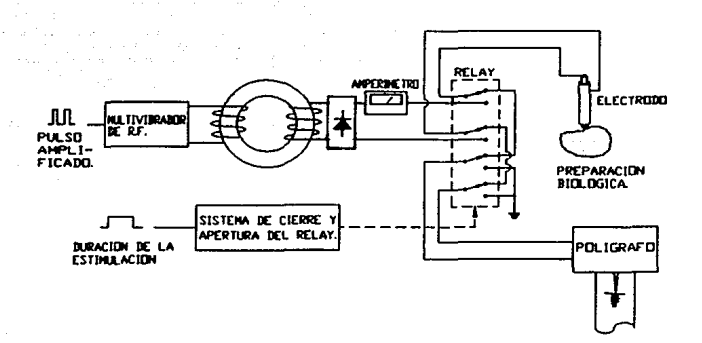

Fig. 2.2-2 Unidad de aislamiento sin estimulo presente.

La amplitud del pulso para ésta aplicación será máximo de 50 V. Conviene recalcar que éste sistema cuenta también con un circuito de duración capaz de generar trenes de pulsos con duración comprendida entre los 10 ms y los 10 seg., de éste modo se pueden calibrar trenes de pulsos dentro de estos rangos.

ЭЯ

Se aplicó un retardo al inicio del estimulo de algunos milisegundos de duración, de tal modo que primero se cierre el sistema de apertura y cierre del relay, y luego aparesca el estímulo. Así la posibilidad de que el campo electromagnético generado por estos pulsos en la bobina del relay. no interfiera con mucha intensidad a los cables que salen de estos contactos hasta la entrada del poligrafo. También durante la abertura del relay, al cesar el estimulo, deberá haber un pequeño retardo para que el relay abra sus contactos unos milisegundos despúes de que la estimulación eléctrica termine, permitiendo así que la inducción a la entrada del poligrafo sea minima.

Durante este proceso de estimulación Cque puede ser de un segundo o más) se interrumpe el registro y al terminar el intervalo de t.iempo do aste estimulo dicho registro puede reiniciarse. dando por resultado que instantaneamente se pueda observar en el mismo registro, la respuesta obtenida en ésta estructura biológica por efecto de la estimulación eléctrica (15).

Para lograr que la estructura biológica quedo aislada del resto del equipo, se diseñó una unidad de aislamiento, la cual permite mediante un generador de radiofrecuencia modular el pulso de estimulo y sacarlo al devanado secundario de un transformador con núcleo de ferrita, completamente aislado, por lo cual se puede estimular a la estructura biológica con pulsos aislados de tierra, con cierta amplitud, frecuencia y duración.

Para medir la corriente que se aplica Cen valor eficaz), hemcs intercalado un microamperimetro analógico, esto se efectuará asi debido a la dificultad que tiene un medidor digital de obtener una lectura instantanea sin una gran variación.

El est1mulador Lendra salida para osciloscopio, lo cual permite monitorear el estimulo. Esto es muy importante, pues el investigador puede "ver" el tipo de señal que está aplicando a la preparación bajo experimentación C15).

3g

CAP. III DISENO DE LOS BLOOVES FUNCIONALES.

3.1.0 DISERO DEL GENERADOR DE PULSOS.

3.t.t PLANTEAMIENTO DE NECESIDADES.

Sujelandonos a los requerimientos de operación de ésta etapa. sabemos que deberá ser capaz de entregar las formas de onda que se muestran en la tabla 3.1-1, con los parámetros que en ella se indican. y cuyas abreviaturas son:

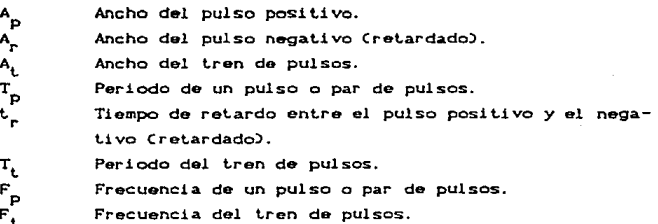

La estimulación contínua y programada (simple) difieren en que la primera es una aplicación repetitiva de pulsos ya sea simples o agrupados para rormar Lrenes de pulsos, y la segunda es la aplicac16n de un sólo pulso, par de pulsos Cen el caso birásico) o un tren de pulsos, donde la duración de éste se puede programar adecuadamente.

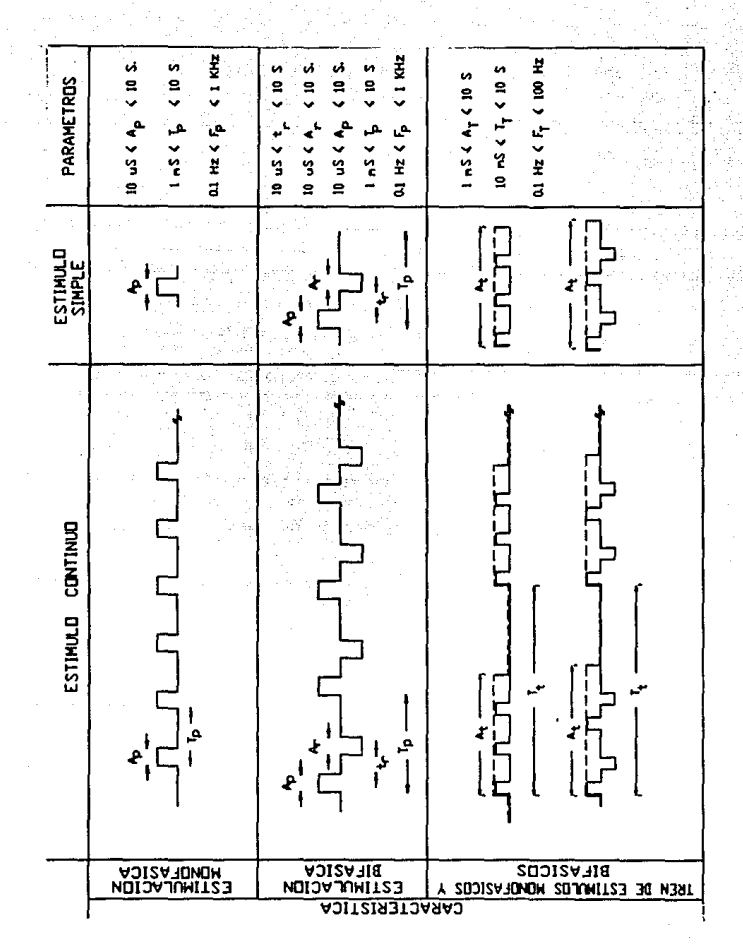

Tabla  $3.1 - 1$ 

La generación de pulsos monofásicos continuos debe apegarse a los rangos establecidos y tener la versatilidad de poder variarse independientemente frecuencia y ancho de pulso, para tal caso se establece la relación de bloques siguiente:

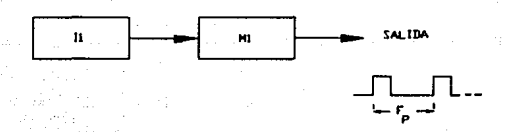

.<br>Generación básica de estimulo monofasico cont.inuo.

De la figura anterior se obtiene una señal de frecuencia variable, constituido por un inestable I1 y un circuito monoestable M1 que se encarga de variar el ancho del pul so. Basandonos en el arreglo de la f'ig. 3.1-1 la generación de pulsos bifásicos se puede concebir como un arreglo de otros circuitos adicionales relacionados como se muestra en la fig. 3.1-2, donde el monoestable M2 proporcionara el liempo variable de retardo entre la terminación del primer pulso del ciclo y el comienzo del pulso retardado que se genera con un tercer monoestable M3 el cual se sumara con el primer pulso invertido para formar la señal bifásica.

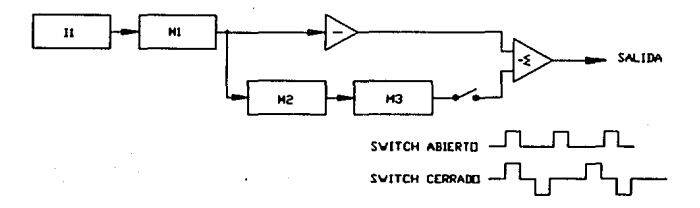

### Fig. 3.1-2 Generación de señal bifásica continua.

De tal manera que la señal bifásica continua dependera en sus parámetros. de los circuitos correspondientes como sigue.

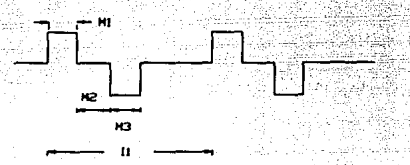

 $-1$ 

Fig. 3.1-3 Dependencia de los parámetros en función de los circuitos.

La generación de pulsos monofásicos o bifásicos dependerá del cierre y apertura del interruptor que se muestra en la fig. 3.1-2. Se observa que si se abre el interruptor, el primer pulso del ciclo es invertido por primera vez a través de un inversor y nuevamente invertido por el sumador inversor de salida que no t.iene ningúna otra seNal que sumar.

Si el interruptor permanece cerrado se sumara ol primer pulso del ciclo que pasa a través del inversor. con el pulso retardado proveniente del monoestable M3. obteniendo a la salida una señal bifásica donde el pulso positivo es el primero del ciclo y el pulso retardado que ahora tiene polaridad negativa el del mono M3.

Finalmente podemos darnos cuenta a partir de la tabla 3.1-1. que la generación de trenes de pulsos monorásicos o birásicos no es más que en cierta forma una modulación de las señales continuas monofásicas o bifásicas explicadas anteriormente, por otra forma de onda idéntica a la generada por el inestable 11 y el monoestable M1 pero *de* mayor t.amano en tiempos. De lal rorma que podemos representar de la manera siguiente los bloques que generen los trenes de pulsos requeridos C mostrados en la tabla 3.1-1 ).

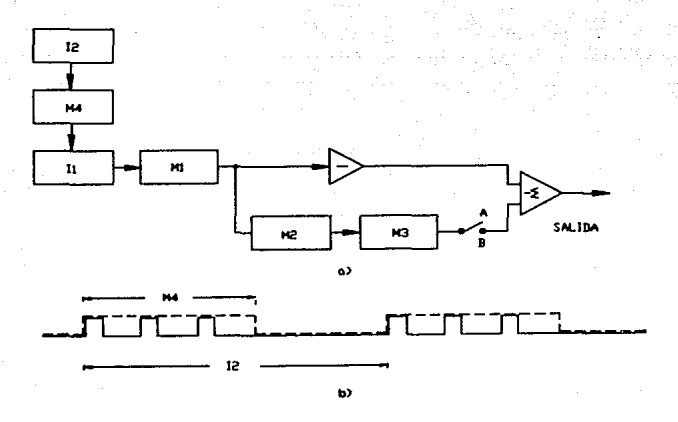

Fig. 3.1-4 ª' generación de trenes continuos monof'ásicos o bifásicos. b) Dependencia de los parAmelros de los trenes en función de los bloques.

Finalmente para la generación de seNales programadas. es necesario agregar un bloque más como se indica en la figura 3.1-5, llamado bloque de disparo el cual activara unicamenle a los bloques adecuados y por un tiempo preestablecido para tal erecto. Para generar un puiso monofásico o bifásico simplemente se activa el bloque M1 en combinación con el interruptor antes mencionado. asi mismo para la generación de un tren de pulsos monofásicos o bif'ásicos, bastara *con* el disparo del bloque M4 *y* la correspondiente combinación del interruptor.

La construcción y detalle final del diagrama bloques mostrado en la fig. 3.1-5. asi como la elección de los circuitos en cada bloque y su interconexión queda pendiente para subcapitulos posteriores donde se trataran más ampliamente.

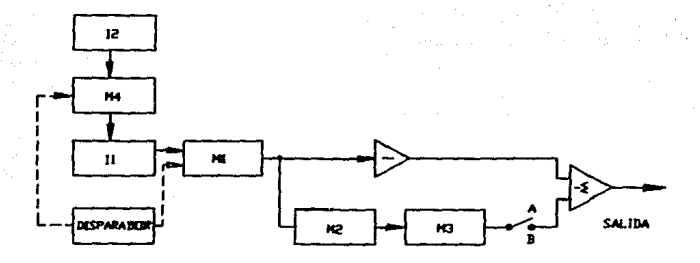

Fig. 3.1-5 Bloque de disparo para señales programadas.

## 3. 1. 2 EL TEMPORIZADOR CI 555.

El CI 555 es un dispositivo estable a temp. cte. para generar tiempos exactos de retardo u oscilación. Se adicionan terminales provist.as para disparo y reset si se desea. En el modo de operación monoestable, el tiempo es controlado precisamente por una resistencia y un capacitor externos. Para una operación inestable como oscilador, la frecuencia y el ciclo de servicio son controlados exactamente con 2 resistores externos y un capacitor, el circuito puede ser disparado o reseteado en su totalidad. La salida del circuito puede proporcionar 200 mA 6 salida para manejar circuitos TTL.

Caracteristicas:

- 1.- Tiempos de microsegundos hasta horas.
- 2. Opera en ambos modos inestable y monoestable.
- 3. Ciclo de servicio ajustable.
- 4.- Salida que proporciona hasta 200 mA.
- 5.- Salida y polarización compatible con lógica TIL.
- 6.- Una buena estabilidad a la temperatura de 0.005% por  $^{\circ}$ C.

Este circuito integrado popular análogo-digital es una unidad de tiempo versátil que está hecho de una combinación de comparadores lineales y de biestables digitales descritos en la figura  $3.1-6$ .

El circuito completo está colocado en un paquete DIP de ocho terminales, como se especifica en la figura 3.1-7. El tiempo está determinado por la R<sub>T</sub> y C<sub>T</sub> exteriores. Este circuito integrado temporizador consta de un flip-f'lop, un amplificador de corrientes altas. un transistor de descarga y otro de reinicio, y dos comparadores.donde la salida de estos comparadores hacen el "SET" y el

"RESET" de la unidad biestable. Los comparadores son amplificadores operacionales que comparan el voltaje de entrada con el voltaje de referencia e indican si la entrada del voltaje es más alto o más bajo que la del potencial de referencia.

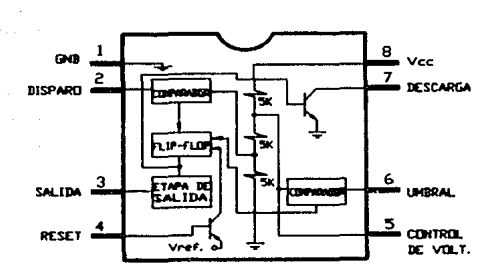

Fig. 3.1-6 Diagrama de conexiones del CI 555.

El voltaje de referencia para los dos comparadores del 555. está dado por un divisor de voltaje que consta de tres resistencias de B KO. El comparador de umbral se calibra a las 2/'3 parles del volt.aje de polarización CVcc). mienlras que el de disparo. a 1/3 de éste valor. los dos comparadores controlan el flip-flop, el cual a su vez. controla las salidas.

Cuando se utilicen capacitores electroliticos con circuitos integrados, debera seleccionarse uno de bajo escape de corriente. La diferencia de tiempo se debera ajustar para variar los valores de R<sub>T</sub> y compensar ampliamente la tolerancia electrolitica. Notese que el CI 555. mejor que cualquier oscilador RC, proporciona intervalos de tiempo que son virtualmente independientes del voltaje suministrado por el Vcc. Esto se debe a que la proporción

de carga del C<sub>T</sub> y el voltaje de referencia del comparador umbral. son direclamenle proporcionales al vollaje suminislrado. Los voltajes se pueden variar desde 4.5 V hasta un máximo de 18 V, para usarse como lemporizadores *y* de 16 V, para m6delos de uso general.

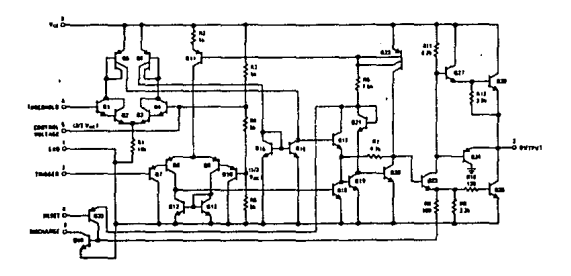

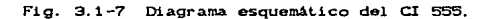

## OPERACION INESTABLE DEL CI 555.

Una aplicación popular del CI 555 es el de un multivibrador inestable o un circuito de relój. El análisis siguiente de la operación del 555 como un circuito inestable comprenderá los detalles de las dif'erentes partes de la unidad *y* como se utilizan las diversas entradas *y* salidas. La f'ig. 3.1-8 muestra un circuito inestable con su resistencia R<sub>T</sub> dividida en Ra *y* Rb externas *y* un condensador para colocar el intervalo de tiempo de la señal de salida.

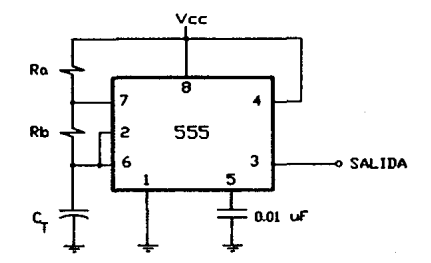

Fig. 3.1-B Operación inestable del CI 555.

El condensador  $C_T$  se carga hacia Vcc por medio de las resistencias oxt.ernas Ra *y* Rb. Ref'iriéndonos a la f'igura 3.1-8, el voltaje del condensador aumenta hasta que sobrepasa 2/3 de Vcc. este voltaje es el umbral del pin 6, que excita al comparador 1 para que dispare al biestable de tal manera que la salida del pin 3 alcance su éstado bajo. Además el transistor de descarga se excita al estado de conducción, haciendo que la salida del pin- $\overline{ }$ descárque al condensador a través de la resistencia Rb. El voltaje del condensador entonces se reduce hasta que cae por debajo del nivel de disparo (1/3 Vcc). El biestable es disparado para que la salida regrese al estado alto y el transistor de descarga se ponga en corte, de tal manera que el condensador pueda cargarse de nuevo a través de las resistencias Ra y Rb a un voltaje iqual a 2/3Vcc.

La figura 3.1-9 muestra la carga y descarga del capacitor y la respectiva forma de onda de salida, que se obtienen de la conexión del circuito inestable de la figura 3.1-8.

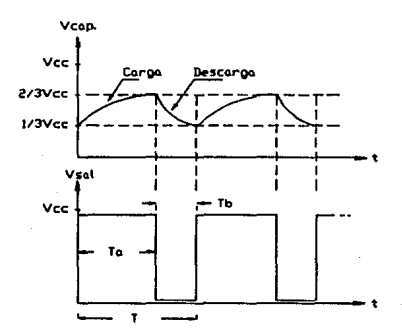

Fig 3.1-9 Formas de onda del inestable CI 555.

El cálculo de los intervalos de tiempo durante el cual la salida está en su estado alto y bajo puede realizarse utilizando las expresiones siguientes:

$$
T_{\text{alto}} = 0.693 \text{ m} \cdot \text{Ra} + \text{Rb} \cdot \text{m} \cdot \text{C}_{\text{T}} \quad . \quad . \quad . \quad . \quad .111
$$
\n
$$
T_{\text{halo}} = 0.693 \text{ m} \cdot \text{Rb} \cdot \text{m} \cdot \text{C}_{\text{T}} \quad . \quad . \quad . \quad . \quad .1111
$$

$$
\scriptscriptstyle{\mathsf{SO}}
$$

Donde el periodo total es entonces;

 $T = T_{\text{alto}} + T_{\text{balo}}$ 

panoifo.

- $T = 0.693 \times Ra + Rb) \times C_T + 0.693 \times Rb) \times C_T$
- $T = 0.693$   $K$ Ra + 2Rb)  $K$ C<sub>T</sub>  $3.1.111$

y la frecuencia es el reciproco del periodo total T siendo como sigue:

$$
\frac{1}{T} = \frac{1}{0.663 \times Ra + 2RDb \times C_T}
$$
\n
$$
= \frac{1}{T} = \frac{1.44}{(Ra + 2RDb \times C_T)} \qquad . 3.1.VV
$$

De aqui que apartir de 3.1.I y 3.1.II el ciclo de servicio de la forma de onda de salida pueda también determinarse como;

D = Ciclo de servicio = 
$$
\frac{T_{\text{bajo X}}}{T} \times 100\%
$$
  
D = 
$$
\frac{0.693 \text{mRb} \text{m}C_T}{0.693 \text{mRa} + 2 \text{Rb} \text{m}C_T} \times 100\%
$$

$$
D = \frac{RD}{Ra + 2Rb} \times 100\%
$$

Apartir de la gráfica de la figura 3.1-10 podemos rapidamente seleccionar los valores de  $R_T$  y  $C_T$  para la frecuencia indicada.

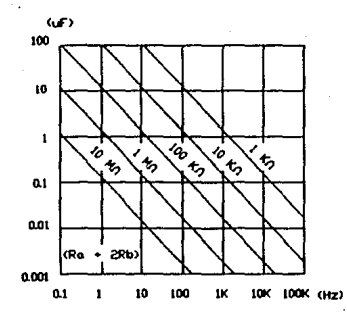

Nomográma para fácil determinación de R<sub>T</sub> y C<sub>T</sub> en<br>función de la frecuencia.

 $Fig.3.10$ 

EL MULTIVIBRADOR MONOESTABLE 741.S123.

E1 CT 74LS123 es.  $\mathbf{u}$ multivibrador monoestable dua) de configuración mostrada en la figura 3.1-11.

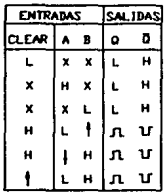

 $\overline{\mathbf{a}}$ 

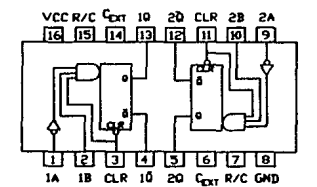

a) tabla de funciones del 74LS123, b) diagrama  $Fig. 3.1-11$ esquemático del 74LS123.

Se recomiendan las condiciones de operación siguientes para su óptimo funcionamiento:

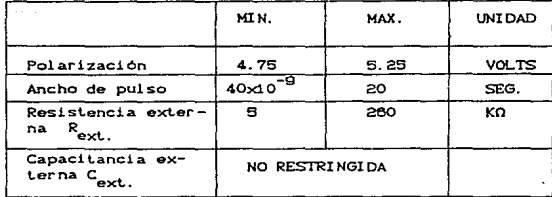

Tabla 3.1-2

Sus caracteristicas de conmutación Ctiempo de retardo de propagación de la salida Q para pasar de bajo a alto) son del orden de nanosegundos.

Básicamente el ancho del pulso de salida está esencialmente determinado por los valores de la capacitancia externa y la resistencia de tiempo. Cuando C<sub>ovt</sub>> 1000 pF el ancho del pulso de salida se define por la expresión siguiente:

3.1. VI

$$
T_w = 0.45 * R_{ext} * C_{ext}
$$

Donde:

R<sub>ext.</sub> Resistencia externa (Ω)<br>C<sub>ext.</sub> Capacitancia externa (F C<sub>ext.</sub> Capacitancia externa (F)<br>T<sub>u</sub>ecuración del pulso (Seg) duración del pulso [Seg]

Este multivibrador monoestable dual, permite entradas de disparo con transición positiva o negativa (flanco de subida o bajada). Los tiempos de subida y de caida del pulso de salida son compatibles con la 16gica Til.. e independientes del ancho de pulso. La estabilidad del ancho del pulso se logra mediante una compensación interna, siendo virtualmente indopendiente de Vcc y la temperatura. En muchas aplicaci6nes, la estabilidad del pulso esta supeditada a la exactitud de los componentes externos que determinan la duración del pulso.

## 3.1.5 CALCULO DE LOS INESTABLES Y MONOESTABLES.

## A) INESTABLES.

En el cálculo de los inestables retomaremos nuevamente  $105$ rangos deseados que se enlistan a continuación los cuales son cuatro y se observa que aumentan por décadas. lo cual facilita la implementación del inestable.

PERIODOS:

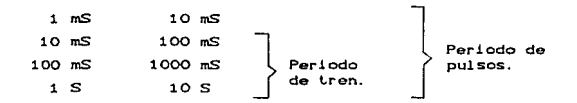

Necesariamente recurrimos a las fórmulas propias de diseño ya mencionadas y explicadas en la sección 3.1.3.;

> $T = 0.693$   $K$ Ra + 2Rb)  $K$ <sub>r</sub>  $. . . 3.1.III$

$$
F = \frac{1}{T} = \frac{1.44}{CRa + 2Rb) \kappa C_T}
$$
 3.1.IV

Del circuito inestable de la figura 3.1-8 se observa que Rb es la resistencia que debe variar y por razones de precisión ésta resistencia variable o potenciómetro se elige de 10 vueltas para tener un mayor recorrido sobre el rango, teniendo en cuenta que debera tener un valor minimo (Rb > 0 ) para garantizar una fracción de pausa dentro del ciclo de salida. Para tal caso la resistencia Rb la dividimos en dos: Rb<sub>1</sub>y Rb<sub>2</sub>. Como se ve en la figura siguiente.

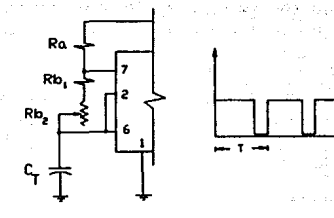

 $Fig. 3.1-12$ 

Empezaremos por establecer las ecuaciones siguientes. Paraprimer rango:

> Siendo Rb<sub>2</sub> = 0  $\Omega$  para Tmin = 1 mS.  $1 \times 10^{-3} = 0.693$  \* C<sub>T</sub> \* CRa + 2Rb<sub>1</sub>)  $3.1.VI$ Siendo Rb<sub>2</sub> = 100 KΩ C Valor comercial máximo de potenciometro de 10 vueltas )  $Tmax = 10$  mS.

 $10 \times 10^{-3}$  = 0.693  $\star$  C<sub>T</sub>  $\star$  CRa + 2Rb<sub>1</sub> + 2C100  $\times$  10<sup>3</sup>22 3.1.VII

Despejando de C 5 ) Ra + 2Rb, ;

$$
Ra + 2Rb_1 = \frac{1 \times 10^{-3}}{0.693 \times C_{\tau}}
$$

y sustituyendolo en (6) queda;

 $10 \times 10^{-3}$  = 0.693 \* C<sub>T</sub> \* c  $\frac{1 \times 10^{-3}}{0.693}$  \* C<sub>1</sub> + 200 Kg J  $10 \times 10^{-3} = 1 \times 10^{-3} + 0.693 \times C_{\text{T}} \times 200 \text{ K}0$ 

9 × 10<sup>-3</sup> = 0.693 × C<sub>T</sub> = 200 KΩ  
C<sub>T</sub> = 
$$
\frac{9 \times 10^{-3}}{0.693 \times 200 KΩ}
$$
 = 0.085 μF

Siendo  $C_T = 0.088 \mu F$  el valor comercial.

Una vez calculado el valor de C, calcularemos los de Ra y Rbi. De la ecuación (3.1.VI) para hecer cumplir el rango mínimo; tenemos:

Suponiendo Ra = 3.3 KΩ valor comercial y en forma arbitraria.  $1 \times 10^{-3} = 0.693 + 0.068 \mu F$ )  $M \in 3.3$  KQ + 2 Rb<sub>1</sub> )  $\frac{1 \times 10^{-3}}{0.893 + 0.088 \mu F}$  = 3.3 KG + 2Rb<sub>1</sub>

$$
Rb_1 = \frac{1}{2} C_{0.003} + \frac{1 \times 10}{0.083 + 0.088 \mu F} - 3.3 \times 10^3
$$

 $Rb_1 = 8.96 K\Omega$ 

Valor posible de obtener con una resistencia variable de 0-10 KΩ de varias vueltas para obtener presición.

Checando rangos con los valores calculados para  $C_{\tau^{\pm}}$  0.068  $\mu$ F, Ra= 3.3 KQ, Rb<sub>4</sub> = 8.96 KQ y Rb<sub>2</sub> = 100 KQ tenemos:

 $T_{max}$  = 0.693 × 0.068 x 10<sup>-6</sup> × (3.3 x 10<sup>-3</sup> + 2(8.96 x 10<sup>3</sup>+ 100 x 10<sup>3</sup>)

 $T_{max}$ = 10.4 mS

 $T_{min}$  = 0.693 \* 0.068 x 10<sup>-8</sup> × (3.3 x 10<sup>3</sup> + 208.96 x 10<sup>3</sup>)

 $T_{min}$  = 0.9999 mS = 1 mS

Rango bastante aceptable respecto al teórico.

Para cumplir con los otros rangos se deduce que incrementando en décadas el valor de C, podemos obtenerlos, siendo el periodo del ciclo directamente proporcional al capacitor C<sub>T</sub>.

En la tabla siguiente se muestran los valores de Ra, Rb<sub>2</sub>, Rb<sub>2</sub> y C<sub>T</sub> para los distintos rangos:

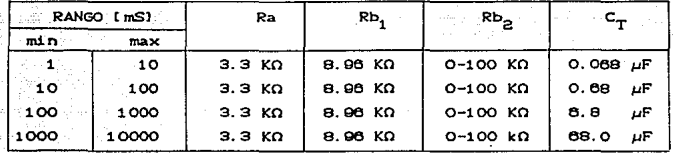

#### Tabla 3. 1-3

De esta forma vemos que los valores para el inestable del tren son iguales a los del inestable del pulso, excepto por el primer rango que para tren no existe. En la figura 3.1-13 se muestran los arreglos correspondientes de cada inestable.

Cabe aclarar que la calibración y detalles de precisión se llevaran a cabo en la construcción y prueba de estos circuitos.

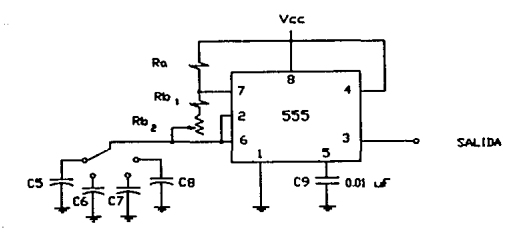

Fig. 3.1-13a Arregio para inestable de pulsos.

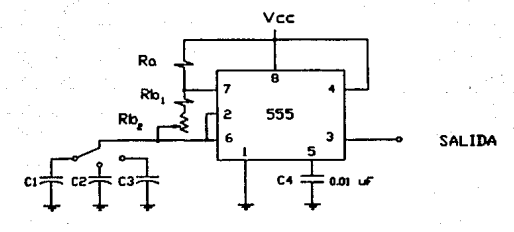

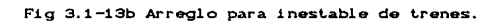

#### B) MONOESTABLES

Siguiendo el mismo método que para el cálculo  $1$ inestables, se enlistan los rangos requeridos para  $1$ monoestables:

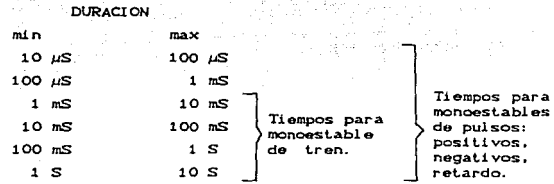

Observese también el incremento en décadas entre los 8 rangos lo cual facilita el diseño. Necesariamente hacemos uso de las fórmulas de diseño para este dispositivo, siendo esta:

> $T_{11} = 0.45 + R_{111} + C_{212}$  $\cdot$   $\cdot$   $\cdot$  3.1.V

Analizando la ecuación de diseño notamos que hay que dividir la resistencia  $R_T$  en dos, siendo  $R_T^*$   $R_{T1}^*$   $R_{T2}$ , tomando  $R_{T2}$  como resistencia variable, y R<sub>ri</sub>como resistencia fija. Esto se hace pensando en que cuando  $R_{\gamma 2} = 0$ , quede  $R_{\gamma 3}$  para dar el rango minimo.

Siendo R<sub>TP</sub> una resistencia variable o potenciómetro, por requerimientos de precisión éste debera ser de 10 vueltas para tener un amplio recorrido en cada rango. El valor máximo para potenciometros de 10 vueltas es de 100 KQ, por lo que; R<sub>T3</sub>=0-100 KQ Se toma el valor máximo de resistencia para obtener valores bajos de capacitancia. y evitar utilizar lo minimo de capacitores electroliticos.

Si observamos la ecuación de diseño (3.1.V) deducimos que T es

directamente proporcional a  $R_T$  *y* a  $C_T$ . Trabajando sobre un mismo rango y ya fijo el valor de  $C_T$ , nos damos cuenta que debe cumplirse  $R_{T2}$  /  $R_{T1}$  = 10 para que el incremento de T<sub>w</sub> sea por diez. Así que;

$$
\Sigma I, \qquad R_{T2} = 100 \text{ K}\Omega \qquad y \qquad R_{T2} < R_{T1} = 10 \qquad \text{entonces:}
$$
\n
$$
R_{T1} = 10 \text{ K}\Omega
$$

Calculando C<sub>T</sub> en base al rango inferior tenemos:  $T_{\text{u}} = 10 \mu\text{s}$ 

$$
T_w^2 = 10 \mu S = 0.45 \times 10 K\Omega \text{ J} \times C_T
$$
  

$$
C_T^2 = \frac{10 \times 10^{-8}}{0.45 \times 10 K\Omega} = 0.00222 \mu F
$$
  

$$
C_T = 0.0022 \mu F
$$
 El cual es un valor comercial.

Checando los limites del rango tenemos:

$$
T_{w \text{ min}} = 0.45 \times 0.0022 \mu F \rightarrow 0.10 \text{ K} \cdot 10 \text{ K} = 10 \mu S
$$
  
\n $T_{w \text{ max}} = 0.45 \times 0.0022 \mu F \rightarrow 0.10 \text{ K} = 110 \mu F$ 

Como vemos el límite superior se pasa un 10% del rango total. y así sucedera para los demás rangos, pero es aceptable para nuast.ro caso.

Finalmente vemos que para los demás rangos unicamente incrementaremos la capacitancia  $C_T$  en décadas, pues vimos que T<sub>w</sub> varia directamente proporcional a  $C_{T}$ . La lista final de componentes se muestran en la tabla siguiente.

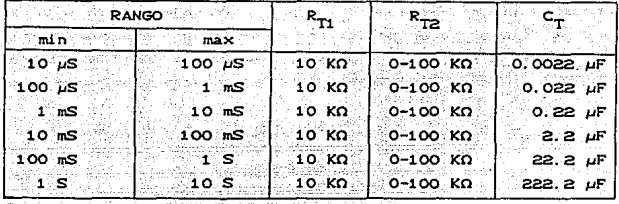

Tabl a  $3.1 - 4$ 

A continuación se elige los flancos de disparo para los monoestables. En el diagrama a bloques siguiente se dispone del tipo de disparo para los monoestables.

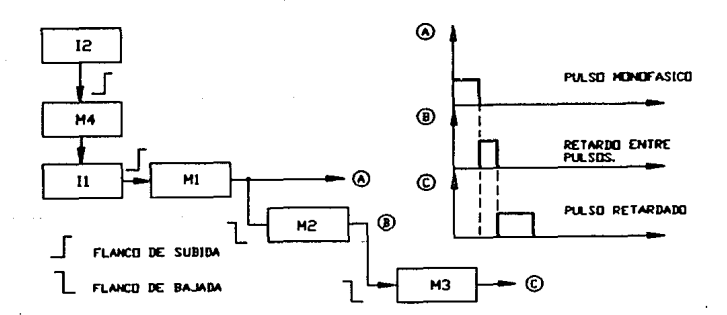

Fig. 3.1-14 Flancos de disparo de los monoestables.

La conexión de los monoestables se hará en base a la tabla de funciones mostrada en la fig. 3.1-14 para elegir el tipo de disparo quedando finalmente como se indica en las siguientes figuras.

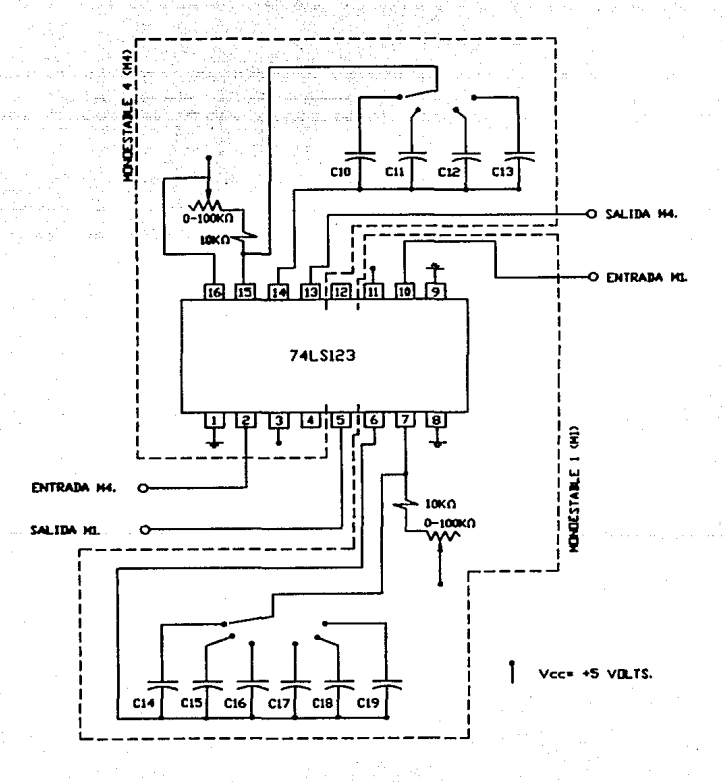

# Fig. 3.1-15a Monoestable  $4 \times 1$ .

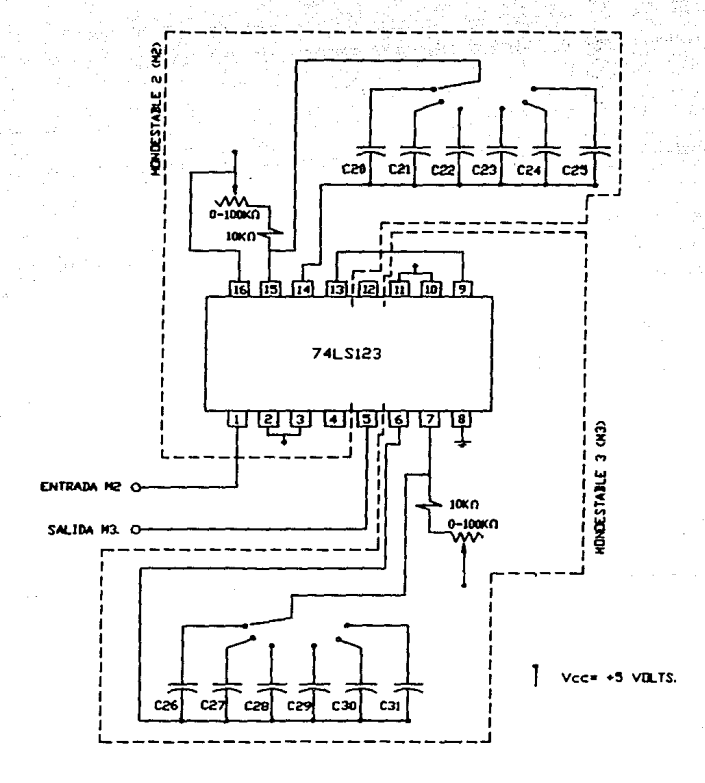

Fig. 3.1-15b Monoestable 2 y 3.

3.1.6 CIRCUITOS COMPLEMENTARIOS AL GENERADOR DE ONDA CUADRADA MONOFASICA Y BIFASICA.

## ~ CIRCUITO DISPARADOR.

Para el disparo de los monoestables M1 y M4 que generan un pulso o un tren de pulsos con duración programada, eligiremos el circuito apropiado para evitar rebotes, y que estos propicien a dar falsos disparos o repetición no deseada de los mismos cuando estos sean de corta duración. El registro típico de los rebotes en los accionamientos de teclas o interruptores instantaneos, es como se muestra en la siguiente rigura.

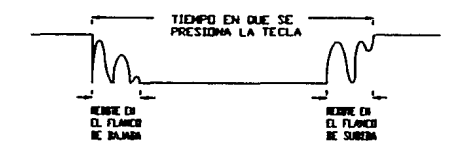

Fig 3.1-19 Registro de un rebote en interruptores instantaneos o teclas.

El rebote suele ser del orden de 10 a 20 milisegundos, y hay dos posibles formas de evitarlo o eliminarlo siendo estas:

> 1.- Por Hardware. 2.- Por Software.

El primero es utilizando filtros R-C. o algún arreglo con compuertas lógicas. y el segundo se logra verificando el estado de la tecla cada 20 milisegundos.

En nuestro caso se aplica la correción por hardware como muestra en la figura 3.1-17.

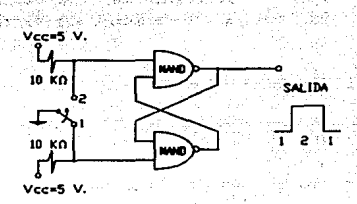

Circuito antirrebote.  $Fig. 3.1-17$ 

Dicho circuito establece en su salida niveles altos o bajos según se accione el interruptor instantaneo de la entrada evitando rebotes y estableciendo unicamente dos flancos: uno de subida y otro de bajada.

## B> INTERCONEXION UTILIZANDO SWITCH'

Una vez calculados todos los componentes de los monoestables e inestables, procederemos a su interconexión a través de switch para poder conmutar las diversas trayectorias y poder generar los pulsos y trenes. monofásicos o bifásicos según se desee.

A continuación establecemos las condiciones y conexiónes posibles para la respectiva generación de seNales:

1. - Pulsos contínuos o programados monofásicos: Se conectará del pin 3 del CI565 Cinest.able 11) que genora los rangos de frecuencia. al pin 10 del 74LS123 Cmonoestable Mi) que responde al flanco de subida y proporciona los rangos del ancho de pulso. La salida se obtendra del pin 5 del mismo monoestable. La programación de un pulso de ancho preestablecida se logra conmulando el pin 10 del mismo monoestable a la salida del circuito disparador analizado ant.er i orrnent.e.

2. - Ancho del pulso retardado y retardo entre pulsos: El retardo entre el fin del primer pulso del ciclo y el comienzo del pulso relardado se obliene mediante dos monoestables en cascada <sup>y</sup> disparados por el mismo f'lanco de bajada. Trabajando como sigue; cuando lermine la duración del primer pulso del ciclo dispará. al monoeslable M2 el cual posee los 6 rangos para dar el retardo necesario. una vez terminado el pulso del monoestable Ma, empezara el pulso del monoestable H3 donde su ancho de pulso varia lambién en 6 rangos según se quiera y además cumpla con la siguiente condición.

ESTRICTAMENTE:  $T_{P2}$  >  $t_r$  + A<sub>r</sub>

67

al III de la la and the second complete the second complete second complete the second complete second complete second complete
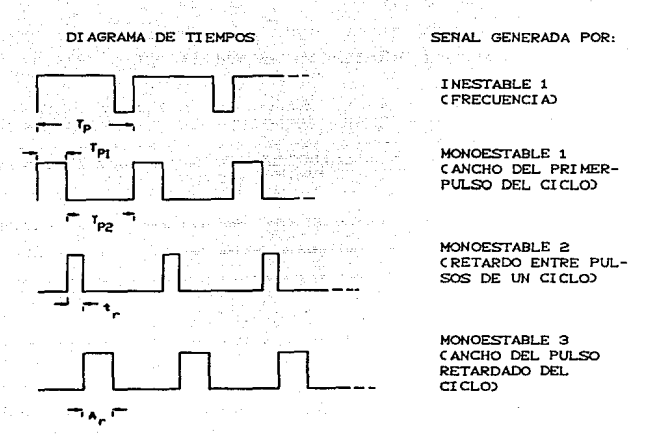

#### Fig. 3.1-18 Diagrama de tiempos.

La acción continua o programada del par de pulsos dentro de cada ciclo dependera del inestable I1 y el monoestable M1 según se analizó en el punto 1.

3.- Tren de pulsos contínuo o programado: Esta combinación se logra generando primeramente los ciclos del tren tanto en frecuencia como en duración. Conectando el pin 3 del CI555. inestable M2 al pin 2 del 74LS123 donde se encuentra el monoestable M4.

La modulación de los pulsos continuos monofásicos o bifásicos por la forma de onda del tren se logra activando o desactivando el RESET (pin 4 del CI555) del inestable Ii para así permitir la oscilación de éste en función de la forma de onda del tren. Es decir que cúando aparesca el pulso del tren oscilara el inestable

generando ciclos de un solo pulso o par de ellos, tantos según la duración del tren. Cuando aparesca la pausa del ciclo de tren no permitirá que el inestable oscile.

La acción programada se logra conmutando el pin 2 del monoestable M4 hacía la salida del circuito disparador.  $\mathbf{A}$ continuación se muestra el respectivo diagrama de tiempos.

DI AGRAMA DE TIEMPOS

SENAL GENERADA POR:

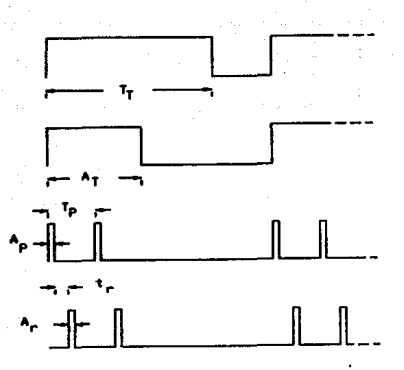

**INESTABLE 2** CFRECUENCIA DEL TREND

MONOESTABLE 4 CDURACION DEL TRENO

INESTABLE 1 Y MONOES-TABLE 1 (CICLO DEL -**PULSO)** 

MONOESTABLE 2 Y MONO-ESTABLE 3 CRETARDO Y DURACION DEL PULSO RETARDADO)

Fig. 3.1-19 Diagrama de tiempos del tren

El arreglo físico de éstas condiciones son los mostrados en la figura  $3.1 - 20$ .

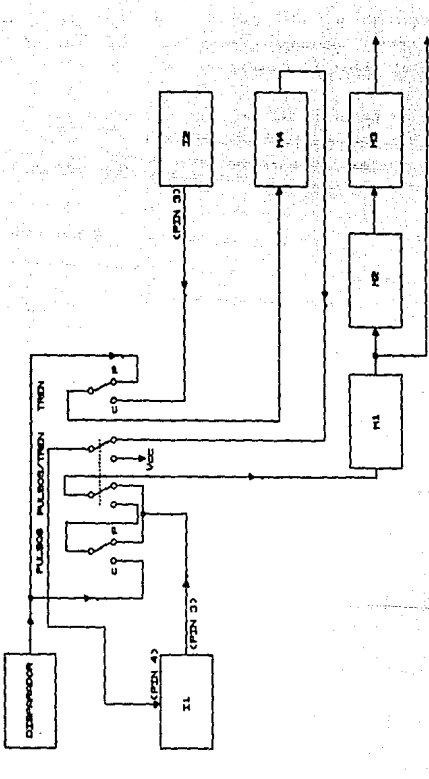

 $1 - 20$ Interconexión con switch de elementos. э

# C) OBTENCION DE LA SALIDA MONOFASICA Y BIFASICA.

La obtención de pulsos bifásicos se logra invirtiendo el primer pulso del ciclo y sumandolo con el pulso retardado a través de un sumador inversor como se mostro en la sección 3.1.1 fig.3.1-2. Es importante aclarar que debido a la caracteristica del sumador inversor. el pulso bifásico que nos entregara. traera como pulso positivo al primer pulso del ciclo y como negativo al pulso retardado. También conviene mencionar que la generación de pulsos bifásicos o monofásicos se elige con el interruptor que desconecta .al pulso retardado **de** la entrada del sumador, siendo que cuando éste se interrumpe, el primer pulso del ciclo que fue invertido se invierte nuevamente recuperando su polaridad positiva y eliminando además el pulso retardado. En la figura 3.1-21 siguiente se ejemplifica el uso del interruptor.

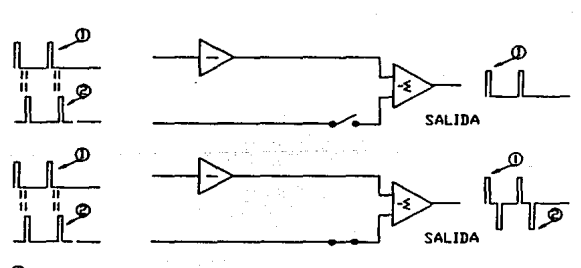

- **Q) PRJfER PU.SO** DEL CICLO
- **C** PLU.SO RETARDADO

Fig 3.1-21 Obtención de pulso monofásicos y bifásicos.

#### $3.1.7$ AMPLIFICADORES OPERACIONALES.

Un amplificador operacional en CI es un amplificador completo preempacado cuvas características de operación y funcionamiento dependen casi por completo de unos pocos componentes externos conectados a sus terminales. Es decir. la ganancia de voltaje. impedancia de entrada, impedancia de salida, v ancho de banda. dependen casi  $\mathbf{v}$ exclusivamente  $de$  $1a$ estabilidad  $de$  $_{\text{las}}$ Esto significa que resistencias y condensadores externos.  $_{1as}$ diferentes características del amplificador pueden ajustarse a la conveniencia de una aplicación en particular, con solo cambiar sin tener que diseñar algunos componentes por completo el amplificador. Este tipo de amplificador es muy versatil porque puede emplearse retroalimentación de voltaje para proporcionar una ganancia de voltaje estabilizada y controlar sus características.

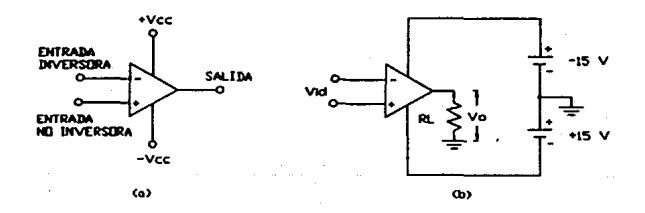

 $F1q$  3.1-22

Un Amp Op tiene dos terminales de fuente de alimentación. uno conectado al voltaje positivo de la fuente y el otro al voltaje negativo. Tiene también dos terminales de entrada una denominada entrada 'inversora', marcada con -. y la otra se denomina entrada ºno inversora'. marcada con +; hay un solo terminal de salida al cual esta conectado a la carga. El otro terminal de la carga debe conectarse a tierra. No hay una conexión directa del Amp Op mismo. pero hay una referencia 1mplic1ta a tierra. debido a que las dos fuentes de voltaje estan referidas a tierra. Esto se ve claramente en la figura 3.1-22b, la cual muestra fuentes de voltaje positivo y negat.ivo conectadas al Amp Op, asi mismo como también una carga conectada a éste. La fuente de ± 15 v. que se muestra en la figura 3.1-22b es un valor de voltaje muy común para los Amp Op.

La mayoria de los Amp Op tienen otros terminales además de estos 5 terminales básicos, estos otros terminales son usados para la conexión de los componentes de compensación de f'recuoncia. ajuste del desbalance, etc.

Los Amp Op pueden manejar frecuencias tan bajas como O Hz. Es decir son amplificadores de C.D.. En lo concerniente a su respuesta a alta frecuencia. los Amp Op tipicamente tienen una frecuencia superior de corte de 1 MHz Cla frecuencia superior de corte es la frecuencia a la cual la ganancia de voltaje es de 0.707 veces el valor do la ganacia a frecuencias medias).Se dispone de Amp Ops de proposito especial, que tienen frecuencias especiales de corte de varios cientos de MHz.

El gran ancho de banda Crango de frecuencia que el amplificador puede manejar) es otra caracteristica muy útil de los Amp Op. Si el circuito de una aplicación particular requiere de un ancho de banda estrecho, éste puede proporcionarse por la simple conex16n de los componentes externos apropiados a las terminales de compensación de frecuencia (no mostrados en la fig. 3.1-22 ).

Esta facilidad en el ajuste de la frecuencia superior de corte, es otro aspecto muy útil en los op amp.

## OTRAS CARACTERISrICAS CONCERNIENTES A LOS OP AMPS.

\* La ganancia de voltaje de lazo abierto de un Amp Op es la ganancia diferencial del amplificador sin componentes externos conectados. Es la relación de V<sub>o</sub> a V<sub>id</sub> en la figura 3.1-22b, o t.ambién:

 $A_{\text{vol}} = -\frac{V_{\text{Q}}}{V_{\text{i}} - 1}$ 

Donde A<sub>vol</sub> es la ganancia de lazo abierto y V<sub>id</sub> es el voltaje entre las terminales de entrada diferencial. La ganancia de voltaje en lazo abierto de un Amp Op es bastante grande, generalmente se encuentra entre 10 000 y 200 000.

\* La resistencia de entrada es la resistencia equivalente vista por una fuente externa entre los terminales de entrada diferencial tal como lo muestra la figura 3.1-23.

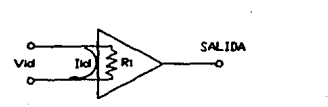

Fig. 3.1-23

La resistencia de entrada de un Amp Op generalmente es bastante grande. Los Amp Op utilizados popularmente tienen una resistencia de entrada R<sub>i</sub> entre 10 KΩ *y* 1 MΩ. con la mayoría de los Amp Op tendiendo al extremo más alto del rango.

\* La resistencia de salida de los op amp se encuentra en los rangos aproximados de 50 a 200  $\Omega$  dependiendo del tipo usual.

La resistencia de salida efectiva de un Amp Op se reduce cuando se conectan los componentes externos de realimentación. de modo que en la mayoría do las aplicaciones que se ut1liza realimentación, la resistencia de salida total se considera muy baja.

\* Entradas de modo común. El Amp Op es básicamente un amplificador diferencial, de modo que idealmente podria amplificar solo la diferencia entre los voltajes que aparecen en sus dos entradas. Esto significa que cualquier componente de seNal idéntico aparesca simultaneamente en sus dos entradas seria completamente eliminada y de ninguna manora afectaria la señal de salida.

El factor exacto de atenuación de la seNal de modo común denomina ganancia de modo común. simbolizada como A<sub>vem</sub>.

A e-YOLLAJE DE SALLOA DE MODO COMÚN.<br><sup>A</sup> vcm voltaje de entrada de modo común.

Entre más bajo sea el valor de A<sub>vem</sub>, mejor es el Amp Op. Una especificación más utilizada para ver la capacidad de un Amp Op para ignorar una seNal de modo común es la relación de rechazo de modo común abreviada RRMC. Esta def'inida como la relación entro la ganancia dif'erencial de bucle abierto y la ganancia de modo comón en lazo abierto. o también;

$$
RRMC = -\frac{A_{\text{vol}}}{A_{\text{vcm}}}
$$

El problema del desbalance Coffset) y su correción.

El desbalance es el problema que haco que el voltaje de salida no sea cero cuando el voltaje de entrada es cero. En términos gráficos, la curva de transferencia no pasa por el origen. La figura 3.1-24 ilustra en dos formas distintas el desbalance.

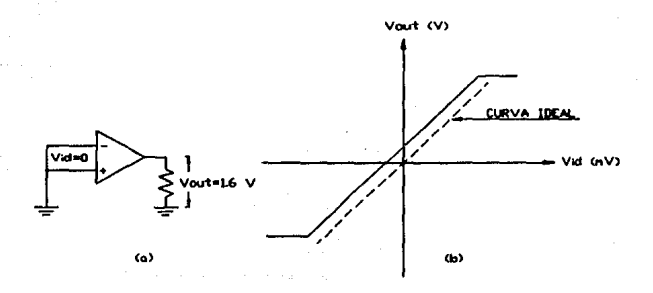

Fig. 3.1-24 Desbalance de los Amp Ops.

En la figura 3.1-24a, ambos terminales estan unidos entre si y conectados a tierra. Por tanto  $V_{i,d} = 0$  V. No obstante el voltaje de salida, que debiera ser de O V, es realmente 1.6 V. El valor de 1.6 V. se tomo aleatoriamente; puede ser cualquier voltaje entre -V y +V de la fuente. El desbalance del voltaje de salida varia individualmente de un Amp Op a otro del mismo número.

El problema del desbalance se ilustra gráficamente en la fig. 3.1-24b. El amp op ideal mostraría una relación salida-entrada como la mostrada en la línea a trazos. La curva ideal pasa por el origen, lo cual significa que O V a la entrada produciran O V a la

salida. La curva de transferencia real corresponde a la linea continua, la cual muestra que V<sub>e</sub> 1.6 V cuando V<sub>id</sub>= O V, Desde luego una curva real puede encontrarse en cualquier parte por encima o por debajo de la curva ideal.

La manera de corregir el desbalance es aplicando un pequeño voltaje fijo a la entrada diferencial del amplificador. El pequeño voltaje fijo se denomina voltaje de desbalance de entrada. Se ajusta al valor y polaridad apropiados para exactamente cancelar la tendencia de desbalance del Amp Op. Es decir; el voltaje de desbalance de entrada se ajusta hasta que  $V_{\alpha}$  sea igual a O V cuando  $V_{i,n} = 0$  V. La figura 3.1-25 muestra los métodos más populares para aplicar este voltaje de desbalance de entrada.

En la figura 3.1-26a, la entrada +, en lugar de aterrizarso, recibe un pequeño voltaje fijo determinado por la posición del potenciómetro. El contacto móvil del potenciómetro proporciona el volt.aje de desbalance de entrada. La figura 3.1-25b muestra un amplificador no-inversor. Normalmente,  $R_{i,n}$  debería estar aterrizado en su extremo izquierdo, pero aqui recibe el voltaje de desbalance de entrada del contacto móvil del potenciómetro.

Algunas veces el Amp Op tiene terminales especiales de ajuste de nulidad, tal como se muestra en la fig. 3.1-25c. En este caso no es necesario influir en la circuiteria externa de entrada para cancelar el desbalance.

Simplemente conectamos un potenciómetro entre los dos terminales de nulidad, conectamos su contacto móvil a la fuente de volt.aje negativo, y lo ajustamos hasta cancelar el desbalance.

\* Slew Rate; el slew rate es un parámetro que indica que tan rápido cambia el voltaje de salida con respecto al tiempo. Los valores tipicos del SR estan entre 0.5 V/ $\mu$ S a 50 V/ $\mu$ S, con los valores más altos indicando que la unidad opera mucho más rápido.

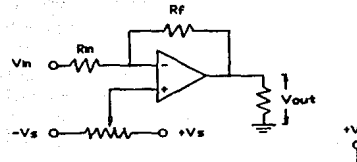

 $(4)$ 

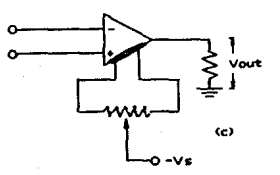

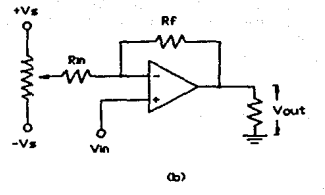

Fig. 3.1-25 Correción del desbalance.

# A) EL AMP OP AMPLIFICADOR INVERSOR:

Un amplificador inversor, es un amplificador en el cual la polaridad de salida (o fase) es opuesta a su polaridad de entrada. Es decir, si la entrada es una señal CD, la salida es una señal amplificada pero de polaridad opuesta. Si la entrada es una señal de CA. la salida es una señal CA amplificada, 180<sup>0</sup> fuera de fase con respecto a la entrada. En la figura 3.1-26a se muestra un diagrama de un amplificador inversor.

En esta aplicación tenemos conectados componentes Cresistencias) externos a los terminales del Amp Op para proporcionar realimentación negativa. Este arreglo se denomina operación en lazo

# EOTA IZOIO NU DE**DE** SALIR DE LA BIBLIOTECA

cerrado tal como se menciona anteriormente. En operaciones en lazo cerrado, la ganancia de voltaje y la impedancia de entrada del amplificador total, son casi completamente dependientes del valor de las resistencias externas e independientes del amp op en si mismo. Veamos el porque *de* ésto.

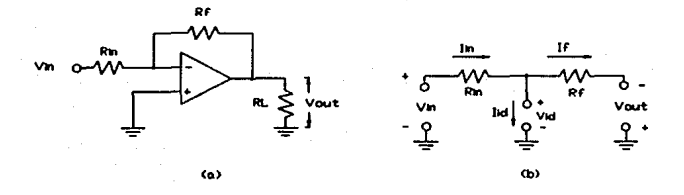

Fig. 3.1-26 Amplificador inversor.

La figura 3.1-26b muestra los voltajes y corrientes que existen en un amplificador inversor. Asumamos por un momento que V, es positivo respecto a tierra. Un voltaje positivo tiende a entregar corriente al amplificador a través de  $R_{\text{th}}$ . En la fig. 3.1-26b ésta corriente se ha denominado I<sub>in</sub>. Cuando I<sub>in</sub> fluye a través de R<sub>in</sub>. produce una calda de voltaje a través de ella el cual es positivo a la izquierda *y* negativo a la derecha. Esta caida de voltaje tiende a ser ligeramente menor que  $V_{1n}$ , haciendo que  $V_{1d}$  sea un pequeñisimo valor. positivo arriba y negativo abajo.

A continuación se estableceran las condiciones de anAlisis:

I. El voltaje diferencial de entrada Amp Op es virtualmente cero Cconocido también como tierra virtual).

II. La corriente que fluye a través de los terminales de entrada diferencial es virtualmente cero.

Dado que la entrada no inversora esta a tierra. la condición I nos dice que también la entrada inversora esta virtualmente al potencial de tierra. Es usual referirse a la entrada inversora, en éste circuito, como una tierra virtual. En realidad la entrada inversora puede estar a algunos millonésimos de voltios con respecto a tierra, pero esta cantidad es despreciable.

Si la entrada inversora se suma al potencial de tierra. entonces la caida de voltaje en R<sub>in</sub> debe ser igual a V<sub>in</sub>. En forma de ecuación, utilizando la ley de voltajes de kirchhoff.

$$
v_{\text{Rin}} = v_{\text{in}} - v_{\text{id}} = v_{\text{in}} - 0
$$
  

$$
v_{\text{Rin}} = v_{\text{in}}
$$

La corriente de entrada I, esta dada por la ley de Ohm,

$$
I_{in} = \frac{V_{\text{Rin}}}{R_{in}} = \frac{V_{\text{in}}}{R_{in}}
$$

Consideremos ahora la salida del amplificador. Recordemos que V<sub>o</sub> es un voltaje negativo dado que V<sub>in</sub>fue positivo y el amplificador invierte su entrada. Dado que la entrada inversora está virtualmente al potencial de tierra, la caida de voltaje a través de la resistencia de realimentación R, débe ser igual al voltaje de salida. Esto puede verse aplicando la ley de voltajes de kircchoff alrededor del lazo. En forma de ecuación,

$$
V_{\text{RF}} = -V_{\text{o}}
$$

la corriente que fluye a través de  $R_f$  esta dada por la ley de Ohm;

$$
I_f = \frac{v_{RT}}{R_f} = \frac{-v_o}{R_f}
$$

Utilizando la condición II. la cual dice que I<sub>id</sub> de la figura 3.1-26b es virtualmente cero. La ley de corrientes de Kircchoff nos dice que;

 $I_1 = I_2 + I_2 = 0 + I_3$ 

lo cual da:

-~e- ... - -~!--  $\frac{R_{in}}{1 n}$   $\frac{R_{in}}{1 n}$ 

Esto significa que la ganancia de voltaje en lazo cerrado de Amp Op amplificador inversor depende solamente de las resistencias externas  $R_f$  y  $R_{in}$ .

B) EL AMP OP SUMADOR- INVERSOR,

Un Amp Op puede conectarse para que efectue la operación aritmética de suma. Es decir, puede "sumar" dos o más voltajes CD o CA. Cuando está conectado para efectuar esta función el circuito se denomina un circuito sumador o mezclador. En la figura 3.1-27 se muestra un circuito sumador.

La ecuación de salida-ent.rada para un circuito sumador puede derivarse utilizando las condiciones de análisis que se usaron anteriormente. La caida de voltaje a través de cada resistencia de entrada es igual al voltaje de entrada aplicado a ellas, dado que  $V_{i,d}$ = O . La corriente a través de R<sub>e</sub> es igual a la suma de las corrientes de entrada dado que  $I_{1d}$ = 0. En forma de ecuación:

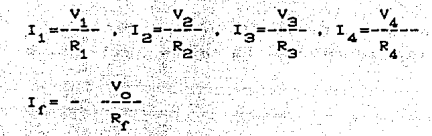

Combinando las ecuaciones obtenemos ina ya ji

$$
= \frac{-v_0}{v_0} = \frac{v_1}{v_1} + \frac{v_2}{v_2} + \frac{v_3}{v_3} + \frac{v_4}{v_4}
$$

cual puede escribirse como:

$$
V_{0} = \frac{R_{f} V_{1}}{R_{1}} + \frac{R_{f} V_{2}}{R_{2}} + \frac{R_{f} V_{3}}{R_{3}} + \frac{R_{f} V_{4}}{R_{4}}
$$

r Lona

 $51$ las resistencias son todas iquales. la ecuación Donde anterior se reduce a:

$$
-v_{a} = v_{1} + v_{2} + v_{3} + v_{4}
$$

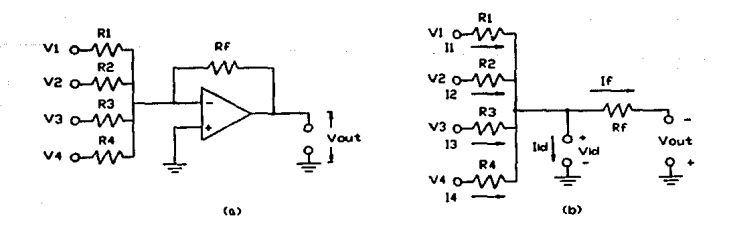

Fig. 3.1-27 Amplificador sumador-inversor.

C) EL AMPLIFICADOR NO-INVERSOR:

En la figura 3.1-28a se muestra un Amp Op conectado como amplificador no inversor. Como su nombre lo indica, el voltaje de salida de un amplificador no inversor, tiene la misma polaridad que el voltaje de entrada.

Una vez más, utilicemos las condiciones dos vistas anteriormente  $CI,IID.$  El hecho que  $V_{id}$  sea virtualmente 0 V significa que el voltaje que aparece en la entrada inversora es el mismo V<sub>in</sub>.Por tanto, la caida de voltaje a través de R<sub>in</sub> es igual a  $V_{in}$ dado que el extremo izquierdo de  $R_{in}$  esta aterrizado. Refiriendonos a la figura 3.1-28b. La corriente a tierra está dada por:

$$
V_{RF} = V_0 - V_{in}
$$

De la ley de Ohm tenemos;

$$
r_f = \frac{v_{RT}}{R_f} = \frac{v_0 - v_{1n}}{R_f}
$$

Ahora haciendo uso del hecho que  $I_f = I_{in}$  porque  $I_{id} = 0$  podemos decir que:

$$
\frac{v_0 - v_{in}}{R_r} = \frac{v_{in}}{R_{in}}
$$
  
\n
$$
\frac{v_0}{R_r} = \frac{v_{in}}{R_r} + \frac{v_{in}}{R_n} = \frac{v_{in} \kappa R_r + R_1}{c_{R_r} \kappa R_{in}}
$$
  
\n
$$
\frac{v_0}{R_r} = \frac{R_r + R_{in}}{R_{in}} = \frac{R_r}{R_{in}} + 1
$$
  
\n
$$
\frac{v_{in}}{V_{in}} = \frac{R_r + R_{in}}{R_{in}} = \frac{R_r}{R_{in}}
$$

Nuevamente la ganancia de lazo cerrado depende solamente del valor de las resistencias externas y no del Amp Op en si mismo.

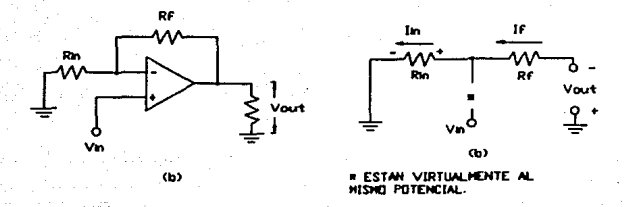

Fig. 3.1-28 Amplificador no-inversor.

D) EL SEGUIDOR DE VOLTAJE UNITARIO:

El seguidor unitario, como el de la figura 3.1-29, proporciona ganancia de 1 sin inversión de polaridad. Del circuito equivalente de tierra virtual es claro que;

$$
V_o = V_{in}
$$

y que la salida es de la misma polaridad y magnitud que la entrada. El circuito actua como el seguidor del emisor excepto que la ganancia esta mucho más cercana en forma exacta a la unidad.

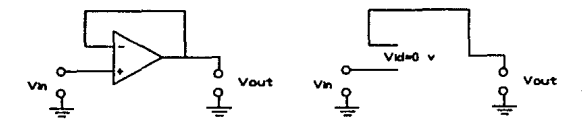

Fig. 3.1-29 Seguidor de voltaje.

#### 3.1.8 IMPLEMENTACIOH FINAL DEL GENERADOR DE ONDA CUADRADA MONOFASICA Y BIFASICA.

La implementación final del generador de onda cuadrada consiste en el diseño del inversor y el sumador inversor, para generar los pulsos monorásicos y birasicos. El paso que sigue es la selección del ampliricador operacional adecuado que cumpla con los requerimientos planteados en la tabla 3.1-1 de la sección 3.1.1.

En todas las etapas del estimulador que requieran amplif'icadores operacionales, se empleara el circuito integrado Amp Op LF356. Es un amplricador operacional de entradas JFET y con ajuste interno de OFFSET de voltaje.

Estos Amp Op de tecnologia BI-FET<sup>TM</sup>, de entradas JFET tienen alta impedancia de entrada y no cargan a los circuitos que los preceden; son de respuesta rápida y bajo costo. Requieren baja corriente de polarización< 3.6 mA) y aun as! mantienen gran ancho de banda e 4 MHz ) y rApido sesgo CSR= 13 V/µS) ,ademAs las entradas JFET hacen que las corrientes de entrada de polarización y offset sean muy bajas C Low Input Bias Current= 50 pA ), y se tienen bajas fugas o corrimientos indeseados (drift) en offset de volt.aje. Este Amp Op es do "'bajo ruido" y t.iene baja distorsión armónica C <0.02% @ A\_=10 y BW C20Hz - 20 KHz)).

A) CALCULO DEL INVERSOR:

Como se ha venido mencionando se requiere invertir el primer pulso del ciclo proveniente del monoestable M1, para lo cual se usara un amplificador inversor de ganacia unitaria.

Un caso especial de un Amp Op ampliricador inversor es el inversor de fase. En un inversor de fase. R<sub>in</sub> es igual a R<sub>f</sub> de modo que la ganancia de voltaje es igual a 1. Sin embargo,  $V_{\alpha}$  está invertida con respecto a V<sub>in</sub>.

Haciendo referencia a la figura 3.1-26, amplificador inversor con función de transferencia:

e de la construcción de la construcción de la construcción de la construcción de la construcción de la constru<br>La construcción de la construcción de la construcción de la construcción de la construcción de la construcció<br>

a ska strong

Si sabemos que para que  $A_y=1$ , entonces  $R_{1p}=R_{p}$  por lo que si elegimos el valor de  $R_{1p}$  adecuado para no representar una carga considerable para la salida TTL del monoestable Mi. Se elige  $R_{1,0} = R_{0} = 10$  KO, así tenemos que;

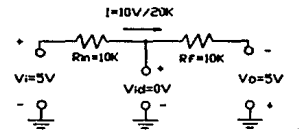

 $Fig. 3.1-30$ 

B) CALCULO DEL SUMADOR-INVERSOR:

Este circuito tendra que sumar la señal entregada por el inversor del primer ciclo y el pulso retardado proveniente del monoestable M3, para así conformar a la salida el pulso bifásico ya mencionado anteriormente.

Refiriendonos a la figura 3.1-27 y al análisis del amplificador sumador-inversor se establece que;

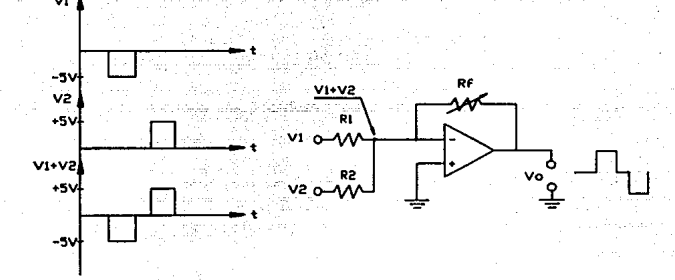

Fig. 3.1-31 Amplificador sumador-inversor

Retomando el mismo valor para R<sub>1</sub> y R<sub>2</sub> de 10 KO valor apropiado, podemos calcular el valor máximo de  $R_r$  para entregarnos la máxima excursión de la salida. Como se sabe el máximo valor de voltaje pico a pico de una señal a la salida es del valor de la suma de las polarizaciones del Amp Op.

Asi si Vcc=+15 V y Vee= -15 V la salida no podra exceder de +15 Vpp. Empezando por la función de transferencia del sumador tenemos:

$$
V_{o} = -R_{f}C \frac{V_{1}}{R_{1}} + \frac{V_{2}}{R_{2}} \frac{V_{1}}{V_{2}}
$$

 $V_{o} = -\frac{K_{c}}{R}C V_{1}+V_{2}$ 

$$
Si R_1 = R_2 = R
$$

que sustituyendo los valores siguientes:

$$
V_0 = \pm 15
$$
 Vpp  $V_1 = -5$  Vp  
 $V_0 = + 5$  Vp  $R = 10$  K $\Omega$ 

t.onemne ·

$$
\frac{1}{2} \cdot 15 \text{ Vpp} = -\frac{R_f}{10 \text{ KQ}} \cdot \frac{1}{2} \cdot 5 \text{ Vpp}
$$

<u>\_C=\_15\_Yee\_2</u>  $30K$ 

Siendo R<sub>e</sub>= 33 KΩ el valor comercial más cercano.

Cabe aclarar que R<sub>e</sub>se elige variable para poder ajustar la amplitud de la señal de salida a los requerimientos de etapas posteriores.

Otra cuestión importante por tomar en cuenta es que se deberá incluir una corrección de OFFSET de voltaje por si llegara a haber un desplazamiento de voltaje a la salida. La corrección elegida es la mostrada en la figura 3.1-25a y analizada en esa sección. Afectando a la configuración como sigue;

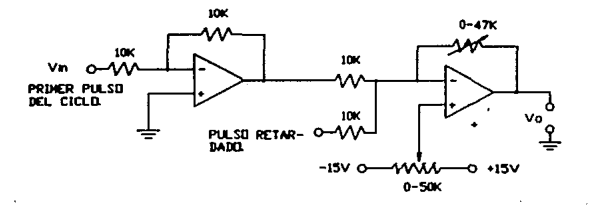

Fig. 3.1-32

# 3.z.o DISERO DEL GENERADOR SENOIDAL PROGRAMABLE.

### 3.2.1 PLANTEAMIENTO DE NECESI DAOES.

*Se* requiere un generador senoidal programable, es decir de duración previamente establecida y que comenzará por la acción de un disparo. En la figura siguiente se dan los rangos necesarios de duración *y* rrecuencia.

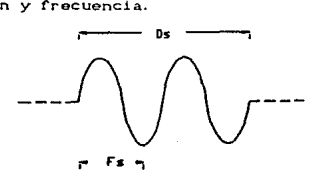

1 Hz  $\leq$   $F_s \leq$  10 KHz 10 ms  $\leq D_{\rm s} \leq 10$  seg

D\_ = Duración del tren de ciclos senoidales.  $F_{-}$  = Frecuencia de la senoide.

#### Fig. 3, 2-1

Aqui se presenta un problema similar a la generación de lrenes de pulsos cuadrados. Recordando la manera de obtenerlos, se empezó primero por la generación conlinua de ellos,asi mismo la generación simultanea de los ciclos de tren para posteriormente modular de alguna manera la generación contínua de pulsos por la generación de t. renes.

De igual manera procederemos para éste caso (generación senoidal programada) llevando a cabo primero la generación continua de senoidales para después modularlas con el tren. Una ventaja presente en éste caso es que podemos hacer uso de la seKal de tren. generada por circuitos ya cálculados en la sección 3.1.0 que abarcan perfectamente los rangos de duración requeridos para ésta estimulación. Además de que unicamente se necesita la acción programada de la duración del tren y no la contínua.

89.

#### $3.2.2.$ GENERADOR DE SENOIDALES.

Consultando  $1a$ información disponible de circuitos Y configuraciones existentes para la generación de senoidales, nos encontramos con la configuración propuesta para  $e1$ circuito integrado XR-2206, la cual cumple con los requerimientos necesarios para nuestro diseño.

Esta configuración propuesta es la que a continuación se la fig. 3.2-2. muestra en

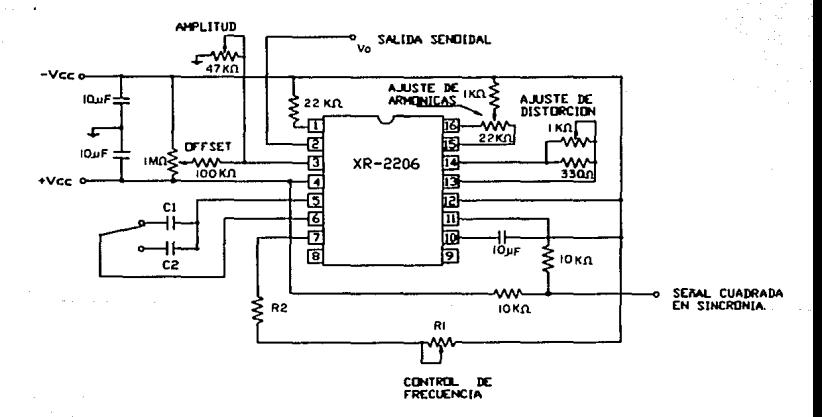

Fig. 3.2-2 Generador senoidal.

El generador de funciones monolítico (en C.I.) XR-2206 está diseñado para operar sobre un rango de frecuencia de 1 Hz a 100KHz la frecuencia del XR-2206 se selecciona por una resistencia externa

R y un capacitor externo C relacionados por la formula siguiente :

 $\mathsf{F}_\mathsf{S} = \frac{\mathsf{F}_\mathsf{S}}{\mathsf{R}_\mathsf{S} \mathsf{R}_\mathsf{S}} \mathsf{C}$  .  $\mathsf{R}_\mathsf{S} \mathsf{R}_\mathsf{S}$  .  $\mathsf{C}_\mathsf{S}$  .  $\mathsf{C}_\mathsf{S}$  .  $\mathsf{C}_\mathsf{S}$ C CFJ  $\mathbb{F}_2$  is changed in the  $\mathbb{F}_2$  in  $\mathbb{F}_2$  in  $\mathbb{F}_2$ 

Teniendo ésta expresión una exactitud tipica del 5% en cualquier rango. La distorsión arm6nica·total de la f'orma de onda senoidal es menor del 1% de 10 Hz a 10 KHz *y* menor al 3% sobre cualquier otro rango. Es suceptible de polarizarse a +5 Volts. Además de poderse controlar la señal de salida en simetría. contenido de armónicos, amplitud y offset de voltaje de CD, a través de las resistencias variables que se indican en la fig. 3.2-2.

Otra ventaja de ésta conFigurac16n, es la generación simultanea a la senoidal de un señal cuadrada C 50% de ciclo de servicio). defasada 90<sup>0</sup> respecto a la senoide, pero con una frecuencia completamente igual que la primera, siendo la amplitud de ésta señal en sincronia cercana al valor de la polarización positiva del XR-2206, es decir de O volts a cási 5 volts.

A) CALCULO DE LOS COMPONENTES  $R_T$   $Y$   $C_T$ .

Como primer punto observamos que  $R_{\text{T}}$  deberá dividirse en dos, siendo  $R_T=R_1 + R_2$  donde  $R_1$  deberá ser variable necesariamente para poder variar la frecuencia, y  $R_{2}$  tendrá que ser una resistencia fija para establecer un límite de frecuencia cuando  $R_1 = 0$   $\Omega$ .

Es importante aclarar que aqui no se requiere gran exactitud en la variación de la frecuencia, por lo que  $R_1$  puede ser elejida como un potenciómetro lineal de una vuelta.

Se seleccionara  $R_1 = 1$  MO, con el motivo de que mientras más grande el valor de resistencia. entonces más pequeño tendrá que ser

el valor de los capacitores usados y así evitar tener que usar capacitores electroliticos de grandes tolerancias y fugas de corriente. Siendo R<sub>1</sub>= 1MΩ el valor comercial más grande para potenciómetros lineales de una vuelta.

Pensando en esta forma, empezaremos calculando por el rango más bajo de frecuencia para obtener el valor del capacitor en dicho rango.

Si f=1 Hz y R<sub>1</sub>=1 MO siendo R<sub>1</sub> >> R<sub>2</sub>

tenemos ;  $F = \frac{1}{R_1 * C_1} = \frac{1}{C_1 \times 0^{\overline{0}} \Omega * C_{\overline{n}}}$ 

$$
C_T^{\pi}
$$
  $\frac{1}{(1Hz) \times (1 \times 10^8)} = 1 \times 10 F = 1 \mu F$ 

Ahora para calcular R<sub>2</sub> cuando R<sub>1</sub>=0 0 tendremos que elegir el otro limite de frecuencia, estableciendolo en 100 Hz. Se utiliza éste rango tan amplio debido a lo grande de  $R_1$ , Siendo;

> $F = 100$  Hz y C<sub>r</sub>=1  $\mu$ F entonces 100 Hz =  $\frac{1}{R_2 \times 1 \times 10^6}$  $R_2 = \frac{1}{(1001)(1 \times 10^8)} = 10000 \Omega = 10 \text{ K}\Omega$

Recalculando los límites al usar la resistencia  $R_T$  como la suma de R, más R<sub>2</sub>, y el valor del capacitor, tendremos;

$$
F_{\min} = \frac{1}{(1 \times 10^6 + 1 \times 10^4) \times (1 \times 10^{-6})} = 1.01 \text{ Hz}
$$

$$
F_{\text{max}}^2 = \frac{1}{(1 \times 10^4)(1 \times 10^{-6})} = 100 \text{ Hz}
$$

limites del rango bastante aceptables.

Si observamos los límites de los rangos requeridos se ve  $T_1 \longrightarrow 1$  seg - 0.0001 seg

donde el primer rango ya se eslablecio como;

 $T_1 \longrightarrow 1$  seg - 0.01 seg

siendo el segundo rango;

 $T_2 \longrightarrow 0.01$  seg - 0.0001 seg

por lo cual so deduce una diferencia de un rango a olro, por un factor 1/100 respecto al primero. As! si T=RC, vemos que T es directamente proporcional a C. Basandonos en eslá deducción sabemos que afectando al capacitor  $C_i$  por el factor 1/100, el nuevo valor de C<sub>2</sub> para el segundo rango es ;

> $(T_1)$ \* $(1/100) = T_2$  $cc_1$ ) \*  $cc_1$  / 100 =  $c_2$

es decir

 $\frac{1 \mu F}{100} = 0.01 \mu F$ 

recalculandó limites tenemos para el segundo rango

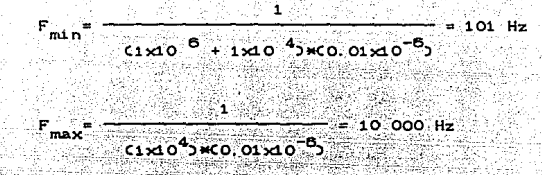

limites también bastante aceptables.

### B) CALCULO DEL CIRCUITO DE SALIDA :

Es necesario poder variar la amplitud de salida para ajustes de etapas posteriores, seleccionando un amplificador no-inversor de ganancia variable.

En base al análisis hécho del amplificador no-inversor dádo en la sección 3.1.7. de los amplificadores operacionales. Podemos establecer las bases de diseño.

Se escogerá  $R_{i,n} = 10$  KO valor apropiado, y se calculará el valor de R<sub>f</sub> sabiendo que la salida máxima será de  $-15$  Vpp , siendo la función de tranferencia de ésta configuración, la siguiente;

$$
\frac{V_o}{V_{in}} = \frac{R_f}{R_{in}} + 1
$$

Considerando a  $V_{\text{in}} = \pm 2$  Vpp de la señal senoidal podemos entonces saber que ;

$$
\frac{1}{18} \frac{18 V_{\text{pp}}}{V_{\text{pp}}} = \frac{R_{\text{f}}}{10 \text{ K} \Omega} + 1
$$

 $\alpha$ 

$$
R_f = 10 \text{ kG} + C
$$
  

$$
15 \text{ V}_{\text{PP}} = 15 = 85 \text{ KG}
$$
  

$$
18 \text{ V}_{\text{PP}}
$$

Siendo R<sub>s</sub> = 100 KO el valor comercial.

En la figura siguiente se muestra la configuración  $amplifleador$ - 1

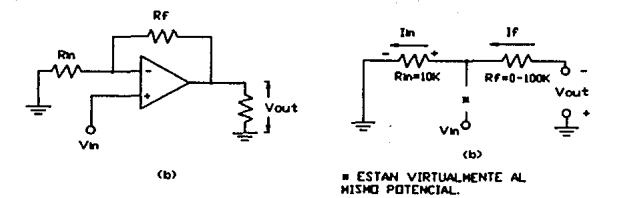

Fig. 3.2-3 Amplificador No-inversor.

# C) SALIDA PARA MEDICION DE FRECUENCIA.

Está configuración de generador senoidal en base al XR-2206 es muy ventajosa pues proporciona una señal cuadrada en sincronía con la señal senoidal pero defasada 90<sup>0</sup>respecto a ésta, la cual se muestra en la fig. 3.2-4 por lo que es suceptible de medirse la frecuencia de la senoide en cualquier rango a través de la misma onda cuadrada.

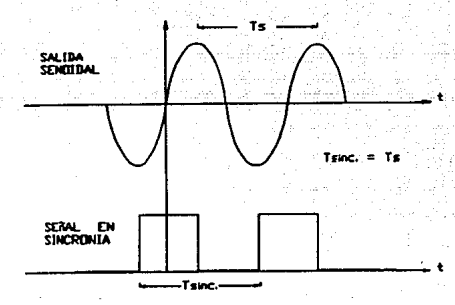

 $Fig. 3.2-4$ 

Está señal cuadrada se obtiene del XR-2206 a través de un arreglo resistivo proveniente de los pines  $4 \times 11$  del mismo. La señal es pasada por un par de compuertas inversoras tipo schmittrigger para conformarla y fijar su voltaje de manera que sea compatible con la lógica TTL y pueda ser procesada por el medidor de frecuencia.

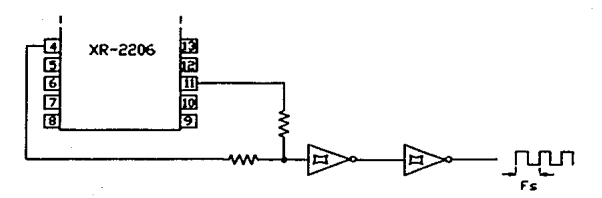

Fig. 3.2-5

D) PROGRAMACION DE LA SENAL PARA DURACION PREESTABLECIDA.

Experimentalmente se encontró que la manera más óptima y de mejores resultados para anular la operación oscilatoria del generador senoidal es anulando la capacitancia de C<sub>r</sub> conectada entre los pines 5 y 6 del XR-2206.

Estos capacitores normalmente son cargados y descargados de manera bipolar según la forma de onda que a continuación se muestra en la fig. 3.2-6.

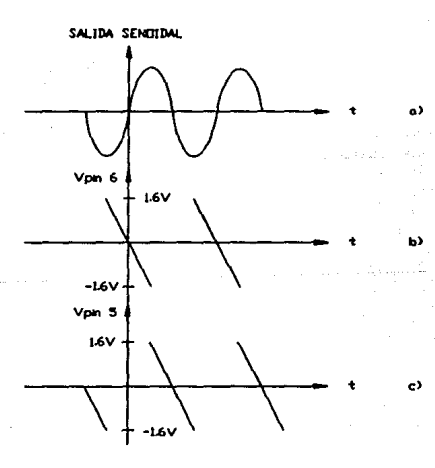

 $Fig. 3.2-6$ 

Por tal motivo recurrimos al uso de un pequeño relevador del tipo electromagnético. para que uno de sus contactos realice ésta operación.

Como se mencionó anteriormente podemos hacer uso de una señal programada de tren proveniente del generador de onda cuadrada. el cual posee los rangos de duración necesarios mencionados en la f'ig. 3. 2-1.

A continuación se propone un arreglo a base de un inversor para que reciba la señal de tren y maneje respectivamente al relevador.

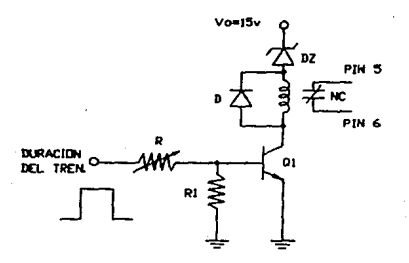

#### Fig. 3.2-7

Una aplicación del transistor que salta a la vista en éste momento. es su uso como energizador de un relevador. La f'igura 3.2-7 muestra esta aplicación y podemos decir que es un método sencillo.

El contacto del relevador el cual está aislado eléctricamente del circuito lógico, cortocircuitará al capacitor a través de los pines 5 y 6 como se muestra en la rigura 3.2-7.

El diodo en paralelo con la bobina del relevador es un diodo amortiquador o diodo contra-electromotriz. Su función es la de cortocircuitar la fuerza contra-electromotriz inducida en la bobina en el instante de su desenergización.

Las características del relevador y el transistor son las siguientes:

> $*$  TRANSISTOR  $*$ \* RELE \*  $Ic_{max} = 0.8$  Amp.  $R_1 = 625 \Omega$  $V_{ce}$  = 40 V.  $V_1 = 12 V_1$  $B = 200$  $W = 0.5$  watt  $F = 300$  MHz

Calcularemos el valor de cada elemento de tal forma que cuando se presente el pulso del tren éste sature al transistor, energizando a1 relevador, empezando por la malla de colector-emisor en condiciones de saturación.

Para ésta etapa se requerirá el empleo de un diodo zener para suministrar el valor de voltaje adecuado al relevador.

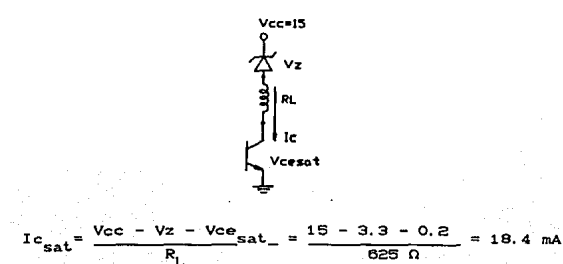

 $Ic_{sat} = 6$  Ib<sub>sat</sub>  $1b_{sat} = \frac{1c_{sat}}{a} = \frac{18.4 \text{ mA}}{200} = 92 \text{ }\mu\text{A}$ 

Analizando la malla de entrada, asignando a R<sub>1</sub>= 1KO, y sabiendo además que Vbe = 0.7 V stenemos;

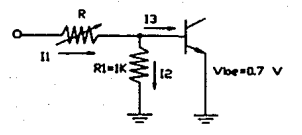

 $\mathbf{I}_1 = \mathbf{I}_2 + \mathbf{I}_3$ 

Siendo:  $I_2 = \frac{0.7}{1 \times 0^3} = 0.7$  mA

$$
I_{2} = 92 \ \mu
$$

Asi:  $I_1 = 0.7 \times 10^{-3} + 92 \times 10^{-6} = 0.792$  mA

Además:  $V_{\text{pt}} = I_1 * R + Vb\mathbf{e}_{\text{on}}$ 

Donde:  $V$  Es la amplitud del pulso de tren, aproximadamente

$$
R = \frac{V_{\text{pt}} - V_{\text{be}}}{I_1} = \frac{4 - 0.7}{0.792 \text{ mA}} = 4.16 \text{ K}\Omega
$$

Siendo R = 4.7 K $\Omega$  el valor comercial.

Constituvendose de ésta forma  $e1$ denerador de onda senoidal programable.

3.3.0 DISERO DEL GENERADOR DE RAMPA DE DURACION PROGRAMABLE.

3. 3. 1 PLANTEAHI ENTO DE NECESIDADES.

Se requiere de un generador de forma de onda rampa con pendiente positiva, que trabaje en un rango de 50 Hz como mínimo y 5 KHz como máximo, y además que su duración sea programable en tiempo. Los parámetros de tiempo se muestran en la fig 3.3-1.

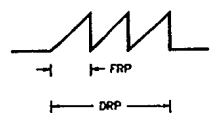

50 Hz < F<sub>rp</sub> < 5 KHz 10 ms  $\langle D_{\text{r}} \rangle$   $\langle 10 \text{ seg} \rangle$ 

### Fig. 3. 3-1

Al igual que el generador senoidal programable, lenemos la ventaja de poder usar el pulso de tren programable que abarca el rango de duración requeridos por el generador rampa. De igual forma que el generador senoidal. lo primero que se establece es la generación continua de señales rampa de pendiente positiva en los rangos de frecuencia mencionados.

3. 3. 2 GENERADOR DE RAMPA DE PENDIENTE POSITIVA.

Para tal efecto se elige el C.I. 566, oscilador controlado por voltaje que contiene los circuitos para generar tanto ondas cuadradas como triangulares, cuya frecuencia se fija por un condensador y una resistencia conectadas externamente y se puede variar por un voltaje aplicado de  $C, C.$  y el cual es posible configurar para generar señales rampa tanto de pendiente positiva como negativa.

caracteristicas de éste circuito son las siquientes

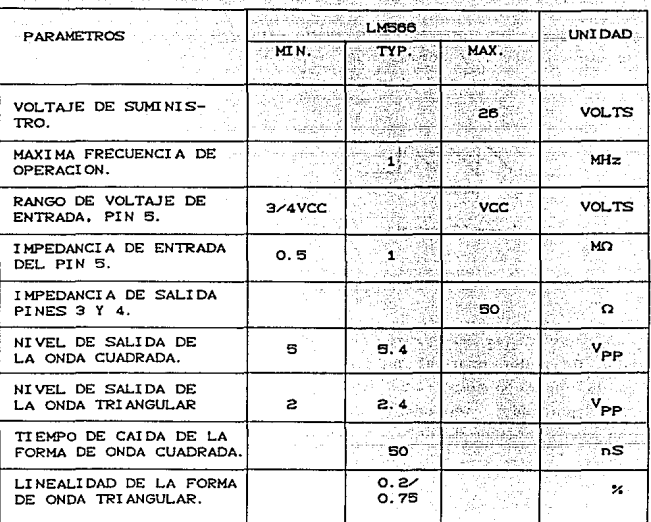

Tabla 3.3-1

La fig. 3.3-2a muestra que el C.I. 566 contiene fuentes de corriente para cargar y descargar un condensador externo, C<sub>T</sub>, a una tasa impuesta por la resistencia externa R<sub>T</sub>, y el voltaje de modulación de entrada C.C.. Un circuito disparador Schmitt se utiliza para conmutar la fuente de corriente entre la carga y descarga del condensador, y el voltaje triangular desarrollado  $\mathbf{a}$  lravés del condonsador y la onda cuadrada del disparador del Schmitt se proporcionan como salidas a través de los amplificadores separadores.

La fig. 3.3-2b muestra la conexión de los pines de la unidad 566. El oscilador puede programarse sobre un rango de frecuencia de 10 a 1 con la selección adecuada de la resistencia externa y del condensador , y entonces modula sobre el rango de 10 a 1 por el voltaje de control Ve.

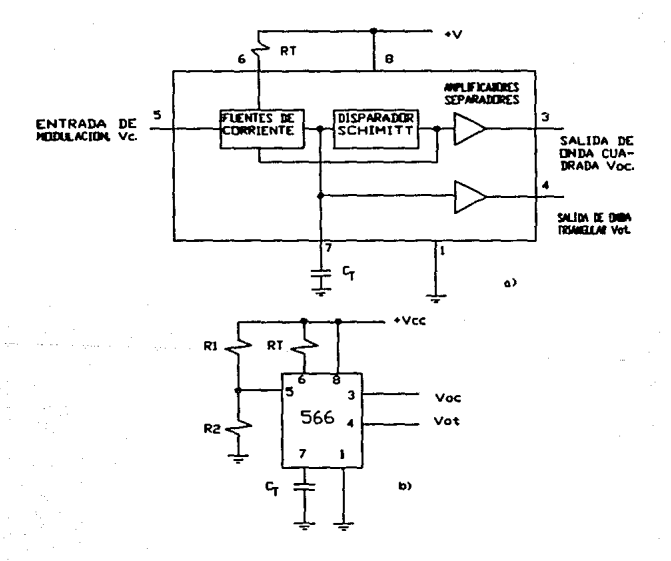

Fig. 3.3-2 Generador de runciones 566: a) Diagrama a bloques; b) Conexión de la unidad OCV del 566.
La frecuencia central de operación o de operación libre, f puede calcularse a partir de; as and se

144 - Vi

$$
c_{0} = \frac{e}{R_{1} - C_{1}} \left( \frac{v^{2} - v_{0}}{v^{2}} \right)
$$

2009년 1월 12일 1월 12일 10월 10일

Con las siguientes limitaciones prácticas en los valores del -circuito:

 $R_T$  debe de estar dentro del rango 2 KO  $\leq R_T \leq 30$  KO

 $V_{\rm c}$  debe estar dentro del rango 3/4 V<sup>+</sup>  $\leq$  V<sub>c</sub>  $\leq$  V<sup>+</sup>

 $r_{\text{o}}$  debe ser inferior a  $r_{\text{o}}$  < 1 MHz

 $v^*$  debe estar en el rango  $10 \leq v^* \leq 24$  V

Las salidas tipicas de este circuito son mostradas en la fig. 3.3-3 siguiente :

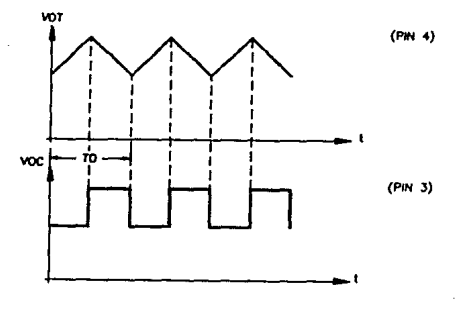

Fig. 3.3-3 Salidas del 586

La cuest.i6n radica ahora en producir ondas de f'orma rampa de pendiente positiva, apartir de las señales que entrega el C.I. OCV 566. En primera instancia se observa el defasamiento entre la señal triangular y la señal cuadrada, donde el ancho del pulso de la señal cuadrada aparece en todo el tiempo en que dura la descarga del capacitor a través de R.

Basandonos en ésta condición de operación. observamos que para obtener una señal rampa de pendiente positiva a partir de la señal triangular, es indispensable forzar la descarga del capacitor imediatamente después que éste a terminado de cargarse.

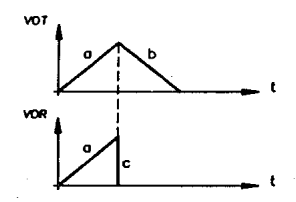

- a: Carga de C<sub>T</sub> a través<br>de R<sub>T</sub>.
- b: Descarga de  $C_T$  a través  $de R<sub>rt</sub>$ .
- c: Descarga forzada y casi instantanea de C\_

Fig. 3.3-4 Generación de un ciclo rampa a partir de un ciclo de forma triangular.

La manera de efectuar ésta operación involucra a la señal de salida de forma de onda cuadrada, pues ésta señal está presente durante todo el ciclo de descarga del capacitor  $C_{T}$ , pudiendose utilizar ésta señal para controlar de manera sincrona la descarga casi instantanea y forzada del capacitor C<sub>T</sub>.

Por lo analizado anteriormente podemos proponer el arreglo que se muestra en la figura 3. 3-5a para realizar las condiciones planteadas en la obtención de ciclos rampa.

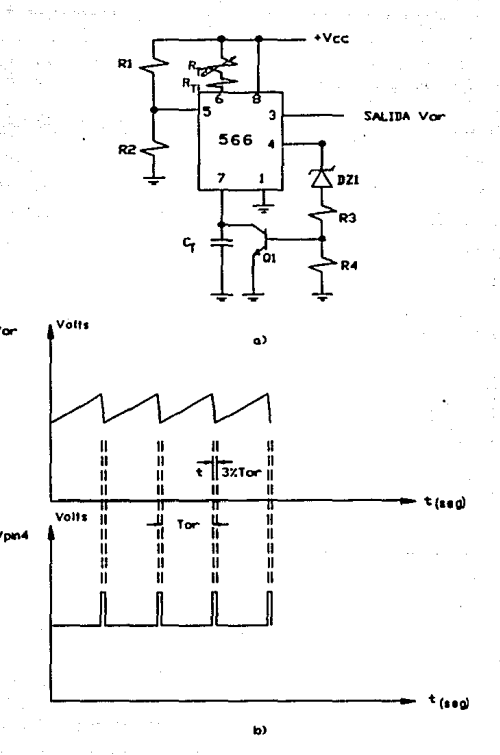

Generación de señal rampa positiva. з

En la Cig. 3.3-Sa se observa que a través del transistor Q.<br>Se provoca la descarga inmediata y prActicamente cAsi instantanea de C. La saturación del 'transistor ocurre justamente cuando el capacitor se ha cargado completamente, es en ese instante en el que aparece la parte alta de la señal cuadrada que sale del pin 4 y la cual permanece en éste estado, saturando al transistor Q<br>mediante un apropiado arreglo de diodo zener Cpara eliminar la mayor parte del offset de voltaje con que sale dicha señal) y un divisor de voltaje hécho por las resistencias  $R_2$  y  $R_4$ , hasta que descarga por completo a  $C_T$  y se permite volver a cargarse a dicho capacitor para dar inicio a un nuevo ciclo.

En la figura 3.3-5b se presenta las formas de onda resultantes del arreglo al 566 para la generación de señal rampa de pendiento positiva. La descarga no es prácticamente instantanea debido a la resistencia que queda en la unión colector-emisor saturada, pero si es lo bastante pequeña como para darnos una buena forma de señal del tipo rampa.

Debido a que solo se permite la carga del capacitor a través de R<sub>T</sub> y su descarga casi imediata es pequeña. Tenemos que el periódo de un ciclo de rampa es aproximadamente un medio del periódo de un ciclo triangular ( $T_{\text{or}}= 1/2$   $T_{\text{o}}$ ), siendo entonces la Crecuencia de un ciclo rampa el doble de rrecuencia de un ciclo triangular  $CF_{or} = 2 F_{0}$ ).

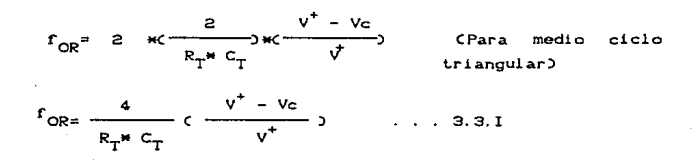

# 3.3.3 ACONDICIONAMIENTO DE SALIDAS DEL C.I. 566.

Como se pudo ver en las gráficas de las salidas en la fig. 3.3-5. la salida  $V_{\alpha}$  al igual que la señal del pin 4 salen con un offset. de volt.aje de C.D .. Para obtener la salida rampa a nivel de lierra proponemos la siguiente configuración :

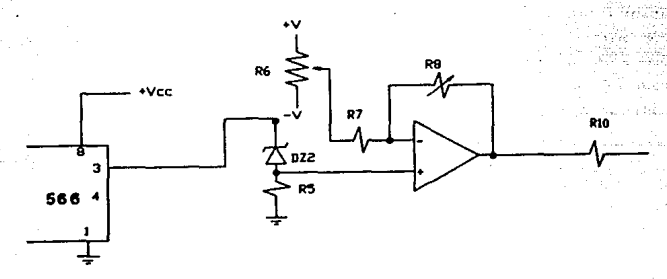

Fig. 3.3-6 Acondicionamiento de la salida  $V_{00}$ .

El diodo zener oza le quitara en su mayor parle la componente de C.D. y entregara a un no-inversor con ajuste de balance, una señal con muy poca componente de directa para su afinación final <sup>y</sup>amplificación correspondienle.

En lo que respecta a la salida del pin 4, observamos que posee casi la misma frecuencia que la señal rampa. la cual puede ser utilizada para leer la frecuencia de la rampa a través del frecuencimetro que se propone para el aparato. Como ésta seNal sale también con un offset de voltaje de C.D. , podemos recortarla eliminando una cantidad de C.D. y dejándola de amplitud tal que sea compatible con los niveles lógicos TTL del frecuencimetro. El ancho de estos pulsos tan pequeños son suceptibles de ser leídos por las compuertas de lógica TIL.

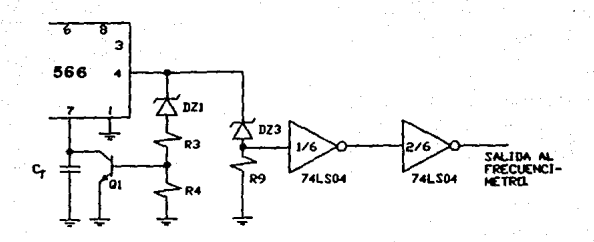

Fig. 3.3-7 Acondicionamiento de salida para medición de frecuencia.

#### 3. 3. 4. GENERACION PROGRAMADA DE RAMPAS

Experimentalmente se comprobó que el circuito generador de rampa. tiene un tiempo de recuperación para volver a la oscilación durante la conmutación de su suministro de voltaje ó la descarga forzada de su capacitor C<sub>T</sub> muy lenta. de manera que imposibilita realizar operaciones de conmutación como las mencionadas anteriormente, durante tiempos de duración muy pequeffos.

Por estos motivos proponemos la generación continua de la señal rampa y su programación de otra manera. En principio notamos que debemos generar el tren de rampas empezando desde el inicio de una de ellas, además debemos dejar pasar ciclos de rampas unicamente durante el tiempo que tarde el pulso de tren para posteriormente anular dicha salida y referirla a tierra.

Para éste caso nosotros establecemos el arreglo general siguiente:

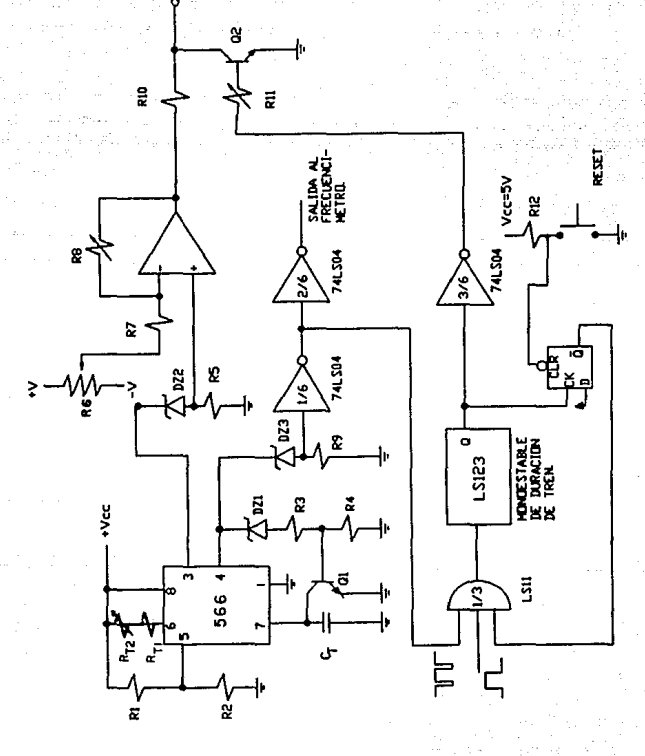

ģ

Fig. 3.3-8 Generacion de trenes de rampas.

La manera de programar la duración del tren de rampas es como se describe en seguida. La cuestión radica en dejar pasar ciclos rampa durante el tiempo en que se presente el intervalo del pulso de t.ren. cuidando que el comienzo de la rampa coincida con el comienzo del inicio del pulso de tren. Por lo tanto se entiende que no habrá salida de ciclos rampa a menos que se presenlo el pulso de lren previamente programado.

Se empieza por establecer el circuilo que permita hacer coincidir la subida de algún ciclo rampa con el inicio del pulso de tren. haciendo esto a través de una compuerta AND donde multiplicaremos la señal de disparo, la señal generada en el pin 4 acondicionada e invertida por una compuerta inversora, y una señal provenient.e de Q del flip-flop O que servirá de bloqueo una vez que ha terminado el pulso del tren.

Si analizamos el circuito para condiciones iniciales y notamos que el monooslablo M4 no puede ser disparado Cconf'igurando éste para disparar por flanco de subida) a través de la compuerta ANO, también que la señal Q del flip-flop D está en el estado lógico 1, siendo que cuando apliquemos un pulso de disparo a través de la compuerta ANO permitiremos que la seNal proveniente del pin 4 pase y disparé el monoestable M4 por algún flanco de subida que coincide con el comienzo del ciclo rampa correspondiente.

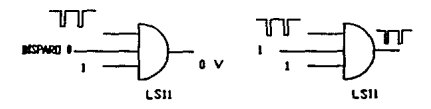

Disparo No-aplicado

Disparo aplicado

Fig. 3.3-9

Una vez que el monoestable M4 ha sido disparado,tenemos que tomar la precaución de que al terminar la duración del pulso de tren el monoestable M4 no sea nuevamente disparado. Para lo cual utilizamos el flip-flop tipo D. pues se observa que al terminar el pulso de tren, en su flanco de bajada se aplique una señal de reloj al flip-flop y éste cárgue imediatamente un uno y la salida Q sea consecuen~ement.e llevada a "O" bloqueando las seriales de disparo <sup>y</sup> la señal del pin 4 ya acondicionada.

Se observa además que cada vez que se dispáre el monoestable M4 y se genére un pulso de tren es necesario aplicar un reset al flip-flop O para comenzar con condiciones iniciales.

Finalmente describimos la manera de anular la señal rampa cuando no hay pulso de tren en alto. Esto se soluciona agregando al final del Amp Op no-inversor un arreglo con transistor el cual será saturado por la señal del pulso de tren invertida como se muestra en la fig. 3.3-9 cuando no halla pulso de tren programado, quedando prácticamente la salida a nivel de tierra.

# 3.3.5 CALCULO DEL GENERADOR PROGRAMABLE DE RAMPAS.

Como primer paso será el calcular los componentes  $R_T$  y  $C_T$ para asi cumplir con el rango de frecuencia, básándonos en la fórmula siguiente :

$$
f_{\text{or}} = \frac{4}{R_{\text{T}} * C_{\text{T}}} \left( \frac{v^+ - v_{\text{c}}}{v^+} \right)
$$

Para garantizar el limite inferior y superior de cada rango. será indispensable dividir en dos la resistencia  $R_{\rm T}^{\rm }$ , de tal manera que ahora  $R_T = R_{T1} + R_{T2}$ , de aqui que una de ellas será fija y la otra variable.

La obtención de frecuencia 50 Hz  $\leq$  f<sub>or</sub>  $\leq$  5000 Hz, da lugar a establecer dos rangos variantes por década como sigue;

Rango 1  $\cdots$  500 Hz  $\leq$  f<sub>or</sub>  $\leq$  5000 Hz

Rango 2  $\ldots$  50 Hz  $\leq$   $f_{\text{cm}}$   $\leq$  500 Hz

Otro punto a resolver concerniente a esto es fijar el valor del voltaje Vc a través de las resistencia R<sub>1</sub> y R<sub>2</sub> pues sabemos que Ve debe estar entre 0.75  $V^{\dagger}$  a  $V^{\dagger}$ , por tanto si tomamos el valor intermedio de este intervalo tenemos que Vc= 0.875 V $^{\texttt{+}}$ As1;

$$
v_c = \frac{R_2}{R_1 + R_2} \times v^+ = 0.875 v^+
$$

Si suponemos para  $R_2$  un valor arbitrario de 10KO tenemos;

$$
\frac{10 \text{ K}\Omega}{R_1 + 10 \text{ K}\Omega} = 0.875
$$

Donde *:* 

$$
R_1 = \frac{10 \text{ K}\Omega}{0.875} - 10 \text{ K}\Omega = 1.43 \text{ K}\Omega
$$

Siendo  $R_1 = 1.5$  KO valor comercial.

Verificando V<sub>e</sub> y substituyendo en la ecuación de frecuencia C3. 3. l) queda;

$$
V_c = \frac{10K\Omega}{10K\Omega + 1.5K\Omega} \times 15 \text{ volts} = 13.043 \text{ volts}
$$

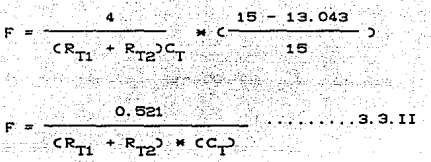

Ahora, si asignamos a R<sub>T2</sub> como resistencia variable podemos establecerla como un potenciómetro lineal de 25 kΩ comercialmente disponible y que cae dentro del rango de R<sub>T</sub> dado anteriormente.

A partir de aquí podemos establecer un par de ecuaciones las cualés nos ayudaran a encontrar los valores de C<sub>T</sub> y R<sub>T</sub>, para los rangos de frecuencia requeridos ;

5000 =  $\frac{0.521}{R_{T1} * C_T}$  $. 3.3.111$ 

500 =  $\frac{0.521}{CR_{T1} + 25 K\Omega + C_T}$  . 3.3.IV

Despejando R<sub>T1</sub> de C3.3.III) tenemos:

$$
R_{T1} = \frac{0.521}{5000 * C_T}
$$

 $CR_{T1}$  + 25KQ > \*  $C_T$  =  $\frac{0.521}{5000}$ 

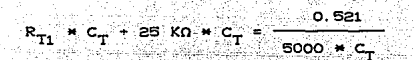

y substituyendo en la expresión anterior;

 $C_T = \frac{1}{2}$   $\frac{1}{\pi}$   $\frac{1}{C}$   $\frac{1}{\pi}$   $\frac{1}{C}$   $\frac{1}{\pi}$   $\frac{1}{C}$   $\frac{1}{\pi}$   $\frac{1}{C}$   $\frac{1}{\pi}$   $\frac{1}{C}$   $\frac{1}{\pi}$   $\frac{1}{C}$   $\frac{1}{\pi}$   $\frac{1}{C}$   $\frac{1}{\pi}$   $\frac{1}{C}$   $\frac{1}{\pi}$   $\frac{1}{C}$   $\frac{1}{\pi}$   $\frac{1}{\pi$ **SOOO** 

 $C_T = 0.0375 \mu F$ 

Comercialmente posible de obtener con  $C_T = 0.033 \mu f + 0.0047 \mu f$ . Asi mismo:

$$
R_{T1} = \frac{0.521}{5000 \times 0.0377 \mu T} = 2.76 \text{ K}\Omega
$$

Montav El Mila

Quedando los rangos como :

$$
F_{\text{or}} = \frac{0.521}{(2.76 \text{K}) + (0.0377 \mu)^2} = 5000 \text{ Hz}
$$

Rango 1

$$
F_{\text{or}} = \frac{0.521}{(2.76 \text{K}\Omega + 25 \text{K}\Omega \cdot \text{K} \cdot 0.0377 \mu \text{K})} = 499 \text{ Hz}
$$

Y para el segundo rango unicamente aumentamos la capacitancia por diez quedando como sigue;

$$
F_{\text{or}} = \frac{0.521}{(2.76 \text{ K}\Omega) + (0.377 \text{ }\mu\text{f})} = 500 \text{ Hz}
$$

Rango 2

$$
F_{\text{or}_{\text{max}}} = \frac{0.521}{0.27.36 \text{ K/D} + 0.377 \mu f} = 50 \text{ Hz}
$$

Cálculo de R<sub>3</sub> , R<sub>A</sub>, Q<sub>1</sub> y D<sub>21</sub> para generar la salida rampa positiva.

Haciendo referencia a la fig. 3.3-5b y recordando lo expuesto en la sección anterior respecto a ella, la señal de salida proveniente del pin (4) del CI 566 deberá adecuarse para saturar al transistor Q. Notamos que es necesario recortar está señal. la cuál posee un offset de voltaje de C.D. grande.

El recorte de la seNal se realiza por medio de un diodo zener CD<sub>7</sub>1 , considerando que si se recortan 10 volts quedará una señal de 4 volts de amplitud suficiente para nuestros requerimientos, eligiendo ésta amplitud en forma arbitraria, en la fig. siguiente se ilustra lo anterior;

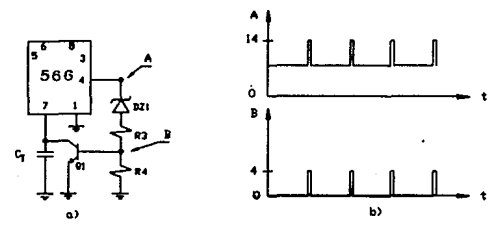

#### Fig. 3.3-10

La señal que se muestra en la fig. 3.3-10b leida del punto B es la que se aplicará a la base del transistor  $Q_i$  a través de un divisor de tensión para graduar la tensión necesaria que provóque la saturación del transistor, el cual tiene las siguientes caracteristicas :

BC109:  $\beta = 200$ ,  $I_{Cmax} = 0.8$  Amp.,  $V_{CF} = 40$  volts.

si establecemos una corriente de O.5 mA a la salida del pin 4 para que circule por el diodo zener DZ1, y considerando que  $I_{DZ1}$ =0.5 mA >>  $I_B$  podemos suponer que  $I_{DZ}$  circulará cási toda por  $R_1$  y  $R_2$ . De ésta consideración podemos calcular el valor de éstas resistencias , a partir de que el voltaje que las alimentara serán pulsos de aproximadamente 4 volts de amplitud.

$$
R_1 + R_2 = \frac{4 \text{ volts}}{0.5 \text{ mA}} = 8 \text{ K}\Omega
$$

Pudiendo finalmente dar los valores de R<sub>1</sub> = 3.3 KQ y R<sub>2</sub>= 0-4.7  $k\Omega$  comercialmente disponibles.

El acondicionamiento de la señal proveniente del pinC4) del CI 566 para su lectura por el f'recuencimelro, se llevará a cabo en forma similar a lo anterior. Si elegimos un arreglo de diodo zener en serie con una resistencia como se muestra en la fig.3.3-7 para recortar la señal , podemos establecer a DZ2=9.1 V para así tener la señal recortada con pulsos de amplitudes de 4.9 volts correspondientes a los niveles lógicos TTL. y así pasar la señal resultante a través de 2 compuertas inversoras para preparar la señal adecuadamente para su lectura.

Si elegimos una corriente de 0.5 mA a través del arreglo podemos calcular la resistencia como :

$$
R_{\rm g} = \frac{4.9 \text{ volts}}{0.5 \text{ mA}} = 9.8 \text{ K}\Omega
$$

Dejando a R<sub>0</sub>=10 KO valor comercial.

El cAlculo de los componentos del arreglo mostrado en la rig. 3.3-6 es como sigue; se elije una demanda de corriente al pin 3 del CI 568, a través del arreglo diodo zener-resistencia de 0.5 mA observando además que la salida rampa tiene un offset de aproximadamente 33% de V<sup>+</sup>, podemos elegir un diodo zener de 4.7 volts de valor comercial *y* suriciente para eliminar esta componente de c. D.

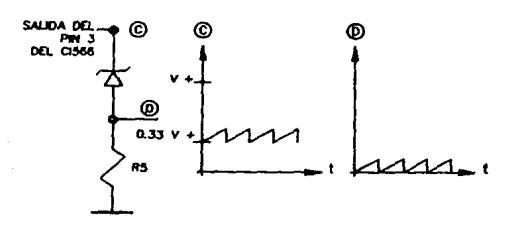

Fig. 3. 3-11

En la fig. 3.3-11 se muestra la onda resultante através de la resistencia R<sub>E</sub>. Donde su valor es facilmente calculable. De la tabla 3.3-1 se obtiene que ol nivel de salida tipica de la onda triangular que para nosotros será la amplitud de la señal rampa es de 2.4 volts por lo que ;

$$
R_{\rm S} = \frac{2.4 \text{ volts}}{0.5 \text{ mA}} = 4.8 \text{ K} \Omega
$$

Dejando su valor en  $R_{\rm g}$ =4.7 KO valor comercial.

Por lo que respecta al cálculo del ampliricador no-inversor es siguiendo la misma filosofía que en los diseños anteriores, lograr la amplitud m.Axima de la sel'fal rampa para su posible utilización *<sup>y</sup>* ajuste en etapas posteriores.

Si elegimos para R., un valor de 10KO . y sabiendo la amplitud maxima de la señal de entrada  $V_{\text{in}}=2.4$   $V_{\text{P}}$ . podemos calcular fácilmente el valor de R<sub>o</sub> sabiendo que se tendrá una amplitud máxima de V<sub>cc</sub>=+15 V. Así, a través de su función de transferecia tenemos :

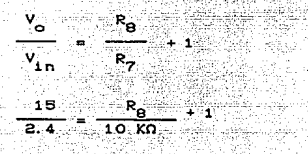

$$
R_{\rm B} = C \cdot \frac{15}{2 \cdot 2} = 1.5 \times 10 \text{K}\Omega = 52.5 \text{ K}\Omega
$$

Dejando a R<sub>o</sub>= 0 -> 50 KΩ valor comercial de potenciómetros preajustables tipo "PRESET".

También acondicionamos al amplificador no-inversor con un arregio para correción de offset de voltaje como el mostrado en la fig.  $3.1 - 27b.$ 

Finalmente se calcula el arreglo que se agrega a la salida del amplificador no-inversor para la generación programada de rampas explicado anteriormente.

Según se analizó, el transistor Q, estará saturado continuamente siempre que no haya pulso de tren . el cual conmutará al transistor al estado de corte para dejar pasar la salida rampa hacia el amplificador posterior.

Si ilustramos los dos estados del transistor tendremos lo siguiente:

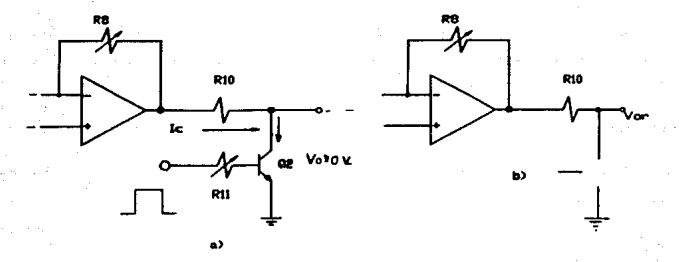

Fig 3.3-12 a) Operación con Q<sub>2</sub> saturado. b) Operación con Q<sub>2</sub> cortado.

Como vemos para el estado saturado de  $Q_2$  la salida  $V_{\text{on}}$  es prácticamente O volts, es decir es anulada completamente.

Podemos establecer que la corriente de colector I de Q, cuando éste está en estado de saturación sea de 2 mA y suponiendo que se tendrá el valor máximo de V<sub>or</sub> en 15V<sub>p</sub> y 15 KHz.

 $V_{\text{or}}$   $\frac{1}{1} \int_{0}^{T} V_{\text{or}}(t) dt = \frac{1}{0.2 \times 10^{-3}} \int_{0}^{0.2 \times 10^{-3} 15} (1 - 3) dt$  $\frac{75000}{0.2 \times 10^{-3}} \int_{0}^{0.2 \times 10^{-3}} t dt = \frac{75000}{0.2 \times 10^{-3}} \times \frac{t^{2}}{2} \Big|_{0}^{0.2 \times 10^{-3}}$  $\frac{75000}{0.2 \times 10^{-3}}$   $\times \frac{10^{-3} \text{ s}}{2}$  = 7.5 volts

Por lo que ;

$$
R_{10} = \frac{V_{\text{or}c_{\text{model}}} - V_{\text{ce sat}}}{I_c} = \frac{7.5 - 0.25}{2 \text{ mA}} = 3.6 \text{ K}\Omega
$$

$$
120\,
$$

### 3.4.0 GENERADOR DE VOLTAJE e.o.

La implementación de éste circuito es muy sencilla. tomando en cuenta que la amplitud de la señal de salida se puede variar con el control de ganancia del amplificador. Para lo cual. unicamente se aplicara la señal de C.D. a la entrada del amplificador.

La manera mAs sencilla de hacer esto es. hachando mano de los amplificadores operacionales en una de sus configuraciones llamadas SEGUIDOR DE VOLTAJE UNITARIO, proporcionando a la entrada de éste un voltaje de C.D., obtenido por un divisor de voltaje, a través de un potenciómetro para poder ajustar la tensión de entrada como se muestra en la r1g. 3.4-1.

El objetivo de utilizar ésta configuración es que el seguidor de voltaje unitario sirva como acoplamiento entre el divisor de tensión y la entrada del amplificador.

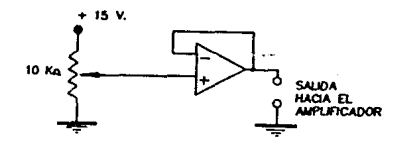

Fig. 3.4-1 Seguidor de voltaje unitario.

## 3.5.0 DISERO DEL AMPLIFICADOR DE SERALES.

3.5.1 CRITERIOS DE DISERO Y CONFIGURACION BASICA.

Una de las principales aplicaciones de los dispositivos electrónicos, es el amplificador de señales, empleada principalmente para elevar el nivel de una fuente o generador de señales de tal manera, que tenga la potencia necesaria para operar satisfactoriamente sobre una carga, conoctada a la salida del ampl i f' i cador.

En la mayoria de las aplicaciones de los disposit.ivos electrónicos como amplificadores, se requiere más de una etapa de amplificación. Se considera una etapa de amplificación aquella que emplea un solo dispositivo activo para tal propósito.

La necesidad de emplear varios dispositivos activos surge del problema que plantea el requerimiento de la carga del amplificador en cuanto a la potencia requerida para operar en condiciones satisfactorias, o bien, para procesar señales eléctricas de alguna manera muy particular, requiriendose para tal procesamiento, más de dispositivo activo.

El criterio de diseño del amplificador de señales que requiere el estimulador electrónico programable, se fundamenta en la necesidad de procesar señales eléctricas de muy diversas formas y rangos. Las cuales se resumen por medio de la tabla 3.5.1, todas ellas generables por el estimulador

Se ha supuesto que la reactancia de un capacitor de acoplamiento o de paso es despreciable. Esto es cierto siempre y cuando la frecuencia sea muy alta ( rango de frecuencias medias y altas). Sin embargo existen frecuencias a las cuales la reactancia

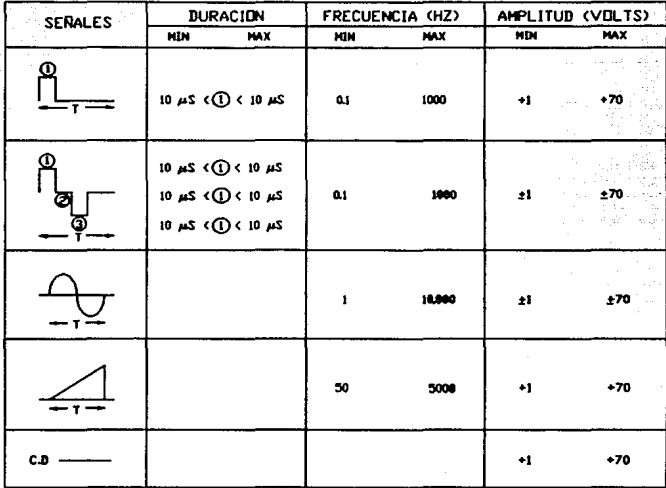

Tabla 3.5.1 Parámetros y formas de onda de las señales.

de dichos capacitores no es despreciable. Por definición, a ese rango de f'recuencias se le conoce como rango de f'recuencias bajas. Por lo que para aplicaciones a muy baja frecuencia es necesario un amplificador a C.D. o directamente acoplado, el cual puede formarse al alternar transistores npn *y* pnp.

En base a este primer criterio se propone la configuración básica mostrada en la fig. 3.5-1.

Otro criterio importante a considerar es la rapidez de cambio del amplificador, entendiendose esto como a la rapidez con que el

voltaje de salida del amplificador alcanza el voltaje de alimentación cuando todas o algunas etapas del mismo están en corte o saturación. Cuestión que en nuestro caso se evitara. trabajando a los dispositivos dentro do una región lineal.

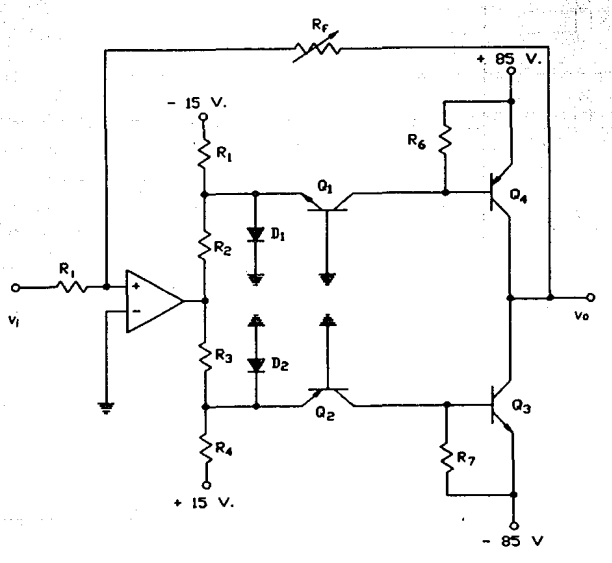

Fig. 3.5-1 Configuración básica propuesta.

Generalmente, rapidez de cambio se expresa en volts/µS. Esta rapidez de cambio se vuelve importante cuando se aplican pulsos rectangulares con tiempos de subida muy rápidos a la entrada de un amplificador que tiene una ganancia en lazo abierto muy grande. como es el caso de un amplificador operacional, pero que tiene un factor de retroalimentación muy alto que reduce la ganancia a un

valor mínimo. Por lo tanto se deduce que la rapidez de cambio es un parámetro importante en el diseno de amplificadores.

Aspecto que en primera instancia se pretende aliviar utilizando componentes adecuados, como son transistores de alta velocidad de conmutación y amplificadores operacionales de rápido sesgo (Slew Rate).

De la configuración básica es posible deducir un parámetro importante de los transistores que se usaran, siendo éste el voltaje colector-emisor de ruptura CBVce), en la figura 3.5-1 se puede observar un acoplamiento por colector de dos transistores complementarios, ésta conriguración al estar operando alternativamente, uno de ellos estará cerca del estado de corte mientras que el otro estara cerca del estado de saturación, para un caso extremo. Esto establece la siguiente condición: BVce > 2Vcc.

En base a éstas consideraciones, podemos tentativamente elegir los dispositivos activos involucrados en el amplificador, que posteriormente y a través del análisis se verificará si su operación es satisfactoria para nuestros propositos. Por lo que a continuación enlistaremos las características de estos dispositivos.

### TR.ANSI STORESi

- Par complementario MJE340 *y* MJE350, npn *y* pnp respectivamente. de alta velocidad de•conmutación.
- $PVec = 300$  V.
- $BVcb = 300 V$ .
- $BVeb = 3$  V.
- $\beta_{\text{max}} = 80$
- $P_p = 20 W$ .
- $Ic_{max} = 0.5$  A.
- $F<sub>n</sub> = 10 MHz.$
- veb<sub>ioni</sub>: O.65 V. @ Ic <sub>:</sub> O.8 mA. CDato experimental)

El amplificador operacional será  $\mathbf{a}$  $CT$ LE356. de  $a1t.a$ velocidad, cuyas caracteristicas fueron mencionadas en la sección  $3.1.7.$ 

5.3.2 ANALISIS Y CALCULO DE LA CONFIGURACION BASICA.

Comenzaremos definiendo al arregio de transistores mostrado en la figura 3.5-2 así como su sección complementaria, como Etapa de Acopiamiento de Alta Ganancia. De la cual se puede observar que ambas secciones son idénticas pero complementarias, y que por lo mismo trabajaran alternativamente cada una en medio ciclo de la señal de entrada. La etapa formada por los transistores O1 y O4 trabajan para el semiciclo negativo, así como la etapa formada por los transistores Q2 y Q3 trabajan para el semiciclo positivo. Por éste motivo es de entenderse que analizando y calculando los componentes de una sola etapa, cualquiera que sea, es aplicable para la otra etapa.

Los diodos Di y D2 mostrados en la configuración básica, estan en el circuito para protejer a las bases contra una excesiva polarización inversa, y que para fines de análisis se pueden omitir.

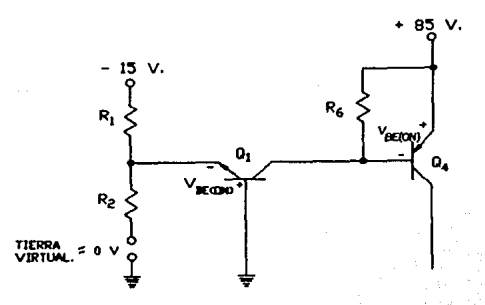

 $Fig. 3.5-2$ Etapa de Acoplamiento y Alta Ganancia.

El primer análisis se realizará para C. D., es decir para condiciones de reposo. En nuestro caso estableceremos que las corrientes de operación sean las minimas que mantengan a los transistores encendidos cerca de su estado de corte.

La corriente de colector necesaria para polarizar la juntura Base-Emisor y considerarla encendida, fue obtenida experimentalmente y es la que se considerara en el análisis.

En la condición de reposo C sin señal de entrada ), podemos establecer una tierra virtual a la salida del Amplificador Operacional suponiendo que el voltaje de salida es cercano a cero. De ésta manera podemos analizar primeramente la malla de entrada de la sección anterior, para calcular sus componentes resistivos mostrados en la figura 3.5-3.

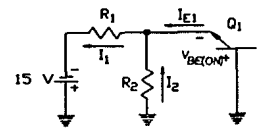

Fig. 3.5-3 Malla de entrada.

 $I = I_{rel} + I_{g}$  Ec. 3.5-I  $I_2R_2$  = Vbe  $_{\text{CON1}}$  Ec. 3.5-II  $-Vbe_{(ON)} = I/R - 15$  Ec. 3. 5-III

Observase en la fig. 3.S-2 que la corriente de colector del Q1 la corriente de base del transistor Q4, además que la impedancia de entrada del base comun es mucho menor, siendo la ganancia de

voltaje de éste arreglo mayor que un amplificador Darlington. Considerando que la impedancia de entrada es muy baja. podemos establecer un valor para R<sub>2</sub> y aproximar Zi a esta resistencia elevando dicha impedancia. que representa carga a la salida del  $amplificador operational, asif R = 10 K $\Omega$ .$ 

En base a lo anterior y considerando que Ic  $\sim$  Ie, podemos obtener utilizando la ec. 3.5-II lo siguiente¡

$$
I_2 = \frac{Vb\theta_{(ON)1}}{R_2} = \frac{0.65 \text{ V}}{10 \text{ K}\Omega} = 0.085 \text{ mA}
$$

De la ec. 3.5-I tenemos¡

$$
I = 0.8 \text{ mA} + 0.065 \text{ mA} = 0.865 \text{ mA}.
$$

Despejando R<sub>1</sub> de la ec. 3.5-III. y sustituyendo valores, obtenemos;

n is sheet the same. tana Wuliumber

$$
R_{\rm s} = \frac{15 - 0.65}{0.865 \text{ mA}} = 16.5 \text{ K}\Omega
$$

 $R = 15 K\Omega$ Valor comercial.

Analizando ahora la malla de salida, mostrada en la fig. 3.5-4 podemos realizar un análisis parecido al anterior.

> $Ic = I_{BA} + I_{BA}$  Ec. 3.5-IV  $I_{BG}$  R<sub>d</sub> = Vbe<sub>(ON)4</sub> Ec. 3.5-V

Considerando lo siguiente tenemos;

$$
I_{E4} \sim I_{G4}
$$
 Por lo que:  $I_{B4} = \frac{I_{E4}}{\beta} = \frac{0.8 \text{ mA}}{80} = 10 \text{ }\mu\text{A}$ 

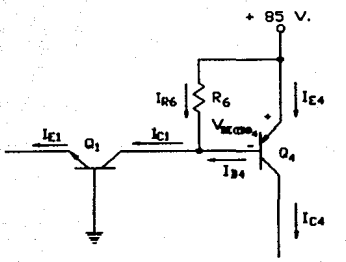

Fig. 3. 5-4 Malla de salida.

 $I_{\text{g,d}} = I_{\text{c}} - I_{\text{g,d}} = 0.8 \text{ mA} - 0.01 \text{ mA} = 0.79 \text{ mA}$ 

Despejando R<sub>2</sub> de la ec. 3.5-V obtenemos;

$$
R_{d} = \frac{0.65 \text{ v}}{0.79 \text{ mA}} = 822.7 \text{ }\Omega
$$

R = 820 Q *d* Valor comercial.

Observese que el potencial de C.D. en la salida, es igual a cero cuando el potencial de C.D. en la entrada es cero, siendo esto ventaja considerable.

Los niveles C.D. fueron simplemente importantes para determinar el punto "q" adecuado de operación. Enseguida se realizara un análisis en señal pequeña o C.A., y puesto que estamos interesados 'solamente en la respuesta C.A. del circuito, todas las fuentes de suministro C.D. pueden remplazarse con un potencial cero equivalente (corto circuito), puesto que ellas determinan solamente el nivel en reposo o C.D. del voltaje de salida y no la magnitud de la excursión de la salida C.A..

En la figura siguiente 3.5-5 (a) se muestran aplicadas las consideraciones anteriores, y en la 3.5-5 (b) se remplazan los transistores por su modelo Il equivalente aproximado.

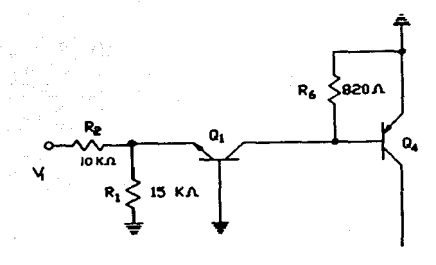

 $(a)$ 

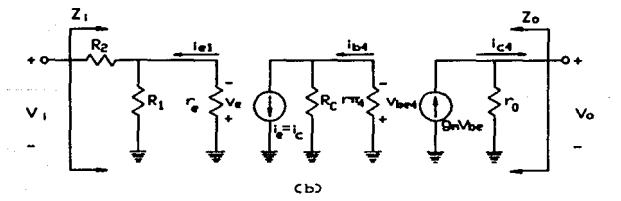

Fig. 3.5-5 (a) circuito en condiciones de C.A. (b) modelo fl. equivalente aproximado.

$$
Ve = -\frac{\gamma l \text{ R1}/\gamma \cdot e}{R2 + R1/\gamma \cdot e} \qquad \text{As1 que:} \quad Ie = -\frac{\gamma l \text{ R1}/\gamma \cdot e}{R2 + R1/\gamma \cdot e}.
$$

Vbes = Ie Rc//rms erak konstantinopolis in Alb Wétu

Sustituyendo Ie en la ecuación anterior tenemos;

$$
\gamma_{\text{Dea}} = \frac{\gamma_{\text{LCR1}/\text{F} \cdot \text{OCRC}/\text{F} \cdot \text{R} \cdot \text{OCR}}}{\text{CR2 + RA}/\text{F} \cdot \text{Opc}}
$$

CRA//reDCRC//rm4D  $CR2 + R1Z/T=2r$  $\boldsymbol{v}$ 

 $\gamma$ <sub>o</sub> .  $gm+$ 

 $\gamma_{\rm O}$ cm4 ro  $T_{\rm{He}}$ 

$$
Av = \frac{\gamma_{\text{Do4}}}{\gamma_i} - \frac{\gamma_0}{\gamma_{\text{Do4}}} = \frac{\gamma_0}{\gamma_i} - \text{por.lo que sustituyendo expresiones};
$$

S Islam Kelen

w x

$$
Av = -\frac{(R_s/\sqrt{r}c)(R_c/\sqrt{r}\pi a) \text{ gma ro}}{(R_z + R_s/\sqrt{r}c)\text{r}e}
$$

 $R1/\sqrt{r}$ 

$$
26 \text{ mV} \quad \text{CVoltaje térmico}
$$

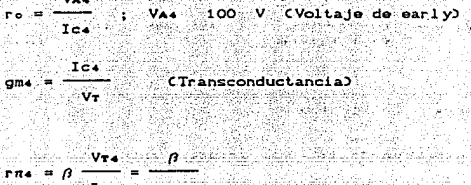

$$
\mathsf{Ic4} \qquad \mathsf{gm4}
$$

Sustituyendo valores en cada expresión para obtener Av. 21 y 20 tenemos (considerando que Ic ~ ImD:

$$
r \cdot \mathbf{r} = \frac{28 \text{ mV}}{0.8 \text{ mA}} = 32.5 \text{ }\Omega
$$
 ; 
$$
r \cdot \mathbf{r} = \frac{28 \text{ mV}}{0.8 \text{ mA}} = 2.6 \text{ K}\Omega
$$
  
\n
$$
g \cdot \mathbf{r} = \frac{0.8 \text{ mA}}{26 \text{ mV}} = 30.76 \text{ mH}\text{h}\text{cos}
$$
; 
$$
r \cdot \mathbf{r} = \frac{100 \text{ V}}{0.8 \text{ mA}} = 125 \text{ K}\Omega
$$

015 KQ / 32.5 Q 02820 Q / 2.8 KQ 030.78 x 10<sup>-3</sup> 125 KQ  $(10 K<sub>0</sub> + 15 K<sub>0</sub>)/32.5$   $\Omega$  32.5  $\Omega$ 

 $Av = -240$ 

 $x1 = 10$  KQ + 15 KQ/32.5 Q = 10.03 KQ

Valor que se ve disminuido considerable- $20 = 56 = 125$  KO mente al considerar una RL en Q..

Como puede observarse en las expresiones anteriores, tenemos una etapa de ganancia considerablemente alta, vease también que la ganancia de voltaje aumenta en la misma relación en que disminuye la resistencia de entrada.La impedancia de entrada establecida por la resistencia Rz, se puede considerar grande.

La mayoría de los amplificadores prácticos, requieren una ganancia mayor de la que se obtiene con una sola etapa. Por consiguiente, es común alimentar la salida de una etapa amplificadora a la entrada de la siguiente (como se muestra en la f'igura 3.5-6), donde podernos considerar al amplificador operacional como una etapa y la etapa amplificadora siguiente como otra. Cuando se conectan amplificadores de esta forma. reciben el nombre de amplificadores en cascada o amplificadores de varias etapas.

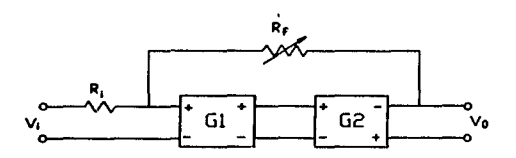

Fig. 3.5-6 Consideración de etapas.

La mayor parte de las etapas amplificadoras en cascada, se utilizan para obtener ya sea una ganancia de voltaje o una ganancia de corriente. Si se requiere una ganancia de voltaje, se puede calcular la ganancia total del amplificador, como el producto de las ganancias individuales de cada etapa. Si consideramos la ganancia del AmpOP como Gi y la otapa siguiente como Gz. la ganancia total de voltaje de estas dos etapas sera Av= GiG2, siendo representadas por un equivalente como se muestra en la fig. 3.5-7.

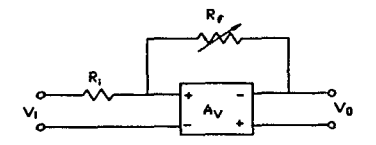

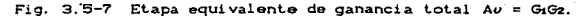

Aqui las entradas se han marcado con mAs C+) y menos C-) para indicar las entradas y salidas que no invierten y que invierten. respectivamente. La conexión circuital de la configuración básica se muestra en la figura anterior. Y en la figura 3.5-8 siguiente es remplazado por un circuito equivalente de resistencia de entrada Zi, y una fuente de voltaje de salida y una resistencia. Se considera una resistencia de entrada infinita (Zi ~ oo). la resistencia de salida pequeña (Zo ~ 0), y una ganancia de voltaje muy  $grade$  Au  $\geq 1$ .

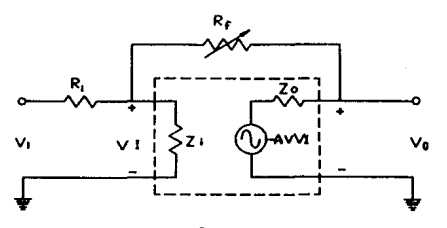

Fig. 3.5-8 Circuito equivalente aproximado.

Aplicando estos criterios al circuito anterior podemos suponer un circuito equivalente ideal y simplificado, donde también la polaridad inversa de salida mostrada en la figura 3.5-7, se puede remplazar por una salida de polaridad positiva. absorbiendo un signo menos (-) la fuente de voltaje de salida como se muestra en la figura 3.5-9 siguiente.

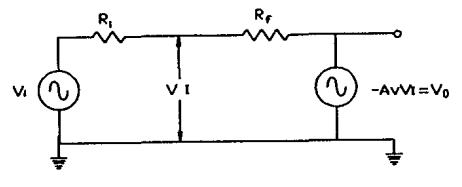

Fig. 3.5-9 Circuito equivalente ideal.

utilizando superposición podemos obtener el voltaje - en términos de las componentes debido a cada una de sus fuentes Para la fuente Vi solamente. C-Av VI colocado en cero).

$$
V_{I1} = \frac{R_f}{R_i + R_f} V_i
$$

Para la fuente -Au VI solamente ( Vi tomado como cero);

$$
V_{12} = \frac{R_1}{R_1 + R_1} c - A\dot{\sigma} V_{12}
$$

El voltaje total de VI es entonces;

.<br>2008 - Paris Paris Barat (1982)

Gruppia Libr

$$
V_1 = V_{11} + V_{12} = \frac{R_f}{R_1 + R_f} V_1 + \frac{R_1}{R_1 + R_f} C - A\sigma V_1
$$

Que puede despejarse en Vi como:

$$
V_1 = \frac{R_f}{R_f + C1 + A\nu P_R}
$$

Si Av >> 1 y Av R<sub>1</sub> >> R<sub>f</sub> tenemos:  $V_{\mathbf{I}}$  =

Despejando Vo/Vi tenemos:

$$
\frac{V_0}{V_1} = -\frac{Av}{V_1} = -\frac{Av}{V_1} - \frac{R_r}{N_1} = -\frac{R_r}{R_1}
$$

$$
\frac{V_0}{V_1} = -\frac{R_r}{R_1}
$$

 $135^\circ$ 

Expresión que rinalmente es la ganancia en lazo cerrado de la configuración básica mostrada en la figura 3.5-1. De la cual establecemos los valores  $R_r = 0-100$  KO *y*  $R_1 = 10$  KO, las cuales nos dan una ganancia máxima de 10. que es suficiente para nuestros propósi t.os.

Debido a un balance imperfecto en la entrada del amplificador diferencial (interno del AmpOp ) se presenta un dezplazamiento de voltaje pequeño, pero éste voltaje puede minimizarse con un balance apropiado de la resistencia del circuito de entrada. En nuestro caso, la resistencia Rs Cmostrada en la figura 3.5-10) debe ser igual a la resistencia (externa) a C.D. total CRs  $\sim$  R<sub>c</sub>//R<sub>i</sub>), desde la entrada no inversora a tierra para tener un desplazamiento de voltaje minimo.

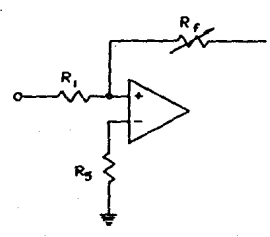

Rs ~ 100 KQ//10 KQ  $R = 2$  9.1 KO  $Rs = 10 KQ$  Valor Comercial.

Fig. 3.5-10 Balance para minimo desplazamiento de voltaje.

1:36

# 5.3.3 DISERO DE ETAPA DE POTENCIA COMO MANEJADORA DE IMPEDANCIA DE SALIDA.

A través de ésta etapa podemos conseguir dar potencia a la señal de salida, además de que es posible manejar una baja o alta impedancia de salida, aspecto importante e indispensable dentro del estimulador electrónico. El requerimiento de éste cambio de impedancia se fundamenta en el teorema de Máxima Transf'erencia de Potencia, el cual se desarrolla brevemente.

Cuando una fuente con fuerza electromotriz constante E Cfig. 3.5-11) alimente una carga de impedancia ZL a través de un valor C'ijo de impedancia serie Zs Cque puede incluir la impedancia interna de la fuente), la carga estará recibiendo la potencia máxima si su impedancia es la conjugada de Zs.

Si Zs fuese una resistencia pura. Zi tendria que ser una resistencia igual para recibir la potencia máxima. Si Zs fuese algo inductiva. ZL necesitaria ser algo capacitiva, siendo sus reactancias respectivamente iguales y opuestas. Esto es. para la transferencia de potencia máxima;

 $Z_L = Z_S^*$  RL = Rs XL = - Xs

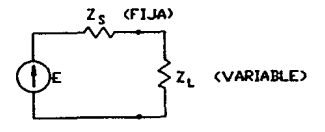

Fig. 3.5-11

Si consideramos a ZL y Zs puramente resistivas tenemos que la potencia en·la carga

$$
P = I2RL = \frac{E2RL}{Rs + RL} = \frac{E2RL}{CRs + RL2}
$$

Para encontrar el valor de Rt. que da la máxima P. ∴ se diCerencia *y* se iguala la derivada a cero;

$$
\frac{dP}{dR_{L}} = \frac{E^{2} R L}{(R_{S} + R_{L})^{3}} - \frac{E^{2}}{(R_{S} + R_{L})^{2}} = 0
$$
  

$$
\frac{E^{2} R L - E^{2} (R_{S} + R_{L})}{(R_{S} + R_{L})^{3}} = 0
$$

 $E^2$ C2RL - Rs - RL) = 0

 $2R_L = Rs + RL$ 

 $RL = Rs$   $Ec. 3.5-VI$ 

.<br>Talih sababa

La máxima potencia hacia la carga se obtiene, por tanto, por las condiciones de la ecuación anterior C3.5-VI). Tal carga recibe la mitad de la potencia de salida de la fuente, disipandose la otra mitad en la resistencia Rs.

Por el teorema de Thóvenin, la fuente E *y* la impedancia de la fuente Rs puede ser el equivalente de una red activa más complicada, Por lo que el teorema de Thévenin da al teorema de Máxima Transferencia de Potencia una aplicación extremadamente general.

Como condición de diseño estableceremos que la mínima impedancia dinámica de carga presentada por una preparación biológica a la salida del amplificador, será cercana a los 220  $\Omega$ , y la máxima no rebasará los 100 KO.

Un par complemenlario consiste de 2 transistores bipolares uno PNP y uno NPN. conectados por los emisores, en donde se acopla la carga de acuerdo con el método de operación que se elija. Un amplificador lineal con salida en par complementario presenta caracter!st.icas y posibilidades de gran interés como son:

- \* Bajo consumo de corriente sin señal.
- M Baja modulación cruzada CCross OVer).
- \* Estable a variaciones de alimentación.
- M Baja dislors16n armónica.
- M Baja impedancia de salida.
- M Posibilidades de protecciones simples.

En la figura 3.5-12, se muestra un amplificador de potencia de simetria complementaria el cual es el que se propone para dichos propositos.

La polarización directa de los transistores de los pares complementarios. la dan los cuatro diodos directamente polarizados. La baja resistencia dinámica de ostos diodos, así como sus coeficientes de temperatura negativos, mejoran la estabilidad t.érmica de los transistores con relación al circuito.

Sabiendo que una configuración de éste tipo posee una impedancia de salida muy baja, y con fundamento en el teorema de la Máxima Transferencia de energía, establecemos un par de resistencias de emisor denominadas RE las cuales representaran do manera muy aproximada la impedancia de salida. considerando para fines de análisis y de manera extrema que, RE *z* RL ~ 220 O.

Otro aspecto a considerar antes de comenzar el análisis de esta etapa es la potencia disipada por la carga y los transistores. Consideraremos el caso en que se amplifica una señal de C.D., señal que nos puede proporcionar la máxima disipación en los componentes.
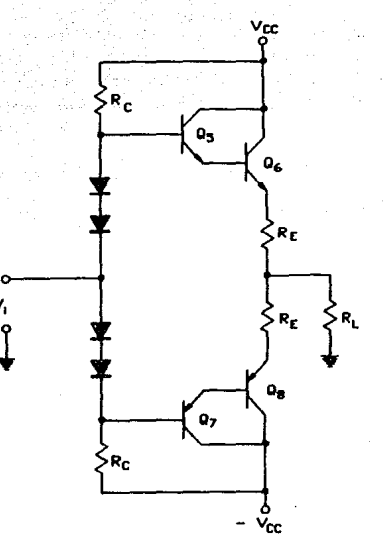

Etapa de potencia : Amplificador de simetría  $3.5 - 12$ Fin. complementaria.

POTENCIA DISTPADA EN LA CARGA Y TRANSISTOR DE SALIDA.

Considerando que cada par de transistores trabaja durante medio ciclo de la señal de excitación se puede establecer para el semiciclo positivo:

> $Vec = Vec + CRE + RLJIc$ pero RE ~ RL así que  $Vec = Vec + 2RLLC$ tenemos: de aqui

$$
Ic = \frac{Vcc}{2R_L} - \frac{VcE}{2R_L}
$$
 *considerando* IcM =  $\frac{Vcc}{2R_L}$ 

 $I_c = -\frac{1}{28}$  Vcs + Icm Ec. 3.5-VII

Ec.  $3.5 - VII$ . es la ecuación de  $1a$ de representada graficamente en la figura 3.5-13.

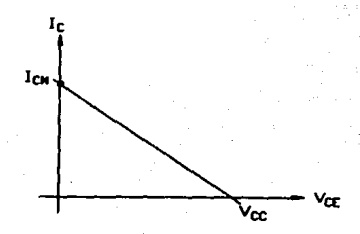

Fig. 3.5-13 Recta de carga del transistor de salida.

De la ec. 3.5-VII obtenemos la siguiente expresión:

 $VcE = CIcM - Ic)2RL$ Ec. 3.5-VIII

Por lo que el voltaje en la carga es:

 $R_L = \frac{V_{CC} - V_{CE}}{2} = \frac{V_{CC}}{2} = \frac{V_{CC}}{2} - CI_{CW} - I_{C}2RL$  $Var = -$ 

 $W_L = V_{BL}$   $I_C$  $Ec. 3.5-IX$ Potencia disipada en la carga.  $W_T = V_{CE}$  Ic Ec. 3.5-X Potencia disipada en el transistor de salida.

Sustituyendo expresiones en la Ec. 3.5-IX tenemos de manera simplificada:

 $=$  Ic RL $-$ 

Potencia disipada en la carga.

La potencia máxima disipada en la carga será cuando Ic = Icw  $ast aue :$ 

$$
W_{L,M} = I_{C,M} \cdot R_L = \frac{V_{CC}^2}{2R_L} \cdot R_L = \frac{V_{CC}}{4R_L}
$$

Sustituyendo valores prácticos como Voc= 85 V y - RL ~ 220 Ω tenemos:  $\cos^2$ 

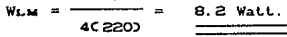

Sustituyendo la ec. 3.5-VIII en la ec. 3.5-X, obtenemos:

$$
W_T = CLc \mu - LeQ2RL Ic = -2RL Ic + Vec Ic
$$

La potencia máxima disipada en el transistor la podemos encontrar diferenciando la expresión anterior e igualando cero (obtener su máximo), como sigue:

It maximo), come en production and the company of the set of the set of the set of the set of the set of the set of the set of the set of the set of the set of the set of the set of the set of the set of the set of the se  $\frac{1}{4R_L}$ 

Por lo que sustituyendo esta Ic en Wr y simplificando tenemos:

$$
W_{T_{(MAX)}} = \frac{V_{CC}}{V_{CD}}
$$

Sustituyendo valores prácticos tenemos:

 $W_{T}$  (MAX) =  $\frac{CBD^2}{BCZ}$  = 3.96 Watt. Relacionando Wr máximo con WL máximo, tenemos:

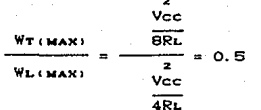

Por lo tanto tenemos:

 $W_T(MAX) = 0.5 W_L(MAX)$ 

Esta relación nos dice que si la carga requiere aprovechar 8.2 Watt de potencia maáxima, los transistores de salida deben ser capaces de disipar 4.1 Watt cada uno.

CONSIDERACIONES SOBRE LA EFICIENCIA:

Ya que se tienen calculadas las potencias de disipación en la carga y los transistores, se pueden relacionar éstas con la potencia suministrada por la fuente y obtener así la eficiencia del par complementario.

La potencia suministrada por la fuente es:

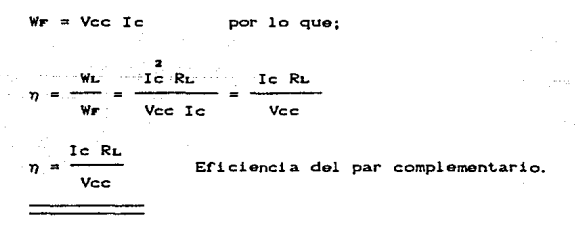

Tenemos que para una Icm una eficiencia máxima de:

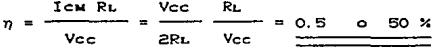

CONSIDERACIONES SOBRE LA MAXIMA EXCURSION DEL VOLTAJE DE SALIDA:

Cuando Vi es positivo el par darlington Os y Qs conducen. mientras que el par complementario estan cercanos al corte. Entonces, la terminal del resistor de carga conectada al amplificador, se aproxima al potencial Vcc/2 si consideramos que RE ~ RL en el caso más crítico ( vease figura 3.5-14 ).

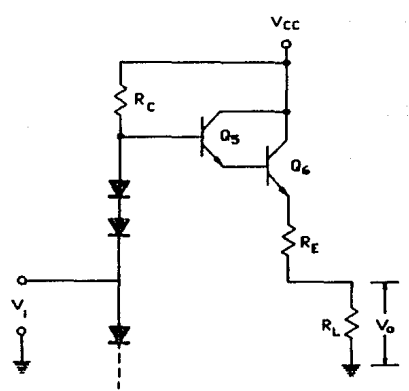

Fig. 3.5-14 Dependencia de Vo respecto a Rc.

De la figura anterior podemos plantear la siguiente ecuacion:

 $V_{GC}$  = Rc Im +  $V_{BES}$  +  $V_{BEG}$  + Rz Io +  $V_{O}$ Ec. 3.5-XI

 $V_0 = R_L I_0$  y  $I B = \frac{V_0}{r^2} I_0 R_L$ Donde:

Sin embargo la corriente de base del transistor Qs debe circular a través del resistor Rc, de ahí que la diferencia entre el voltaje a través de RL y RE con respecto a la fuente de alimentación, es el voltaje Rc Immaxo, más la caida de voltaje en la juntura base-emisor de ambos transistores.

Si elecimos al transistor de salida de características como se mencionan a continuación:

- \* Par complementario NTE175 y NTE38, npn y pnp respectivamente, de alta velocidad de conmutación.
- \* BVce = 300 V.  $H$  BVcb = 500 V.  $\star$  BVeb = 6 V.  $\beta_{\text{true}}$  = 55  $P_n = 40$  W.  $\overline{M}$  Ic<sub>max</sub> = 3 A.  $F_a = 10$  MHz.

Despejando de la ec. 3.5-XII el valor de Rc. tenemos:

 $Vec - Var = V = Var + Rx(V_0/RL) - V_0$ Rc. ╦  $\overline{B}$   $\overline{B}$   $\overline{B}$   $\overline{B}$   $R$   $L$ 

Considerando Vo ~ 40 V, y sustituyendo tenemos:

85 - 0.7 - 0.7 - 220040/2200 - 40 Rc. 87 KQ 40 C800C550C2200

 $Re = 82 K<sub>0</sub>$ Valor comercial.

El ajuste final de voltaje a la salida se realizará mediante el control de ganancia de la etapa correspondiente  $\mathbf{a}$  $1a$ configuración básica y etapa controladora de ganancia que  $\overline{a}$ continuación se analiza.

# 3.5.4 DISERO DE LA ETAPA CONTROLADORA DE GANANCIA.

Estableciendo la ganancia de la configuración básica en un 70 % valor al cual proporciona una buena respuesta de salida, y considerando que éste defasa la señal de entrada en 180 grados, se propone un inversor que controle la ganancia de la señal de entrada como control de amplitud en el aparato, que dofase 180 grados la señal de entrada al amplificador para lograr una salida polaridad correcta, asi como también sirva de etapa de acoplamiento entre cada etapa generadora de señal entrada del amplificador. <sup>y</sup>la

Considerando una salida del amplificador de poco más de ± 70 V. máximo y ± 1 V mínimo, podemos deducir los rangos de voltaje de entrada tomando la ganancia establecida Au  $\sim$  7 en la configuración bAsica.

 $V_{\text{IENTRADA MAX.}} = \frac{70 \text{ V}}{7} = 10 \text{ V}$ VALOR PICO

V(ENTRADA MIN.) =  $\frac{1 \text{ V}}{7}$  = 0.142 V<br>valor pico 7

Basandonos en las relaciones de ganancia para un inversor para el caso de RF máximo y RF minimo como se muestra en la fig. 3.5-15.

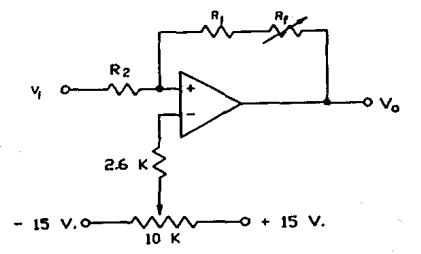

Fig. 3.5-15 Control de amplitud del amplificador.

 $R<sub>t</sub>$ 'Yo ----'Yi 10 V - Ec. 3. S-XII • Rz  $N_0 = \frac{R_1}{R_2}$ <br> $N_1 = 0.142$  V Ec. 3.5-XIII

De la-Ec;-3.5-XIII tenemos:<br>R<sub>4</sub> =  $\frac{0.142 \text{ R2}}{2}$  $R_i = \frac{\overline{v_i}}{\overline{v_i}}$ 

Y sustituyendola en la ec. 3.5-XII queda en función de Rz :

Rr o/i  $Rz = \frac{1}{\log_{10} RR}$ 

Considerando una entrada de la señal de 'Yi :: 2 volts. y RF un<br>potenciómetro lineal variable<br>de O - 100 KO.

 $Rz = \frac{C100 \text{ KDC2 V}}{9.858} = 21 \text{ K}\Omega$ 

 $Rz = 22 K\Omega$  Valor comercial

Por lo que obteniendo el valor de Ri tenemos;

C0.142 VJC22 KCD  $2 \text{ Volt}$  = 1562 n  $R_{\perp}$ 

 $R_1 = 1.5 K\Omega$  Valor comercial.

El ajuste final del voltaje de salida se realizó experimentalmente, modificando el nivel de amplitud de la señal de entrada al inversor para lograr las amplitudes deseadas a la salida con un margen de error mlnimo.

En esta misma etapa se considera un arreglo para ajuste de OFFSET de voltaje de C.D., que sirva como complemento a la variedad de señales generadas por la etapa de generación, para diversas aplicaciónes, así como también sirva como corrección y balance de OFFSET de salida en algunos casos, sobre el arregio mostrado en la figura 3.5-15 para control de OFFSET se menciono más ampliamente en la sección 3.1.7. de este mismo capítulo.

#### DISENO DE LA UNIDAD DE AISLAMIENTO.  $3.6.0$

#### $3.8.1$ GENERACION DEL PULSO DE RETARDO DE ESTIMULO.

En éste subcapitulo se establecera la configuración con la que obtendremos el pulso de retardo de estímulo, el cual cerrara anticipadamente los contactos del relevador como se mencionó en el capitulo II, reduciendo así la posibilidad de que el campo electromagnético generado en la bobina del rele producido por el pulso de duración de tren de estimulación interfiera con mucha intensidad en los cables que salen de estos contactos hasta la entrada del polígrafo, durante el tiempo que dure la estimulación.

Esto se logra interconectando el circuito de disparo a través de un monoestable, que se encarque de proporcionar un puiso de retardo de estimulo, el cual una vez que termine, provoque el inicio del tren de estimulación. En la figura siguiente se ilustra la implementación para dicho propósito.

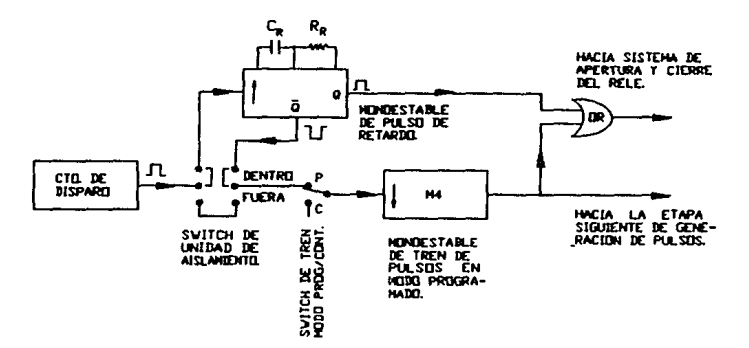

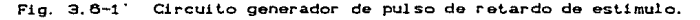

La implementación del circuito moslrado en la Cigura anterior funciona como sigue: cuando se produzca el Clanco de subida proveniente del circuito de disparo, éste disparará al monoestable para generar un pulso de duración preestablecida a través de su salida Q, el cual se encargara de cerrar el rele a lravés del sistema de apertura y cierre del mismo. Al tiempo que termine el pulso de retardo con un flanco de bajada, se presenta respectivamente un flanco de subida en la salida  $\overline{Q}$  del mismo, el cual disparará inmediatamento al monoestable de duración de tren de pulsos para iniciar la estimulaci6n. Esto se puede visualizar on el diagrama de tiempos que se muestra en seguida.

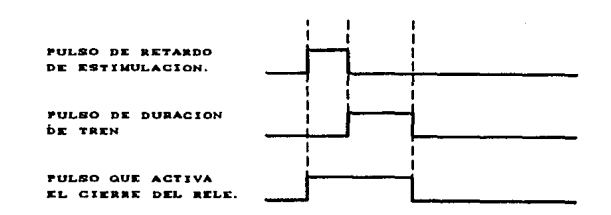

Fig. 3.6-2 Diagrama de tiempos ideal de la salida<br>de la compuerta OR.

Idealmente el rele cerrara en cuanto reciba el pulso de retardo de estimulación, e inmediatamente que acabe dicho pulso seguira el pulso correspondiente a la duración del tren que lo mantendra de igual manera cerrado. No olvidando que durante todo éste transcurso de pulsos las entradas del polígrafo son aterrizadas para evitar el artefacto de estimulación.

Sin embargo el relevador de lipo electromagnético posee un tiempo de respuesta, debido a la inercia de sus componentes. Experimentalmente se encentro que el tiempo de respuesta para cerrar sus contactos desde que se energiza. es aproximadamente de

e núlisegundos, y para abrirlos alrededor de 16 milisegundos después que se desenergi za el mismo.

Considerando estos liempos, asumimos que un ancho de pulso de retardo de estimulo de aproximadamente SO mS es suf'iciente, asl como los 16 mS que tarda en abrir sus contactos después que termina la estimulación. Un diagrama de tiempos más real es el que se muestra a continuación.

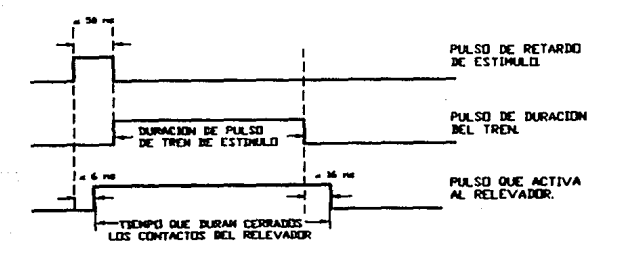

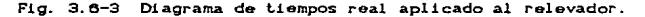

A continuación calcularemos los componentes R<sub>R</sub> y C<sub>a</sub> para el monoestable de retardo de estimulación. Refiriendonos a la sección 3.1.4. lomaremos la f'órmula para cAlculo de ancho de pulso siguiente: t = 0.45MCMR . Si consideramos un valor comercial para el capacitor de 22  $\mu$ F *y* t<sub>u</sub>= 50 mS, entonces tenemos:

$$
R_{R} = \frac{t}{0.45 \times C_{R}} = \frac{50 \times 10^{-3}}{0.45 \times 22 \times 10^{-6}} = 5050 \text{ m}
$$

Ajustando a R<sub>a</sub>= 4.7 KQ de valor comercial, y dejando a t<sub>u</sub>=46 mS suficiente para nuestros propósitos. Cabe aclarar también que el monoestable será utilizado para responder al disparo con flanco de subida como se indico en la fig. 3.6-1.

## 3.6.2 SISTEMA DE APERTURA Y CIERRE DEL RELEVADOR.

Ahora hablaremos sobre el sistema empleado para la apertura y cierre del rele, el circuito utilizado es el que se muestra en la figura 3.6-4, como puede verse en esta figura la señal de retardo proveniente de  $1a$ compuerta OR. es aplicada  $un$  $\overline{\mathbf{a}}$ amplificador operacional (AmpOp. ), en configuración seguidor unitario, éste AmpOp, es utilizado tan sólo como etapa de acoplamiento, va que la salida es de la misma polaridad y magnitud que la entrada, o sea que Vo = Vi.

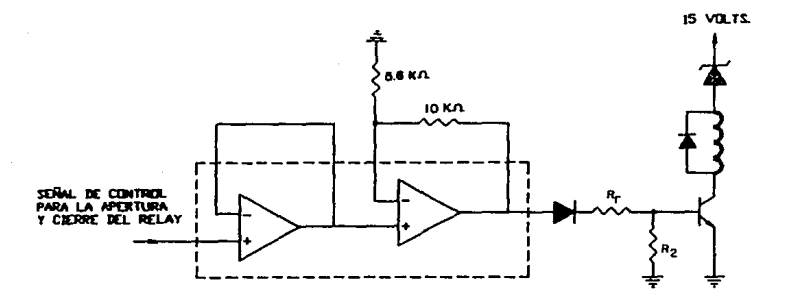

Fig. 3.6-4 Sistema de apertura y cierre del relevador.

Al salir la señal de retardo del primer amp op es aplicada a otro amp op, pero ahora en configuración amplificador no inversor, esto se hace con el fin dar ganancia a la señal: la ecuación de la señal de salida del segundo amp op es la siguiente:

$$
V_0 \approx C \cdot 1 + \frac{Rf}{Ri} \rightarrow Vi
$$

la cual *fue* deducida en la sección 3.1.7 del tercer capitulo, de acuerdo a la ecuación anterior podemos tener la certeza de que el valor del voltaje podra elevarse hasta el valor necesario para poder saturar al transistor que aparece en la figura 3.6-4.

La polarización de los amp op's es de 15 volts y la señal de entrada es de 5 volts, por lo que, de acuerdo a la ecuación anterior podemos ver que el valor de Rf/Ri debe de ser como máximo de 2. los valores comerciales de dichas resistencias son de Ri = 5.6 KO y un preset Rf = 10 KO sustituyendo estos valores en la ecuación del voltaje de salida tenemos que:

> $V_0 = C_1 + \frac{10 \text{ K}\Omega}{5.6 \text{ K}\Omega}$  ) Vi  $\sqrt{9} = 2.78 \sqrt{1}$ .

Como la señal de entrada es de 6 volts C nivel TIL... podremos amplificar nuestra señal desde 5 volts hasta un valor de:

 $\sqrt{6}$  = 2.78 (  $\sqrt{5}$  ) = 13.93 volts.

Como puede verse en la Cigura 3. 6-4 a la salida del segundo amplificador tenemos un diodo, óste se utiliza como medio de protección para evitar que circule corriente hacia la etapa de amplificación de la señal de retardo y de duración del tren.

-cA.lcu1o del inversor para la apertura y cierre del ralo.

Analizando la última etapa de la figura 3.8-4, tenemos que el transistor será utilizado como conmutador, haciendolo trabajar en las regiones de corte y saturación; mientras no exista señal en la

base del transistor, éste permanecera en estado de corte, por lo tanto la bobina del relevador no estara polarizada y sus contactos tendran el estado que se muestra en la figura 2.2-2 ;como puede verse al no estar energizada la bobina del relevador el poligrafo ésta conectado a la estructura que se desea estimular; pero al presentarse el pulso de retardo en la base del transistor, éste se satura y es energizada la bobina del relevador permitiendo que la señal de estimulo C señal aislada ), pueda ser aplicada a la estructura que se desea estimular.

Como pueda verse en la f'igura 3. 6-5. la bobina del relevador está. en paralelo con un diodo amortiguador, el cual cortocircuita la fuerza contraelectromotriz inducida en la bobina del relevador. en el instante de desenergizarse.

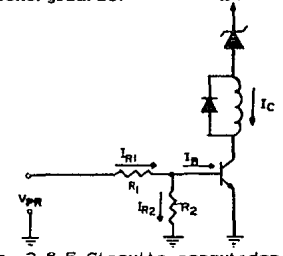

Fig. 3.6-6 Circuito conmutador.

El transistor utilizado para el circuito conmutador de la f'igura 3.6-6. el BC109, el cual se apega a nuestros requerimientos, en la figura 3.6-6 se muestran sus caracteristicas.

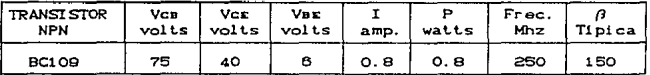

Fig. 3.6-6 Caracteristicas del transistor BC109.

Las caracteristicas del relevador son las siguientes :

Resistencia de la bobina Tensión a la que se energiza la bobina  $RL = 300 \Omega$  $V_{RFLE} = 6$  Volts. 3 contactos normalmente abiertos y 3 normalmente cerrados.

De las carateristicas del relevador podemos ver que la bobina del relevador se polariza a 6 volts y como la tensión a la que polarizaremos el circuito es de 15 volts, necesitamos utilizar un diodo zener para poder obtener dicho valor de tensión en la terminales de la bobina. Cálculo del diodo zener.

De la malla de salida del transistor que aparece en la figura *3.* B-6 tenemos :

 $Vec = Vz + Vz = + VcE(SAT)$ 

Donde :  $Vcc = 15$  Volts. Vz = Tensón dol diodo zener.  $V_{\text{RELE}} = 6$  Volts.  $Vc**x**$  $(s<sub>A</sub>**x**) = 0.2$  Volts.

Despojando a Vz de la expresión anterior y sustituyendo val ores tonemos

 $Vz = Vcc - VxzLr - VcscxAT$ 

 $Vz = 15 - 6 - 0.2 = 8.8$  Volts.

El valor comercial más cercano es de 8.7 Volts, por lo que en la bobina del relovador habra B.1 volts.

La potencia del zener la calcularemos con la corriente que circula por la malla de salida cuando se salura el transistor.

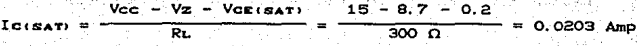

وبالمتورين Por lo tanto, la potencia del diodo zener

$$
Pz = C \t0.0203 \t0 \t0.7 \t1 = 0.18
$$
 Vatts.

El diodo zener comercial empleado es de 8.7 volts y i watts.

El cálculo de las resistencias de la malla de entrada se hace de tal manera que cuando se presente el pulso de retardo en el transistor éste se sature.

Del análisis de la malla de salida tenemos que

$$
I_{CISAT} = 20.3 \text{ mA}
$$

De datos del transistor sabemos que  $\beta = 150$ , con estos datos calculamos la Imman, que se iqual a :

$$
Insar_2 = \frac{Ic(sat)}{\beta}
$$

$$
1 \text{ m/s} = \frac{20.3 \text{ mA}}{150} = 135.3 \text{ }\mu\text{A}
$$

Analizando la malla de entrada la figura 3.6-5, y asignando a  $R_4 = 1$  KO, sabiendo además que Varkow = 0.7 V tenemos :

$$
Im = Im2 + Im5 +
$$

Como Rz ésta en paralelo con la juntura base-emisor tiene una caida de 0,7 volts entre sus terminales, por lo tanto, podemos calcular Iaz.

$$
\mathbf{a} = \frac{\mathbf{0.7}}{1 \times 10^9} = \frac{0.7}{100}
$$
 = 0.7 mA.

Si sustituimos valores en la ecuación de nodo anterior tenemos que el valor de Im. es :

$$
I_{R1} = 0.7X10^{-3} + 135.3X10^{-8} = 0.835 mA
$$

De la malla donde se encuentran Imi y Imz. podemos obtenemos la siguiente ecuación.

$$
V_{\mathbf{PR}} = I_{\mathbf{R1}} + R_{\mathbf{1}} + V_{\mathbf{R}E(\mathbf{ON})}
$$

Donde: VFR Es la amplitud del pulso de retardo, cuyo valor se encuentra entre  $5 \vee 6$  Vpm  $6$  13.9 V

Despejando do la ecuación anterior Rt :

$$
R_1 = \frac{V_{PR} - V_{BE(ON)}}{Ts}
$$

Si consideramos que el valor de Vra es el menor qua puede llegar a tener. o sea 5 volts.

$$
R_1 = \frac{5 - 0.7}{0.835 \text{ mA}} = 5.14 \text{ K}\Omega
$$

 $St$ endo R<sub>1</sub> = 5.7 KQ el valor comercial.

$$
\bf 157
$$

## 3. 6. 3 ETAPA DE AISLANIENTO DE PULSOS.

Como ya se menciono en el capitulo dos. existen dos formas de aislar el estimulo eléctrico y estás son usando aislamiento fotoeléctrico o por radiofrecuencia, para nuestro diseño usamos una unidad de aislamiento por radiofrecuencia. Esta unidad de aislamiento trabaja por medio de un multivibrador astable el cual genera una señal de 184 KHZ. dicha señal es modulada por la forma de la señal que se desea aislar eléctricamente a través de un transformador de tipo toroidal. El circuito utilizado para la etapa de aislamiento es el que se muestra en la figura 3.6-7.

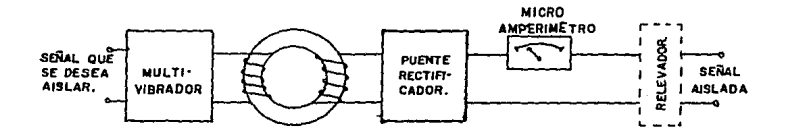

#### *Fig.* 3.6-7 Etapa de aislamiento.

Las señales que serán aisladas provienen del amplificador de potencia, por lo que podemos variar su amplitud de 5 a 70 volts <sup>y</sup> los anchos de pulso se encuentran entre el rango de 10 µs a 10 seg.

- Cálculo del multivibrador.

El circuito del mullivibrador que utilizamos os el que aparece en la figura 3.6-8, es un multivibrador astable o de carrera libre es decir que no tiene estado fijo.

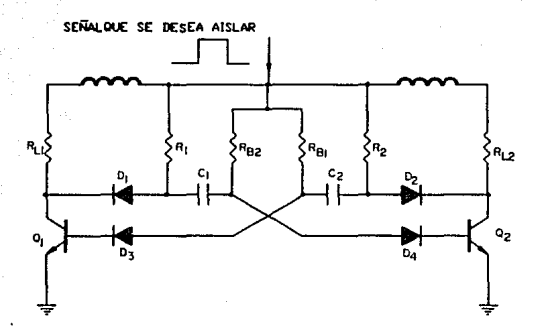

Fig. 3.6-8 Circuito del multivibrador astable.

Para el diseño del multivibrador utilizamos el transistor ECG128, el cual tiene excelentes características de conmutación y su potencia y voltajes nominales son adecuados para nuestras necesidades como pude verse en la tabla de la Cigura 3.6-9,

| <b>TRANSISTOR</b><br><b>NPN</b> | Vca<br>volts | Ver<br>volts | Var<br>volts | amp.    | watts | Frec.<br>MH <sub>2</sub> | Tipica |
|---------------------------------|--------------|--------------|--------------|---------|-------|--------------------------|--------|
| ECG128                          | 120          | 80           |              | $\circ$ |       | 120                      | 90     |

Fig. 3.6-9 Caracteristicas del transistor ECG128.

Para analizar la operación del multivibrador supongase que inicialmente Q<sub>i</sub> está en corte y Qz en saturación. El voltaje a través de Cz es aproximadamente Vcc, lo que trae como concecuencia que VBE2 = -Vcc . El voltaje inicial a través de C1  $\mathbf{e}\mathbf{s}$ 

aproximadamente cero. El extremo de la base de Ci es conmutado para recibir el voltaje Varmow de Q4, C1 se carga rápidamente a través de Rz casi al valor de Vcc. Qu se mantiene en corte mediante la corriente que circula a través de RB1. El extremo del colector de Cz es conmutado para conectar al voltaje de VcrksAT> de Qt por lo que Cz comienza a descargarse en tal forma que VaEz comienza a aumentar; cuando el voltaje VnE alcanza el valor de VaEioN), Qz comienza a entrar en estado de corte, el voltaje negativo resultante en el colector de Qz se acopia a través de Ct a la base de Qu saturandose así a Qt. El circuito se encuentra ahora en estado opuesto, el proceso se repite sucesivamente mientras el circuito se encuentre energizado.

El tiempo de corte de cada transistor se calcula con la relación !

 $T_4 = T_2 = 0.893 + R_8 \times C$ 

Donde Ti= Tz= ancho de pulso a la salida del colector de los transistores Qt y Qz respectivamente.

Como las señales a las salidas de los colectores de Qt *y* Qz serán simétricas tenemos que :

$$
R = R = R
$$
  

$$
C_4 = C_2
$$

Las resistencias del circuito de base se deben de seleccionar con la relación siguiente para tener una operación adecuada :

$$
R_{\rm B} \stackrel{<}{=} \theta_{\rm RL}
$$

Los tiempos de subida se determinan por medio de las corrientes de almacenamiento de los capacitores de acoplamiento

que circulan a través de las resistencias Rs y Rz. dicha corriente de almacenamiento puede desviarse de los resistores R: y Rz añadiendo una resistencia y un diodo en los colectores como pude verse en la figura 3.6-8. Cuando el transistor Ot se lleva a saturación, el voltaje del colector disminuye rápidamente y el diodo Di se polariza directamente, por lo que tiene muy poca influencia en el comportamiento del circuito. Sin embargo cuando el transistor O<sub>r</sub> está en corte, su colector aumenta rapidamente al valor de Vcc, polarizando inversamente al diodo Di, y el capacitor Ci. se carga a t.ravés de Rs como ya se habla indicado. El diodo Dz <sup>y</sup> Rz proporcionan el mismo tiempo de subida en el colector de Qz. Los resistores R: y Rz deben de ser lo suficientemente pequeños para permitir que Ci y C2 se cargen casi completamente en los tiempos de conmut.aci 6n.

Como Rui está en paralelo con Ri y la bobina de la izquierda cuando Os está saturado y Rz está en paralelo con Rz y la bobina de la derecha cuando Oz está en estado de corte y considerando que la bobina tiene una resistencia de 300 n. podemos suponer quo :

 $R_1 = R_2 = 150 + 300 = 450$   $\Omega$ 

Empleando la ecuacion  $\mathsf{R}_\mathbf{B} \stackrel{\zeta}{\sim} \mathfrak{B} \times \mathsf{R}_\mathbf{L}$ , podemos calcular  $\mathsf{R}_{\mathbf{B}1}$  y  $\mathsf{R}_{\mathbf{B}2}$ 

 $R_{B1} = R_{B2} = 90 + 450 = 40.5$  KO

El valor comercial usado es de 3Q KO.

Despejando de la ecuación Ti. = 0.693\* Rmi \* Ci, a Ci para su cAlculo tenemos

$$
C_4 = \frac{T_4}{0.693 + R_{B4}}
$$

Debemos tener encuenta que la frecuencia de oscilación del mult.ivibraddr es :

$$
F = \frac{1}{T_1 + T_2}
$$

Como T1 = T2 = T/2 45 FARI ACT

$$
\mathcal{P} = \mathcal{P} \left( \mathcal{P} \right)
$$

Despejando T y sustituyendo el valor de F = 184 KHZ tenemos : -353 Statistica (Stra  $T = 184 \text{ KHZ}$  = 5.434  $\mu$ s 

ra kita wa Ka

tikus Alb

1439. - 1945 siya voqëri

129 - 129 - 929 - 92

Por lo tanto. 36.120.122.121.121.121.10.10  $5.434 \text{ } \mu \text{s}$ 

$$
T_1 = T_2 = \frac{1}{2} = 2.717 \text{ }\mu\text{s}
$$

Que es el ancho de pulso a la salida del colector de cada transistor, sustituyendo el valor de Ti para el cálculo de Ci :

$$
C_4 = \frac{2.717 \text{ }\mu\text{s}}{0.693 \times 39 \text{ K}\Omega} = 100.54 \text{ }\text{pf}
$$

Como Ti = Tz , Ci = Cz = 100. 54 pf.

Para nuestro caso el tiempo de repelic16n de la onda rectangular resultante eslá dada por :

 $T = 0.693$  C Rat  $M = C_1 + R_2$  M  $C_2$  )

Como Ra $t = Ra2 = 39$  K $\Omega$  y C<sub>1</sub> = C<sub>2</sub> = 100 pf

 $T = 1.386$  C 39 KQ  $\star$  100 pf  $T = 5.4$  us

Por lo tanto, la frecuencia de oscilación del multivibrador es de :

$$
F = \frac{1}{5.4 \mu s} = 184 \text{ KHz}
$$

El funcionamiento de la unidad de aislamiento es simple. basandonos en la figura 3.6-8. podemos ver que la señal que se quiere aislar eléctricamente se aplica al tap central del primario del transformador y a la misma vez a las resistencias de base. al presentarse, de acuerdo al funcionamiento del multivibrador Oi esta en estado de corte y Qz en saturación por lo que la corriente circula a través de la bobina de la izquierda por Qi, creandose un campo magnético el cual induce una tensión en el devanado secundario este campo permanece presente durante el tiempo en el que Qu. está en corta ( 2.17 us.), al pasar Qu. al. estado de saturación Oz entra en corte, por lo que, ahora la corriente fluira através de la bobina de la derecha, si tenemos encuenta que ambas bobinas fueron devanadas en el mismo sentido, la corriente que fluye a través de la bobina de la derecha lo hace en sentido contrario a la corriente que fluye por la bobina de la izquierda, por lo tanto el campo magnético que se genera en ambas bobinas es de igual magnitud pero de sentido contrario, por lo que, los voltajes inducidos en el secundario del transformador serán de igual magnitud pero diferente polaridad como se ilustra en la f'igura 3. 6-10.

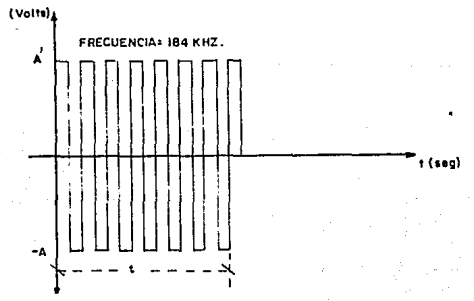

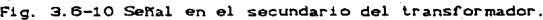

Al presentarse la señal en el secundario del tranformador, el cual tiene una relación de transformación de 1:1. se puede decir que la señal está aislada eléctricamente; pero como puede verse en la figura 3.6-10 la señal está formada por varios pulsos C184 KHz), de polridad positiva y negativa. por lo que dicha senal es rectificada por medio de un rectificador tipo puente C analizado en la sección 3.8.2 ), este rectificador se forma de cuatro diodos de alta velocidad de switcheo. Considerando que los tiempos de los Clancos de subida y bajada de la seMal proveniente del multivibrador son pequeños. al pasar dicha señal por el puente de diodos es rectificada, obteniendose en las terminales +/- de dicho puente una señal parecida a la que se ilustra en la figura 3.6-11, donde t es el ancho del pulso en segundos y A es la amplitud en volts de la señal aislada.

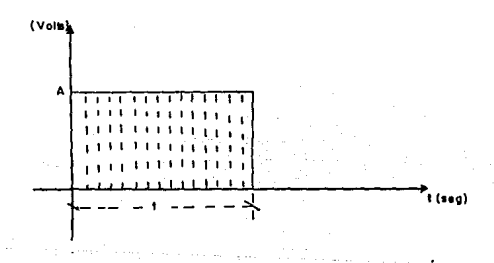

Fig. 3.6-11 Señal a la salida del puente rectificador.

En la figura 3.6-8. puede verse que existe una etapa de medición, la cual está formada por un microamperimetro de CD con el cual se pueden medir hasta 1000 µamperes, está etapa se utiliza con el fin de saber la corriente que circula através de la estructura que se quiere estimular; como las estructuras que serán estimuladas son de alto valor resistivo las corrientes que fluirán através de ellas no serán mayores de 1000 µamperes; para el diseno del

164.

µamperimetro utilizaremos un galvanómetro. el cual se alambra para diseftar un amperímetro en como se muestra en la f'igura 3.B-12. en ésta figura también se muestran las caracteristicas del galvanómetro.

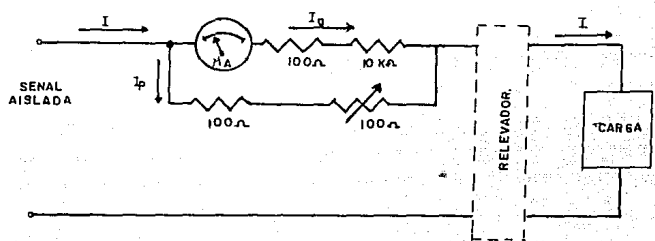

Características de la bobina del galvanómetro.

 $Iq = 1$  mAmp. Vg • 100 mV.  $Ra = 100 \Omega$ 

Fig. 3.6-12 Caracteristicas del galvanómetro y alambrado del µamperimetro.

Como la amplitud de los pulsos que se aislaran son de 5 a 90 volt.s *y* la impedancia de las estructuras que serán estimuladas es de 50 KO a 220 KO, en base a esto podemos conocer la corriente máxima que será medida :

> 50 V  $\frac{1}{\sqrt{100}} = 1000$   $\mu$ Amp.

De las características del galvanómetro mostrado la figura 3.6-12, podemos ver que la corriente que fluye por dicho galvanómetro es debido a su resistencia Rg es de 1 miliamper como las corrientes que mediremos son del orden de los µamperes, se aumento Rg agregando una resistencia de 10 KQ en serie, como Vg es de 100 mVolts, por la bobina del galvanómetro circulara una Ig de :

$$
Ig = \frac{100 \text{ mV}}{10100 \Omega} = 9.9 \text{ \mu Amp.}
$$

Si la corriente que deseamos medir es Iwax, del nodo que se muestra en la figura 3.6-12, tenemos que por Rp circulará una corriente Ip de :

 $ID = I - Iq = 1000 - 9.9 = 990.1$   $\mu$ Amp.

.<br>Como Rp está en paralelo con el galvanómetro la caída de tensión entre sus terminales es de 100 mV, por lo tanto.

$$
Rp = \frac{100 \text{ mV}}{990.1 \mu \text{Amp.}} = 100.9 \text{ }\Omega
$$

Para nuestro diseño Rp está formado por una resistencia de 100  $\Omega$  en serie con un preset de 100  $\Omega$  para ajuste del *uamperimetro*.

Al pasar la señal aislada por la etapa de medición, está ya puede ser aplicada a la estructura que se desea estimular.

3.7.0 MEDIDOR DIGITAL DE FRECUENCIA Y DE ANCHO DE PULSOS.

El circuito que utilizaremos para medir la frecuencia y el ancho de los pulsos que serán generados por el estimulador electrónico es el que se muestra en la figura 3,7-1; éste circuito tiene la caracterislica de poder utilizarse medidor de f'recuencia *y* también como medidor de ancho de pulso.

#### 3.7.1 MEOICION DE FRECUENCIA.

Para poder entender el funcionamiento del medidor lo dividiremos en tres partes :

- Generación de la base de tiempo.
- Etapa de control.
- Etapa de conteo y desplegado do la medición.

-Generación de la base de tiempo.

La medición do frecuencia se realizara acumulando el número de ciclos de una señal de entrada durante un periodo de tiempo, para realizar dicha medición necesitamos una base de tiempo; las señales a medir son las qua generan en el estimulador electrónico C sartales cuadradas monofásicas *y* bifá.sicas. se~ales senoidal *<sup>y</sup>* rampa J, las cuales como puede verse en la f'igura 3, 7-1 ,serán alimentadas al medidor a través de un switch rotatorio de 1 polo 6 tiros; como se sabe la unidad de medición de la frecuencia es el Herz, también definida fundamentalmente como el número de ciclos que ocurren en un segundo. Basandonos en ésta definición será necesario construir un oscilador que nos proporcione la base de

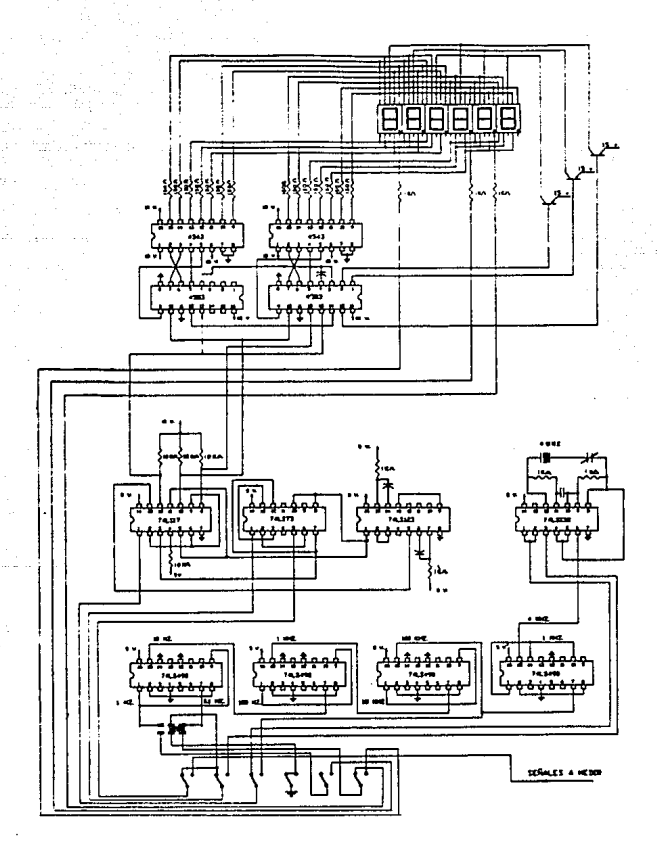

Fig. 3.7-1 Medidor de frecuencia y ancho de pulsos.

tiempo de un segundo; para nuestro diseño se utilizo la configuración básica de un oscilador controlado por cristal, la cual se muestra en la figura 3-7.2. Como puede verse en ésta figura se utilizan tres compuertas NAND, a las cuales llamaremos  $1.2 \times 3$ , estás se usarán como inversores mediante la conexión de sus dos terminales de entrada de cada una de ellas; el circuito integrado utilizado 74LS132 que contiene 4 compuertas NAND schmitt triggers.

Los inversores 1 y 2 se encuentran retroalimentados por medio de las resistencias R<sub>2</sub> y R<sub>2</sub> lo que los convierte en amplificadores lineales de alta ganancia, debido a esto con una pequeña variación en el volt.aje de entrada, el inversor se va hacia saturación o corte según sea el caso. La compuerta 3 se utiliza como separador para proporcionar la salida del oscilador, a la vez que conforma dichas salidas en ondas cuadradas.

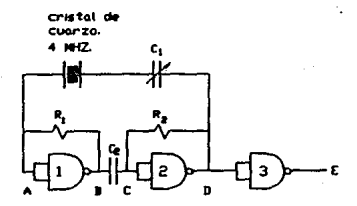

Fig. 3.7-2 Oscilador controlado por cristal de cuarzo.

El runcionamiento del oscilador es el siguiente. En al momento de conectar el circuito a la fuente de alimentación, el cristal se encuentra expuesto a un campo eléctrico debido al voltaje presente en sus terminales. por lo que se produce una vibración mecánica de

la lámina del cristal de cuarzo, que a su vez es transformada en energía eléctrica como una oscilación de voltaje. La oscilación corresponde a la frecuencia natural del cristal. Esta oscilación se hace presente en el punto "A" C figura 3.7-2 ), que es la entrada del inversor 1 donde dicha señal es amplificada y entregada mediante un capacitor C para evitar oscilaciones de baja frecuencia al segundo inversor en el punto "C"; éste inversor nos entrega en "O'' una oscilación muy parecida a una onda cuadrada. pero con la misma fase que la señal "A". Las formas de onda de los puntos indicados en la figura 3.7-2, las podemos ver en la Cigura 3.7-3.

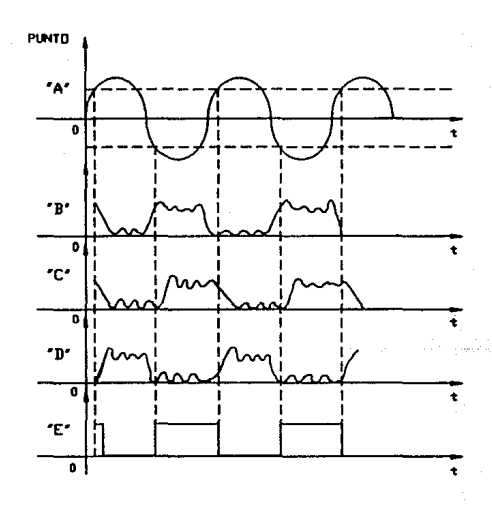

Fig. 3.7-3 Formas de onda del oscilador controlado por cristal de cuarzo.

El cristal de cuarzo se comporta, como un filtro pasobanda, *y* como podemos ver el cristal se encuentra conectado entre los puntos "A" y "D", por lo que unicamente deja pasar la frecuencia fundamental de la onda cuadrada presente en el punto "D" hacia el punto "A" para pasar nuevamente por los inversores y continuar indefinidamente con la oscilación. El capacitor C en serie con el cristal, on el lazo de retroalimentación, es utilizado para ajustar la frecuencia de oscilación deseada cercana a la frecuencia natural del crist.al.

La f'recuencia que obt.endremos en el punt.o "D " es de 4. MHz *<sup>y</sup>* como ya se mencionó necesitamos una base de 1 Hz; por lo que **SEI** tienen que realizar divisiones de la frecuencia natural del cristal hasta obtener la frecuencia base, para esto uitilizaremos el CI 74LS490 que contiene dos contadores de decadas. La conf'iguraeión de dicho CI se presenta en la figura 3.7-4.

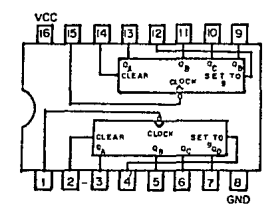

Fig. 3.7-4 Conf'iguraci6n del CI 74LS490 contador de decadas dual.

La primera división que se hace es entre 4 para poder obtener 1 MHz, que es múltiplo de la unidad base, ésta lectura se obtiene del pin 10 del primer 74LS490, para poder disminuir más la frecuencia, la señal de 1 MHz se aplica al reloj del segundo conlador del primer 74LS490, roalizandose la división enlre 10 para oblener a la salida del pin 7 del primer 74LS490 una rrecuencia de 100 KHz. nuevamente esla sef"ial se aplicara al pin 15 del segundo 74LS490 para realizar otra división entre 10 y oblener 10 KHz. esto se realiza hasta obtener la frecuencia base de 1 Hz. Debemos recordar que en el estimulador electrónico se generan señales cuyos periodos son mayores a un segundo, por lo que se tiene la necesidad de realizar una división más para obtener una base de tiempo de 10 segundos, ésta señal se tomara del pin 7 del último 74LS490, el cambio de base se hace a lravós de un switch de 1 polo 2 tiros, con el cual también se realiza el desplazamiento del punto decimal hacia la izquierda en un digito; el alambrado de esta etapa lo podemos ver en la Cigura 3.7-5.

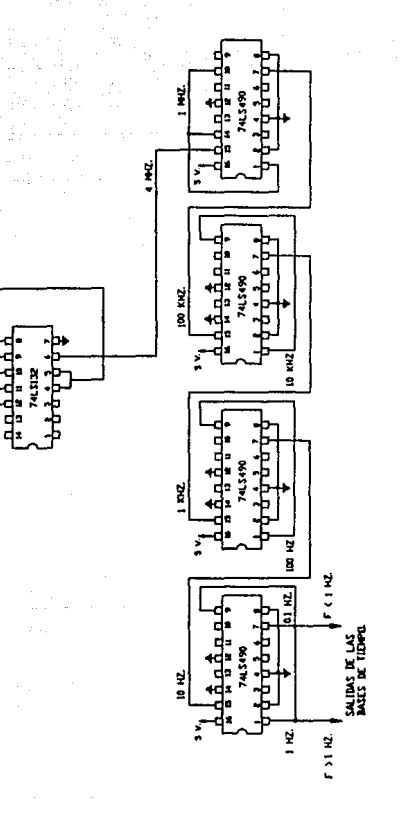

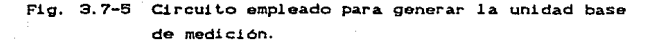

#### Etapa de control.

Esta etapa es formada por el CI 74LS73 que contiene 2 Clip-Clops JK y el CI 74LS123 que es un multivibrador monoestable dual. la configuración del CI 7473 se presenta en la figura 3.7-6. la configuración y tabla de funciones del CI 74LS123 se puede apreciar en la Cigura 3.1-11.

> salidas. <u>u u</u>  $\frac{L}{a}$  H  $\frac{\overline{0}}{\overline{0}}$   $\frac{\overline{0}}{\overline{1}}$  $\overline{\phantom{1}}$ • •

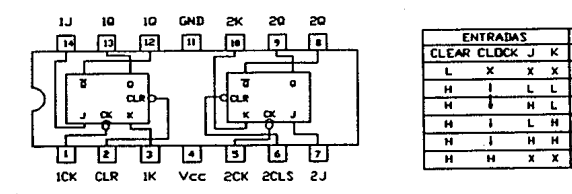

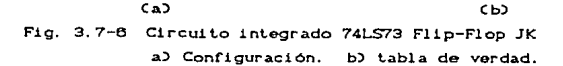

El circuito de la etapa de control es el que aparece en la figura 3.7-8, en el cual podemos ver que las señales que salen de esta etapa lo hacen a través del CI 74LS17, el cual contiene 6 buffers de colector abierto, esta caracteristica es aprovechando para hacer la conversión de seNales de niveles TrL a niveles CMOS, en la figura 3.7-7 se puede ver la configuración del Cl 74LS17.

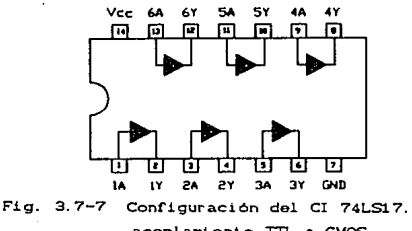

acoplamiento TTL a CMOS.

En la figura 3.7-6 podemos ver que la señal base de 1Hz. es aplicada a las entradas de reloj del CI 74LS73, pins 1 y 5. Para efectuar- la siguiente función durante la lectura de la frecuencia de las señales alimentadas.

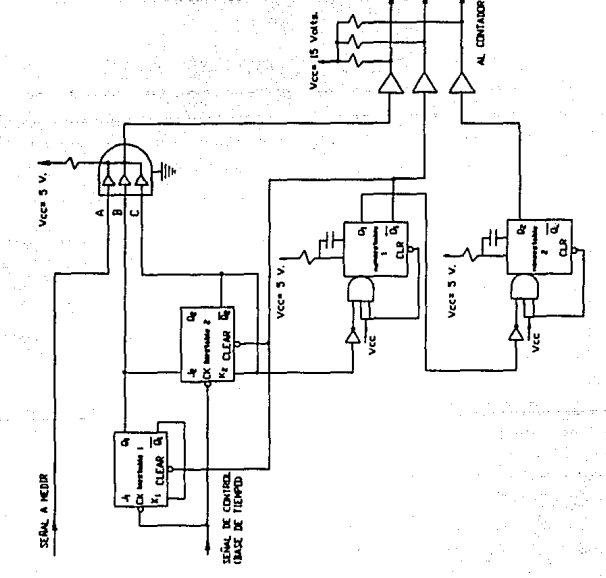

Fig. 3.7-9 Circuito de la etapa do control.
La compuerta principal rormada por el 74LS17 en forma de AND. tiene por objeto permitir el paso de la señal de entrada de acuerdo a señales de control. el arregio de ésta compuerta principal y el CI 74LS73, que como ya se menciono ésta formado por dos biest.ables J-K maestro-esclavo C biestable I y biestable II repectivamente ), responde a los filos de bajada de la señal de reloj ( base de tiempo ); el biestable I da la apertura, mi<mark>entras que el biestable II finaliza la cuenta. De la figura</mark> 3.7-8 puede observar que se obtendrá una señal a la salida de la compuerta AND, cuando las entradas sean verdaderas CA.B.C. en 1's lógicos ), dicha señal tendra un número de pulsos los cuales lograron pasar durante el lapso de un segundo, estos pulsos como ya se mencionó serán elevados a niveles de tensión CMOS para poder ser aplicados como reloj a los pins 12 de cada uno de los dos contadores.

Si establecemos las condiciones iniciales de los biestables podemos observar que la entrada B de la compuerta AND tiene un O lógico y la entrada C tiene 1 lógico, la entrada A es la señal a medir, por lo que unicamente se necesita un 1 lógico en la entrada B para iniciar la cuenta, esto se logra al presentarse el flanco de bajada de la señal de control, la salida Queambia de O a 1 lógico, con esto se inicia ol paso de los pulsos de la señal a medir durante un. tiempo de 1 segundo, que es el tiempo en que tarda en presentarse otro flanco de bajada de la señal de control, al presentarse dicho flanco la salida Qz del biestable II cambia de 1 a 0 lógico con lo que se interrumpe el paso de pulsos a través de la compuerta ANO. expresando esto a través do una diagrama de tiempo podemos ilustrarlo en la figura 3.7-9.

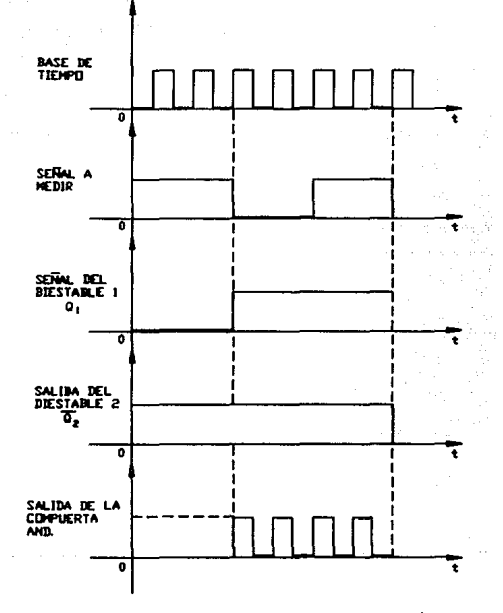

Fig 3.7-9 Diagrama de tiempos de la compuerta principal.

Como ya se explico en la sección 3.1.4 el circuilo integrado 74LS123 es un mullivibrador monoestable. disparado por voltaje de CD. permite un pulso de salida con un control del ancho de pulso. el pulso tiene un intervalo de tiempo bAsico que es programado por la selección de una resistencia y capacitancia externas. es decir por los valores de estos componentes.

El pulso de salida es principalmente una funcion del capacitor *y* el resistor. Para C externa > 1000 pf el ancho del pulso de salida esta def'inido por:

# $tw = 0.45 * R_T * C$  ext.

Donde :

 $R_T$  se da en  $\Omega$  C resistencia externa de temporización ). C ext se da en faradios tw se da en segundos.

ahora bién para nuestro caso tenemos:

tw = C 0.45 ) c 1000 ) c 0.1X10<sup>-6</sup> )

 $tw = 45$   $\mu s$ 

Como puede apreciarse en la f'igura 3. 7-8, el CI 74LS123 es activado por un disparo proveniente de la salida K<sub>2</sub> O<sub>2</sub> del 74LS73, *y* tambión es activado el segundo monoestable por el pulso de salida de Q, del primer monoestable pin 13, el cual se conecta a la entrada 2A pin 9 del CI 74LS123, que al dispararse produce un pulso de elevación positiva a la salida del segundo monceslable y éste se aplica mediante un buffor al pin 13 del CI 4553 que corresponde al reinicio de éste contador BCD de tres digitos.

Nótese que la salida del segundo biestable Qz además de estar conectado a la compuerta AND también está conectada al pin 1 del 74LS123 *y* al buff'er que alimenta al pin 10 del contador 4553, la cual corresponde a la habilitación del lalch.

Los pins 6 *y* 2 que corresponden al borrador del 74LS73 conectan a la salida negada del monoestable I del 74LS123 con el rin de desactivarlo. para efectuar una nueva lectura.

 $\sim$  Debemos mencionar que puesto que el comienzo de la señal de entrada a la compuerta AND no sucede en el mismo instante que el de la señal de control. se obtendrá una ligera desviación de la salida con respecto a la entrada. A ésta desviación se le llama "error por cuenta". Se puede entender por esto que la señal de control C que es el reloj de 1 segundo D, no ésta en sincronia con la señal de entrada C que es la señal a medir ), es decir. la frecuencia de las señales de entrada. cuyo rango ésta entre 0.1 Hz a 1000 Hz; por lo que se tendrá una ligera desviación de la salida con respecto a la entrada, esto se ilustra en la figura 3.7-10.

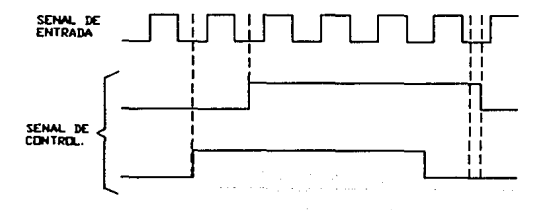

Fig. 3. 7-10 Error por cuenta.

- Etapa de conteo y desplegado de la medición.

La etapa final del medidor se puede observar en la figura 3.7-12; Como puede apreciarse con los CI CMOS 4553, el cual es un contador *y* cuyas caracteristicas *y* configuracion se muestran en la figura 3.7-11. llega la señal a medir al reloj pin 12. la señal de habilitación del latch pin 10 y la señal de reinicio de conteo al pin 13, éstas 3 señales son las que controlan al contador.

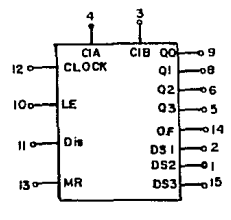

voo~PIN 16 ~~PIN.B

# Fig 3.7-11 Configuración y caracteristicas del CI CMOS 4553.

Como puede verse las salidas 1,2 y 15 C selector de digitos) de uno de los contadores se conectan a tres transistores PNP. estos pins se utilizan para sicronizar las salidas que excitan secuencialmente a la lectura de los digitos. Conforme se presentan las salidas en los pins 1,2 y 15 se saturan los transistores y activan el ánodo común de cada dos displays.

Se debe recordar que el CI 4553 tiene salida BCD, por lo que para energizar adecuadamente a los segmentos del display númerico. necesitamos aplicar esta señal BCD a la entrada del decodifidador BCD a 7 segmentos *C CI 4543 )*, es decir, éste circuito integrado

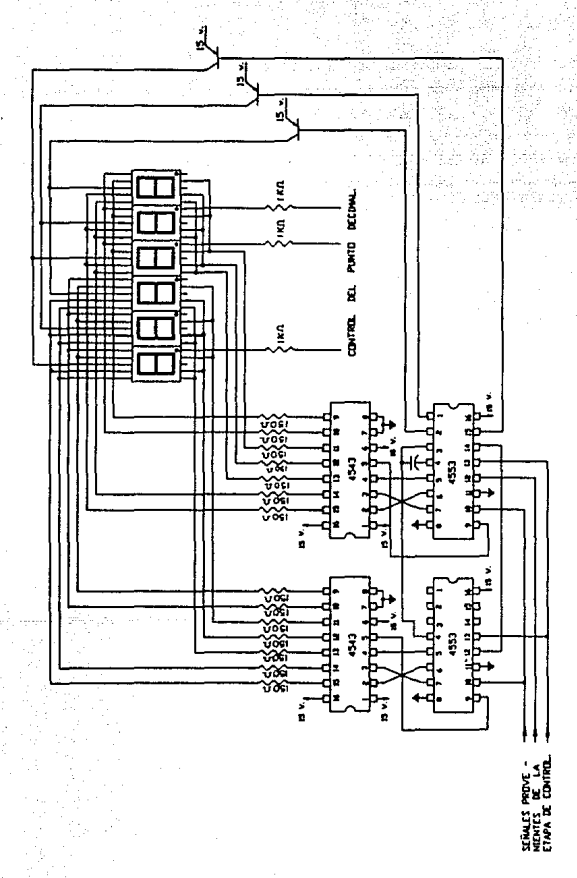

despliegue de medición. de conteo y ana

transforma las cuatro señales que recibe de los pins  $9,7,8$  $v.5$ C A.B.C.D ) del CI 4553. es decir los " pesos " A.B.C y D del contador 4553, en 7 señales necesarias para producir el encendido de los segmentos luminosos que componen el valor númerico de cada indicador ( display ). En la figura 3.7-13 se muestra  $1<sub>a</sub>$ configuración y tabla del CI CMOS 4543.

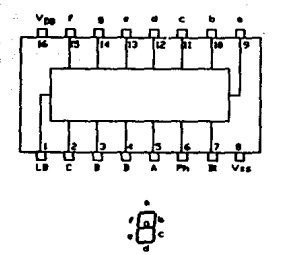

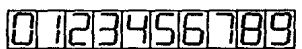

| <b>ENTRADAS</b> |          |    |          |   |   |          |   | <b>ZALIDAS</b> |   |          |          |   |    |                |  |
|-----------------|----------|----|----------|---|---|----------|---|----------------|---|----------|----------|---|----|----------------|--|
| īΡ              | B1       | Ph | D        | c | в | ۸        | ۰ | ь              | c | d        |          |   | ۰  | <b>DISPLAY</b> |  |
| ×               |          |    | x        | x | x | x        | o | o              | Ω | ō        | o        | o | ٥  | <b>BLANCO</b>  |  |
|                 | ۵        |    | ۵        | ō | ō | ō        |   |                |   |          |          |   | o  | 0              |  |
|                 | o        |    | o        | Ω | O | ١        | o |                |   | $\bf{0}$ | ٥        | ٥ | Ω  | п              |  |
|                 | ٥        |    | ٥        | n |   | a        |   |                | n |          |          | o | ı  | ē              |  |
|                 | o        |    | 0        | ٥ |   |          |   |                |   |          | o        | Ω |    | э              |  |
|                 | ٥        |    | ۰        |   | o | o        | o |                |   | 0        | ٥        |   |    | 4              |  |
|                 | o        |    | ٥        |   | n |          |   | o              |   |          | Ω        |   |    | 5              |  |
| Π               | Ω        |    | o        |   |   | ٥        |   | ٥              |   |          |          |   |    | 6              |  |
|                 | O        |    | $\Omega$ |   |   |          |   |                |   | o        | Ð        | o | 'n | 7              |  |
|                 | o        |    |          | ٥ | o | O        |   |                |   |          |          |   |    | 8              |  |
| J               | Û        |    |          | o | o | 1        |   | 1              |   |          | ٥        |   |    | 9              |  |
|                 | o        |    |          | ٥ |   | $\Omega$ | 0 | a              | Ω | o        | o        | o | o  | <b>BLANCO</b>  |  |
|                 | n        |    |          | o |   |          | O | o              | ٥ | Ω        | 0        | o | 0  | <b>BLANCO</b>  |  |
|                 | Ω        |    |          |   | ٥ | 0        | ο | ٥              | o | o        | 0        | o | o  | <b>BLANCO</b>  |  |
|                 | $\Omega$ |    |          |   | ō |          | ō | ٥              | o | $\Omega$ | $\Omega$ | o | ٥  | <b>BLANCO</b>  |  |
|                 | O        |    |          |   |   | o        | o | o              | 0 | n        | ٥        | ٥ | o  | <b>BLANCO</b>  |  |
|                 | n        |    |          |   |   |          | ٥ | ۵              | o | o        | 0        | o | o  | <b>BLANCO</b>  |  |

Fig. 3.7-13 Configuración y tabla CI CMOS 4543

Los cát.odos de los leds están conectados através de resistencias a las salidas apropiadas del decodificador/manejador. Este último tiene salidas activas bajas. asi las lecturas de los leds C de cada segmento ) pueden requerir de 10 a 40 mA por segmento.

#### 3.7.2 MEDICION DEL ANCHO DE PULSO.

Como el circuito tiene la característica de poder realizar tanto mediciones de frecuencia como de ancho de pulso, utilizaremos un switch de 6 polos 2 tiros para poder hacer la selección de lo que se quiere medir.

La medición del tiempo transcurrido entre el inicio y el final de un pulso ( entre dos eventos ), se puede realizar por medio de un sistema contador, que efectue lo siguiente:

Al cambiar el switch a la posición ancho de pulso, estamos aplicando la elevación del pulso cuyo ancho sera aplicado, a través de un inversor C Cl 74LS132 ) al reloj del 74LS73, de tal modo que se inicia el conteo en el CI 4553 mediante la presencia de esta señal invertida aplicada al reloj del 74LS73 y la frecuencia del reloj de 100 KHz, aplicada a la ent.rada A de la compuerta ANO alambrada C Cl 74LS17 ), También puede observarse claramente que la señal de " paro " del contador la efectúa la caída del pulso que proviene del multivibrador 74LS123 que ésta conectado a los pins 2 y 6 que corresponden a el borrado del CI 74LS73.

El funcionamiento del medidor de ancho de pulsos es el mismo que el del frecuencimetro, la única diferencia es en la etapa de control, donde ahora el pulso a medir se utilizara como reloj para los flip-flops J K, y la base de tiempo será de 100 KHz. por lo demás el funcionamiento es el mismo que para el medidor de frecuencia.

Los pulsos de la base de tiempos se acumulan en el contador durant.e el tiempo en que la compuerta se abre. Esta cuenta acumulada representa el intervalo de tiempo entre el " arranque *<sup>y</sup>*el " paro " producido por la elevación y la calda del pulso. cuya duración se va a medir. La seftal de arranque que está. presente a la salida del inversor C CI 74LS132 ) y que aplica al reloj del flip-flop 74LS73 y la señal de paro que cierra o detiene el conteo en la medición del ancho de pulso. Para no ampliar más ést.a explicación puesto que es obvia. debemos aclarar que el reloj de 100 KHz permite efectuar la medición del ancho de pulso de la señal a medir entre los siguientes rangos : 10  $\mu$ s hasta 10 segundos.

En la figura 3.7-14 mostramos un diagrama que nos ilustra el proceso de conteo.

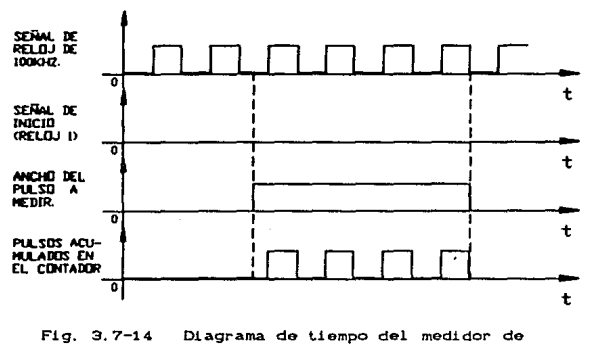

ancho de pul so

El proceso lógico efectuado por el CI 74LS123 se puede resumir de la siguiente manera.

Los dos monoesLables del CI 74LS123 controlan el reinicio y el cierre del contador. Este último se activa manteniendo la cuenta en el display por un intervalo de t.iempo que se resetean a través de los pins 6 y 2 de los flip-flop JKºS C 74LS73 ) mediante la salida negada del CI 74LS123 ( pin 4 ), es decir la salida negada del primer monoestable. que como vimos está conectado al clear 1 <sup>y</sup> clear 2 de los flip-flop JK. iniciando el conteo nuevamente. As! al terminar la cuenta del ancho de pulso. el segundo monoestable manda a reiniciar el contador 4553 medianto la salida Q de éste monoestable *y* ahora muestra la nueva cuenta.

Como vemos, debido al reloj. éste procedimiento se repite constantemente durante un intervalo de tiempo muy pequeNo. de tal modo que la vista no percibe el cambio, observandose la lectura numérica perfectamenten en los displays.

## 3.B.O DISEFIO DE LAS FUENTES DE VOLTAJE.

#### 3.B.1 CONSIDERACIONES GENERALES.

En éste capitulo se tieno como objetivo analizar las etapas que conforman una fuente de voltaje y de ésta forma poder diseñar las fuentes de voltaje que se requieren para energizar el estimulador electrónico. Las fuentes requeridas en éste diseño son: ± 5 v. ± 15 V y ± 85 V.

El diseño de una fuente de alimentación debe ajustarse a las necesidades del dispositivo electrónico al cual se conectara; las caracteristicas principales para el diseño de una fuente de alimont.aci6n se resumen como :

- 1.- La fuente de alimentación debe de tener la capacidad de suministrar la máxima corriente requerida por la carga.
- 2.- Es necesario considerar las variaciones rapidas del voltaje de salida que resulten de una acción filtrante imperfecta. Dichas variaciones de voltaje tienen una frecuencia fundamental que está relacionada con la frecuencia de la linea. y se conoce como voltaje de rizo o simplemente rizo.
- 3.- Es imporlanle que no exista variación del voltaje de salida de CC con respecto al cambio de la corriente de carga, por lo que debe tenerse una buena regulación de vol tajo.

Para el análisis nos basaremos en al figura 3,8-1 en la que se muestra un diagrama a bloque de todas las etapas que constituyen una fuente.

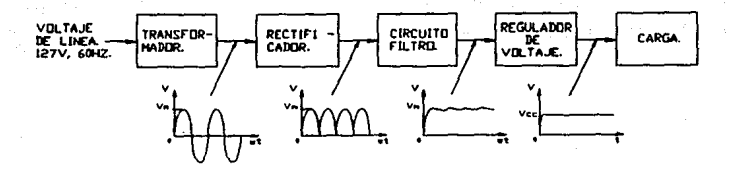

Fig 3.8-1 Diagrama a bloques de una fuente de voltaje.

Para el diseño de las fuentes de voltaje se analizará el proceso de convertir voltaje de CA C voltaje de linea D en voltaje de CC, utilizando los siguientes elementos :

- 1.- Un transformador para reducir o elevar el nivel de tensión según sea el requerimiento.
- 2. Un circuito rectificador para obtener corriente continua pulsante.
- 3.- Un filtro el cual nos permitira filtrar  $l<sub>a</sub>$ señal proveniente del puente rectificador.
- 4. Finalmente tendremos un regulador de voltaje que proporciona un nivel de tensión de CC estable dentro de un rango de voltaje de entrada al mismo.

#### 3.9.2 CIRCUITO RECTIFICADOR.

Se denomina rectificación al proceso mediante el cual una señal de corriente alterna es transformada en una componente de corriente continua pulsante. Actualmente los diseños utilizados como rectificadores (puente rectificador) emplean principalmente a dos elementos semiconductores, el DIODO y el SCR.

El puente roctificador convierte la corriente alterna del secundario del transformador en corriente continua pulsante, los circuitos típicos de rectificación son los siguientes :

-Rectif'icador de media onda.

- -Rectificador de onda completa, utilizando transformador con tap central.
- -Rectificador de onda completa tipo puente.

## Rectificador de media onda.

Para el caso del rectificador de media onda, debido a que no se usa un semiciclo de la onda que proviene del transformador. se pierde toda la energia de dicho semiciclo, por lo que la ef'iciencia de este tipo de rectificador es muy baja con respecto al rectificador de onda completa, la ventaja que presénta éste tipo de rectificador con respecto a los de onda completa es que su costo es menor y es más sencillo de construir; en la figura 3.8-2 Ca) se presenta el circuito rectificador y en Cb) la forma de onda del voltaje rectificado, donde Vm = Valor máximo ( pico ) del voltaje de corriente alterna y Vcc = Valor promedio del voltaje rectif'icado.

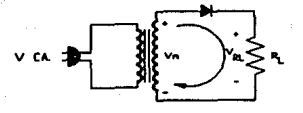

#### Ca) Circuito

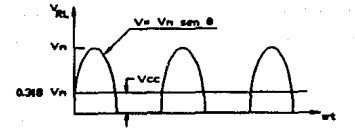

(b) Forma de onda rectificada.

Fig. 3.8-2 Rectificador de media onda.

Para determinar el valor promedio de la señal rectificada calcularemos el área bajo la curva de la figura 3.8-2 (b) y dividiremos éste valor por el periódo de la onda rectificada.

La señal de corriente continua pulsante se puede expresar  $como:$ 

> $V = Vm$  Sen  $\theta$ Para  $0 \le \theta \le \theta$  radianes.

Donde Vm= Valor pico de la señal rectificada.

Para 0 desde 0 a 2N radianes el valor promedio (Vcc) se cálcula de la siguiente manera.

Este resultado lo podemos considerar también para  $^{\circ}$ valor medio de la corriente (Icc).

$$
\text{Icc} = \frac{\text{Im}}{\pi}
$$

La ventaja que presenta el rectificador de media onda con respecto a los de onda completa es que se puede construir facilmente y su costo es relativamente menor, debido a que utiliza un solo diodo; las desventajas son las siguientes :

- 1. El rectificador de media onda tiene una salida promedio de aproximadamente 0.318 veces el valor del voltaje máximo (pico) de corriente alterna.
- $2 E1$ transformador utilizado deber á de tener un volt-amperaje con un 40 % mayor que el que se requiere para un rectificador de onda completa.
- 3. Los picos de corriente son muy elevados durante  $1<sub>os</sub>$ intervalos de carga del capacitor. Esta corriente  $es$ limitada por la impedancia efectiva del transformador, más la resistencia del diodo.

$$
1\,90
$$

4.- El capacit.or empleado para lograr un buen indice de filtraje debe ser de muchos microfaradios, lo cual implica mayor costo.

s.- El calibre del alambre también deberA adecuadamente con el fin de que soporte los picos de corrient.e mencionados anteriormente. elegirse

Rectificador de onda completa utilizando transformador con derivación central.

Este tipo de rectificador requiere de un transformador con derivación central y dos diodos para desarrollar un voltaje de salida rectificado de onda completa, como se puede ver en la figura 3.8-3, con éste diseño es posible rectificar la señal senoidal para obtener una que tenga la misma polaridad para cada uno de los medios ciclos de la señal de entrada.

Analizando el circuito de la figura 3. 8-3, podemos observar que al presentarse el semiciclo positivo el diodo D<sub>1</sub> se encuentra polarizado en directa, mientras que el diodo D<sub>o</sub> queda con un voltaje de polarización inverso de 2 Vm, por lo que, los diodos que se elijan para este tipo de diseño deben de tener la caracteristica d9 poder soportar una polarización inversa de 2 veces el valor del volt.aje máXimo C pico ) de CA, proveniente del secundario del t.ransformador,

Como puede apreciarse en la gráfica del voltaje rectificado de onda completa de la figura 3.8-3 se utiliza la energia tanto del semiciclo positivo como la del negativo, por lo tanto, el voltaje promedio para un rectificador de onda completa es el doble que el de uno de media onda.

 $V_{CC} = 2 C 0.318 V_m$   $> 0.636 V_m$ 

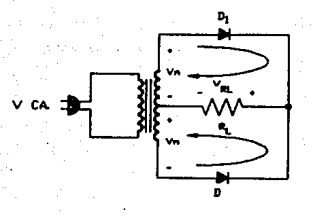

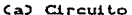

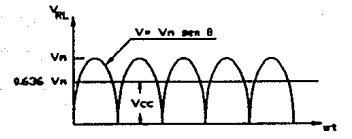

(b) forma de onda rectificada.

## Fig. 3.8-3 Circuito rectificador de onda completa.

El circuito rectificador de onda completa de la figura  $3.8 - 3$ tiene la ventaja de desarrollar un voltaje CC más alto con respecto al rectificador anterior para la misma especificación de voltaje de pico . Sin embargo tiene la desventaja de requerir diodos especificados a dos veces el voltaje inverso de pico y un transformador con derivación central que tenga dos veces la especificación del voltaje total.

## Rectificador tipo puente.

Este circuito requiere cuatro diodos para rectificación completa, sú esquema básico se muestra en la figura 3.8-4 junto con

la forma de onda rectificada. Al considerar como opera el circuito debemos entender como se forman las rutas de conducción conducción duranle cada semiciclo de la seNal de CA.

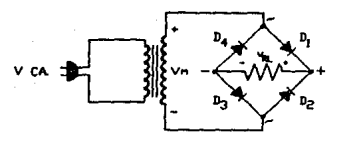

Ca) Circuilo

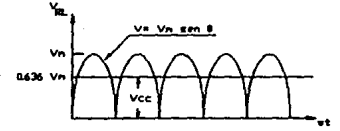

(b) forma de onda rectificada.

Fig. 3.8-4 Circuito rectificador tipo puente.

Analizando el circuito de la figura 3.8-4 tenemos que durante el semiciclo positivo el voltaje a través del transformador e medido de arriba a abajo ) es posilivo y la rula de conducción se muestra en la figura 3.8-5 La figura 3.8-5 Ca) muestra los voltajes en el instante del pico positivo de Vm. puesto que los diodos D, y  $D_3$  están polarizados en forma directa. la caida de voltaje a través de cada uno de los diodos es 0.7 volts aproximadamente. y el voltaje de pico del transformador aparece a  $resistencia R_L.$  en éste instante. través de la

Al mismo tiompo la polaridad del voltaje es tal que los diodos  $D_2$  y  $D_4$  quedan inversamente polarizados, como se muestra en la figura 3.8-5 Cb). Eslo representa la rula de no conducción durante el semiciclo positivo de la señal de CA. En la resistencia R, se desarrolla un voltaje debido a la corriente en la ruta de conducción de los diodos  $D_1$  y  $D_2$ . Si se suman las caídas de voltaje alrededor del bucle no conductor, entonces el voltalje del transformador y el voltaje de la resistencia en el instante de el voltaje pico suman 2 Vm. Puesto que hay dos diodos en la ruta, el voltaje a través de cada diodo polarizado inversamente es Vm.

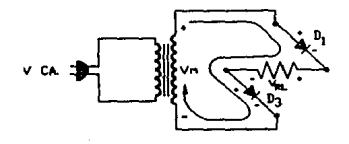

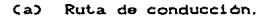

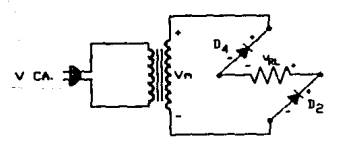

Cb) Rula de no conducción.

Fig. 3.8-5 Rutas de conducción y no conducción, operación del semic1clo positivo.

Durante el semiciclo negativo las rutas de conducción y no conducción se muestra en la figura 3. 9-6. La figura 3, 9-8 Ca)

muestra que los diodos  $D_2$  y  $D_4$  están polarizados en sentido directo. Nótese que la corriente I, circula a través de la resistencia en la misma dirección que lo hizo en el semiciclo positivo. El voltaje en la resistencia es así de la misma polaridad durante cada semiciclo de la señal de entrada. Para el semiciclo de polaridad negativa la ruta de los diodos  $D_1$  y  $D_3$  no conduce, como se muestra en la figura 3.8-6 (b), y el voltaje inverso de pico desarrollado a través de cada uno de los diodos es Vm.

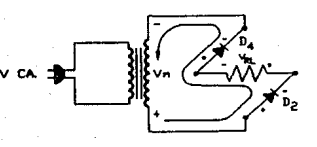

Ruta de conducción.

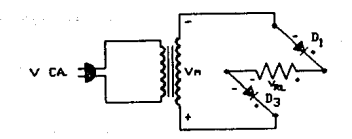

Ch<sub>2</sub> Ruta de no conducción.

Fig. 3.8-6 Rutas de conducción y no conducción. operación del semiciclo negativo.

Al igual que el rectificador de onda completa a dos diodos, éste rectificador también tiene un voltaje promedio rectificado de:

 $Vec = 0.636 Vm$  $.03.8 - 1.2$ Por lo tanto  $Icc = 0.636$   $Im$ 

Las ventajas que presenta el rectificador tipo puente sobre los dos circuitos rectificadores antes mencionados son las siguientes:

- 1.- El transformador utilizado no necesita tener tap central. necesitando un voltaje máximo a través del transformador de Vm.
	- Nota : En el diseño de las fuentes y debido a que necesitamos tensiones positivas y negativas, utilizaremos las configuraciones que se presentan la figura 3.8-11. por lo que los en. transformadores utilizados deberan tener tap central.
- 2. El voltaje inverso de pico requerido para cada diodo es la mitad que el del circuito rectificador de onda completa que utiliza transformador con derivación central.
- 3. Para valores altos de voltaje requeridos en el secundario del transformador, el uso del rectificador tipo puente reduce las especificaciones máximas de dicho transformador respecto al rectificador que utiliza transformador con tap contral.
- 4.- El circuito rectificador tipo puente tiene<sup>'</sup> la ventaja de desarrollar en sus terminales de salida, el doble de voltaje CC para la misma especificación de voltaje pico que el rectificador de media onda.
- $5. -$  La señal rectificada de onda completa tiene  $\mathbf{u}$ menor porcentaje de rizo que una señal rectificada de media onda. *y* por consiguiente una señal mejor rectificada.

Una véz analizados los circuitos rectificadores y teniendo en cuenta las ventajas que tiene cada uno de ellos, se ha elejido para la construccion de las fuentes el rectificador de onda completa tipo puente, ya que para nuestro disetto necesitamos que el voltaje que salga do la etapa f'inal C regulador ), debe de tener el menor porcentaje de rizo posible, además debe recordarse que una de las f'uentes se disonara para proporcionar ! 85 V. *y* si escogieramos el rectificador de onda completa que utiliza transformador con tap central. dicho transformador debera de tener entre las terminales del secundario dos veces el voltaje máximo que se necesita, lo cual implica un aumento notorio en el costo total del instrumento.

#### 3.B.3 CIRCUITO FILTRO.

Antes de entrar en los detalles del circuito filtro estudiaremos la figura 3.8-7, en la que tenemos la señal de salida tipica de un filtro, dicha figura nos servira para definir los :factores principales de la sen'al f'illrada. Como puede verse el volt.aje f'ilt.rado de la seffal de salida liene un valor CC *y* alguna variación de CA C rizo ). Entre más pequeña sea la variación de CA de la sen'al con respecto al nivel de CC mejor sera la operación del filtro, ya que la finalidad ideal del filtro es eliminar totalmente ol rizo.

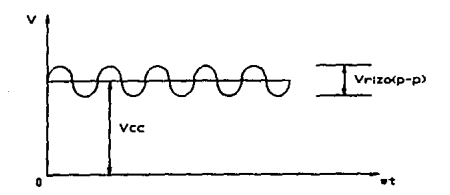

Fig. 3.8-7 Forma de onda del voltaje a la salida del f'iltro que muestra los voltajes de CC y de CA Crizo ).

El rizo se define de la siguiente manera :

Valor rms de la componente CA de la señal Valor promedio de la señal  $r = \frac{V_{r} \cdot r_{\text{rms}}}{V_{\text{GC}}}$   $x = 100 \times 1000 \times 1000 \times$ 

Aunque el voltaje rectificado no es un voltaje filtrado, de todas maneras contiene una componente de CC y una componente de rizo. Podemos calcular estos valores de CC y del voltaje de rizo Crms), y apartir de ellos optener el factor de rizo para el voltaje rectificado onda completa.

Como ya se habia indicado anteriormente, para una señal rectificada de onda completa Vcc = 0.636 Vm, y por lo tanto el voltaje de rizo es el siguiente.

Tenemos que para una señal rectificada de onda completa

Donde VCrms) es el valor rms del voltaje total.

Sustituyendo valores en la expresión ( 3.8-IV ) tenemos lo siguiente :

Vr (rms) =  $[$  (Vm/ 2 )<sup>2</sup> - ( 0.636 Vm )<sup>2</sup> j<sup>1</sup>/2

 $Vr$  (rms) = 0.308  $Vm$ 

Calculando el porcentaje de rizo tenemos :

$$
r = \frac{Vr \text{ Crms}}{Vcc} \text{XC100}
$$

0.308 Vm 0.636 Vm 48 <sup>~</sup> XC100)

La cantidad de factor de rizo de una señal rectificada de onda completa es alrededor de 2.5 veces más pequeña que el de la señal rectificada de media onda y además proporciona una señal mejor f'illrada. Como se puede apreciar. el valor del factor de rizo es valor absoluto y no depende del voltaje pico, ya que los dos aumentan en la misma proporción de tal manera que el factor de rizo permanece constante.

En la figura 3.8-8 se puede apreciar que la señal que sale de la etapa de rectificación es pasada a través de un capacitor, a ésta etapa se le conoce como circuito filtro.

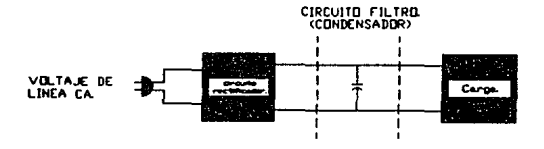

Fig. 3.9-8 Filtro con condensador.

En seguida analizaremos que es lo que sucede con la señal al pasar por el capacilor, para ello observemos la figura 3.8-9 donde se muestra el rectificador de onda completa y la forma de onda de salida obtenida del circuito cuando se conecta una carga de salida R. Si no se conecta carga al filtro. la forma de onda seria

idealmente un nivel de CC igual al valor pico ( Vm ) del circuito rectificador. Sin embargo, el fin de obtener un voltaje Vcc es proporcionar éste voltaje para que se utilice en otros circuitos electrónicos, que posteriormente constituyan una carga a la fuente de voltaje. Puesto que siempre habrá una carga sobre el filtro, debemos considerar éste caso práctico en nuestro análisis.

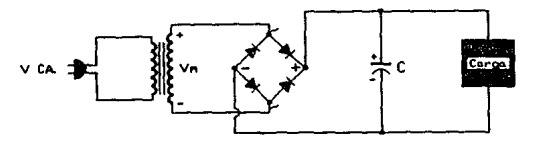

a) Circuito filtro con condensador

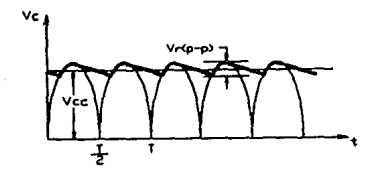

C b ) Forma de onda del voltaje de salida.

Fig 3.B-9 Filtro condensador.

Para la señal rectificada de onda completa de la figura 3.8-9 (b), hay dos intervalos de tiempo que se han indicado. T, es el tiempo durante el cual dos diodos conducen C  $D_1$ ,  $D_3$  para el semiciclo positivo o  $D_2, D_4$  para el semiciclo negativo ), durante el tiempo T, se carga el condensador C hasta el voltaje de salida de pico del rectificador ( $V_m$ ). T<sub>2</sub> es el tiempo durante el cual, el voltaje del rectificador cáe por debajo del voltaje de pico, y el condensador se descarga a través de la carga R.

Si el condensador tuviera que descargarse sólo una pequeña cantidad, el voltaje promedio estaria muy cercano al valor óptimo de Vm. La cantidad de voltaje de rizo también sería minima para cargas pqueñas. Por lo tanto si la carga conectada en las terminales del condensador es grande el tiempo de descarga T<sub>o</sub> del condensador sería menor y el voltaje de rizo sería mayor. En seguida se prosenta la ecuación ( 3.8-V ) donde se puede observar la relación que mantiene el valor del condensador y el de la carga, con respecto al t.iempo de carga y descarga del condensador. como puede verse en la ecuación C 3. 8-V ) entre mayor sea el valor del condensador mayor sera el tiempo do descarga del núsmo. lo cual implica un menor valor de voltaje de rizo, más adelante se proporcionara la expresión para poder calcular ol valor del condensador.

 $\tau = C R_1 + \ldots + C L_1 + \ldots + C 3.8 - V 0$ 

La figura 3.8-10 muestra la Corma de onda apr6ximada de salida por medio de una linea recta de carga y descarga. Esto es razonable puesto que el análisis de carga no es lineal *y* la descarga que en el circuito real tiene lugar, es complejo de analizar y debido a que los resultados llevarán a valores que concuerdan con mediciones reales que se han hecho en circuitos. La forma de onda de la figura 3. 8-10 muestra el voltaje de salida apróximado para una señal rectificada de onda completa, apróximando la forma de la señal de rizo a una forma triangular para obtener la ecuación C3.8-VII ). Del análisis de ésta forma de onda de voltaje se pueden obtener las siguientes relaciones :

\n
$$
\text{Vcc} = \text{Vm} - \frac{\text{Vr} \cdot (\text{p} - \text{p})}{2} \quad \dots \quad \dots \quad \text{C} \quad 3.8 - \text{VI} \quad \text{V}
$$
\n

\n\n $\text{Vr} \quad \text{Crms} = \frac{\text{Vr} \cdot (\text{p} - \text{p})}{2 \cdot (\text{q})^{1/2}} \quad \dots \quad \dots \quad \text{C} \quad 3.8 - \text{VII} \quad \text{V}$ \n

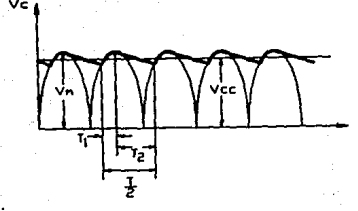

Fig. 3.8-10 Voltaje de salida aproximado del circuito filtro con condensador.

## VOLTAJE DE RIZO Vr (rms).

El voltaje de rizo puede ser obtenido en terminos de otros parámetros de la siguiente manera :

Donde

f = Es la frecuencia del voltaje de potencia de suministro sinoidal,  $C = 60$  Hz ).

Icc = Es la corriente promedio drenada del filtro por la carga, y está en miliamperios.

C = Es el valor del condensador en microfaradios.

Si hacemos la suposición de que Vcc/ Vm = 1, es decir que Vcc es aproximadamente igual a Vm. podemos simplificar las expresión anterior en la cual también sustituiremos el valor de la frecuencia quedando de la siguiente forma :

$$
\text{Vr Crms} = \frac{2.4 \text{ Icc}}{C} = \frac{2.4 \text{ Vcc}}{R \cdot C} \qquad (3.8-1)
$$

VOLTAJE CC. Vec.

Utilizando las expresiones 3.8-VI. 3.8-VII  $\vee$  3.8-VIII el voltaje CC del filtro es :

$$
V_{CC} = V_m - \frac{Vr^{2}Cp - p^{2}}{2} = V_m - \frac{r_{CC}^{2}}{C_{4}r^{2}} \times \frac{V_{CC}}{V_m}.
$$

De nuevo utilizando la suposición de simplificación de que Vcc es muy similar a Vm, obtenemos un valor aproximado de Vcc C que es menor que Vm D.

$$
V_{CC} = V_m - \frac{4.17 \text{ Icc}}{C} \qquad \dots \qquad C \quad 3.8-1X
$$

El valor del voltaje CC es menor que el valor del voltaje rectificado de pico. Nótese también de la ecuación (3.8-X) que entre más grande sea el valor de la corriente promedio drenada del filtro menor es el voltaje CC de salida, y entre mayor sea el valor del condensador (filtro) más cercano está el voltate de salida de CC al valor pico Vm.

#### RIZO CON FILTRO CON CONDENSADOR.

Utilizando la definición de rizo indicada en la ecuación (3.8-III ) y en la ecuación (8) obtenemos la ecuación para  $e<sub>1</sub>$ factor de rizo de un filtro con condensador para rectificación de onda completa.

$$
r = \frac{Vr \text{ Crms}}{V_{\text{CC}}} \times 100\% \approx \frac{2.4 \text{ Ice}}{C \text{Vec}} \times 100 \times \dots \text{ C3.8-X1}
$$

Puesto que Vcc e Icc estan relacionadoas con la carga R, del filtro, nosotros también podemos expresar el rizado como:

$$
= \frac{1}{R_{\text{L}}-C} \times 100 \times \text{C} = 0.0111
$$

Donde Icc esta en miliamperios, C esta en microfaradios, Vcc está en voltios y R, esta en kilohms. A contra de la contra de la contra de la contra de la contra de la contra de la contra de la contra de la contra de la contra de la contra de la contra de la contra de la contra de la

Como se muestra en la ecuación ( 3.8-XII ) el factor de rizo directamente con la corriente de carga C entre mayor sea la corriente de carga mayor sera el factor de rizo ), e inversamente con el valor del condensadoriesto concuerda con lo mencionado anteriormente

Una véz que sean analizado los factores que se deben considerar para el diseño de una fuente de voltaje, procederemos al diseño y cálculo de cada una de las fuentes.

# 3.8.4 FUENTES DE  $\frac{1}{2}$  5 VOLTS Y  $\frac{1}{2}$  15 VOLTS.

Comenzaremos con el diseño de las fuentes de  $\frac{1}{x}$  5 volts las cuales alimentaran casi todos los circuitos del diseño que requiera dicho nivel de tensión. Se debe mencionar que se construirán dos fuentes de + 5 volts. la necesidad de construir una segunda fuente de + 5 volts es para alimentar los circuitos integrados del medidor de frecuencia y ancho de pulso, que requieran éste nivel de tensión, ya que como ésta unidad mide frecuencia es muy sensible a las variaciones que presente la señal a medir. y si la conectaramos junto con la demás carga a la mísma fuente (+5 V) el rizo que se genera debido a toda la carga provocaría errores en las lecturas obtenidas de dicha unidad.

Al realizar un análisis teórico práctico de la corriente que consumen en conjunto los circuitos alimentados a  $\frac{1}{r}$  5 volts se pudo

observar que dicha corriente no excede de 800 miliamperios.

Antes de realizar cualquier cálculo damos a conocer la configuración que se utilizara para el diseño de todas las fuentes C <sup>1</sup>85 Volts, <sup>1</sup>15 Volts y <sup>1</sup>5 Volts ), ésta configuración se puede observar en la figura 3.8-11.

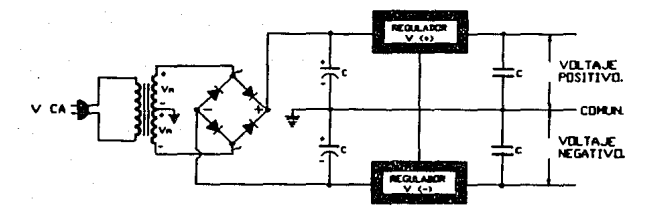

# 3.8-11 Configuración utilizada para el diseño de las Cuentes.

Como a las fuentes que diseNaremos no se les conectara cargas que no exceden de los 800 miliamperios, utilizaremos reguladores de voltage CI C Circuitos Integrados ). Los reguladores de voltaje que proporcionan un voltaje regulado sobre un rango de corriente de carga se representan esquemáticamente en la figura 3.8-12.

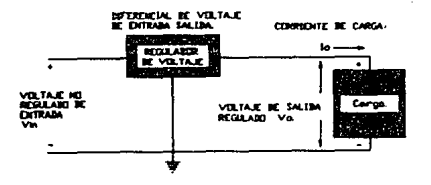

Fig 3.8-12 Representación a bloques de un regulador de voltaje de tres terminales.

El regulador de voltaje tiene un voltaje de entrada no regulado Vin aplicado a un terminal. y entrega un voltaje de salida regulado Vo desde un segundo terminal, con un tercer terminal conectado a t.ierra.

Para una unidad particular CI. las especificaciones del dispositivo listan un rango de voltaje sobre el cual el voltaje de entrada puede variar para mantener el voltaje de salida regulado Vo. sobre un rango de corriente de carga Io. Un voltaje diferencial Entrada-Salida debe mantenerse para que el CI opere, lo cual significa que el voltaje variable de entrada debe mantenerse siempre lo suficientemente alto para mantener una caida de voltaje a través del CI que permita una operación adecuada del circuito interno.

los reguladores ut.ilizados son LH7805CK y el LM7905CK. las caract.erlslicas de est.os reguladores son las que aparecen en la f'igura 3. 8-13.

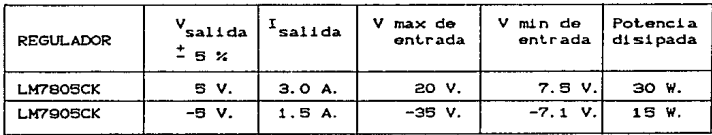

Fig. 3.8-13 Características de los reguladores para las fuentes de  $\frac{1}{2}$  5 Volts.

Como puede apreciarse en la figura 3.8.-11. el transformador utilizado debe tener tap central y además debe desarrollar entre el tap y cualquiera de sus terminales el nivel tensión RMS necesario para poder alimentar al regulador. Para el caso de las fuentes de  $\frac{1}{2}$ 5 Volts, de la figura 3.7-13 podemos ver que el voltaje entre tap y cualquier terminal .<br>y 20 volts como voltaje máximo. Debido a lo anterior el deba ser de 7.5 volts como vollaje rninimo transformador se elijió a 30 volts con tap central para una

corriente de secundario de 1 amperio, con lo cual satisfacemos las necesidades de la carga y quedamos dentro de las características de los reguladores.

Como los valores de corriente y voltaje elejidos para el transformador son comerciales, no realiazaremos cálculos para la construcción de dicho transformador, además cabe mencionar que resulta más económico comprar hecho el transformador, por razones prácticas.

El tipo de rectificador que utilizaremos como va se mencionó será el tipo puente, el cual se compone de 4 diodos, para nuestro diseño utilizaremos el puente rectificador WO1, este rectificador tiene las siguientes características :

1.5 amperios y soporta 400 volts pico en inversa.

Las características del puente rectificador cubren  $1$ os: requerimientos, ya que la corriente que circulará a través de él no excedera de 1 amperios y la tensión máxima en inversa que se puede presentar es de 42.43 volts.

 $V_{\text{max.} \text{Linv}} = C 2 \frac{1}{2} V_{\text{rms}}$ 

 $V_{\text{max}}$  (inv) = (2)<sup>1/2</sup> (30) = 42.43 Volts.

CALCULO DEL FILTRO ( CAPACITOR ).

Para poder filtrar la señal rectificada utilizaremos dos capacitores debibo a que alimentaremos a dos reguladores uno de tensión positiva y otro de tensión negativa, dichos capacitores se conectaran con un terminal en común un (+) y un (-), este punto se conecta en el tap central del transformador, y los dos terminales restantes de cada capacitor (+,-), se conectan en los terminales (+,-) respectivamente del puente rectificador.

Como los dos capacitores tendran el mismo valor capacitivo,

solo calcularemos uno; para dicho cálculo comenzaremos suponiendo un Vr  $Cp-p$  = 1.5 volts; utilizando la expresión (3.8-VII), tenemos que el valor (rms) del voltaje de rizo es :

그는 그 모자의 화중 사용화로 화석

Vr (rms) = 
$$
\frac{1.5 \text{ V}}{2.63^{1/2}} = 0.433 \text{ V}
$$

Como el valor V(rms) de cualquier extremos con respecto al tap central del transformador es de 15 volts, tenemos que el valor pico (Vm) es el siguiente:

mentals the the

$$
Vm = C \times 2^{1/2} C
$$
 15  $0 = 21.21$  volts.

Por lo tanto, empleando la expresión C 3.8-VI ) tenemos que el valor Vcc de la señal es :

$$
V_{CC} = 21.21 - \frac{1.5}{2} = 20.48 \text{ volts}.
$$

Con los datos obtenidos hasta el momento podemos calcular el % de rizo utilizando la expresión ( 3.8-III ).

$$
r = \frac{0.433 \text{ V}}{20.48 \text{ V}} \cdot (100) = 2.11 \text{ %}
$$

Para el cálculo del capacitor utilizaremos la expresión  $C = 3.8 - X1$  ).

$$
r = \frac{2.4 \text{ (Icc)}}{C \text{ Vcc}}
$$

Despejadndo C de la expresión anterior tenemos :

$$
C = \frac{2.4 \text{ (Icc)}}{\text{Cr/1000 Vcc}}
$$

De datos obtenidos prácticamente tenemos que la corriente máxima sera de 800 miliamperios.Por lo tanto, el valor del capacitor es :

$$
C = \frac{2.4 \quad (800)}{(2.11 \cdot 100) \quad (20.48)} = 4434.05 \text{ µf}
$$

El valor comercial utilizado sera de 4700  $\mu$ f a 25 volts.

En la figura 3.8-14 podemos observar finalmente las fuentes de +-<br>5 volts con sus valores correspondientes. Como puede verse en la salida de cada fuente se encuentra un condensador electrolitico de  $470 \text{ }\mu\text{f}$ . éste capacitor ayuda a la fuente a mantener el voltaje CC en su valor y adicionalmente ayuda a filtrar las variaciones de voltaje a cualquier frecuencia elevada.

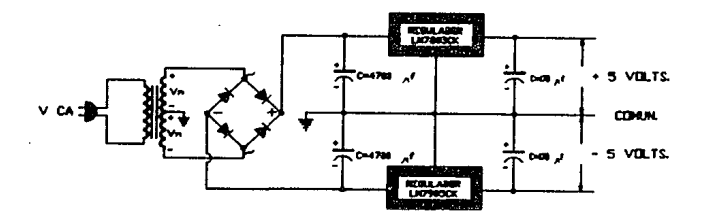

Fig. 3.8-14 Fuentes de  $\frac{1}{2}$  5 volts.

Como se menciono anteriormente se construirá una fuente independiente de + 5 volts. dicha fuente tendra los mismo valores que tiene la fuente de + 5 volts que aparece en al figura anterior. el tranformador utilizado sera de 15 V Crms).

Para el diseño de las fuentes de  $\frac{1}{4}$  15 volts utilizaremos los reguladorse de voltaje LM7815CK y LM7915CK, las características de estos reguladores aparecen en la figura 3.8-15.

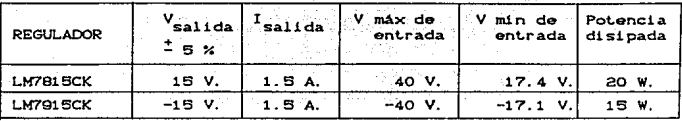

Fig. 3.8-15 Características de los reguladores para las fuentes de <sup>±</sup> 15 Volts.

El transformador utilizado será de 35 V Crms) entre terminales y 1000 miliamperios, por lo que tendra 17.5 V (rms) al tap central. el puente rectificador al igual que para las fuentes de <sup>+</sup> 5 volts será el WO1 ya que tiene las características necesarias de corriente y tensión. para éstas fuentes la máxima tensión en inversa que se puede presentar es :

 $V_{\text{max}}$  (inv) = (2)<sup>1/2</sup> ( 35 ) = 50 volts.

Para los capacitores de las fuentes de  $\frac{1}{4}$  15 volts realizaremos un cálculo semejante al de las fuentes anteriores. Para dicho cálculo comenzaremos suponiendo un Vr (p-p) = 2 volts; utilizando la expresión C 3.8-VII ), tenemos que el valor (rms) del voltaje de rizo es :

$$
V_r \text{ Crms} = \frac{2 \text{ V}}{2 \text{ G3}^{1/2}} = 0.577 \text{ V}
$$

Como el valor VCrms) de cualquier extremo al tap central del transformador es de 17.5 volts, tenemos que el valor pico (Vm) es el siguiente:

$$
Vm = (2)^{1/2} (17.5) = 24.75
$$
 volts.

Por lo tanto, empleando la expresión ( 3.8-VI ) tenemos que el valor Vcc de la señal es :

23.75 volts.

Con los datos obtenidos hasta el momento podemos cálcular el % de rizo utilizando la expresión ( 3.8-III ).

$$
r = \frac{0.577 \text{ V}}{23.75 \text{ V}} \cdot (100) = 2.43 \text{ K}
$$

Para el cálculo del capacitor utilizaremos la expresión  $C = 3.8 - XI$  3.

> $2.4$   $(100)$  $C$   $Vec$

Despejando C de la expresión anterior tenemos :

$$
C = \frac{2.4 \text{ (Icc)}}{\text{Cr/100}} \text{Vec}
$$

De datos obtenidos prácticamente tenemos que la corriente máxima será de 800 miliamperios. Por lo tanto, el valor del capacitor es :

$$
C = \frac{2.4 \quad (800)}{(2.43/100) \quad (23.75)} = 3325.53 \text{ m}
$$

El valor comercial utilizado sera de 4700  $\mu$ f a 50 volts.

En la figura 3.8-14 podemos observar finalmente las fuentes de # 15 volts con sus valores correspondientes.
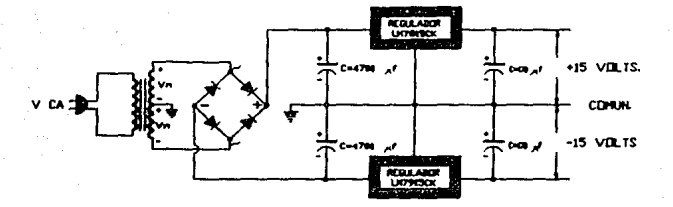

Fig 3.8-16 Fuentes de  $\stackrel{+}{\sim}$  15 volts.

#### $3.8.5$ FUENTE DE  $\stackrel{+}{\sim}$  85 VOLTS.

Al igual que para las demás fuentes; las fuentes de = 85 volts requieren de un transformador con derivación central, dicho transformador debe desarrollar entre el tap central y cualquiera de sus dos terminales una tensión un poco mayor de 85 V (Volts pico) para poder alimentar a un capacitor y éste a su véz al regulador de voltaje.

#### CALCULO DEL TRANSFORMADOR.

Basandonos en lo mencionado anteriormente calculamos valor (rms) de un terminal al tap central del transformador.

$$
V_{\text{Crms2 all tap}} = \frac{V_{\text{p}}}{\sqrt{2}} = \frac{85 \text{ V}}{12} = 60.1 \text{ V}
$$

Por  $1<sub>o</sub>$ tanto.  $f$ rmel tensión total del transformador es :

# $V_{\text{C,rme}1 \text{ total}}$  = 2 (80.1) = 120.2 V

Como ya se mencionó anteriormente el valor pico de la señal que alimentará al capacitor debe de ser mayor a 85 V C pico ). para ello consideraremos que el transformador entregará a la salida 130 V Crms), por lo que, el valor al tap central será de 65 volts Crms), cuyo valor pico es de

$$
V_m = C \ge 3^{1/2}C
$$
 85  $3 = 92$  Volts (pico).

Las fuentes de  $\stackrel{+}{\cdot}$  85 V CC se utilizaran para alimentar solamente a un amplificador, el cual trabaja con un rango de amplificación de  $\frac{1}{2}$  5 a  $\frac{1}{2}$  70 volts CC. la corriente que demandará la carga conectada a dicho amplificador no excederá a los 500 miliamperios, pero para el cálculo del transformador consideraremos una corriente de 700 miliamperios; con los datos mencionados podemos realizar el cálculo del transformador.

Los datos para el cálculo del transformador son :

Tensión primaria  $V_{\perp}$  = 127 V de CA. Tensión secundaria  $V_a = 130$  V de CA. Corriente secundaria I<sub>i</sub> = 700 mA.

Para poder determinar la corriente en el primario I,  $n$ ecesitamos conocer al potencia w<sub>i</sub> de éste devanado.

La pot.encia en el devanado secundario os igual al producto del volt.aje inducido a carga máxima por la corriente que circula en dicha carga. por consiguiente la potencia en el secundario  $w<sub>1</sub>$  es:

 $W_ = V_ 1 = C 130 V$  C 700 mA  $=91$  watts.

Como  $w_1 = w_1$ 

Donde  $W =$  potencia activa dada en [watts]

$$
W_{\underline{i}} = V_{\underline{i}} I_{\underline{j}} = 91 \text{ watts.}
$$

Por consiguiente I, es :

$$
I_{i} = \frac{91 \text{ watts}}{127 \text{ Volts}} = 716 \text{ mA}.
$$

Además es también necesario considerar un factor de potencia que tomaremos de 0.9, por lo tanto, tenemos que : and Dage

$$
W = S f p
$$

Donde  $S =$  Potencia aparente dada en [VA]  $fp = Factor$  de potencia.

Despejando de la expresión anterior la potencia aparente  $t$ enemos :

$$
S = \frac{W}{r_{\rm D}} = \frac{91}{0.9} = 101.11 \text{ VA}
$$

 $Si$ además considerando pérdidas en.  $e1$ transformador consideramos un 90 % de eficiencia tendremos que :

$$
S = \frac{101.11}{0.9} = 112.34 \text{ VA}
$$

Los volts/espira se determinan con la siguiente expresión :

$$
V/N = 0.638 f S1^{1/2}
$$

Para el uso de ésta expresión S se utiliza en KVA, por lo tanto tenemos :

# $V/N = 0.636$  [ 0.11234  $1^{1/2} = 0.213$

Para el cálculo del número de espiras del secundario utilizaremos la siguiente expresión :

$$
N_{\sigma} = \frac{V_{\sigma}}{V/V} = \frac{130 \text{ V}}{0.213 \text{ V/esplra}}
$$

 $N_a = 609.8$  espiras

El número de espiras del primario lo podemos cálcular de la siguiente manera :

$$
N_{L} = r N_{\sigma}
$$

 $\frac{V_i}{V_i}$  = Relación de transformación. Donde

$$
\begin{array}{c|c}\n\text{Por lo tanto} & 127 \text{ V} \\
\hline\n\text{r} & 130 \text{ V} \\
\end{array} = 0.98
$$

Por consiguiente

t (tij troch de armening in de

N,  $C$  0.98 )  $C$  609.8 ) = 595.75 espiras.

En síntesis el número de espiras del primario y secundario son :

 $N_i = 596$  espiras.<br> $N_a = 610$  espiras.

La sección transversal del alambre conductor la calcularemos con la siguiente expresión :

21 B

Donde  $A=$  Sección transversal del conductor en [  $\textsf{mm}^{2}$  ] I = Corriente que circula por el conductor en [ A l *J* = Densidad de corriente por mm<sup>2</sup>

El valor de J lo consideraremos que será de 3  $A/\text{mm}^2$ , que para nuestros requerimientos de corriente es más que suficiente.

Realizando cálculos tenemos que la sección transversal del conductor del devanado primario es :

$$
A_{\ell} = \frac{I_{\ell}}{J} = \frac{0.716 \text{ A}}{3 \text{ A/mm}^2} = 0.238 \text{ nm}^2
$$

Una véz calculada el área transversal del conductor podemos obt.ener el diámetro del mismo.

$$
d_{\ell} = 1 \cdot 4 \cdot A_{\ell} / \pi \cdot 1^{1/2}
$$
  

$$
d_{\ell} = 1 \cdot 4 \cdot 0.2393 / \pi \cdot 1^{1/2} = 0.55 \text{ mm}
$$

Realizando los mismos cAlculos para el conductor del devanado secundario tenemos :

$$
A_{\sigma} = \frac{I_{\sigma}}{J} = \frac{0.700 \text{ A}}{3 \text{ A/mm}^2} = 0.233 \text{ mm}^2
$$

Por lo tanto el diámetro es :

 $A = I / J$ 

$$
d_i = 1.4
$$
 (2.33) /  $\pi$   $i^{1/2} = 0.54$  mm

Los diámetros de los conduclores del primario y secundario son los siguientes :

 $d_1 = 0.55$  mm  $d = 0.54$  mm

De la figura 3.8-17 que aparece a continuación podemos observar que el calibre requerido para el alambre del lransrormador se del número 22 cuyo diametro es de 0.62 mm. y soporta una corrienle de 800 miliamperios.

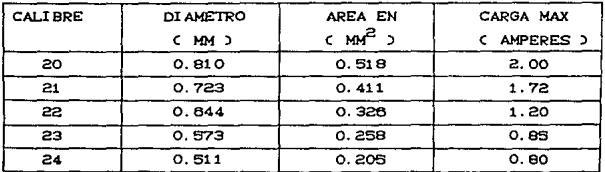

Fig. 3.9-17 Tabla de calibres y caracterislicas del alambre magnelo.

El carrele ulilizado es el que se mueslra en al rigura 3.B-15 donde aparecen sus dimensiones principales.

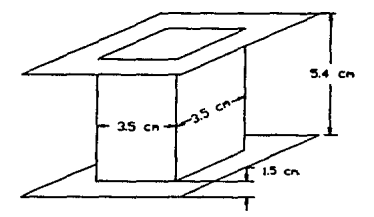

Fig: 3. B-18 Carrele utilizado con sus dimensiones.

Acomodo de los conduct.ores para el primerio. Utilizando las dimensiones mustradas en al figura anterior calcularemos el número de espiras por capa.

### $50$ mm $\vee$ 0.62mm =  $80.65$  espiras $\vee$ capa

Se tomaran 80 espiras por cada capa. Por lo tanto, el número de capas para el primario será de :

598/90 = 7.45 capas Consideraremos 8 capas.

Acomodo del conductor para el secundario, Debemos recordar que el secundario será con derivación central, por lo que debemos sacar el tap central al haber devanado 305 espiras.

El número de espiras por capa es el mismo para el primario. <sup>y</sup> ya que el calibre del conductor es el mismo, por lo tanto, el número de capas del secundario es de

610/80 = 7.63 capas Consideraremos 8 capas.

Se debe de tener en cuenta el grosor del papel utilizado para aislar ambos devanados que es de 0.002 pulg. = 0.508 mm, además el papel para separa cada una *de* las capas. t.iene un grosor de 0.0022 pulg. =  $0.055$  mm. por lo tanto, el grosor total sera :

 $8$  Co.62) + 8 Co.62) + 18 Co.0055) + 0.508 = 11.308 mm

El grosor total de los dos devanados y del papel utilizado para aislar sera de 11.308 mm, y como puede verse en la f'igura 3.8-18 tenemos disponible 15 mm. por lo que, el carrete elegido es correcto.

Como el carrete que se eligió satisfase las necesidades; las E y las I que utilizaremos son las que se muestran en la figura 3.8-19 cuyos valores son comerciales.

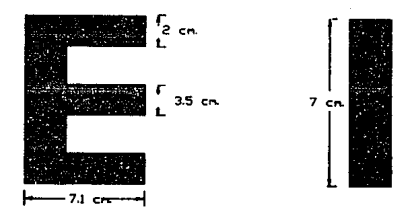

Fig. 3.8-19 Dimensiones de E e I utilizadas.

.<br>El espesor del núcleo para nuestro caso sera de 3.5 cm. que es el valor que tiene el carrete.

El rectificador utilizado para las fuentes de  $\frac{1}{x}$  85 volts sera el mismo que para las demás fuentes o sea el WOi el cual soporta perfectamente la tensión y la corriente requerida. Para éste caso la tensión inversa que se puede llegar a presentar en el puente rectificador es :

 $V_{\text{max. (inv)}} = (2)^{1/2}$  (92 ) = 130 volts.

El rectificador es capáz de soportar hasta 400 volts en inversa, por lo que no tenemos ningún problema en cuanto a ésto.

# CALCULO DEL FTLTRO ( CAPACITOR )

Si consideramos Vr (p-p) = 3 volts, de acuerdo a la expresión ( 3.8-VII ) tenemos que :

 $V_{r}$ <sub>Crms</sub> =  $\frac{3 V}{2 (3)^{1/2}}$  = 0.866 V

Como el valor VCrms) de cualquier extremo al "tap" central del transformador es de 65 volts, tenemos que el valor pico (Vm) es el siquiente:

$$
V_m = C \cdot 2^{1/2} \cdot 65 = 91.92
$$
 volts.

Por lo tanto, empleando la expresión ( 3.8-VI ) tenemos que valor Vec de la señal es :  $_{\bullet}1$ 

$$
Vcc = 91.92 - \frac{3}{2} = 90.42
$$
 Volts.

Con los datos obtenidos hasta el momento podemos cálcular el % de rizo utilizando la expresión ( 3.8-III ).

$$
r = \frac{0.866 \text{ V}}{90.48 \text{ V}} (100) = 0.95 \text{ X}
$$

cálculo del capacitor utilizaremos la expresión Para el  $C = 3.6 - XI$  ).

$$
r = \frac{2.4 \text{ (Icc)}}{C \text{ Vcc}}
$$

Despejadndo C de la expresión anterior tenemos :

$$
C = \frac{2.4 \text{ (Icc)}}{\text{Cr/100} \text{ Vcc}}
$$

De datos obtenidos prácticamente tenemos que la corriente máxima sera de 700 miliamperios. Por lo tanto, el valor del capacitor es :

$$
= \frac{2.4 \quad 7000}{60.95 \times 1000 \quad 60.420} = 1955.78 \quad \text{m}
$$

El valor comercial utilizado sera de 2700 µf a 100 volts. <u>e arv antologi</u>

a Nag

ona mas skatekto

 $\sim$ 

# CALCULO DE LOS REGULADORES DE  $\stackrel{+}{\sim}$  85 VOLTS.

ം പ

Debido al nivel de  $\stackrel{+}{\sim}$  85 volts, tenemos la necesidad de hacer en forma discreta estos requiadores ya que no existen a ese nivel de tensión en circuito integrado.

Como ya se mencionó anteriormente, un regulador de voltaje debe proporcionar un voltaje constante a la carga dentro de un rango limitado de voltaje de entrada.

El procedimiento general de diseño puede ser dividido en cinco etapas como se indica en el diagrama a blogues de la fig. 3.8-20 obsérvese que la requiación se lleva a cabo comparando una muestra de voltaje de salida con una referencia, cualquier error presente es amplificado y utilizado para controlar el elemento serie.

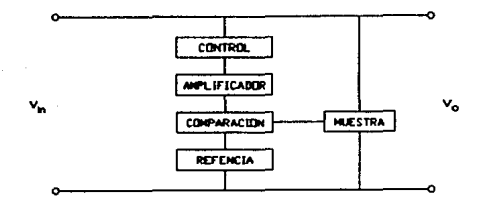

3.8-17 Diágrama de bloques de un regulador de voltaje de CC en serie.

El elemento muestra del diagrama a bloques es usualmente un simple divisor de voltaje a través de la salida regulada. éste divisor se emplea para ajuslar la muestra de salida *y* acoplar el volt.aje de rererencia Cvoltaje zener) para voltajes espec1ricos de salida. El elemento de comparación toma una muestra del voltaje de salida y una vez que la compara con el voltaje de rererencia produce una señal que es proporcional a la referencia. ésta señal sera amplificada hasla un nivel suficiente para excitar el elomenlo de control. Debido a que el amplificador se encuentra dentro del circuito está fuertemente retroalimentado, no se necesita un diseño muy critico del amplificador de CC. El único requisito en muchas casos. consisle proporcionar ganancia que sea suficientemente grande para suministrar la corriente requerida al elemento de control y al mismo tiempo, suficiententemente pequeña para mantener la estabilidad del circuito, por lo general **un** transistor es suficiento, así una etapa sencilla, funciona al mismo tiempo como elemento de comparación y como un amplificador de CC. El elemento de control interpreta la señal del amplificador *y* efectua el ajuste necesario para mantener un voltaje constante de salida. Los elementos básicos de control, usados en los tres tipos de reguladores son los que se muestran *en* la f'ig. 3.8-21.

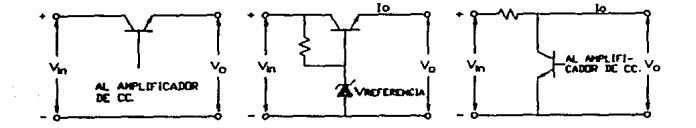

Fig.3.8-al Elementos de control de regulador. a) regula serie b) regulador con seguidor de enúsor c) regulador en paralelo.

Los elementos de control de reguladores en serie *y* con seguidor emisor. son básicamente los mismos. con excepción de la excitación de la base, la que se obtiene del amplificador de CC en un regulador serie, *y* del elemanto de referencia en un regulador con seguidor de emisor. Los elementos de cent.rol en serie *y* con seguidor de emisor deben ser capaces de soportar la corriente total del regulador ; pero durante la operación normal puede el voltaje colector-emisor ser mucho menor que el voltaje de salida.

El elemento de control en paralelo debe ser capaz de soportar el voltaje completo de salida; sin embargo, no tiene que conducir la corriente total de carga. Como la calda empleada con el regulador en paralelo tiene alta disipación. eficiencia total del regulador. reduce la

Las observaciones anteriores indican que un regulador en paralelo puede ser usado para voltajes bajos o medios, y corrientes elevadas de salidas con cargas relativamente constantes. Las aplicaciones del regulador con seguidor emisor están usualmente limitadas a bajos voltajes de salida. este tipo de regulador tiene una regulación pobre con respecto a la variación de entrada. en comparación a otros tipos de reguladores. El regulador en serie es preferible para voltajes elevados y corrientes medias de salida con carga variables.

Debido a que los reguladores que diseNaremos serán para proporcionar tensiones de hasta 85 volts C positivas y negativas ) y corrientes no mayores a 700 miliamperios el tipo de regulador que utilizaremos será el tipo serie ya que es el que reune las caracteristicas que requerimos. En la fig. 3.8-22 se muestra el regulador de voltaje serie que emplearemos para el diseNo de las fuentes en cuestión. En la fig. 3.8-22 podemos identificar cada uno de los elementos indicados en el diagrama a bloques de la fig. 3. 8-20.

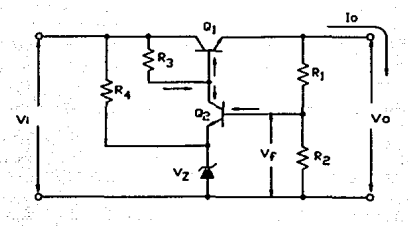

Fig. 3.8-22 Identificacion de cada uno de los elementos que conforman un regulador de tensión.

La idéa básica de circuito regulador de voltaje es la siguiente; supóngase que el voltaje de la carga tiende a aumentar el voltaje de realimentación Vf también aumentará. Como el voltaje del emisor de Q<sub>2</sub> se mantiene constante por medio del diodo zener. circulará más corriente de colector para él y la mayor parte lo hará por R3 provocando que el voltaje de la base de Q. disminuya. En respuesta. el voltaje del transistor  $Q_i$  disminuye, compensando casi todo el incremento inicial del voltaje de la carga.

El potenciómetro de la fig. 3.8-22 permite ajustar el voltaje de salida al valor exacto que requiera en una aplicación particular.

Calculo de los componentes del regulador.

Primeramente estableceremos los datos que tenemos

 $V = 90$  Volts.  $Vz = 47$  Volts.  $Vo=$  85  $Volts.$  $Io = 0.7$  Amperes.

Analizando la figura 3.8-22 podemos ver que la caida de tensión en la resistencia R, es :

지수는 다음을 보고

$$
V_R = Vl - V_Z = 90 - 47 = 43 Volts.
$$

Si suponemos que circuia por  $R_A$  una corriente de 10 mA tenemos oue : 

ina a naski s

a sa mga mga kalawang nagawa

$$
R_4 = \frac{43 \text{ V}}{10 \text{ mA}} = 4.3 \text{ K}\Omega
$$

El valor comercial utilizado es 4.7 KQ.

$$
I_{R_4} = \frac{43 \text{ V}}{4.7 \text{ K}\Omega} = 9.15 \text{ mA}
$$

 $43 \text{ V}$  ) C  $9.15 \text{ mA}$  ) = 0.4 Watts.

Si consideramos que  $V_{BE}$  es 0.7 Volts, y  $\mathbf{S1}$ además consideramos que Ix, = 7 mA entonces tenemos :

$$
V_{R_2} = V_1 = V_2 + V_{BE_2} = 47 + 0.7 = 47.7
$$

Por lo tanto

$$
R_2 = \frac{VR_2}{IR_2} = \frac{47.7 \text{ V}}{7 \text{ mA}} = 8.81 \text{ k}\Omega
$$

El valor comercial utilizado séra una resistencia de 4.7 KQ y un preset en serie de 2.2 KΩ, el preset se utilizara para realizar ajustes con el valor de corriente que circulará por estas resistencias.

$$
Pr_{2} = C 47.7 V 2 C 7 mA 2 = 0.334 Watts.
$$

Suponiendo que Is,  $\langle \cdot \rangle$ Is, e Is, entonces :

$$
\begin{array}{c}\nI_R \\
2\n\end{array} = \begin{array}{ccc}\nI_R \\
1\n\end{array}
$$

 $V_{R_1} = V_0 - V_{R_2} = 0.5 - 47.7 = 37.3$  Volts.

Por lo tanto

$$
R_1 = \frac{37.3 \text{ V}}{7 \text{ mA}} = 5.328 \text{ K}\Omega
$$

El valor comercial que más se acerca es el de 5.6 KΩ.

 $\overline{P}R_1 = C$  37.3 V  $C$  7 mA  $D$  0.2611 Watts.

Para el cálculo de R<sub>a</sub> supondremos que circula una corriente  $I_{R_1} = 10$  mA.

$$
v_{R_3} = Vl - V_0 = 90 - 85 = 5 \text{ Volts.}
$$
  

$$
R_3 = \frac{v_{R_3}}{1 + r_{s}} = \frac{5 \text{ V}}{10 \text{ mA}} = 0.5 \text{ K}\Omega
$$

 $= C.5 V.2 C.10 mA.2 = 0.05 Watts.$ 

Similarmente

 $Vc_1 = VL - V_0 = 90 - 85 = 5$  Volts. In =  $\beta$ s Ins  $I_{\frac{B}{4}} = \frac{I_{\frac{B}{4}}}{\beta^4}$ 

IE =  $I_L$  + In =  $C$  700 + 7 ) mA = 707 mA Como -

Por lo tanto  $\frac{707 \text{ mA}}{75}$ **p. 42**  $Ia = Ia = Ib = 10 - 9.42 = 0.58$  mA  $1\sigma_{2}$  0.58 mA  $\cdot$  = 3.88  $\mu$ A  $I_{B} = \frac{1}{\sqrt{2}}$  =  $\frac{1}{\sqrt{160}}$  $Tx = Tx_4 + Ic_2 = 10 + 0.58 = 10.58$  mA

 $Pz = C$  47 V  $C$  10.58 mA  $D = 0.500$  Watts.

El diodo zener que podriamos utilizar seria de 0.5 Watts pero éste valor queda justo al valor téorico, por lo tanto, utilizaremos el diodo zener para 1 Watt.

Los transistores que se utilizaran para el diseño de las fuentes de <sup>±</sup> 85 Volts son : el TIP 31C y TIP 32C, cuyas características satisfasen las necesidades de nuestro diseño y son las que se muestran en la figura 3.8-23.

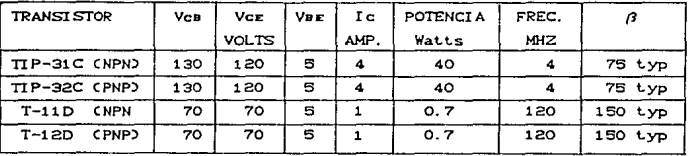

Fig. 3.8-23 Características de los transistores utilizados para las fuentes de <sup>±</sup> 85 volts.

Tomando en cuenta que la corriente circula del potencial mayor al menor, tenemos que para la fuente de + 85 Volts se emplearan los transistores NPN, y para la fuente de - 85 Volts los transistores PNP. Si consideraremos como QI a los TIP-31C/32C <sup>y</sup> como Qz a los T-11D/12D, para el cálculo de las fuentes positiva y negativa, se puede lograr un funcionamiento correcto.

El cálculo de los componentes para el regulador de - 85 Volts semejante, la única diferencia es que las corrientes circulan en sentidos contrarios a los considerados para el regulador de +85 Volts. En la figura 3.8-24 se puede apresiar el diagrama de alambrado de las fuentes de  $\frac{1}{2}$  85 Volts.

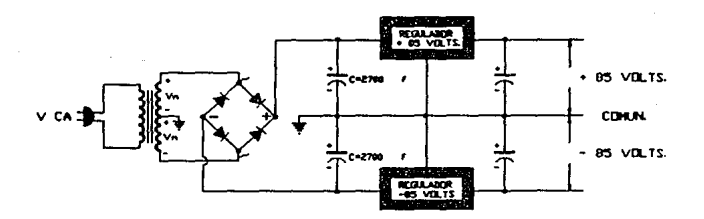

Fig. 3.8-24 Fuentes de~ 85 Volts.

## CAP. IV CONSTRUCCION Y COSTOS DEL ESTIMULADOR ELECTRONICO.

#### 4.1. O DISERO ASISTIDO POR COMPUTADORA.

Las computadoras han crecido para convertirse escencialmente en las operaciones de negocios, gobierno, ejército, ingeniería e investigaciones. Esto se ha ido demostrando especialmente en años recientes, al ser una muy poderosa herramienta en el diseño y la manufactura. En éste subcapitulo y en los siguientes, consideraremos la aplicación de la computadora en la tecnología para el diseño de un producto.

### OEFI *NI* CI *ON* DE SISTEMA CAD:

Diseño asistido por computadora el cual involucra algun tipo de actividad de diseño para desarrollar, analizar o modificar un diseno de ingenieria.

Los modernos sistemas CAD (también frecuentemente llamados Sistemas CAD/CAMD estan basados en la interacción de computadoras gráficas CICG). La interación de computadoras graficas denota un sistema de orientación al usuario en el cual la computadora es empleada para crear, lrans:formar y mostrar dalos en la f'orma de imágenes y simbolos. El usuario dentro del sistema de diseño con computadoras gráficas se convierte en diseñador, quien comunica dalos *y* comandos a la computadora a través de algunos o varios dispositivos de entrada. La computadora se comunica con el usuario a través de un tubo de rayos catódicos (CRT). El diseñador crea una imagen sobre la pantalla del CRT por medio de la introducción de comandos para llamar las subrutinas de software deseadas. almacenadas en la computadora. En la mayoria de los sistemas, la imagen es construida en base a elementos geométricos básicos; puntos, lineas. circulos,etc. Los cuales pueden ser modif'icados *de*  acuerdo a los comandos del diseñador. agrandando o reduciendo en medida. moviendo a otras posiciónes sobre la pantalla. rolando <sup>y</sup> otras transformaciones.

Los sistemas típicos ICG es una combinación de hardware y software. El hardware incluye una unidad central de procesamiento, una o más estaciones de trabajo Cque incluyan monitores con capacidad de gráficos), y dispositivos periféricos tales impresoras, graficadores. y equipo de dibujo. El software consiste de programas de computadoras necesarios para implementar procesos gráficos en sistemas. El software tipicamenLe incluira programas de aplicación especializados.

Es i mport.ante hacer notar que de hecho el sistema ICG es un componente del sistema de diseño asistido por computadora. La interacción con computadoras gráficas es una herramienta usada por los diseñadores para resolver precisamente un problema de diseño.

El diseñador ejecuta la parte del proceso de diseño que es más apropiado para la destreza intelectual humana C conceptualización y pensamiento), la computadora realiza la mejor faena de sus capacidades C velocidad de cálculo, visualizar imágenes, almacenamiento de grandes cantidades de dalos), y en resultado el sistema excede la suma de sus componentes.

Hay varias razones fundamentales para implementar un sistema asistido por computadora:

1.- PARA INCREMENTAR LA PRODUCTIVIDAD DEL DISERADOR; Esta se acompaña por la ayuda al diseñador, al visualizar el producto y sus componentes subensambladas, reduciendo el tiempo requerido para sintesis, análisis y documentación del diseño. Este mejoramiento de la productividad no solo se acompaña de un bajo costo del diseño, sino también en una reducción en el tiempo total del proyecto.

2.- PARA MEJORAR LA CALIDAD DEL DISERO; Un sistema CAD permite más análisis de ingeniería y un mayor número de alternativas de diseño que pueden ser investigadas. Los errores de diseño se reducen a través de la gran exactitud que poseen los sistemas.

*3.* - MEJORA LA COMUNICACION~ El uso de s.ist.emas CAD provee *de*  mejores dibujos de ingeniarla, una mayor estandarización de ellos, mejor documentación de los diseños, así como menos errores de dibujo y una mayor legibilidad.

4. - CREAR UNA BASE DE DATOS PARA MANUFACTURA: Durante el proceso de crear la document.aci6n para el diseNo del product.o *C* geo metria y dimensionamiento del producto y sus componentes, especiCicaciones de los materiales para componentes, tipos de materiales, etc. ), muchos de estos requerimentos se van incorporando a una base de datos para la manufactura del producto.

Hay muchos beneficios del diseño asistido por computadoras, algunos de los cuales pueden ser fácilmente percibidos, otros de ellos son intangibles, reflejados en el mejoramiento de la calidad del trabajo, e información más portinente y aprovechable, así como un mejor control de todo aquello que es dificil de cuantificar. Otros beneficios son palpables pero solo se dejan ver hasta el proceso de su producción.

# 4.1.1 DISERO FISICO DE LA CAJA DEL ESTIMULADOR ELECTRONICO.

El paquele AuloCAD Cver.9) pertenece al mundo del software de diseño asistido por computadora. Con el paquete AutoCAD se puede realizar un dibujo. por complicado que sea, detallandolo tanto como el usuario lo decida, una vez realizado un dibujo, se puede modificar; borrando elementos. moviéndolos copiándolos. corregirlos e insertar todo un conjunto de figuras *y* much1simas otras opciones que nos ofrece AuloCAD.

La primera fase de diseno fue en la distribución *y* planeación del panel frontal, teniendo como limitación al comenzar, la distribución , que cumpla con la dimensión de 43 cm. de ancho, siendo ésta medida, estandar en los racks de trabajo para éste tipo de equipo. En base a esto, y conociendo todas las dimensiones de los componentes que debera incluir Celementos determinados al finalizar la etapa de experimentación). se procedió a dibujarlos <sup>y</sup> reacomodarlos repetidas veces hasta lograr las dimensiones óptimas del panel. conservando en todo las separaciones necesarias entre cada componente as! como el aspecto estético *y* funcional del mismo. como se muestra en la figura 4.1-1, correspondiente a la planlilla para perforación *y* huecos.

Posteriormente a la distribución de componentes se procedió a la colocación de los toxt.os *y* lineas. elijiendo las dimensiones adecuadas de letras. *y* la ubicación de las mismas. De tal rorma que una vez que se termine constituya una plantilla p'ara imprimir por serigrafia. mét.odo de impresión mediante el cual se plasma sobre cualquier superficie, que en nuestro caso será una lámina de aluminio, que constituira la presentación del panel frontal, plantilla que se muestra en la figura 4.1-2.

En la figura 4.1-3 podemos ver el acabado final del panel, en el cual se anexan elementos como son mica. perillas *y* botones, que conjuntamente con la plantilla de serigrafia constituyen el terminado del panel frontal.

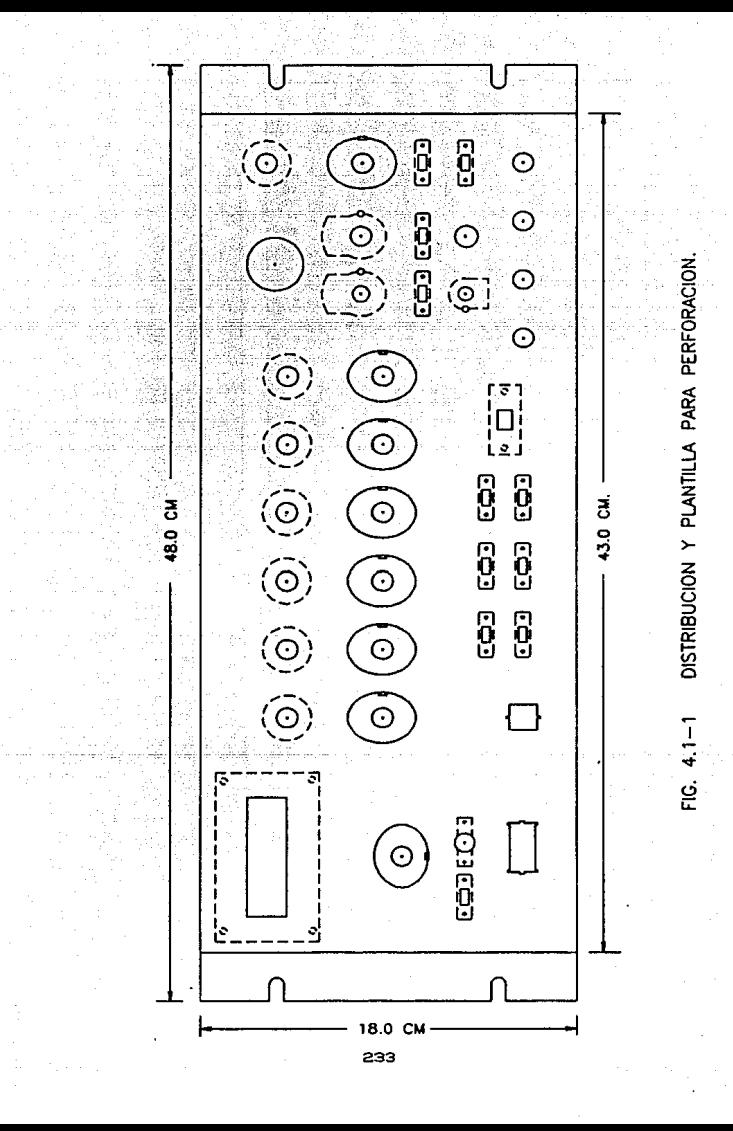

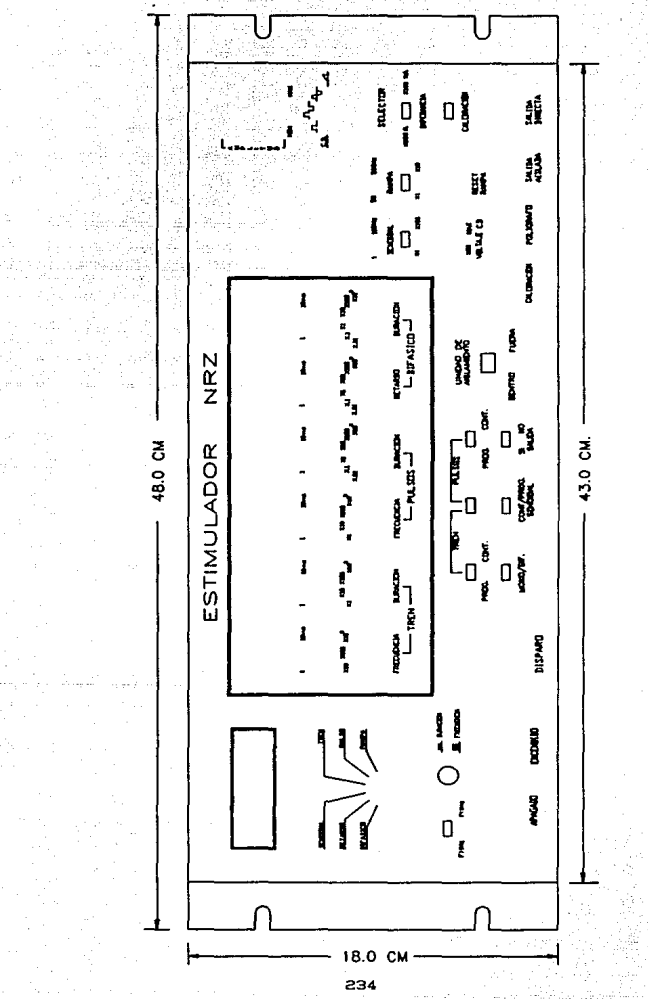

PLANTILLA DE TEXTOS PARA SERIGRAFIA DEL PANEL FRONTAL  $FIG. 4.1 - 2$ 

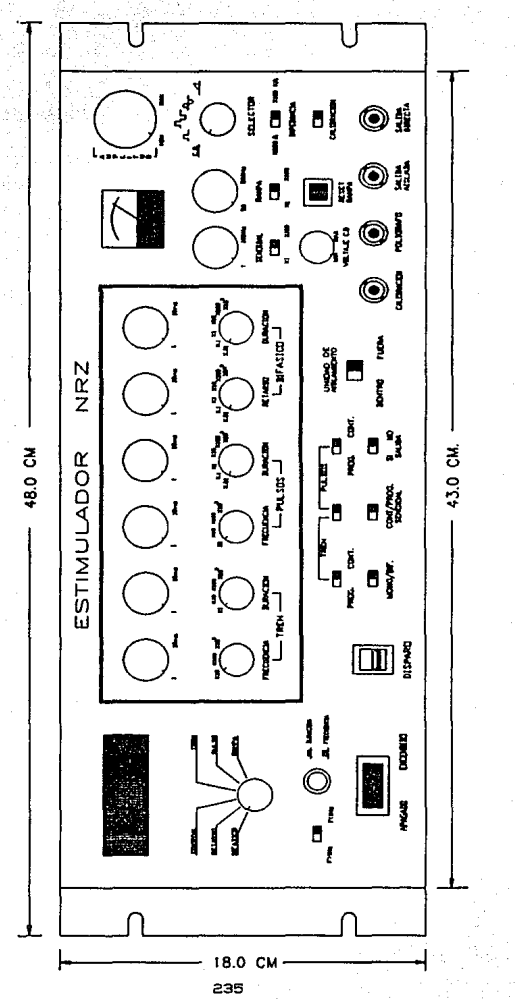

DISTRIBUCION Y ACABADO DEL PANEL FRONTAL.  $FIG. 4.1 - 3$ 

Una vez determinado el Crente del aparato. se distribuyó en vista de planta los demás componentes que llevará. alojando lo que son transrormadores *y* capacitares en la parte posterior del aparato para asi blindar el espacio que ocupan respecto al espacio de impresos y de ésta manera evitar algun tipo de interferencia magnética generada por el flujo de dispersión de los t.ransformadores. hacia los demás componentes sensibles. Este blindaje se realizara con una división de lamina metálica que encierre la periferia de estos componentes. como se muestra en la figura  $4.1-4.$ 

Sabiendo la distribución en vista de planta, se procede al disel'fo *y* distribución del panel posterior. siguiendo un procedimiento similar que en el panel frontal, se generará una plantilla para perforaciones y huecos, así como la vista de acabado final, como se muestra en las figuras  $4.1-5$   $y$   $4.1-6$ respectivamente.

Conociendo la distribución *y* dimensiones del aparato, se pueden indicar facilmente los trazos en la lámina para la construcción física de cada parte de la envolvente del aparato. En las figuras 4.1-7 y 4.1-8 se indican dos de esos trazos. También en la figura 4.1-9 se muestra un dibujo del estimulador de manera isométrica para tener una idea más completa de su acabado.

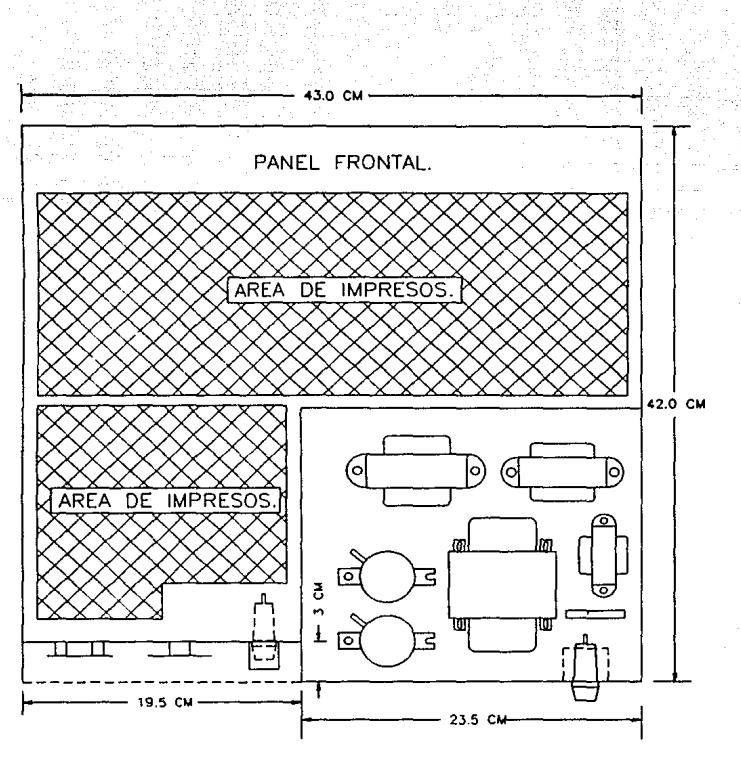

DISTRIBUCION DE COMPONENTES EN VISTA<br>DE PLANTA.  $FIG. 4.1 - 4$ 

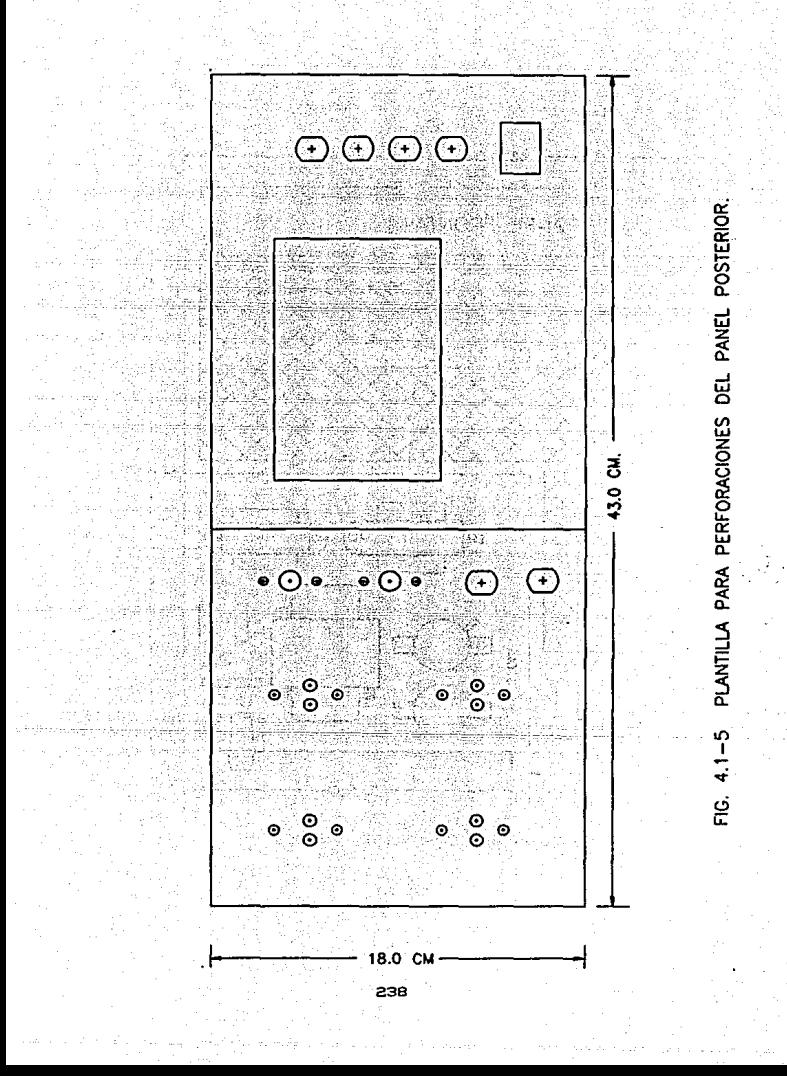

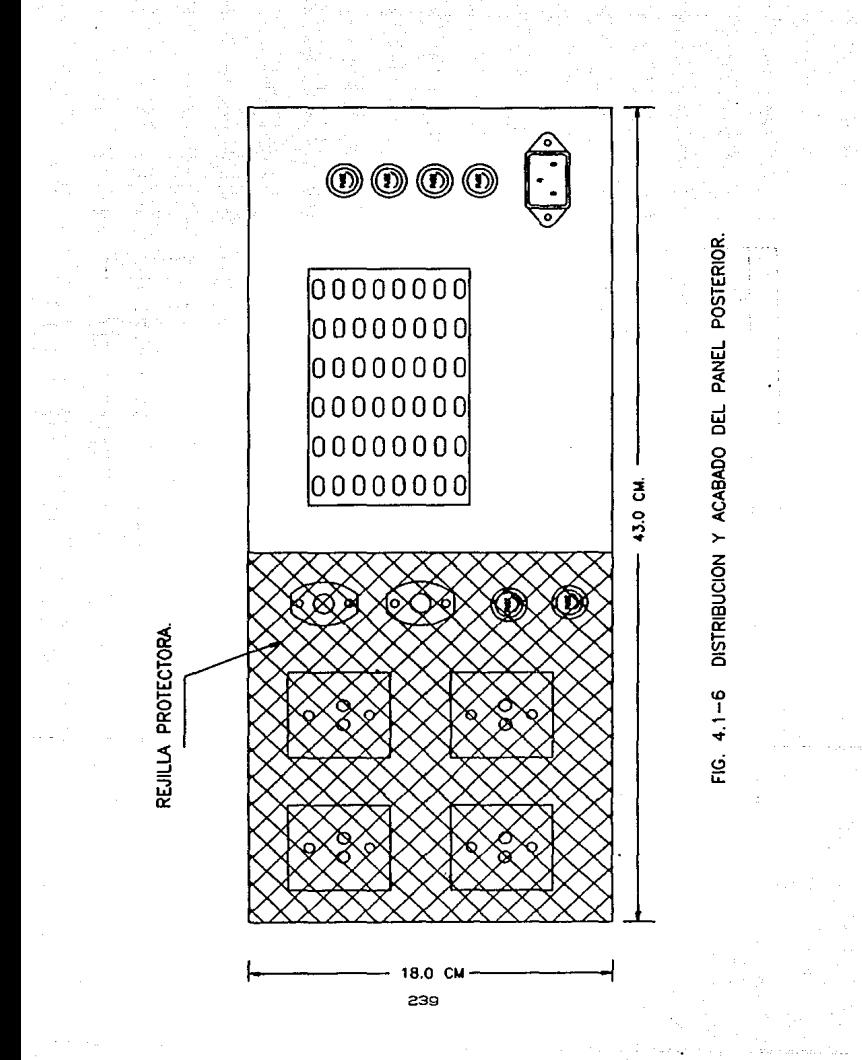

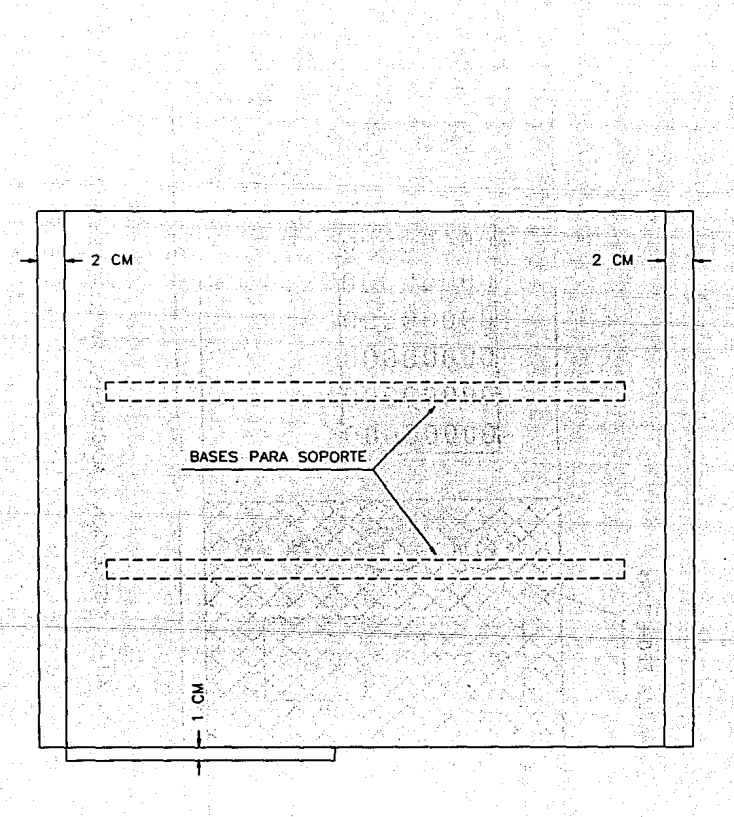

FIG. 4.1-7 TRAZADO DE LA LAMINA PARA BASE DEL APARATO.

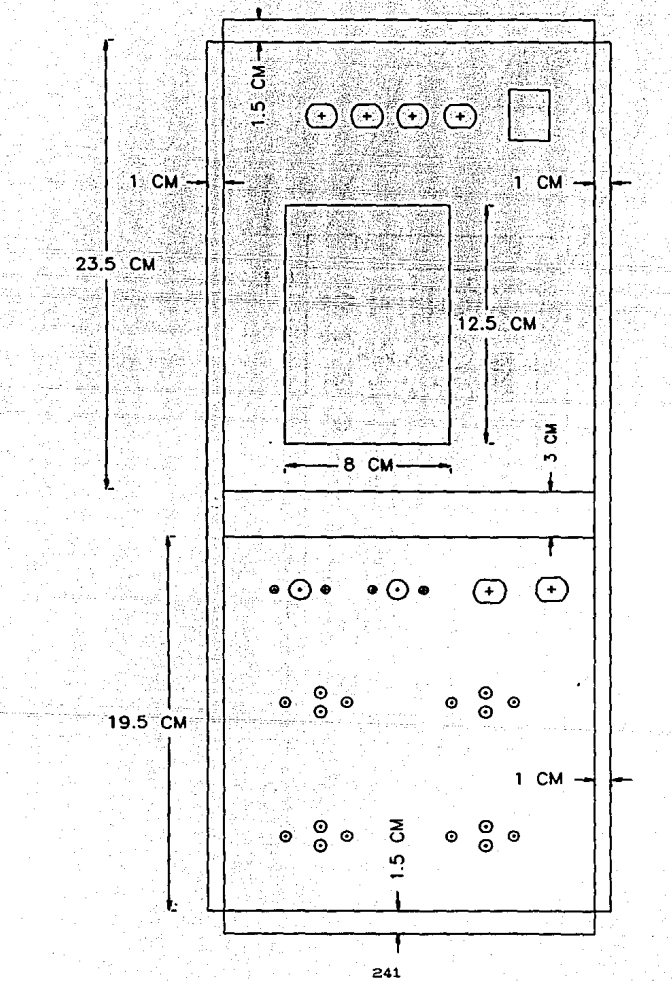

FIG. 4.1-8 TRAZADO DE LAMINA PARA PANEL POSTERIOR

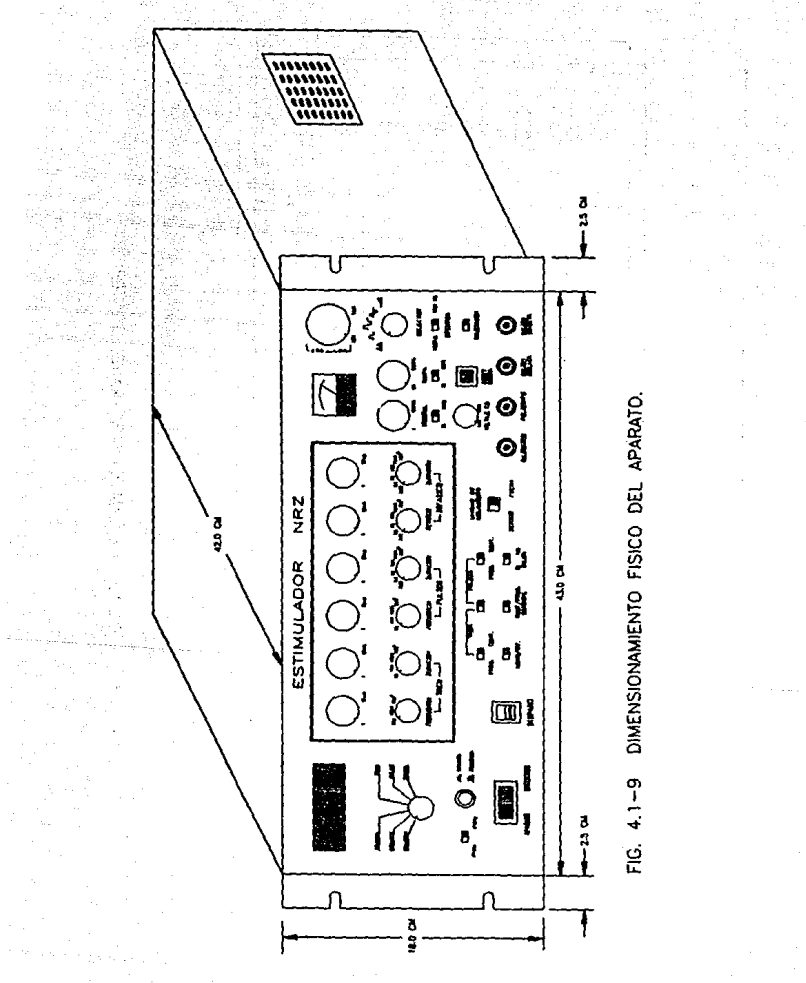

# 4.1. 2 DISERO DE LAS PLACAS DE CIRCUITOS IMPRESOS.

Una etapa común en el diseño y manufactura de equipo eléctrico es el trazado de placas de circuito impreso. Este proceso es normalmente realizado en una mesa de dibujo. utilizando cintas especiales en hojas de película de dibujo para indicar la localización y forma de los conductores a dos o cuatro veces su tamaño real. Una vez terminado, el dibujo es reducido fotográficamente, produciendo un negativo que es usado como patrón para la producción en serie de los circuitos impresos finales.

El disefto del original para el circuito es un proceso lento, que requiere considerable infraestructura y experiencia. Ciertos anchos de linea y espaciamientos deben ser mantenidos para generar trazado que pueda manufacturarse con calidad confiable,

El dibujo en la pelicula especial es relativamente fragil, solo un limitado números de cambios o modificaciones pueden hacerse antes de que la cinta comience a perder su adhesión. La producción de varias versiones de un circuito impreso puede requerir que el proceso do disefto tenga que ser repetido incluso desde su inicio.

La introducción de las técnicas de disefto asistido por comput.adora ha revolucionado ésta etapa del desarrollo de un proyecto electrónico. Con una computadora personal y algún paquete especializado como smart.WORK, tanto el diseñador experto como el principiante puede producir dibujos de circuitos impresos de calidad profesional en una fracción del tiempo que esto tomaria utilizando las técnicas convencionales. Este sistema de diseño computarizado permite la rapida y precisa revisión o modif'icacióri del trabajo previo. En la figura 4. 1-10 se muestra un diagrama a bloques d9l proceso necesario para la producción de un circuito impreso.

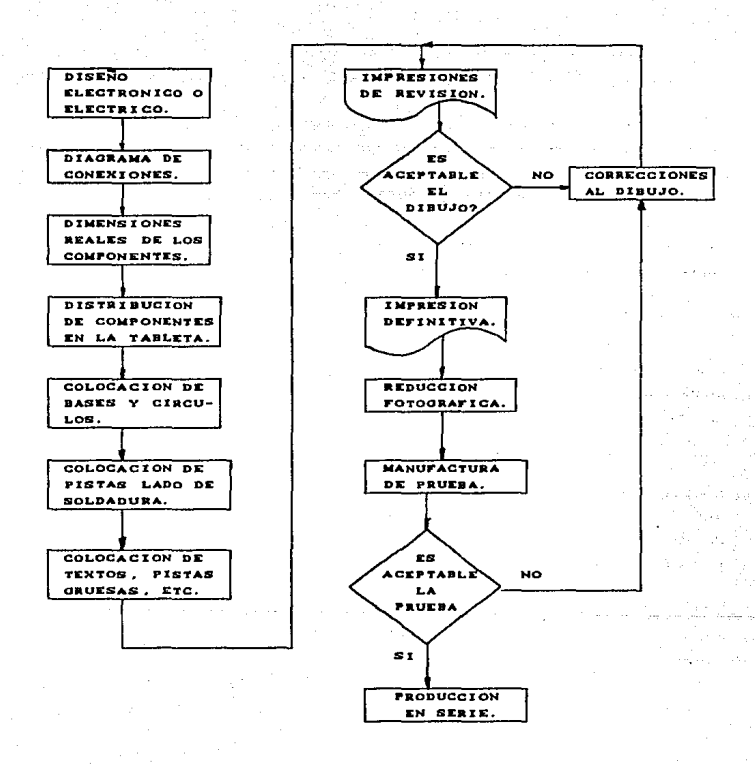

Fig. 4.1-10 Diagrama a bloques del proceso de diseño *<sup>y</sup>*fabricación de placas de circuito impreso.

El diseño de impresos para el estimulador electrónico. están hechos utilizando el paquete smart.WORK, en el que se muestran 3 caras del impreso en diseño. La primer cara corresponde al lado de soldaduras. en la que normalmente se realiza el trazado de las pistas y celdas, la segunda cara corresponde al lado de componentes, lado donde se colocaran fisicamente los componentes del impreso, en esta cara también se permite trazado de pistas y celdas para el caso de impresos de doble cara, y la tercer cara corresponde al lado de mascarilla, en éste lado se puede plasmar las respectivas siluetas de componentes, así como el texto que identifica cada pieza dol circuito impreso.

Una vez que se tiene el dibujo del circuito a diseñar, se procede a tomar dimensiones a todos los componentes que int.ervendran en él, para comenzar a colocarlos conservando la int.erconex16n de ellos y cuidando que estos ocupen el menor espacio posible. De ésta manera construimos en la computadora dicho circuito impreso, archivo el cual se puede imprimir, para poder poder obtener un negativo en tamaño real y proceder a la fabricación f'isica do ellos.

En las figuras siguientes se puede observar el diséño de los circuitos impresos correspondiente a cada circuito incluido en el aparato, como son:

> -Fuentes de bajo voltaje. -Fuente de alto voltaje. -Medidor de frecuencia y ancho de pulso. -Unidad de aislamiento. -Generador de senales cuadradas mono/bira. -Generador de señales senoidales. -Generador de señales rampa pendiente positiva. -Amplificador de potencia.

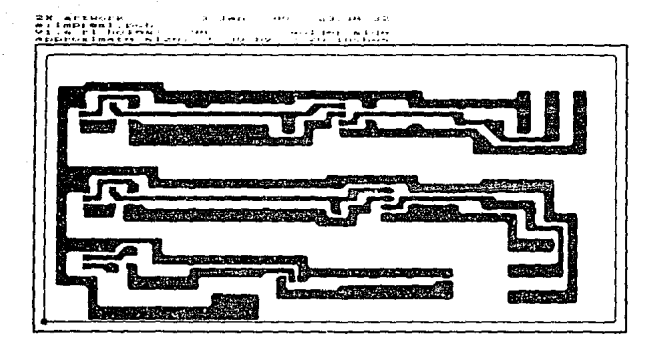

Fig. 4.1-11 Impreso de las fuentes de bajo voltaje.

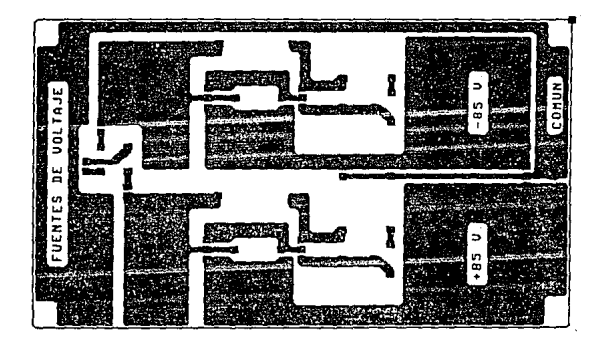

Fig. 4.1-12 Impreso de las fuentes de alto voltaje.

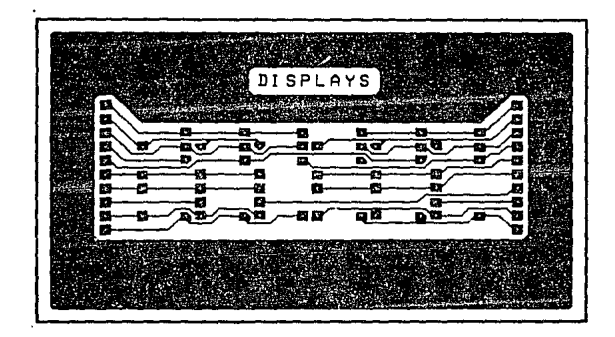

Impreso para Display

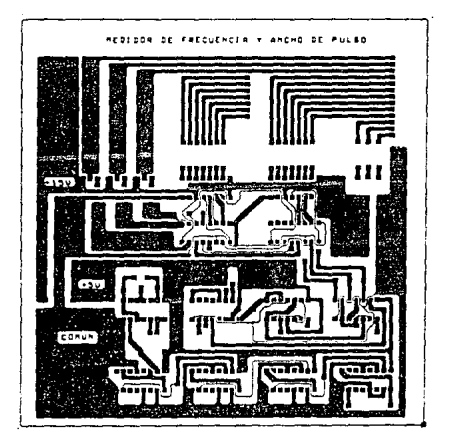

Fig. 4.1-13 Impreso del medidor de frecuencia y ancho de pulso.

 $\alpha\leq\beta\leq\alpha$
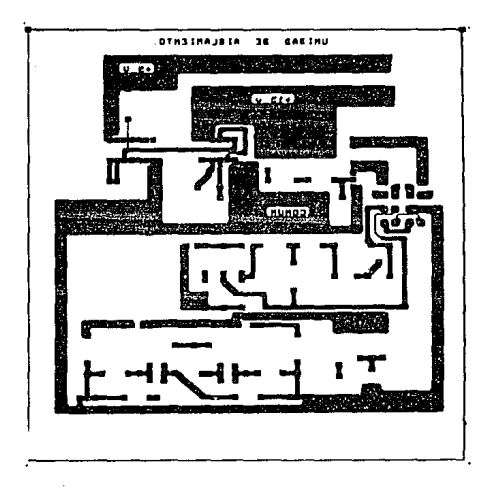

Fig. 4.1-14 Impreso de la unidad de aislamiento.

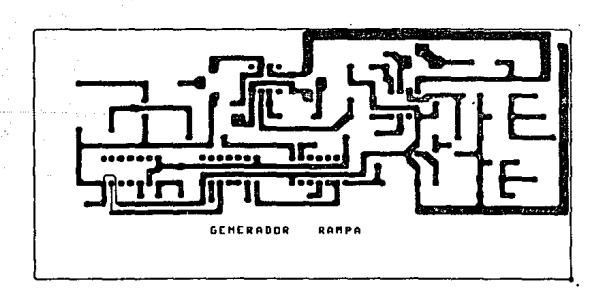

Fig. "4.1-15 Impreso del generador rampa programable.

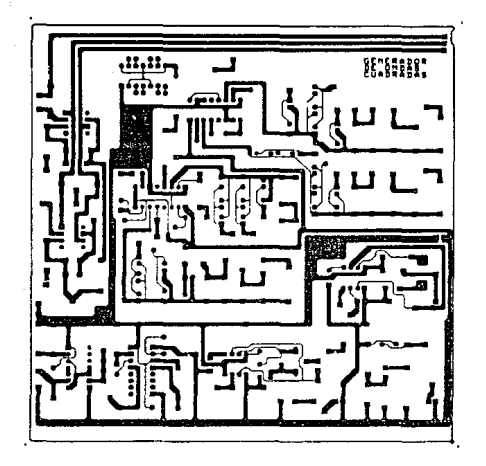

Fig. 4.1-15 Impreso del generador de onda cuadrada mono/bifa.

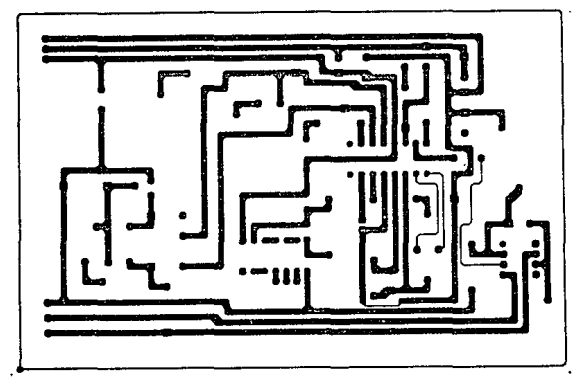

Fig. 4:1-17 Impreso del generador sonoidal programable.

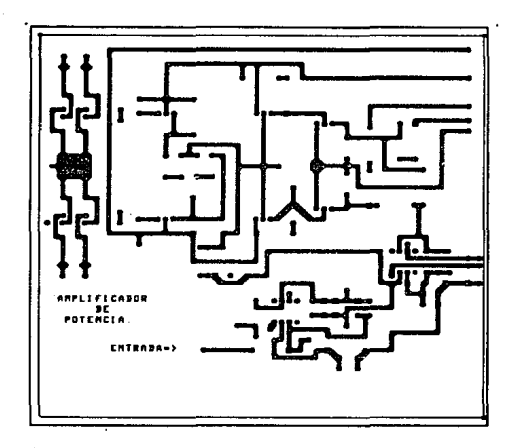

Fig. 4.1-18 Impreso del amplificador de potencia.

## 4.2.0 *COSTOS* DEL ESTIMULADOR ELECTRONICO.

Por lo general. el criterio predominante es la razón benericio costo, que es la utilidad esperada de una solución con relación al costo de crearla. Entendiendo como costo, al gasto total debido a su construción.

Por lo regular, para estimar satisfactoriamente la razón beneficio costo, debe evaluarse primero un cierto número de subcr 1 t.er i os.

En nuestra situación se efectuó una completa investigación y la comparación del Estimulador Electrónico propuesto, con los existentes. Estableciendo los beneficios atribuibles al diséño propuesto, as! como indicando también el costo de obtenerlos.

Podemos decir que el criterio global, para la razón costo beneficio dependo de:

- 1. La funcionalidad. el buen aspecto, la confiabilidad, la facilidad do uso, el costo de operación. la seguridad y el mantenimiento necesario.
- 2. Costo de fabricación (equipo, mano de obra, materiales, etc), costo de repuestos y reparaciones.

La confiabilidad tiene un significado muy concreto; la probabilidad *de* que el elemento o el sistema en cuestión no falle durante un periodo especificado bajo condiciones prescritas. As! mismo la operabilidad se refiere a la facilidad con que un diseño determinado puede ser manejado u operado por seres humanos.

otro aspecto es la disponibilidad, entendiendose como la proporción de tiempo que una máquina está en condiciones de ser utilizada y, por lo tanto, en que no está "fuera de servicio" por

reparación. mantenimiento u otras formas de atención.

La confiabilidad, la operabilidad y la disponibilidad, junto con criterios tales como la reparabilidad y la facilidad de mantenimiento. son cada vez más importantes, a medida que las obras de ingenier1a moderna aumentan en complicación y costo, y a medida que dependamos más do ellas.

Considerando además que la confiabilidad, la operabilidad y la mantenibilidad de una solución. o sea, su costo total, dependen de su sencillez; ya quo entre las diversas soluciones de un problema de ingenieria habra algunas que sean rolativamente complicadas; ot.ras serán bastantes simples pero no menos eficaces quo las más complicadas.

En nuestro caso. el diséno y construcción del Estimulador Electrónico. se basó principalmonte en el alivio de los siguientes factores:

- Inversión del costo inicial.
- Mantenimiento CCosto de repuestos y reparaciones).
- Funcionalidad y facilidad de úso.

Debido a que los Estimuladores existentes son de importación <sup>y</sup> de elevado costo. El mantenimiento se vuelve dif'icil ya que sus componentes son de dificil adquisición y en la mayoria de las veces son facilmente sustituibles por la carencia de clave o  $n_{\Omega}$ referencia comercial, obligando a enviarlos a empresas dedicadas a la reparación de equipo médico o a la firma qua los construye.

El siguiente punto a abatir es la runcionalidad, ya quo muchos de est.os equipos, son muy especiricos en su aplicación, además de que algunos accesorios para otros usos se venden por separado volviendo complicada la implementación. as! como contribuyendo al costo inicial.

Considerando estas dificultades y lomando cuenta los

subcriterios descritos anteriormente, se diseñó y construyó un Estimulador Electrónico que cubre con los subcriterios mencionados. de los cuales depende la razón coslo-beneficio. y de ésta manera cumpliendo con un bajo costo de fabricación, y un fácil mantenimiento, pues todos sus componentes serán existentes en nuestro país, así como la integración en un mismo aparato de nuevos *y* necesarios sistemas que lo hagan de un uso más generalizado.

En las páginas siguientes se muestra la cuantificación y costos totales del Estimulador Electrónico, comprobando esto lo anterior y concretando así el primer punto: abatir el costo inicial. Obsérvese también que todos los componentes enlistados. son nacionales y de fácil adquisición, para un rápido mantenimiento. Y finalmente la funcionalidad, fácil uso, disponibilidad, etc., se consideraron en el diseñó y construcción del Estimulador Electrónico.

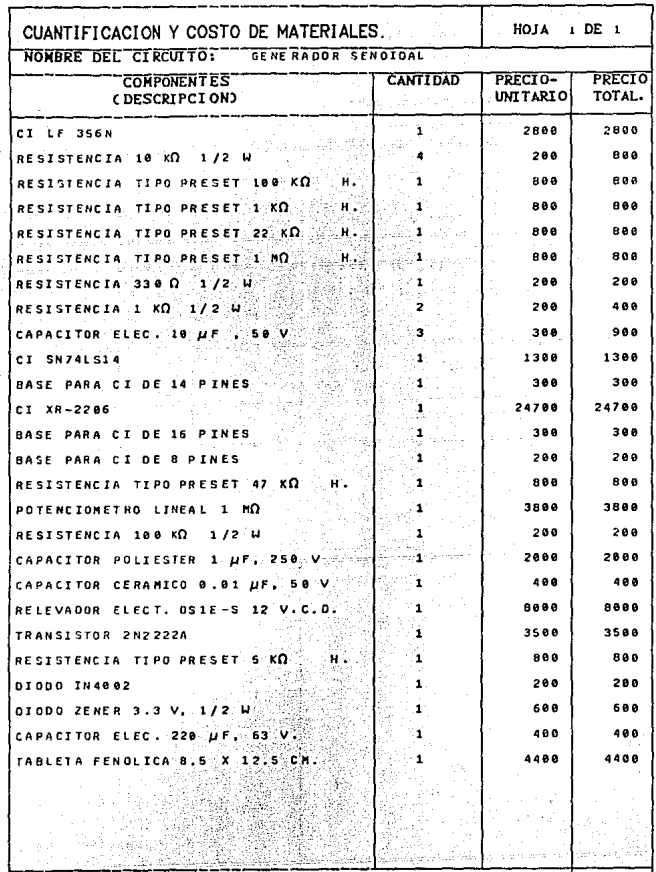

 $\boxed{1.69200}$ 

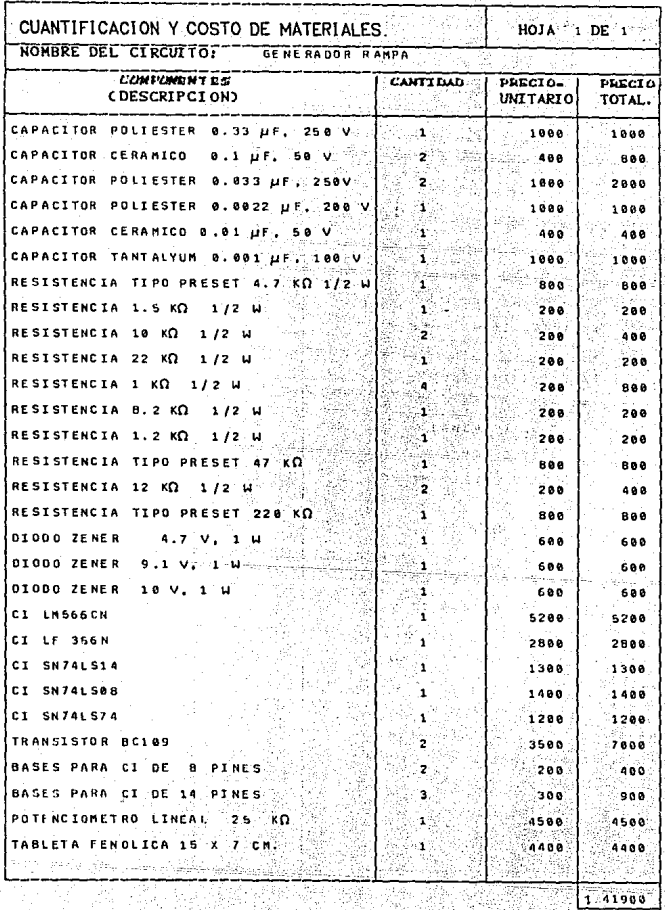

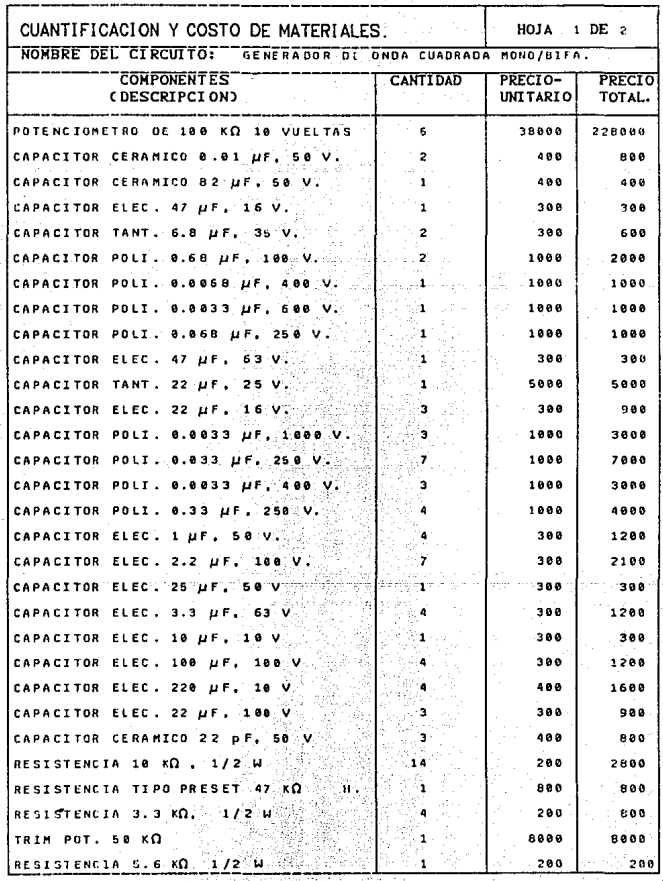

yn Spanje.<br>De

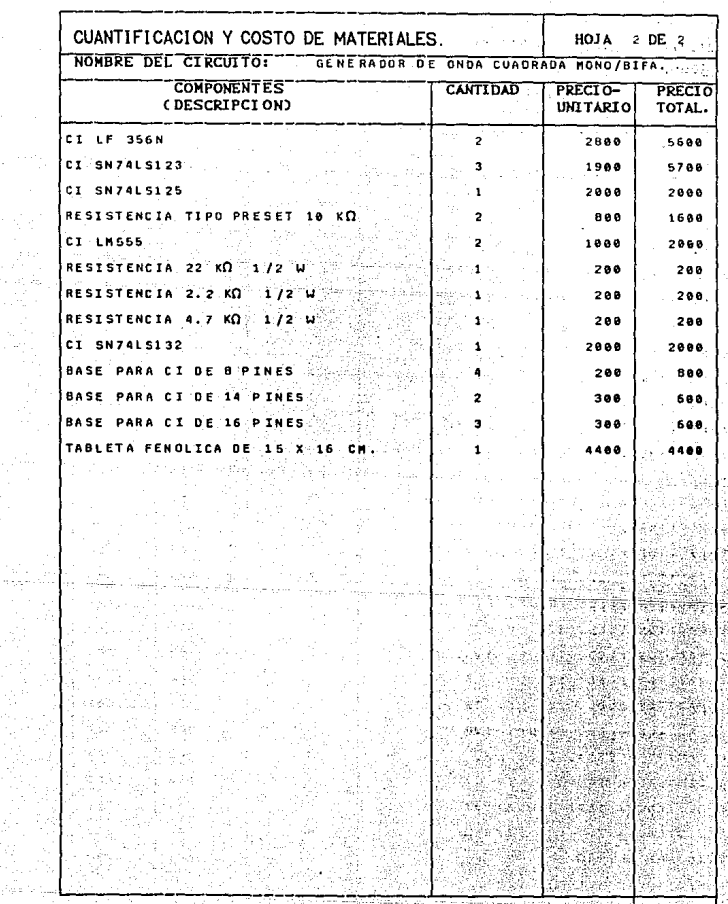

 $7 - 306400$ 

 $\mathbb{H}(\mathbb{N}_0)$  .

rageli

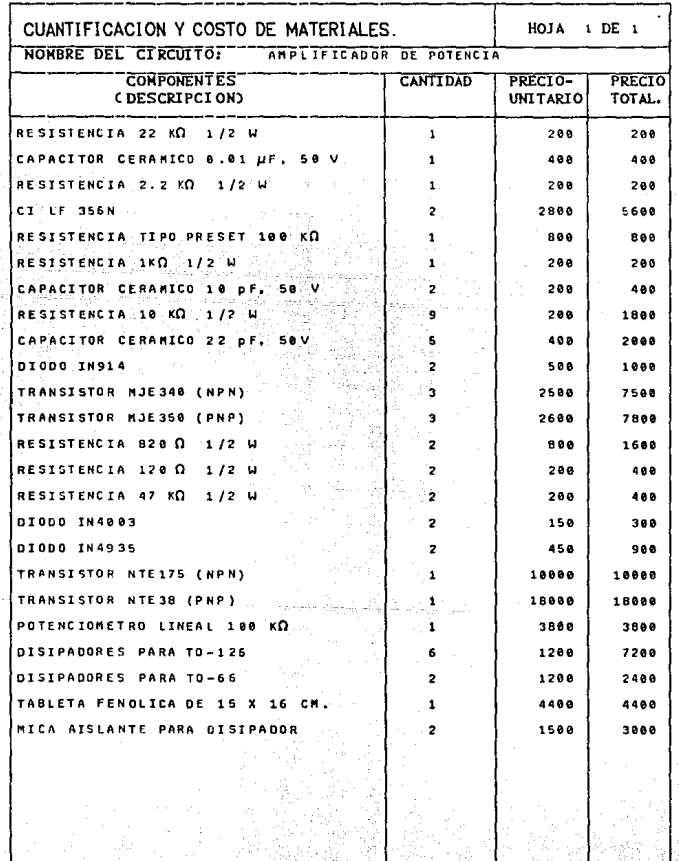

3 80380

Ñ

yn arwei<br>Ar 1932

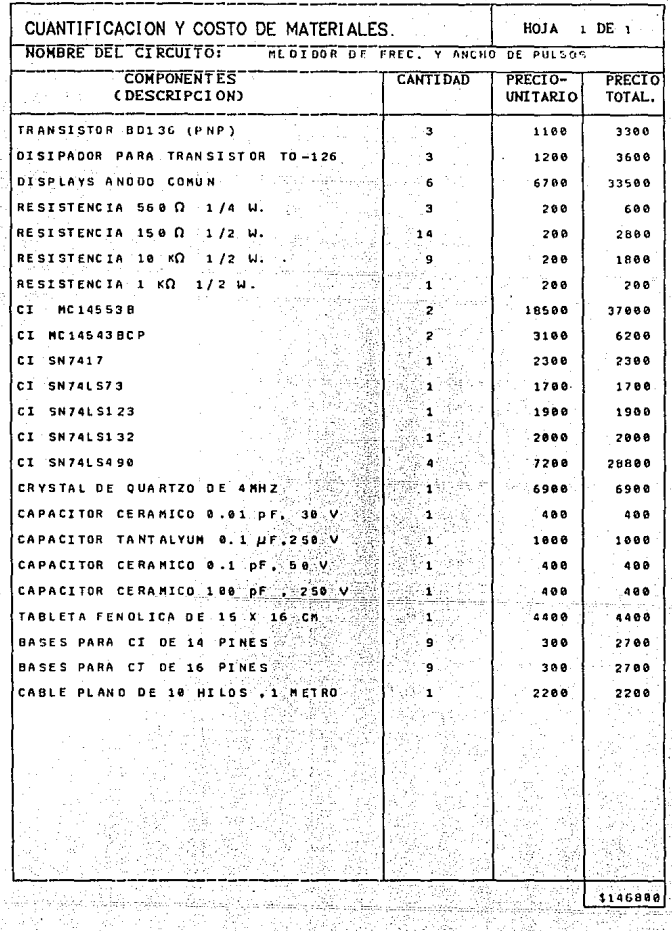

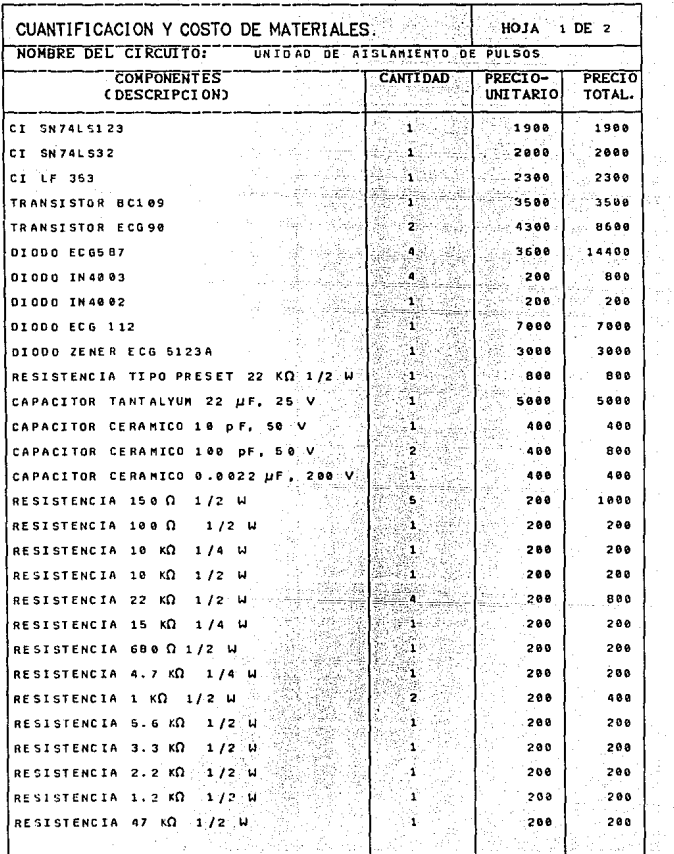

작은 회원

 $\mathbb{C}^{1,1}$ 

g (galakan)<br>Munghi kunadi

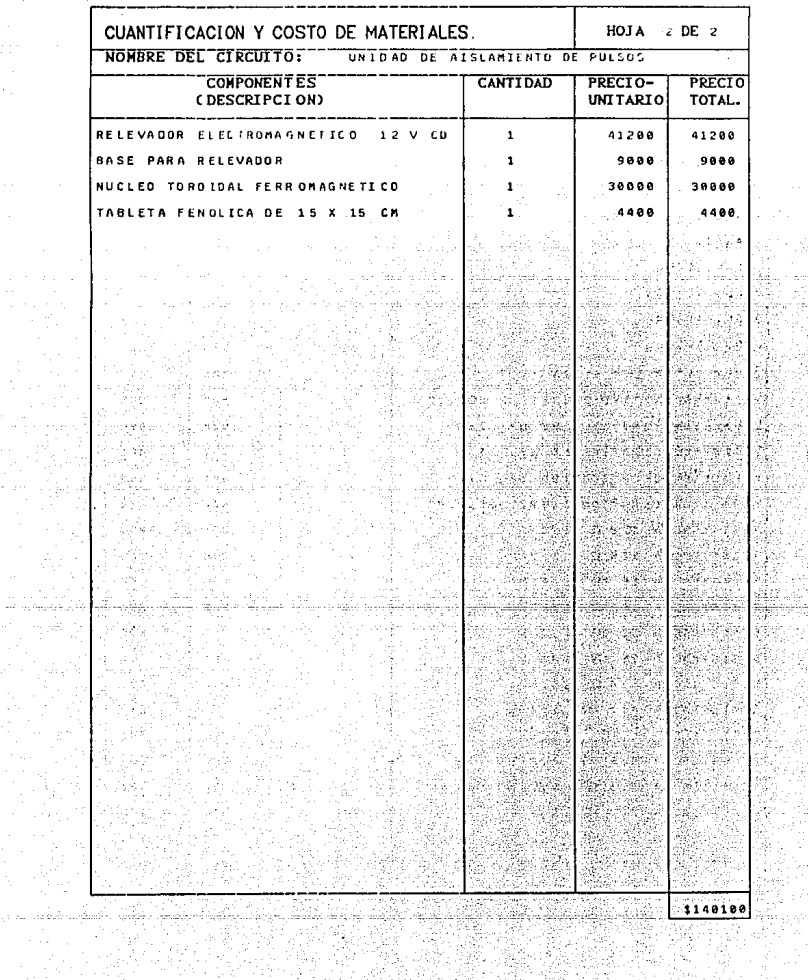

yezhoù eo.<br>Gwelet ivez

로운<br>기업

و معرضه در معداد کرد ویکی از اعداد و<br>این کار در این کاربرد و در این این این این این

TŽ

aktara<br>1947

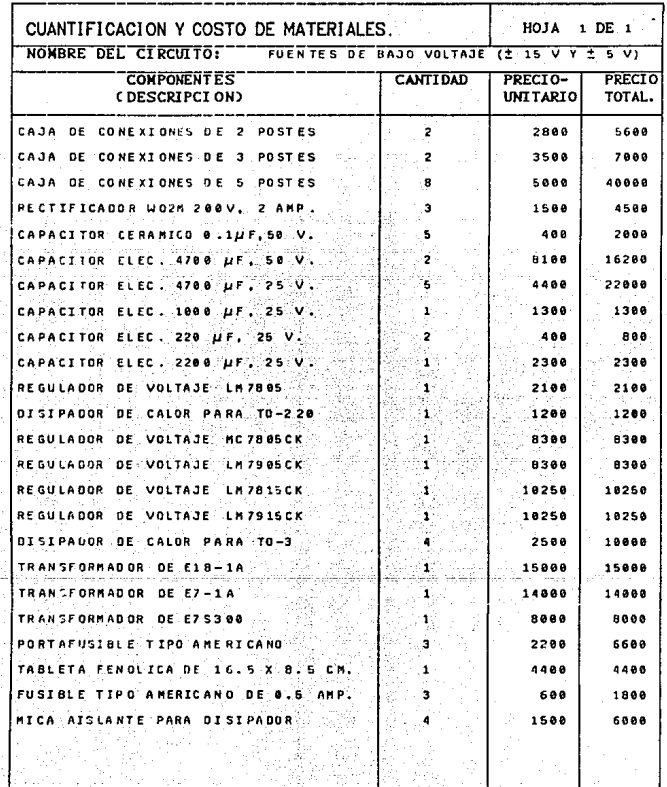

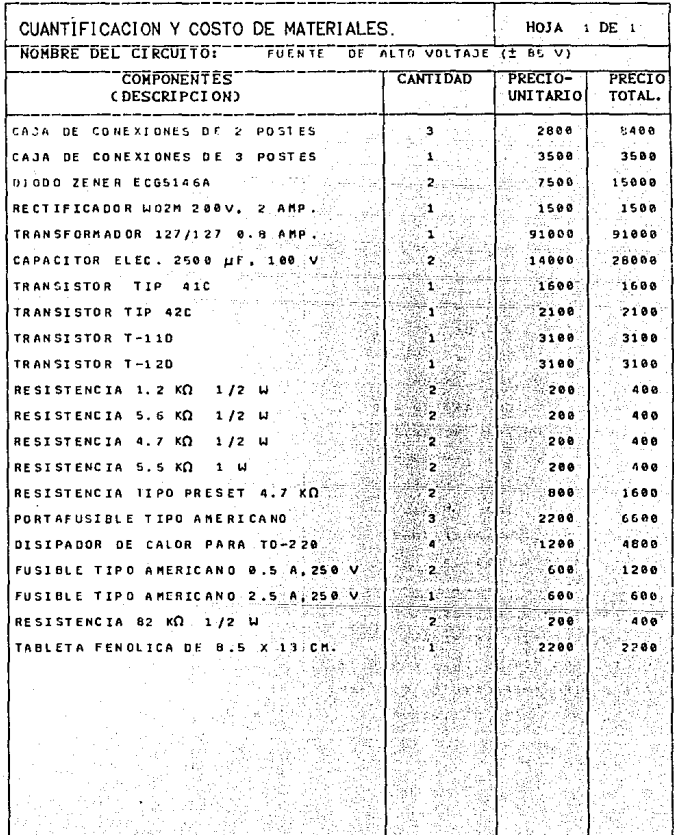

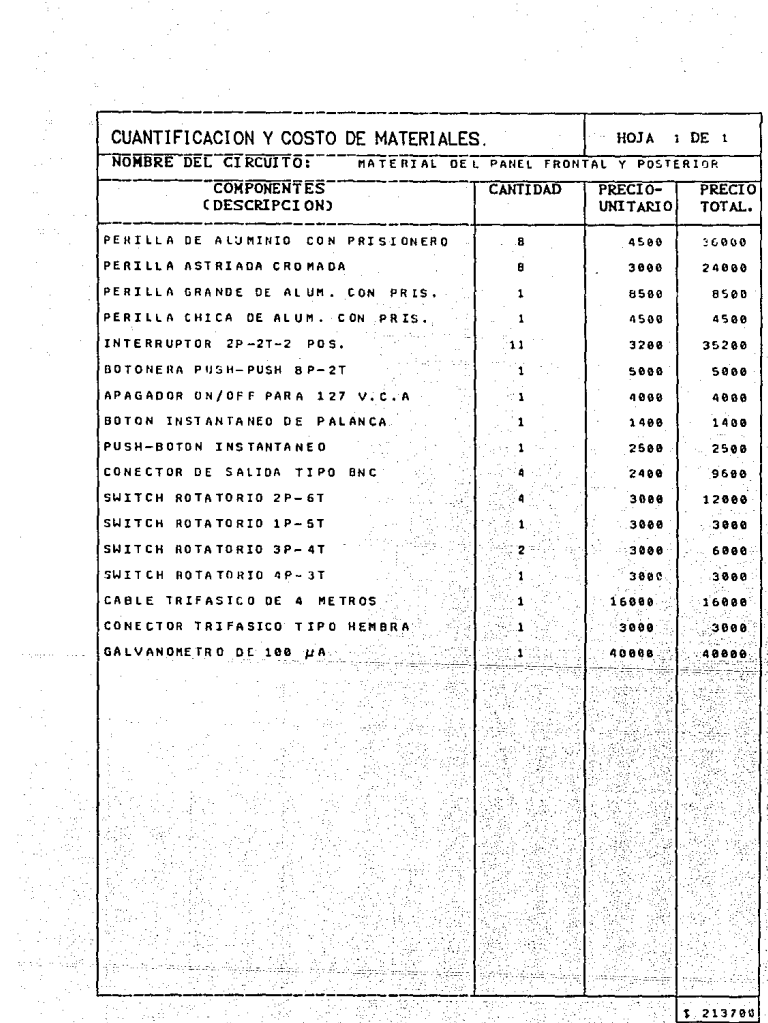

1963 – Antonio Antonio Antonio Maria<br>2001 – Patrio Antonio Antonio Antonio<br>2001 – Antonio Antonio Antonio Antonio Antonio

그는 어떻게 돼.

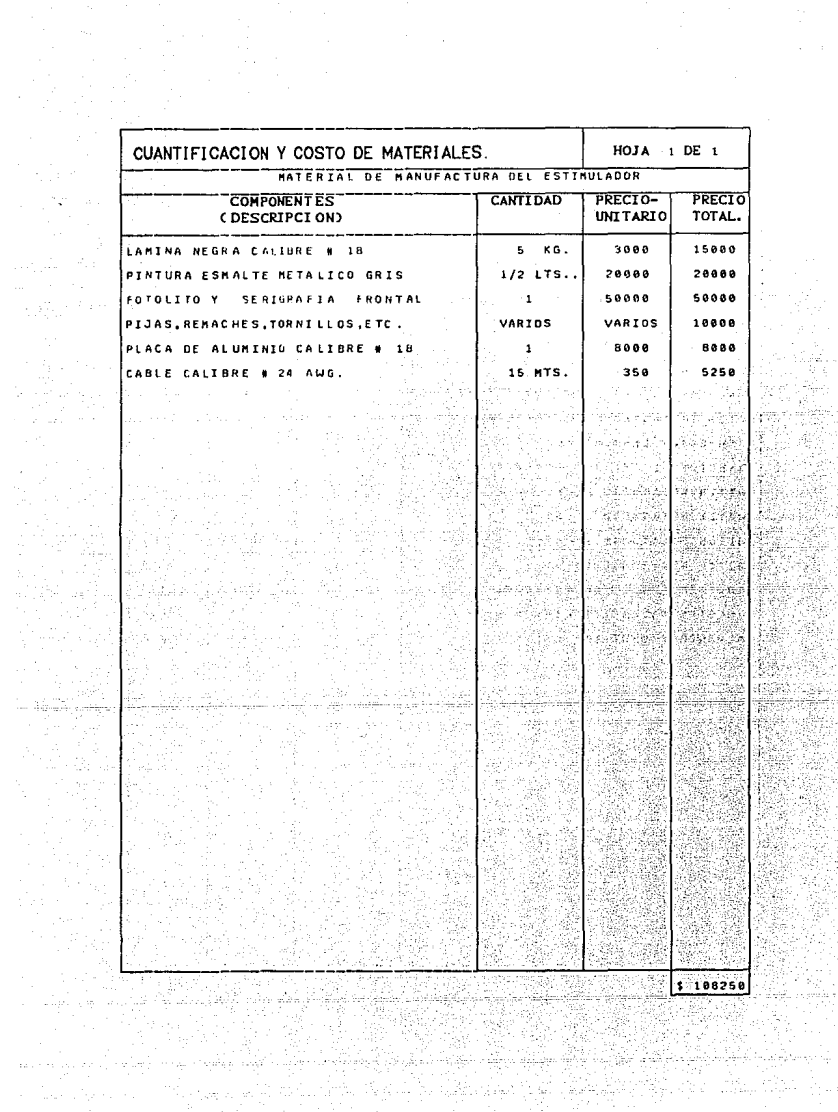

en yn 1900 en bryt.<br>Dael i Ballach

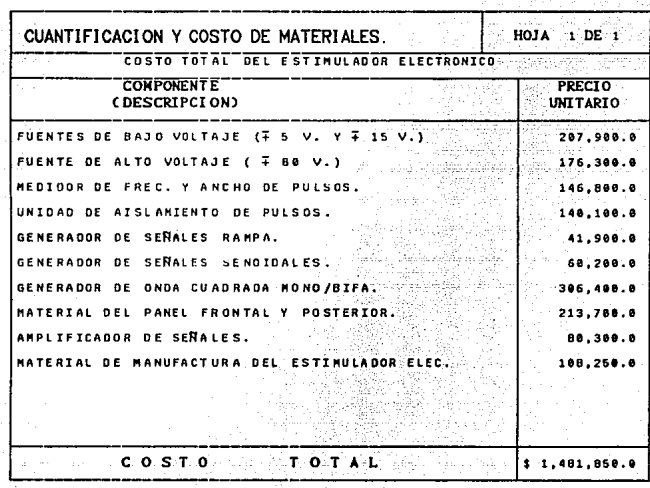

## e o N e L u e I o N E s

El desarrollo de ésta tesis involucró dedicar gran tiempo a la investigación dentro de los laboratorios de bioelectrónica, para poder entender la aplicación de la Estimulación Eléctrica como una herramienta dentro de la investigación biomédica.

La selección y diseño de cada circuito se realizó en base a los requerimientos del estimulador. según la aplicación que se pretende en cada Area médica. y de ésta forma lograr un equipo de uso muy generalizado.

La integración de circuitos para constituir el estimulador elect.rónico. asl como. la distribución *y* manufactura del mismo. se realizó detalladamente para lograr un trabajo de buen nivel. Considerando lodos los factores ergonómicos para la conveniencia humana de uso *y* aplicaciones.

Los objetivos del diseño y construcción del estimulador electrónico planteados desde el principio: 1) Lograr un estimulador más completo para aplicaciones más generalizadas. 2) Construirlo a un costo significativamente menor que los comerciales y 3) Obtener un aparato de manufactura nacional. se considero durante todo el .<br>tiempo que se diseñó, para no perder nunca el fundamento y justificación de su fabricación.

Cabe mencionar que, el trabajo de investigación no es Cácil. es una tarea dedicada y tenaz la cual requiere de mucho empeño y actualización, pues no es simple encontrar los circuitos que cumplan con las necesidades y restriccionos de cada aplicación. Considerando también que la inversión para lograr un prototipo un aspecto importante, que debe tomarse cuenta para el Cinanciamiento de un proyecto y su continuidad.

Consideramos que éste trabajo de investigación ( Diseño y construcción de un estimulador electrónico para aplicaciones en investigación biomédica ) fue terminado satisfactoriamente, pues éste aparato mejora las características técnico-económicas de los estimuladores comerciales, y que de ésta manera se ataque la tecnología de frontera con un alto valor de competitividad técnica y económica que con el impulso necesario puediera llegar a tener un fuerte desarrollo comercial  $\mathbf{a}$ ni vel nacional. Aspecto que particularmente se ésta realizando al empezar a publicar en diversas revistas del medio a través de articulos nuestro trabajo. así como la participación en diversos congresos que fortalezcan lo antes mencionado.

## BIBLIOGRAFIA

- 1. Revista Mexicana de Ingeniería Biomédica No. 8, 1987. "Instrumento electrónico para anestesia en humanos" IPN ESIME UPC. CPags. 221-229).
- 2. Periódico El Nacional, seccion Divulga No. 74 "Un antigtlo mal del siglo XXI" Mart.es 21 de abril de 1992.
- 3. Gastaut H: "Epilepsias" Edit.orial Universitaria *de* Buenos Aires. CPags. 27-64). 1970.
- 4. Jackson J H: "A particular variety of epilepsy"<br>One case with symptoms of organic brain disease. Brain 1898, 11 CPags. 179-207).
- S. Rubio-Donnadieu F, Editor "Epilepsia Camelico'" CPags. 24-25), 1981.
- 6. Fernández-Guardiola A, Condés-Lara, Jurado Rosado J L.<br>"Kindling as a tool for physicological Studies"<br>"Adv Physiol Sci, Vol 17, Brain and Behavior G Adam. 1Q80.
- *7.* Goddard G V and Oouglas R M "Kindling, Unit discharge pattern and neural plasticity" Neurol Sci, Vol 2. No 4, CPags. 385-393) 1975.
- 8. Fernández-Guardiola A, Alcaraz M, Guzmán C.<br>"Inhibition of convulsive activity by the reticular" formation" , Acta Neurol. Latinoamer, 7 CPags. 30-36).
- 9. Conferencia: Cibernética aplicada en investigaciones cerebrales. Dr. Aedil Suárez. Inst.it.uto Mexicano de Psiquiatría, 27/mayo/1983.
- 10. Inf'ormaci6n sobre el uso del equipo MECTA para terApia electroconvulsiva. Instituto Mexicano de Psiquiatria, 1988.
- 11. Engineering In Medicine and Biology Society 11Th Annual International Conference. C 1989 IEEE.
- 12. Nastuk W L. Editor. "Electrophysiological Methods" Part A Volume V. CPags. 102-103).
- 13. Delgado, J.M.R. "Electrods for Extracelular recording and Stimulation", In: Physical Tecniques In Biological Research. Vol 5, CW.L. Nastuk Ed.) 1964 CPags. 89-1430
- 14. Alley - Atwood. Electrónica para ingenieros. Ed. Limusa.
- 15. Alley - Atwood. Ingenieria Electrónica. Ed. Limusa.
- 16. Angelo, E. James. Electronics: BJTs, FETs and microcircuit. Ed. Mc Graw Hill.
- 17. Gray - Meyer. Analog Integrated circuits. Analysis and Design. Ed. John Wiley & Sons.
- 18. Reyes Sanchez, Marco A. Diseño de circuitos con transistores. Ed. limusa.
- 19. Schilling - Belove, Circuitos electrónicos. Ed. Marcombo.
- 20. Malvino, Albert Paul. Principios de electrónica. Ed. No Graw Hill.
- 21. Ronald J. Tocci. Sistemas Digitales (principios y aplicaciones) Ed. Prentice Hall.

22. Linear Databook. National Semiconductor Co.

그래 작전이 a, dan kasa Television

e en al 20 dels models de la cidad de la 20.<br>Partir de la cidad de la cidad de la cidad de la cidad. 

- 23. Tomás Perales Benit.o. Medidores Digitales. Ed. Paraninfo.
- 24. Singar Ing. Francisco L. Transformadores. Ed. FICSA.
- 나는 사회를 부딪아 맞았다. 마이크리 25. Zapata Ferrer A. Trabajos de elect.ricidad y electrónica. Ed. paraninfo.
- 26. Kaufman Se! dman. Maufman - Seidman.<br>Manual para ingenieros y técnicos en electrónica. Ed. He Graw Hill.